### **WITELTONIKA** | Networks

#### AUTHORIZATION REQUIRED

Please enter your username and password

LOG IN

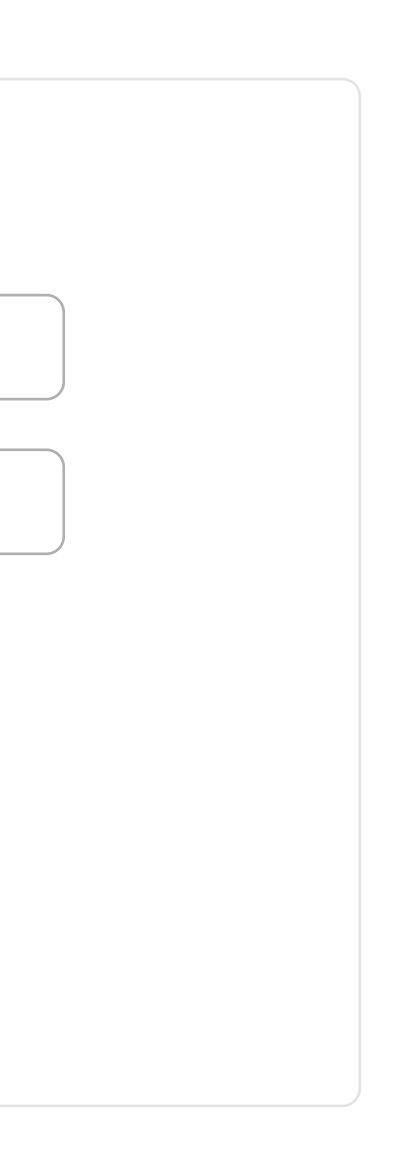

admin Username

Password

#### DATA CONNECTION

Connected

STATE Registered (home); Swisscom; 4G (LTE)

SIM CARD INFO

Ready

BYTES RECEIVED / SENT 994.3 MB / 4.5 GB

#### RECENT NETWORK EVENTS

TYPE

Mobile

IP ADDRESS

10.45.232.120/28

#### REMOTE MANAGEMENT SYSTEM **B**

2021-02-18 11:02:11 Reboot: Request from Web UI

2021-02-18 10:28:06 Reboot: Request from Web UI

2021-02-17 21:27:36 Reboot: Request from Web UI

#### MODEM<sup>B</sup>

 $\bigoplus$ [NETWORK](https://fdd542-10-1-6-1.srv03.smartnetvpn.com/cgi-bin/luci/admin/network)

> 2021-02-18 11:03:27 Mobile Data: Mobile data connected

2021-02-18 11:03:27 Network Type: Joined LTE network

#### LAN<sup>6</sup> TYPE Wired (br-lan) IP ADDRESS 192.168.2.1/24 -69 dBm

### MOB1S1A1 (MAIN) **B**

2021-02-18 11:03:27 Network Operator: Connected to Swisscom operator

#### 2021-02-18 11:02:16

DHCP: Leased 192.168.2.234 IP address for client 98:e7:43:c7:14:9d - DESKTOP-6UGPPDR in LAN

MANAGEMENT STATUS

Disabled

#### CONNECTION STATE

NA

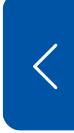

MODE ADVANCED USER [ADMIN](https://fdd542-10-1-6-1.srv03.smartnetvpn.com/cgi-bin/luci/admin/system/multiusers) FW VERSION  $TRB1_R_00.02.05.2$  LOGOUT  $\implies$ 

[SYSTEM](https://fdd542-10-1-6-1.srv03.smartnetvpn.com/cgi-bin/luci/admin/status/system) [NETWORK](https://fdd542-10-1-6-1.srv03.smartnetvpn.com/cgi-bin/luci/admin/status/network) [ROUTES](https://fdd542-10-1-6-1.srv03.smartnetvpn.com/cgi-bin/luci/admin/status/routes) [SERVICES](https://fdd542-10-1-6-1.srv03.smartnetvpn.com/cgi-bin/luci/admin/status/services) [REALTIME](https://fdd542-10-1-6-1.srv03.smartnetvpn.com/cgi-bin/luci/admin/status/realtime) DATA [MOBILE](https://fdd542-10-1-6-1.srv03.smartnetvpn.com/cgi-bin/luci/admin/status/mobile_usage) USAGE [LOGS](https://fdd542-10-1-6-1.srv03.smartnetvpn.com/cgi-bin/luci/admin/status/logs)

#### SYSTEM **E**

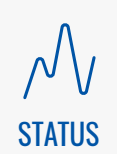

### **STATUS**

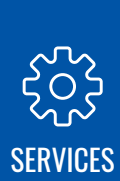

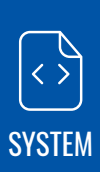

## **[OVERVIEW](https://fdd542-10-1-6-1.srv03.smartnetvpn.com/cgi-bin/luci/admin/status/overview)**

77.00% CPU load

#### ROUTER UPTIME

4d 0h 49m 56s

#### LOCAL DEVICE TIME

2021-02-22, 11:52:17

MEMORY USAGE

RAM: 76.25% FLASH: 0.52%

**XXTELTONIKA** | Networks

FIRMWARE VERSION TRB1\_R\_00.02.05.2

#### RECENT SYSTEM EVENTS **B**

DATA CONNECTION

Connected

STATE Registered (home); Swisscom; 4G (LTE)

SIM CARD INFO Ready

BYTES RECEIVED / SENT 994.6 MB / 4.5 GB

#### RECENT NETWORK EVENTS

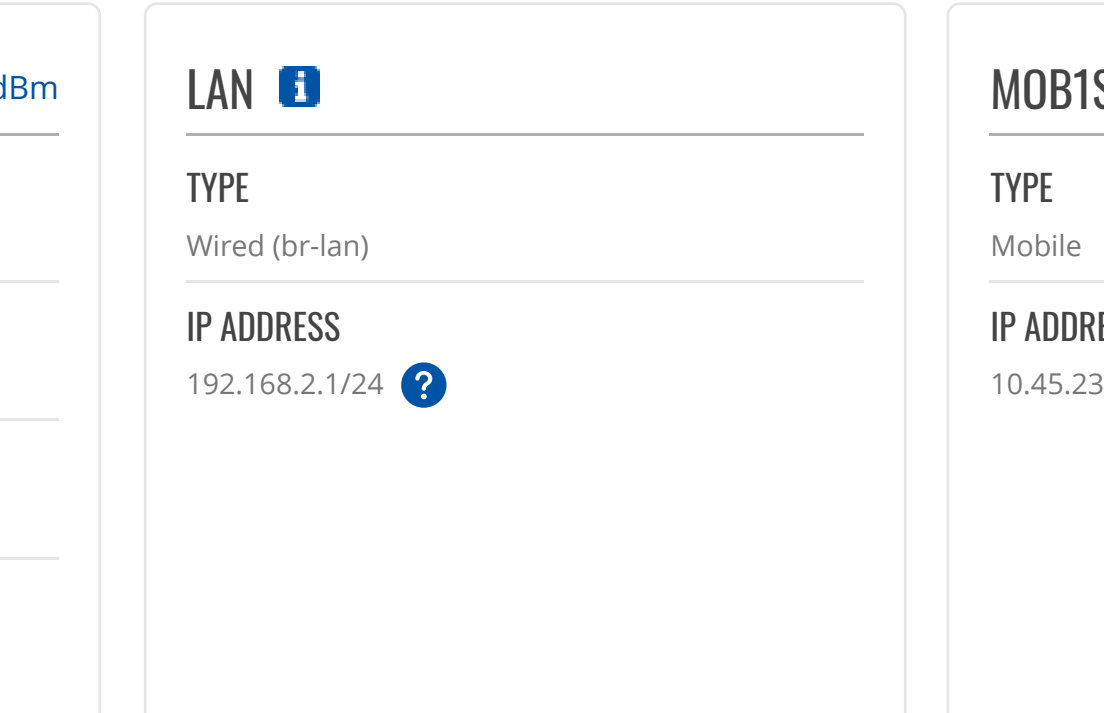

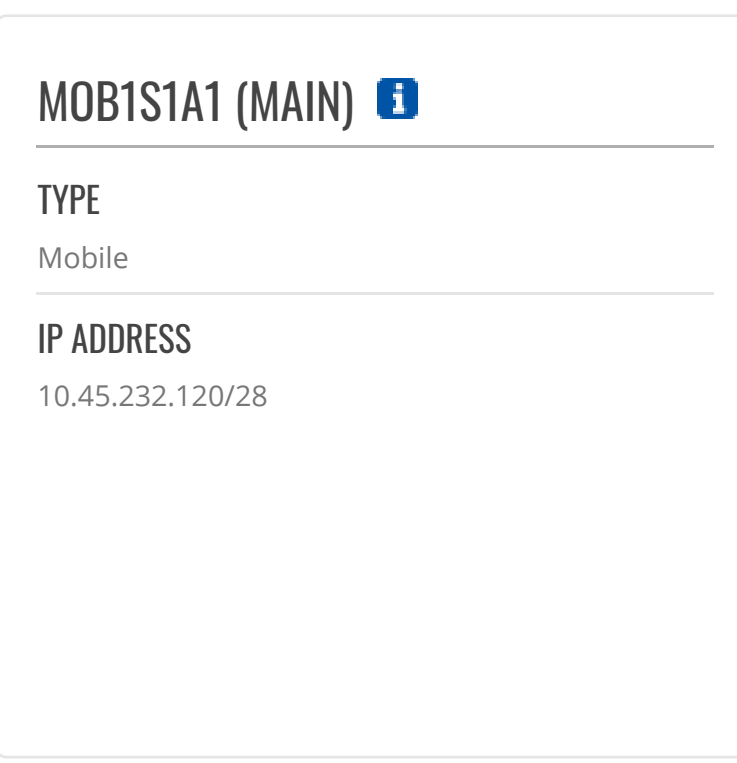

2021-02-18 11:02:11 Reboot: Request from Web UI

2021-02-18 10:28:06 Reboot: Request from Web UI

2021-02-17 21:27:36 Reboot: Request from Web UI MODEM<sup>B</sup>

.**.** 11 -69 dBm

2021-02-18 11:03:27 Mobile Data: Mobile data connected

2021-02-18 11:03:27 Network Type: Joined LTE network

2021-02-18 11:03:27 Network Operator: Connected to Swisscom operator

#### 2021-02-18 11:02:16

DHCP: Leased 192.168.2.234 IP address for client 98:e7:43:c7:14:9d - DESKTOP-6UGPPDR in LAN

MODE BASIC USER [ADMIN](https://fdd542-10-1-6-1.srv03.smartnetvpn.com/cgi-bin/luci/admin/system/multiusers) FW VERSION  $TRB1_R_00.02.05.2$  LOGOUT  $\implies$ 

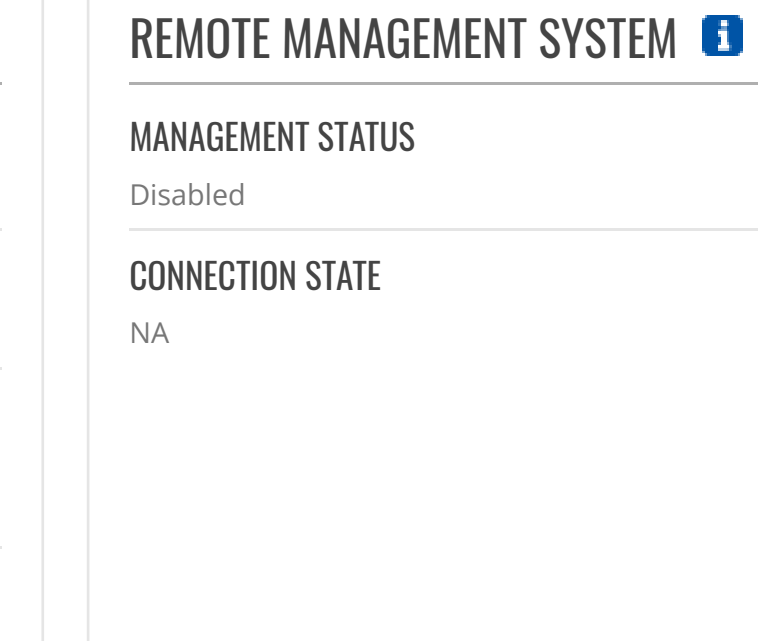

Teltonika Networks Solutions [www.teltonika-networks.com](https://teltonika-networks.com/)

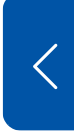

[SYSTEM](https://fdd542-10-1-6-1.srv03.smartnetvpn.com/cgi-bin/luci/admin/status/system) [NETWORK](https://fdd542-10-1-6-1.srv03.smartnetvpn.com/cgi-bin/luci/admin/status/network) [SERVICES](https://fdd542-10-1-6-1.srv03.smartnetvpn.com/cgi-bin/luci/admin/status/services) [REALTIME](https://fdd542-10-1-6-1.srv03.smartnetvpn.com/cgi-bin/luci/admin/status/realtime) DATA [MOBILE](https://fdd542-10-1-6-1.srv03.smartnetvpn.com/cgi-bin/luci/admin/status/mobile_usage) USAGE [LOGS](https://fdd542-10-1-6-1.srv03.smartnetvpn.com/cgi-bin/luci/admin/status/logs)

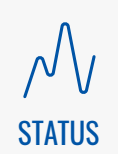

[NETWORK](https://fdd542-10-1-6-1.srv03.smartnetvpn.com/cgi-bin/luci/admin/network)

 $\bigoplus$ 

## **STATUS**

**[OVERVIEW](https://fdd542-10-1-6-1.srv03.smartnetvpn.com/cgi-bin/luci/admin/status/overview)** 

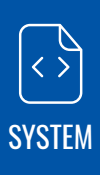

**[SERVICES](https://fdd542-10-1-6-1.srv03.smartnetvpn.com/cgi-bin/luci/admin/services)** 

 $55/2$ 

#### SYSTEM **B**

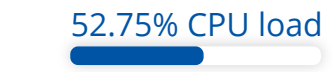

ROUTER UPTIME

4d 0h 50m 48s

LOCAL DEVICE TIME

2021-02-22, 11:53:10

MEMORY USAGE

RAM: 76.63% FLASH: 0.51%

**XXTELTONIKA** | Networks

FIRMWARE VERSION TRB1\_R\_00.02.05.2

#### RECENT SYSTEM EVENTS **B**

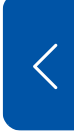

**[OVERVIEW](https://fdd542-10-1-6-1.srv03.smartnetvpn.com/cgi-bin/luci/admin/status/overview)** [SYSTEM](https://fdd542-10-1-6-1.srv03.smartnetvpn.com/cgi-bin/luci/admin/status/system) [NETWORK](https://fdd542-10-1-6-1.srv03.smartnetvpn.com/cgi-bin/luci/admin/status/network) [SERVICES](https://fdd542-10-1-6-1.srv03.smartnetvpn.com/cgi-bin/luci/admin/status/services) [REALTIME](https://fdd542-10-1-6-1.srv03.smartnetvpn.com/cgi-bin/luci/admin/status/realtime) DATA [MOBILE](https://fdd542-10-1-6-1.srv03.smartnetvpn.com/cgi-bin/luci/admin/status/mobile_usage) USAGE [LOGS](https://fdd542-10-1-6-1.srv03.smartnetvpn.com/cgi-bin/luci/admin/status/logs)

**XXTELTONIKA** | Networks

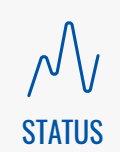

[NETWORK](https://fdd542-10-1-6-1.srv03.smartnetvpn.com/cgi-bin/luci/admin/network)

 $\bigoplus$ 

### **STATUS**

[SERVICES](https://fdd542-10-1-6-1.srv03.smartnetvpn.com/cgi-bin/luci/admin/services)

 $55/2$ 

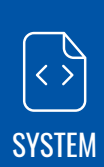

#### DEVICE

DEVICE NAME

TRB140

PRODUCT CODE

TRB14000XXXX

SERIAL NUMBER

1110609864

HARDWARE REVISION

0007

BATCH NUMBER

034

#### MODEM

#### MODEL

EC25

IMEI

865546043562095

#### FW VERSION

EC25EUGAR06A05M4G\_BETA1108

#### SYSTEM

#### FIRMWARE VERSION

TRB1\_R\_00.02.05.2

#### KERNEL VERSION

3.18.20-msm

#### LOCAL DEVICE TIME

2021-02-22, 11:53:35

#### UPTIME

4d 0h 51m 13s

#### LOAD AVERAGE

3.35, 2.20, 1.55

#### MEMORY

#### RAM USED

126.08 MB / 163.91 MB (76.92%)

#### RAM BUFFERED

10.29 MB / 163.91 MB (6.28%)

#### FLASH USED

0.43 MB / 85.84 MB (0.51%)

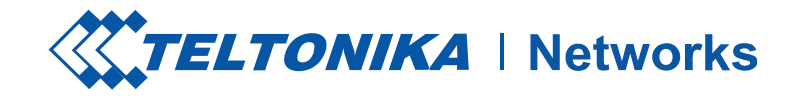

#### MOBILE INFORMATION

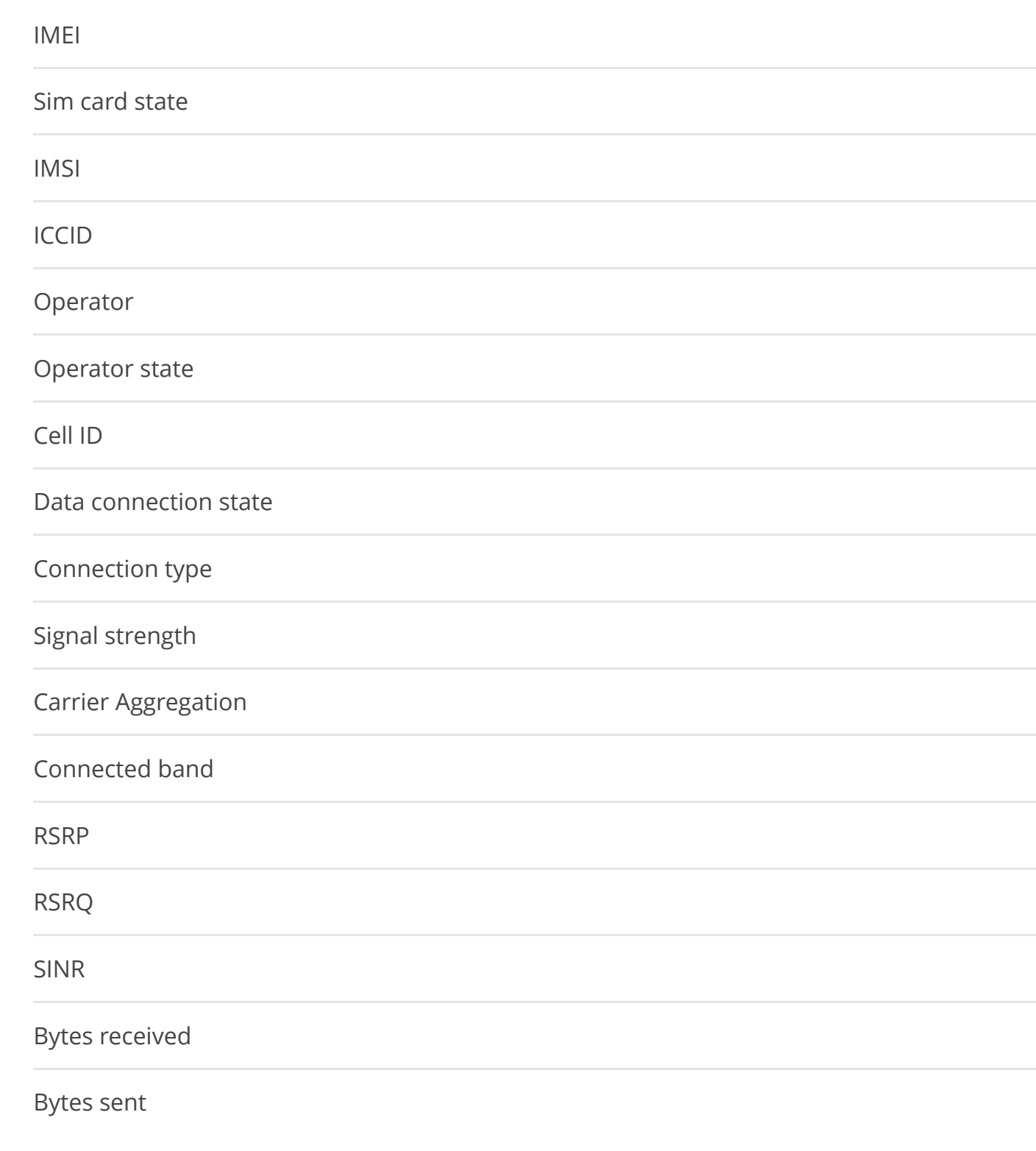

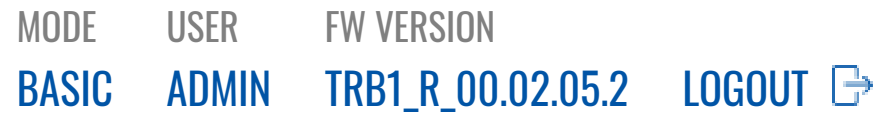

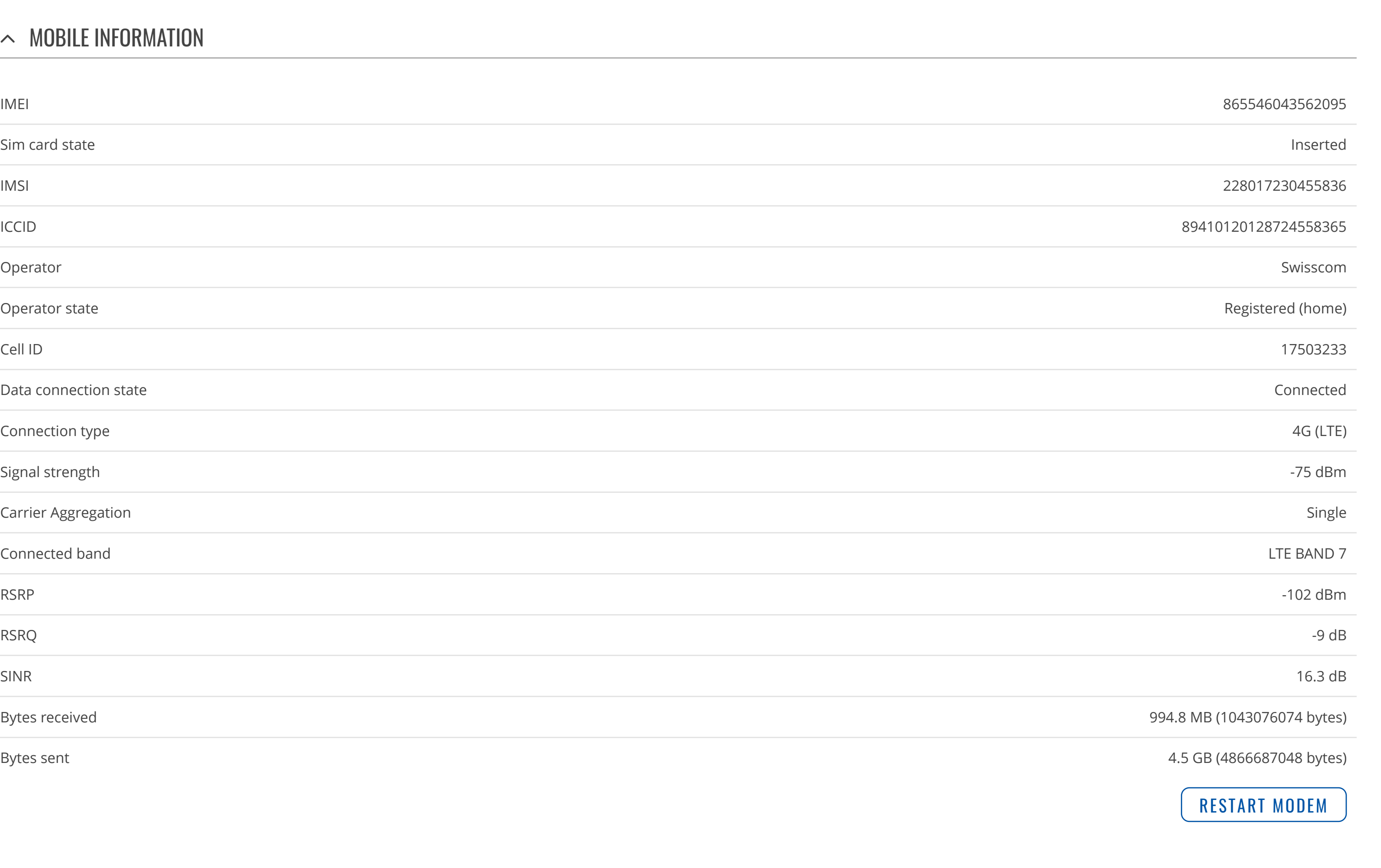

**OVERVIE[W](https://fdd542-10-1-6-1.srv03.smartnetvpn.com/cgi-bin/luci/admin/status/overview) SYSTE[M](https://fdd542-10-1-6-1.srv03.smartnetvpn.com/cgi-bin/luci/admin/status/system)** <u>NET[W](https://fdd542-10-1-6-1.srv03.smartnetvpn.com/cgi-bin/luci/admin/status/network)ORK</u> <u>[M](https://fdd542-10-1-6-1.srv03.smartnetvpn.com/cgi-bin/luci/admin/status/network/mobile)OBILE</u> L A [N](https://fdd542-10-1-6-1.srv03.smartnetvpn.com/cgi-bin/luci/admin/status/network/lan) **SE[R](https://fdd542-10-1-6-1.srv03.smartnetvpn.com/cgi-bin/luci/admin/status/services)VICES** REALTI[M](https://fdd542-10-1-6-1.srv03.smartnetvpn.com/cgi-bin/luci/admin/status/realtime)E DATA [M](https://fdd542-10-1-6-1.srv03.smartnetvpn.com/cgi-bin/luci/admin/status/mobile_usage)OBILE USAGE L [O](https://fdd542-10-1-6-1.srv03.smartnetvpn.com/cgi-bin/luci/admin/status/logs) G S

 $\begin{picture}(120,10) \put(0,0){\line(1,0){155}} \put(15,0){\line(1,0){155}} \put(15,0){\line(1,0){155}} \put(15,0){\line(1,0){155}} \put(15,0){\line(1,0){155}} \put(15,0){\line(1,0){155}} \put(15,0){\line(1,0){155}} \put(15,0){\line(1,0){155}} \put(15,0){\line(1,0){155}} \put(15,0){\line(1,0){155}} \put(15,0){\line(1,0){155}}$ 

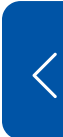

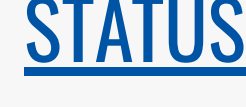

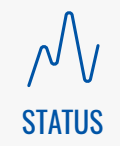

<u>NET[W](https://fdd542-10-1-6-1.srv03.smartnetvpn.com/cgi-bin/luci/admin/network)[O](https://fdd542-10-1-6-1.srv03.smartnetvpn.com/cgi-bin/luci/admin/network)RK</u>

 $\bigoplus$ 

SE[R](https://fdd542-10-1-6-1.srv03.smartnetvpn.com/cgi-bin/luci/admin/services)VI[C](https://fdd542-10-1-6-1.srv03.smartnetvpn.com/cgi-bin/luci/admin/services)ES

 $\xi_{0}^{3}$ 

<u>SYSTE[M](https://fdd542-10-1-6-1.srv03.smartnetvpn.com/cgi-bin/luci/admin/system)</u>

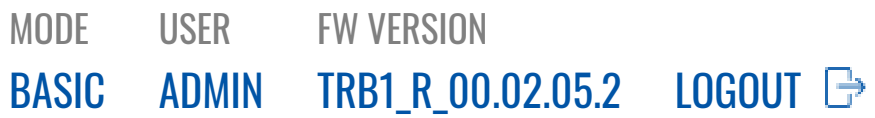

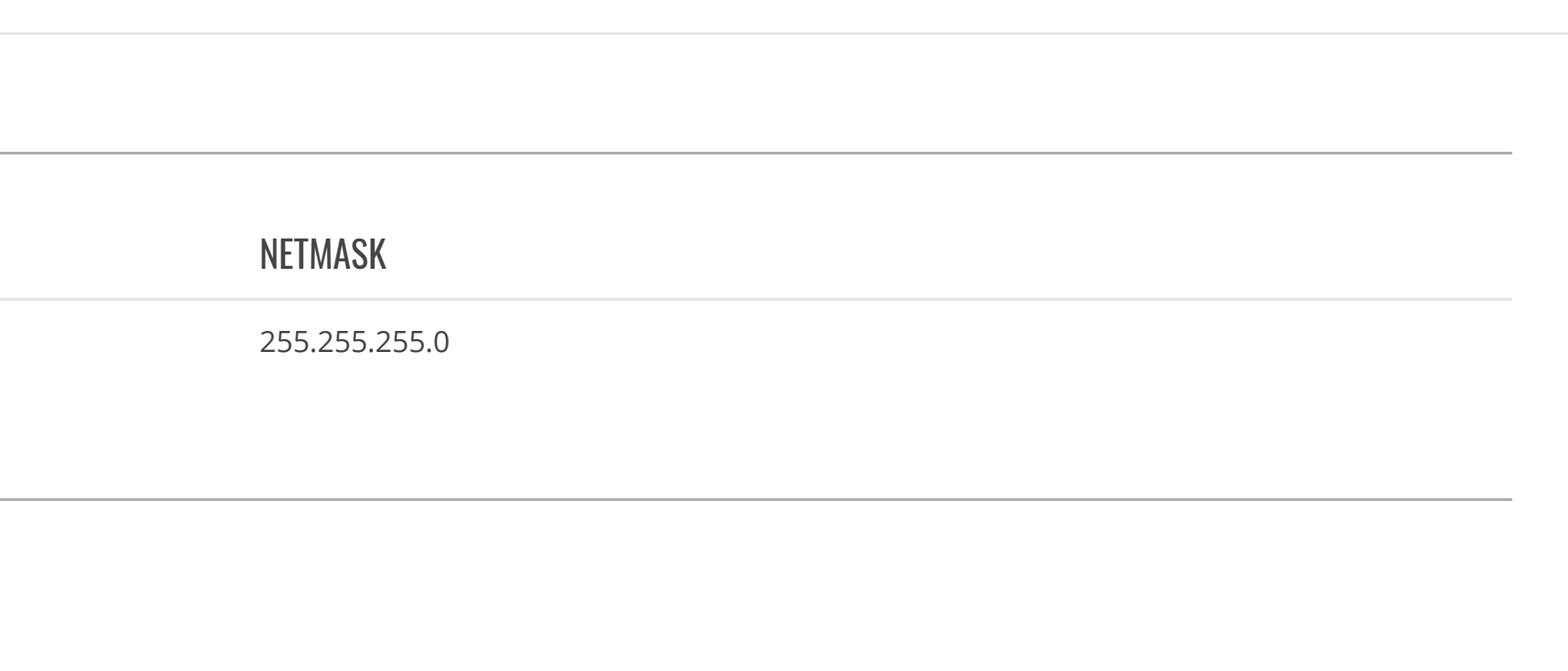

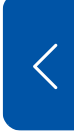

[OVERVIEW](https://fdd542-10-1-6-1.srv03.smartnetvpn.com/cgi-bin/luci/admin/status/overview) [SYSTEM](https://fdd542-10-1-6-1.srv03.smartnetvpn.com/cgi-bin/luci/admin/status/system) [NETWORK](https://fdd542-10-1-6-1.srv03.smartnetvpn.com/cgi-bin/luci/admin/status/network) [MOBILE](https://fdd542-10-1-6-1.srv03.smartnetvpn.com/cgi-bin/luci/admin/status/network/mobile) | [LAN](https://fdd542-10-1-6-1.srv03.smartnetvpn.com/cgi-bin/luci/admin/status/network/lan)

There are no active leases.

 $\mathcal{N}$ <br>status

### **STATUS**

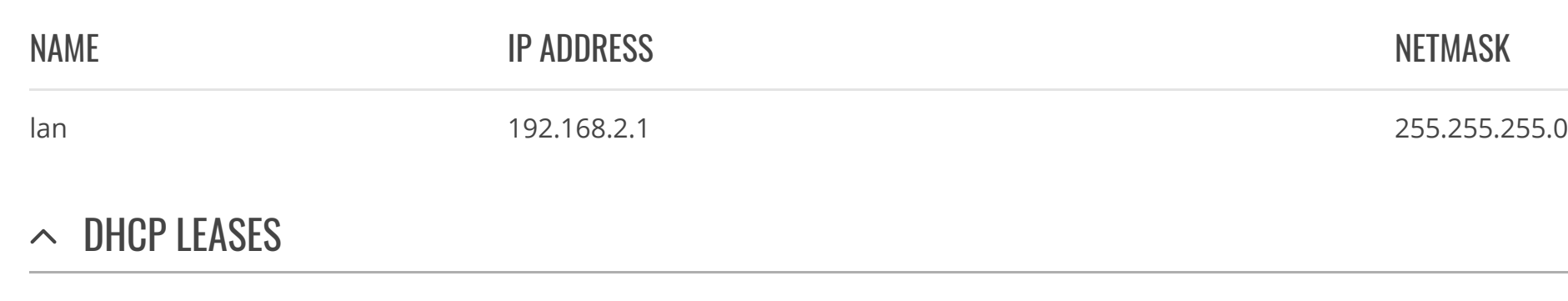

[SERVICES](https://fdd542-10-1-6-1.srv03.smartnetvpn.com/cgi-bin/luci/admin/status/services)

[REALTIME](https://fdd542-10-1-6-1.srv03.smartnetvpn.com/cgi-bin/luci/admin/status/realtime) DATA

[MOBILE](https://fdd542-10-1-6-1.srv03.smartnetvpn.com/cgi-bin/luci/admin/status/mobile_usage) USAGE

[SERVICES](https://fdd542-10-1-6-1.srv03.smartnetvpn.com/cgi-bin/luci/admin/services)

[LOGS](https://fdd542-10-1-6-1.srv03.smartnetvpn.com/cgi-bin/luci/admin/status/logs)

[NETWORK](https://fdd542-10-1-6-1.srv03.smartnetvpn.com/cgi-bin/luci/admin/network)

 $\bigoplus$ 

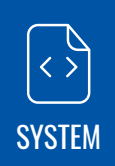

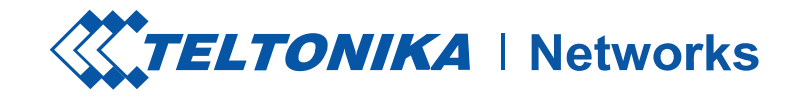

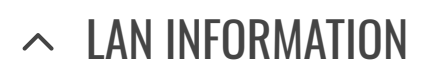

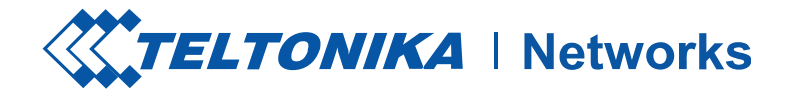

#### $\sim$  SERVICES

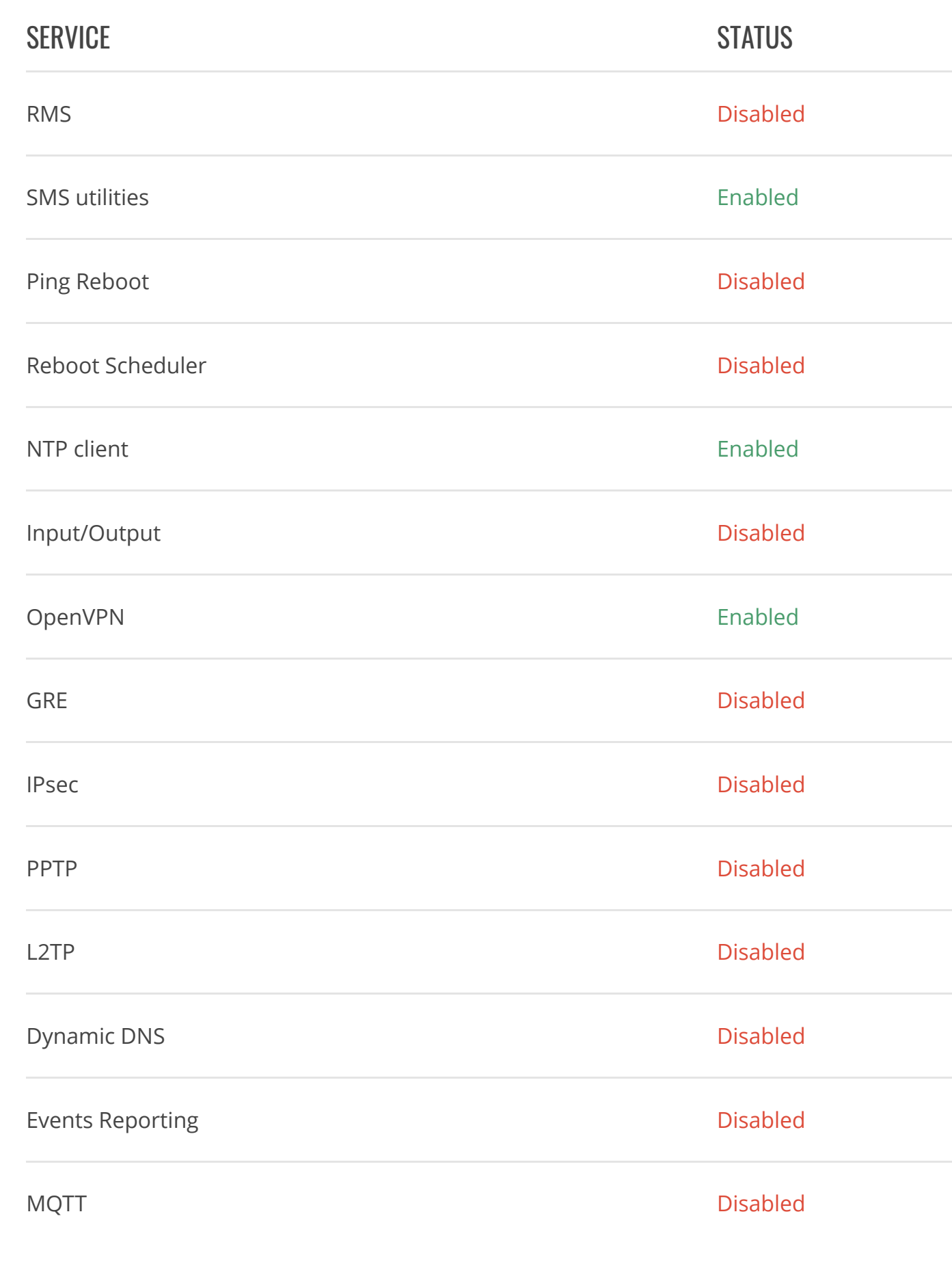

 $\mathcal{N}$ <br>status

**STATUS** 

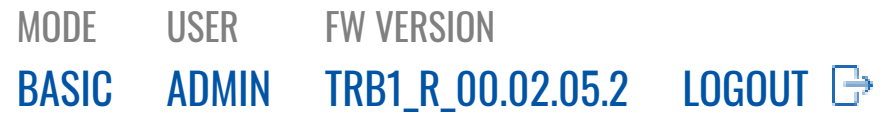

 $\zeta_{0}^{2}$ [SERVICES](https://fdd542-10-1-6-1.srv03.smartnetvpn.com/cgi-bin/luci/admin/services) [OVERVIEW](https://fdd542-10-1-6-1.srv03.smartnetvpn.com/cgi-bin/luci/admin/status/overview)

[SYSTEM](https://fdd542-10-1-6-1.srv03.smartnetvpn.com/cgi-bin/luci/admin/status/system)

[NETWORK](https://fdd542-10-1-6-1.srv03.smartnetvpn.com/cgi-bin/luci/admin/status/network)

[SERVICES](https://fdd542-10-1-6-1.srv03.smartnetvpn.com/cgi-bin/luci/admin/status/services)

[REALTIME](https://fdd542-10-1-6-1.srv03.smartnetvpn.com/cgi-bin/luci/admin/status/realtime) DATA

[MOBILE](https://fdd542-10-1-6-1.srv03.smartnetvpn.com/cgi-bin/luci/admin/status/mobile_usage) USAGE

[LOGS](https://fdd542-10-1-6-1.srv03.smartnetvpn.com/cgi-bin/luci/admin/status/logs)

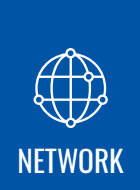

[SYSTEM](https://fdd542-10-1-6-1.srv03.smartnetvpn.com/cgi-bin/luci/admin/system)

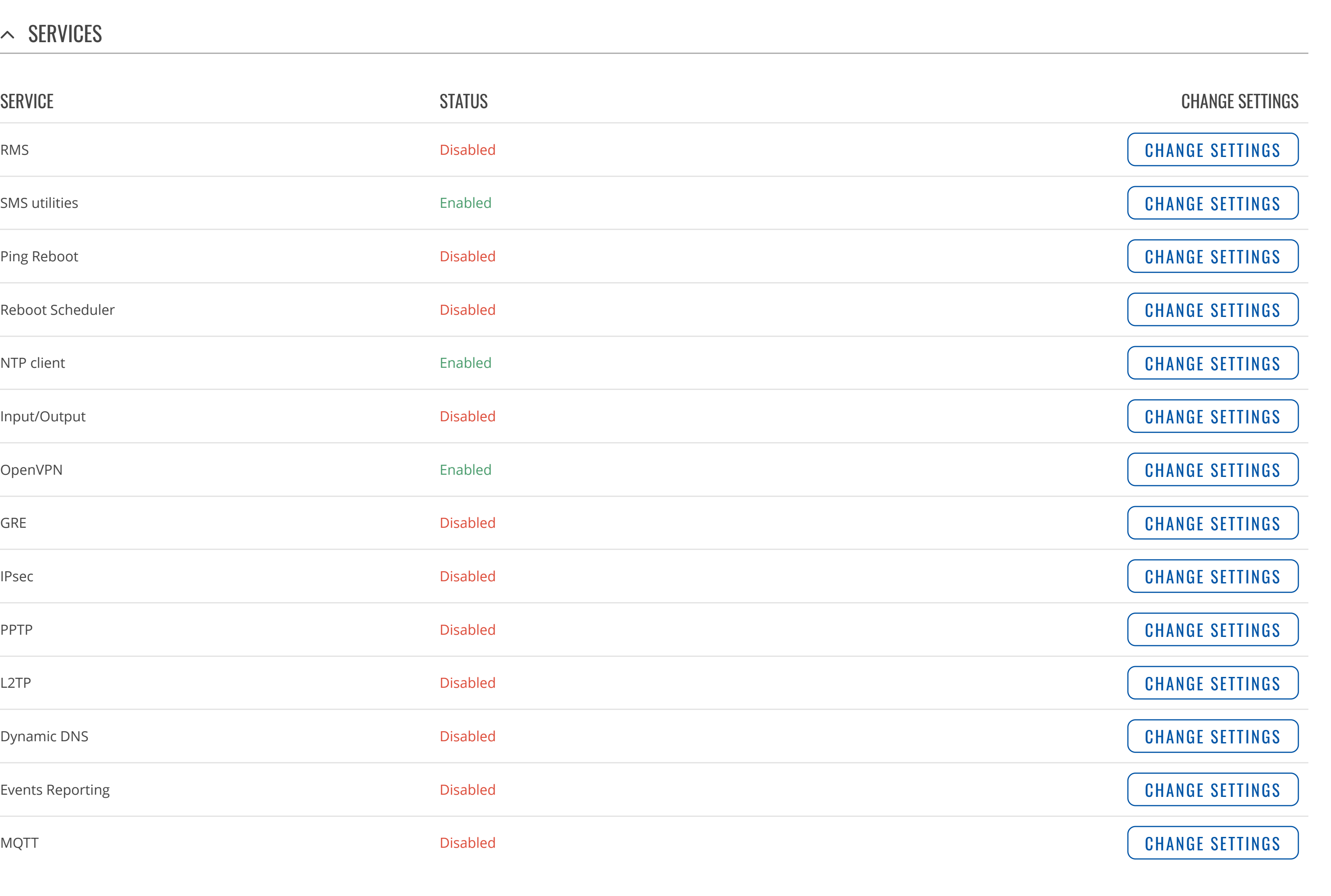

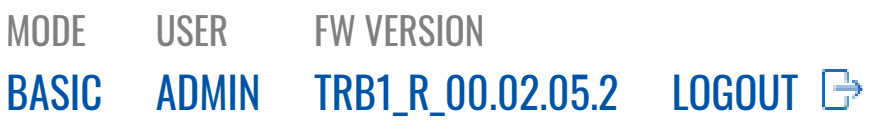

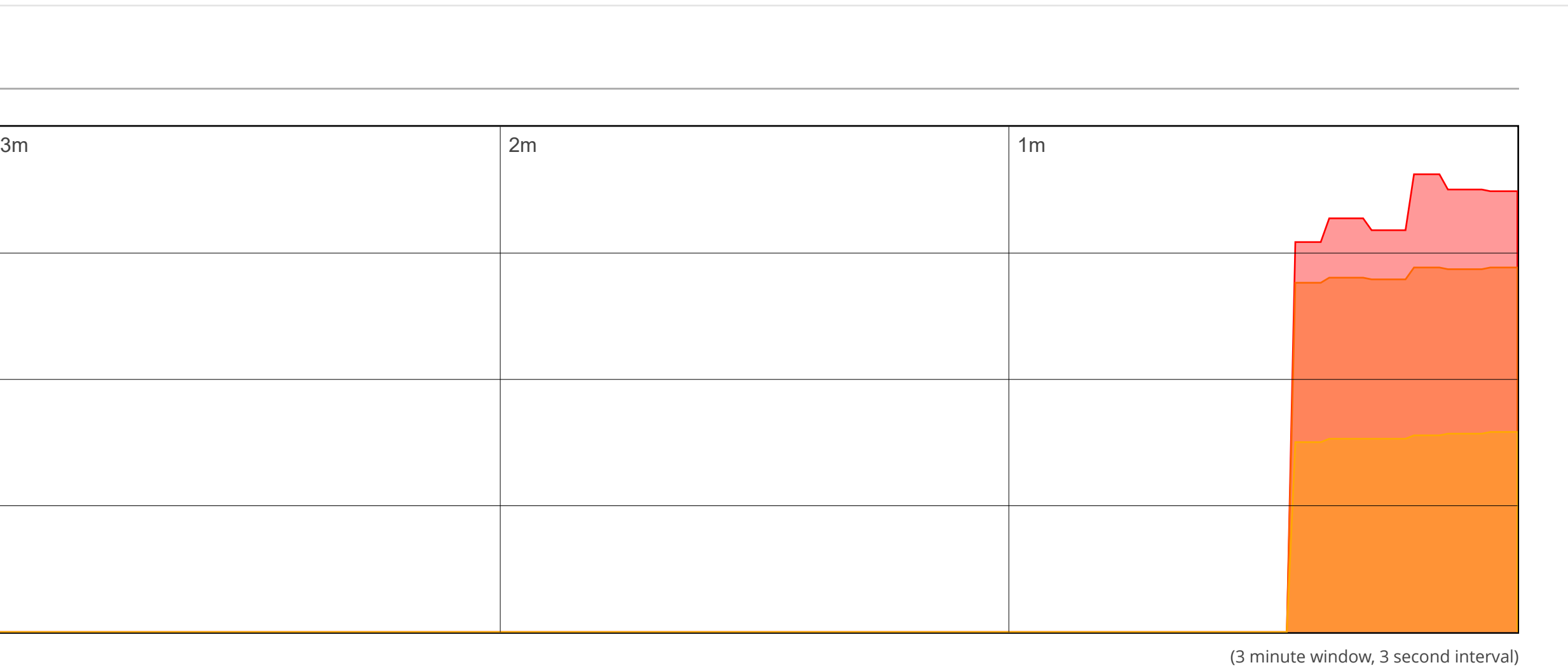

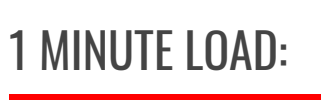

CURRENT: 3.21

AVERAGE: 3.21

PEAK: 3.34

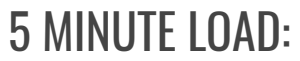

#### [LOAD](https://fdd542-10-1-6-1.srv03.smartnetvpn.com/cgi-bin/luci/admin/status/realtime/load) [TRAFFIC](https://fdd542-10-1-6-1.srv03.smartnetvpn.com/cgi-bin/luci/admin/status/realtime/bandwidth)

CURRENT: 2.66

AVERAGE: 2.66

PEAK: 2.66

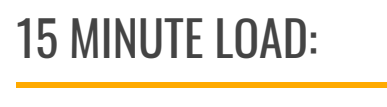

CURRENT: 1.46

AVERAGE: 1.46

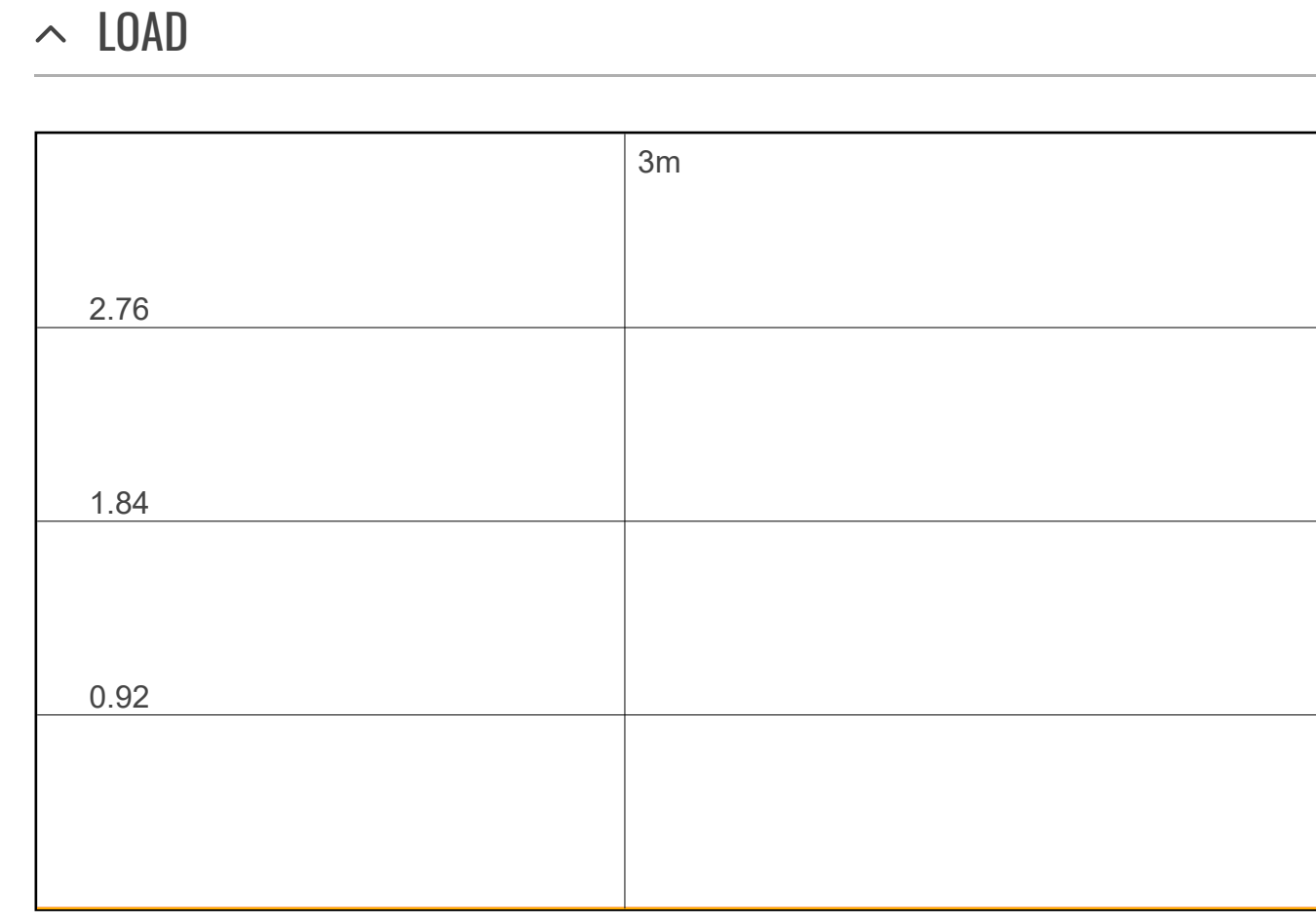

PEAK: 1.46

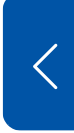

[OVERVIEW](https://fdd542-10-1-6-1.srv03.smartnetvpn.com/cgi-bin/luci/admin/status/overview) [SYSTEM](https://fdd542-10-1-6-1.srv03.smartnetvpn.com/cgi-bin/luci/admin/status/system) [NETWORK](https://fdd542-10-1-6-1.srv03.smartnetvpn.com/cgi-bin/luci/admin/status/network) [SERVICES](https://fdd542-10-1-6-1.srv03.smartnetvpn.com/cgi-bin/luci/admin/status/services)

### [REALTIME](https://fdd542-10-1-6-1.srv03.smartnetvpn.com/cgi-bin/luci/admin/status/realtime) DATA

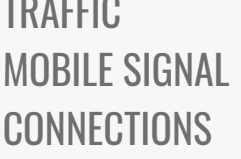

[MOBILE](https://fdd542-10-1-6-1.srv03.smartnetvpn.com/cgi-bin/luci/admin/status/mobile_usage) USAGE [LOGS](https://fdd542-10-1-6-1.srv03.smartnetvpn.com/cgi-bin/luci/admin/status/logs)

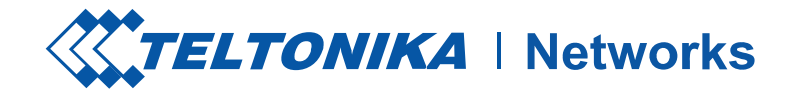

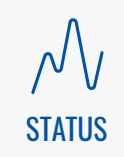

[NETWORK](https://fdd542-10-1-6-1.srv03.smartnetvpn.com/cgi-bin/luci/admin/network)

 $\bigoplus$ 

[SERVICES](https://fdd542-10-1-6-1.srv03.smartnetvpn.com/cgi-bin/luci/admin/services)

**SOL** 

[SYSTEM](https://fdd542-10-1-6-1.srv03.smartnetvpn.com/cgi-bin/luci/admin/system)

 $\begin{picture}(120,15) \put(0,0){\line(1,0){155}} \put(15,0){\line(1,0){155}} \put(15,0){\line(1,0){155}} \put(15,0){\line(1,0){155}} \put(15,0){\line(1,0){155}} \put(15,0){\line(1,0){155}} \put(15,0){\line(1,0){155}} \put(15,0){\line(1,0){155}} \put(15,0){\line(1,0){155}} \put(15,0){\line(1,0){155}} \put(15,0){\line(1,0){155}}$ 

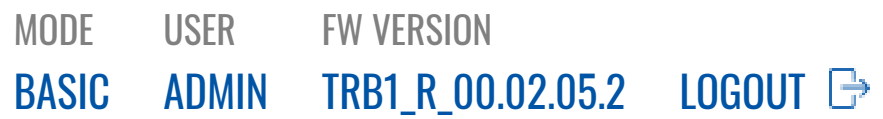

#### [MOB1S1A1](https://fdd542-10-1-6-1.srv03.smartnetvpn.com/cgi-bin/luci/admin/status/realtime/bandwidth?dev=rmnet0)

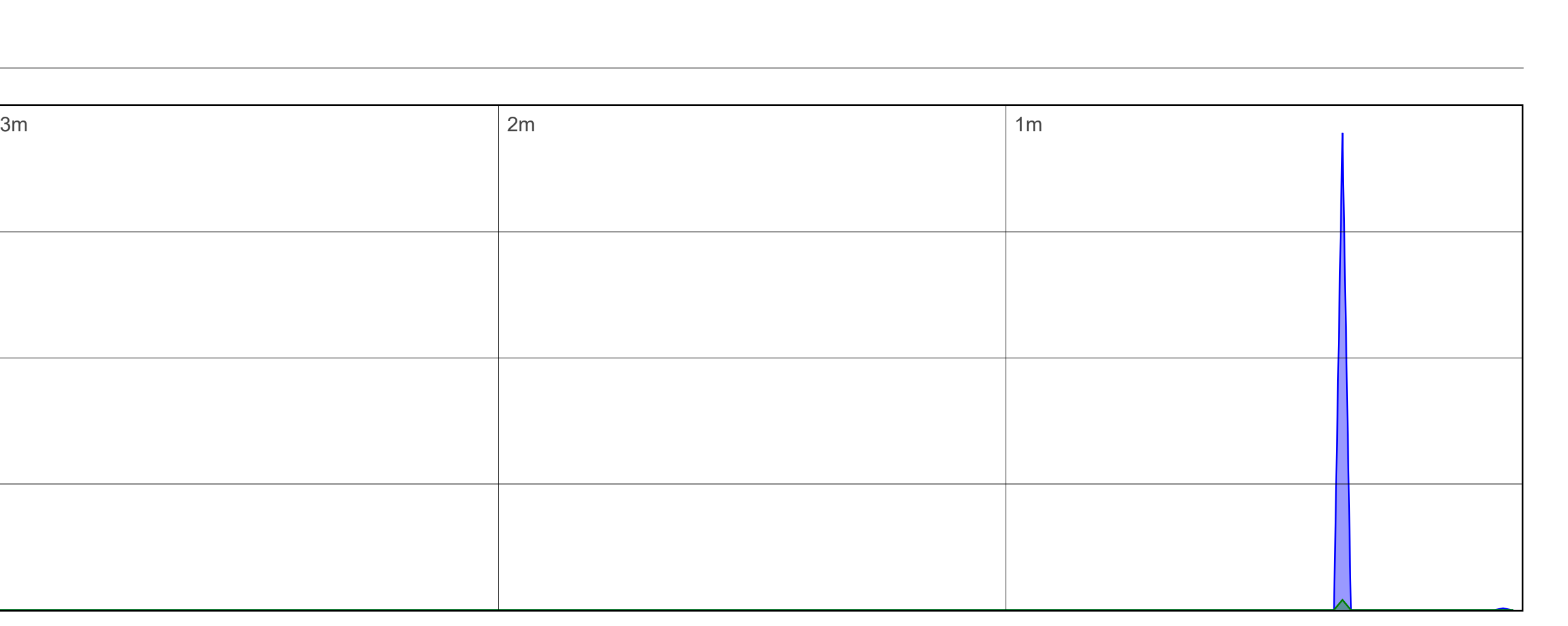

(3 minute window, 3 second interval)

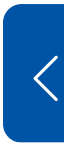

#### INBOUND:

CURRENT: 0.52 kbit/s

(0.06 kB/s)

AVERAGE: 1.7 kbit/s (0.21 kB/s)

**[OVERVIEW](https://fdd542-10-1-6-1.srv03.smartnetvpn.com/cgi-bin/luci/admin/status/overview)** [SYSTEM](https://fdd542-10-1-6-1.srv03.smartnetvpn.com/cgi-bin/luci/admin/status/system) [NETWORK](https://fdd542-10-1-6-1.srv03.smartnetvpn.com/cgi-bin/luci/admin/status/network) [SERVICES](https://fdd542-10-1-6-1.srv03.smartnetvpn.com/cgi-bin/luci/admin/status/services)

**STATUS** 

PEAK: 379.4 kbit/s

(47.42 kB/s)

### $\bigoplus$ [NETWORK](https://fdd542-10-1-6-1.srv03.smartnetvpn.com/cgi-bin/luci/admin/network)

### OUTBOUND:

**SOS** [SERVICES](https://fdd542-10-1-6-1.srv03.smartnetvpn.com/cgi-bin/luci/admin/services)

> CURRENT: 0.52 kbit/s (0.06 kB/s)

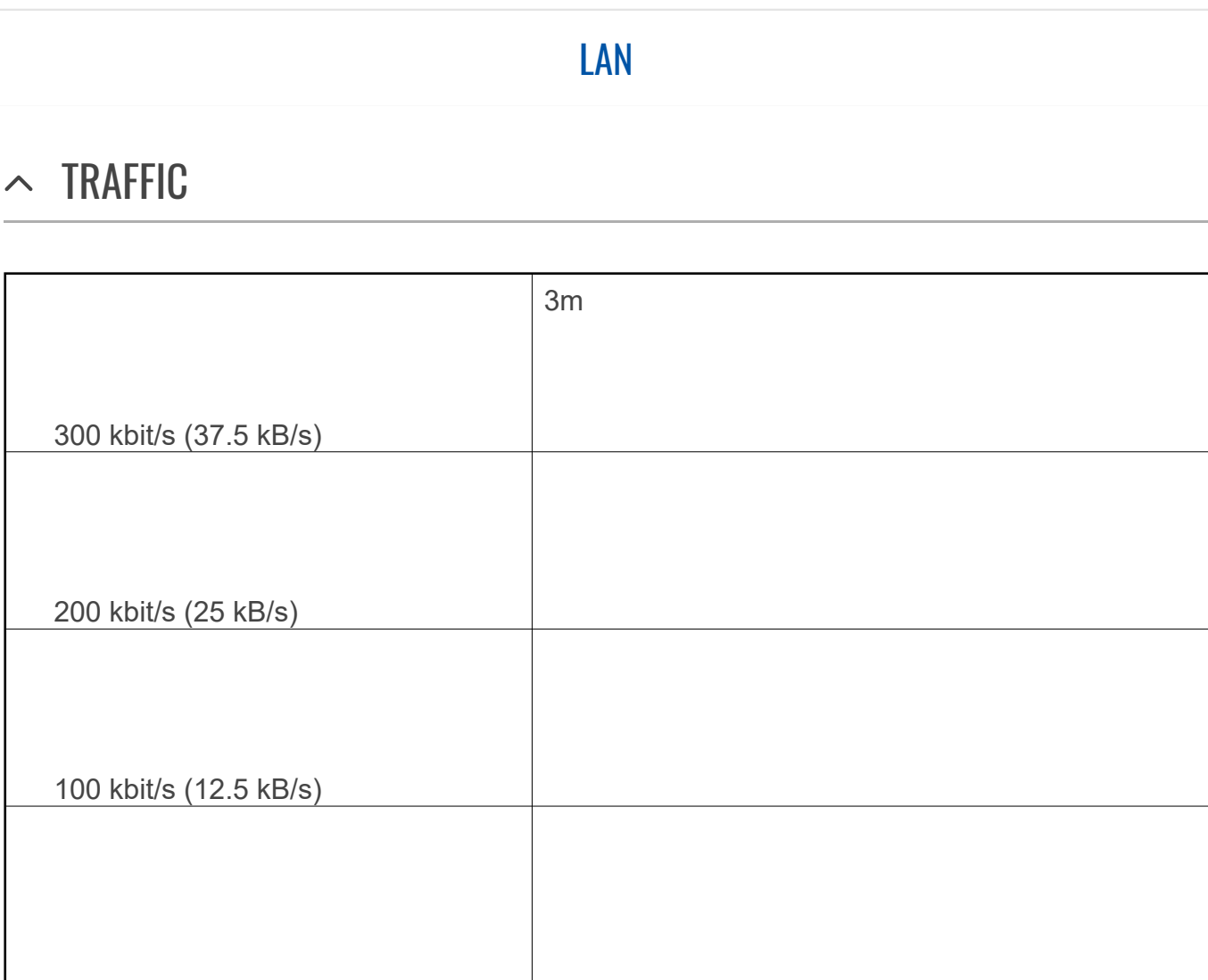

AVERAGE: 0.05 kbit/s (0.01 kB/s)

PEAK: 9.05 kbit/s (1.13 kB/s)

#### [REALTIME](https://fdd542-10-1-6-1.srv03.smartnetvpn.com/cgi-bin/luci/admin/status/realtime) DATA

### [LOAD](https://fdd542-10-1-6-1.srv03.smartnetvpn.com/cgi-bin/luci/admin/status/realtime/load) [TRAFFIC](https://fdd542-10-1-6-1.srv03.smartnetvpn.com/cgi-bin/luci/admin/status/realtime/bandwidth)

[MOBILE](https://fdd542-10-1-6-1.srv03.smartnetvpn.com/cgi-bin/luci/admin/status/realtime/mobile) SIGNAL [CONNECTIONS](https://fdd542-10-1-6-1.srv03.smartnetvpn.com/cgi-bin/luci/admin/status/realtime/connections)

[MOBILE](https://fdd542-10-1-6-1.srv03.smartnetvpn.com/cgi-bin/luci/admin/status/mobile_usage) USAGE [LOGS](https://fdd542-10-1-6-1.srv03.smartnetvpn.com/cgi-bin/luci/admin/status/logs)

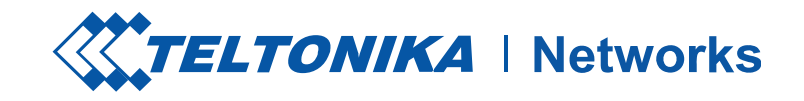

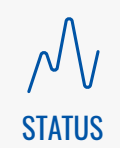

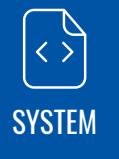

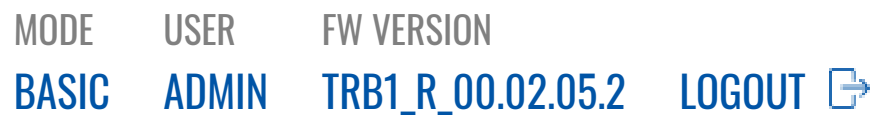

#### [MOB1S1A1](https://fdd542-10-1-6-1.srv03.smartnetvpn.com/cgi-bin/luci/admin/status/realtime/bandwidth?dev=rmnet0)

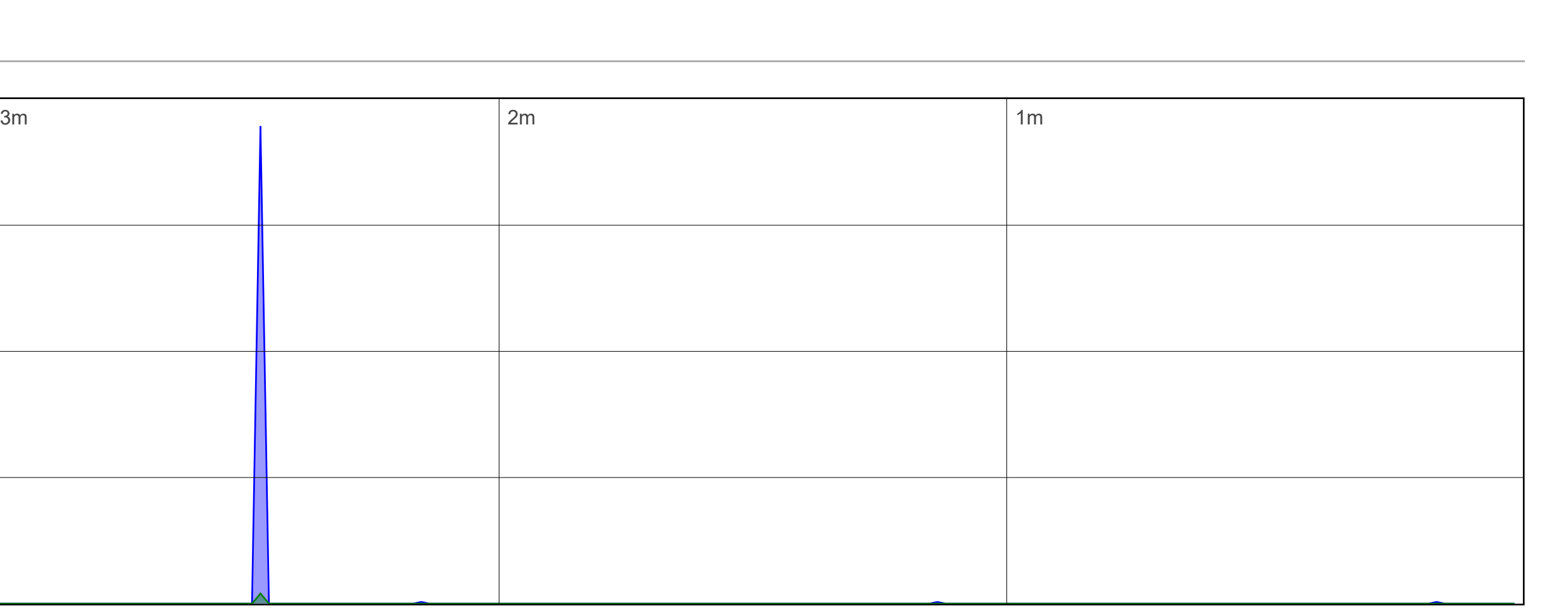

(3 minute window, 3 second interval)

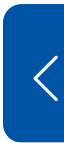

#### INBOUND:

CURRENT: 0 kbit/s

(0 kB/s)

AVERAGE: 1.73 kbit/s (0.22 kB/s)

#### **[OVERVIEW](https://fdd542-10-1-6-1.srv03.smartnetvpn.com/cgi-bin/luci/admin/status/overview)** [SYSTEM](https://fdd542-10-1-6-1.srv03.smartnetvpn.com/cgi-bin/luci/admin/status/system) [NETWORK](https://fdd542-10-1-6-1.srv03.smartnetvpn.com/cgi-bin/luci/admin/status/network) [SERVICES](https://fdd542-10-1-6-1.srv03.smartnetvpn.com/cgi-bin/luci/admin/status/services)

**STATUS** 

PEAK: 379.4 kbit/s

(47.42 kB/s)

#### OUTBOUND:

**SOS** [SERVICES](https://fdd542-10-1-6-1.srv03.smartnetvpn.com/cgi-bin/luci/admin/services)

> CURRENT: 0 kbit/s (0 kB/s)

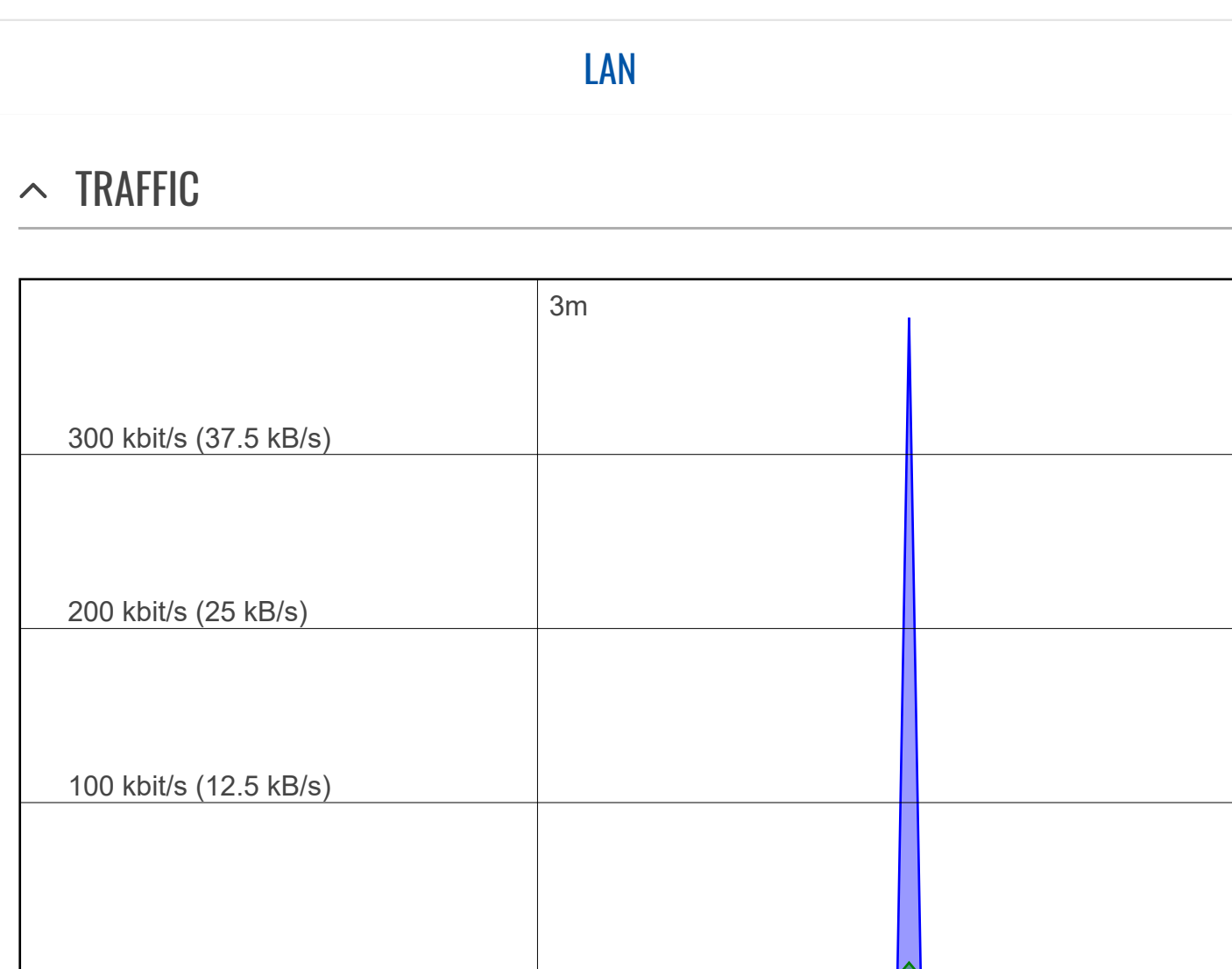

AVERAGE: 0.07 kbit/s (0.01 kB/s)

PEAK: 9.05 kbit/s (1.13 kB/s)

#### [REALTIME](https://fdd542-10-1-6-1.srv03.smartnetvpn.com/cgi-bin/luci/admin/status/realtime) DATA

### [LOAD](https://fdd542-10-1-6-1.srv03.smartnetvpn.com/cgi-bin/luci/admin/status/realtime/load) [TRAFFIC](https://fdd542-10-1-6-1.srv03.smartnetvpn.com/cgi-bin/luci/admin/status/realtime/bandwidth)

[MOBILE](https://fdd542-10-1-6-1.srv03.smartnetvpn.com/cgi-bin/luci/admin/status/realtime/mobile) SIGNAL [CONNECTIONS](https://fdd542-10-1-6-1.srv03.smartnetvpn.com/cgi-bin/luci/admin/status/realtime/connections)

[MOBILE](https://fdd542-10-1-6-1.srv03.smartnetvpn.com/cgi-bin/luci/admin/status/mobile_usage) USAGE [LOGS](https://fdd542-10-1-6-1.srv03.smartnetvpn.com/cgi-bin/luci/admin/status/logs)

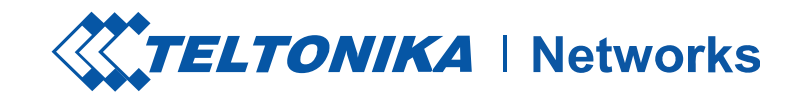

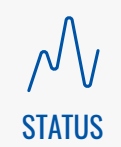

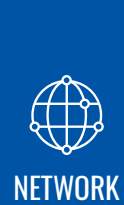

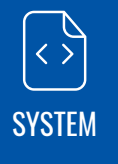

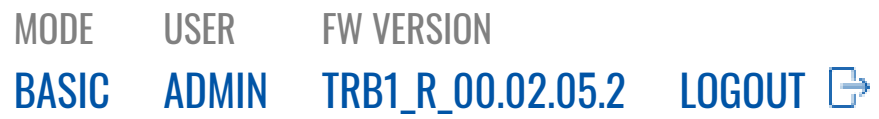

#### INBOUND:

CURRENT: 28.11 kbit/s

(3.51 kB/s)

AVERAGE: 5.16 kbit/s (0.64 kB/s)

**[OVERVIEW](https://fdd542-10-1-6-1.srv03.smartnetvpn.com/cgi-bin/luci/admin/status/overview)** [SYSTEM](https://fdd542-10-1-6-1.srv03.smartnetvpn.com/cgi-bin/luci/admin/status/system) [NETWORK](https://fdd542-10-1-6-1.srv03.smartnetvpn.com/cgi-bin/luci/admin/status/network) [SERVICES](https://fdd542-10-1-6-1.srv03.smartnetvpn.com/cgi-bin/luci/admin/status/services)

PEAK: 60.17 kbit/s

(7.52 kB/s)

#### OUTBOUND:

CURRENT: 25.16 kbit/s (3.15 kB/s)

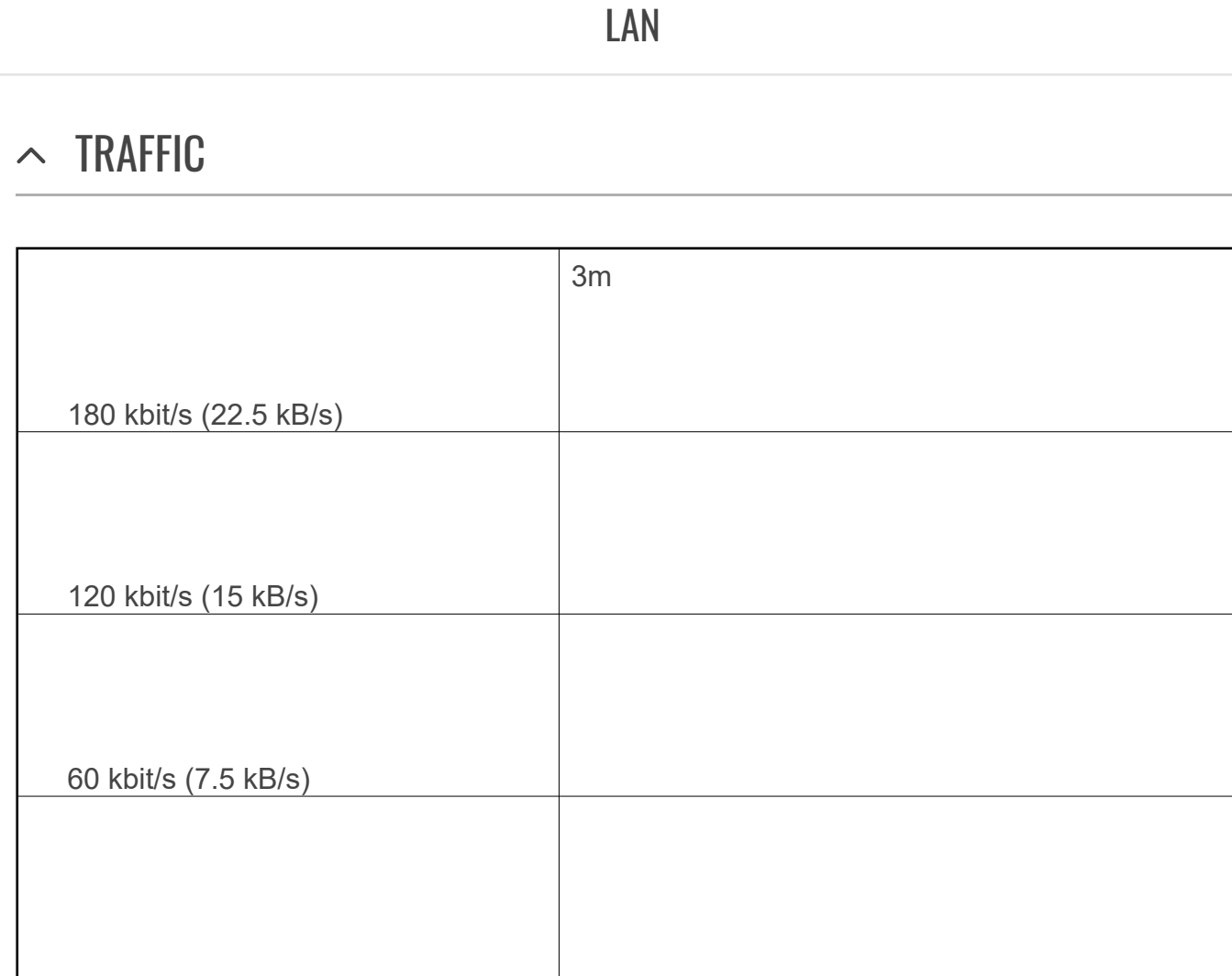

AVERAGE: 10.01 kbit/s (1.25 kB/s)

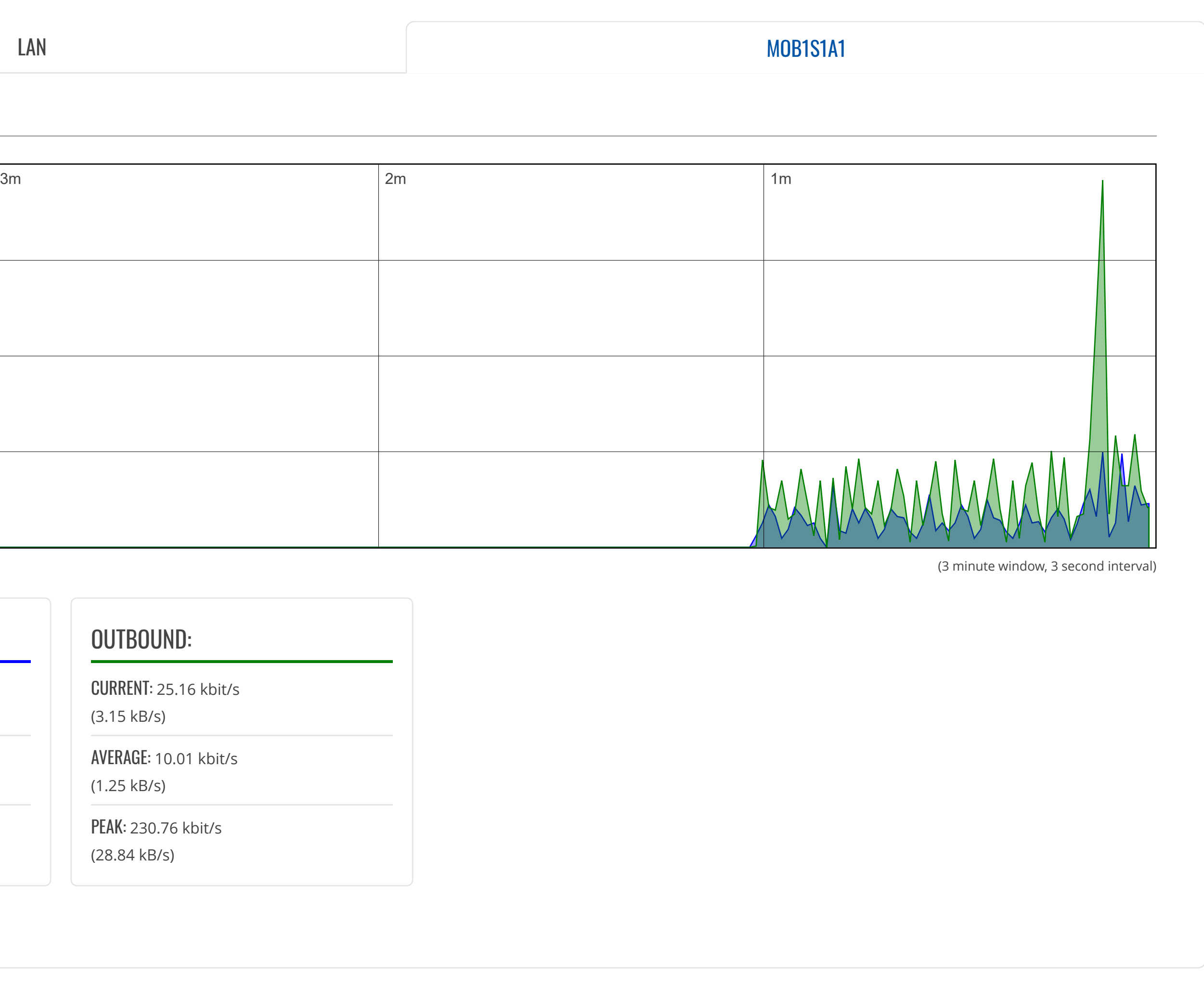

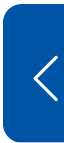

PEAK: 230.76 kbit/s (28.84 kB/s)

### [REALTIME](https://fdd542-10-1-6-1.srv03.smartnetvpn.com/cgi-bin/luci/admin/status/realtime) DATA

#### [LOAD](https://fdd542-10-1-6-1.srv03.smartnetvpn.com/cgi-bin/luci/admin/status/realtime/load) [TRAFFIC](https://fdd542-10-1-6-1.srv03.smartnetvpn.com/cgi-bin/luci/admin/status/realtime/bandwidth) [MOBILE](https://fdd542-10-1-6-1.srv03.smartnetvpn.com/cgi-bin/luci/admin/status/realtime/mobile) SIGNAL

[CONNECTIONS](https://fdd542-10-1-6-1.srv03.smartnetvpn.com/cgi-bin/luci/admin/status/realtime/connections)

[MOBILE](https://fdd542-10-1-6-1.srv03.smartnetvpn.com/cgi-bin/luci/admin/status/mobile_usage) USAGE [LOGS](https://fdd542-10-1-6-1.srv03.smartnetvpn.com/cgi-bin/luci/admin/status/logs)

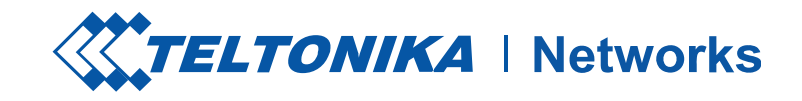

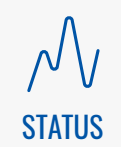

[NETWORK](https://fdd542-10-1-6-1.srv03.smartnetvpn.com/cgi-bin/luci/admin/network)

 $\bigoplus$ 

[SERVICES](https://fdd542-10-1-6-1.srv03.smartnetvpn.com/cgi-bin/luci/admin/services)

503

[SYSTEM](https://fdd542-10-1-6-1.srv03.smartnetvpn.com/cgi-bin/luci/admin/system)

 $\begin{picture}(22,20) \put(0,0){\line(1,0){10}} \put(15,0){\line(1,0){10}} \put(15,0){\line(1,0){10}} \put(15,0){\line(1,0){10}} \put(15,0){\line(1,0){10}} \put(15,0){\line(1,0){10}} \put(15,0){\line(1,0){10}} \put(15,0){\line(1,0){10}} \put(15,0){\line(1,0){10}} \put(15,0){\line(1,0){10}} \put(15,0){\line(1,0){10}} \put(15,0){\line(1$ 

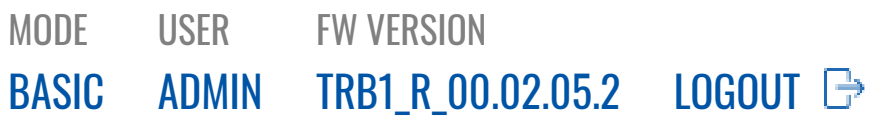

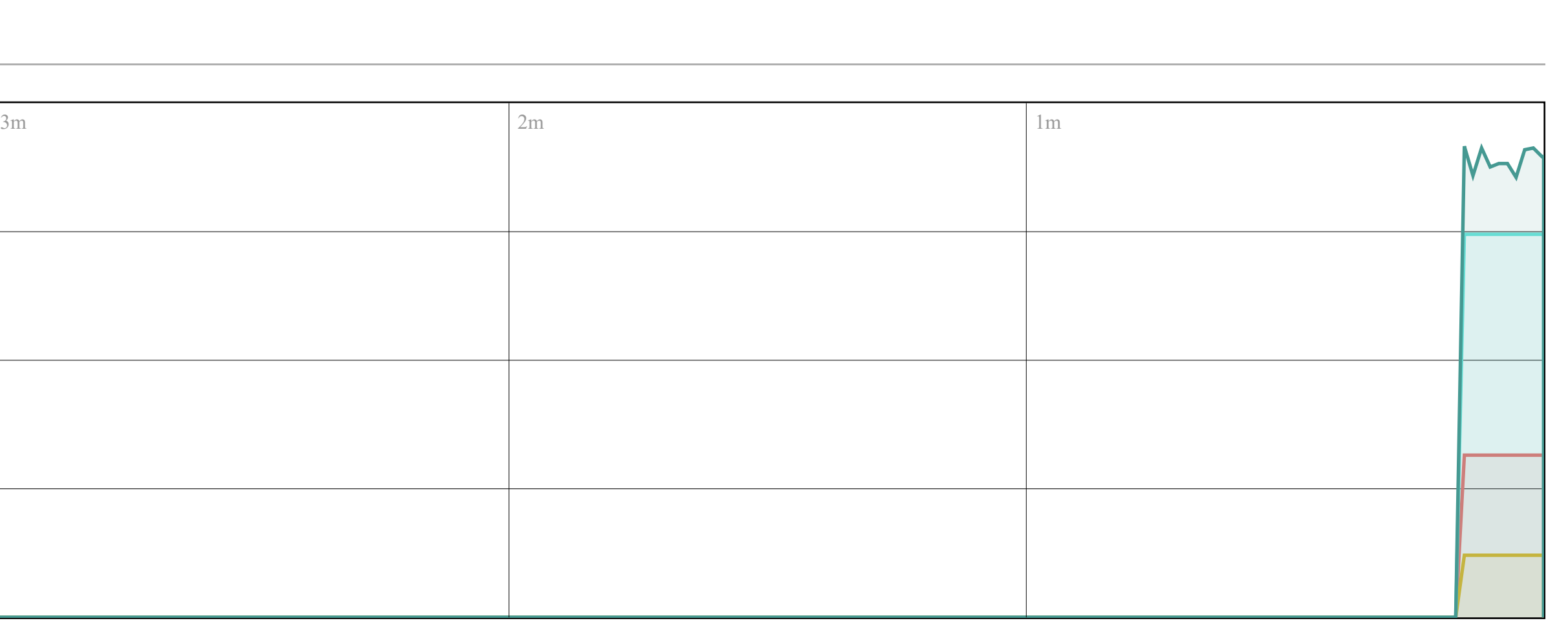

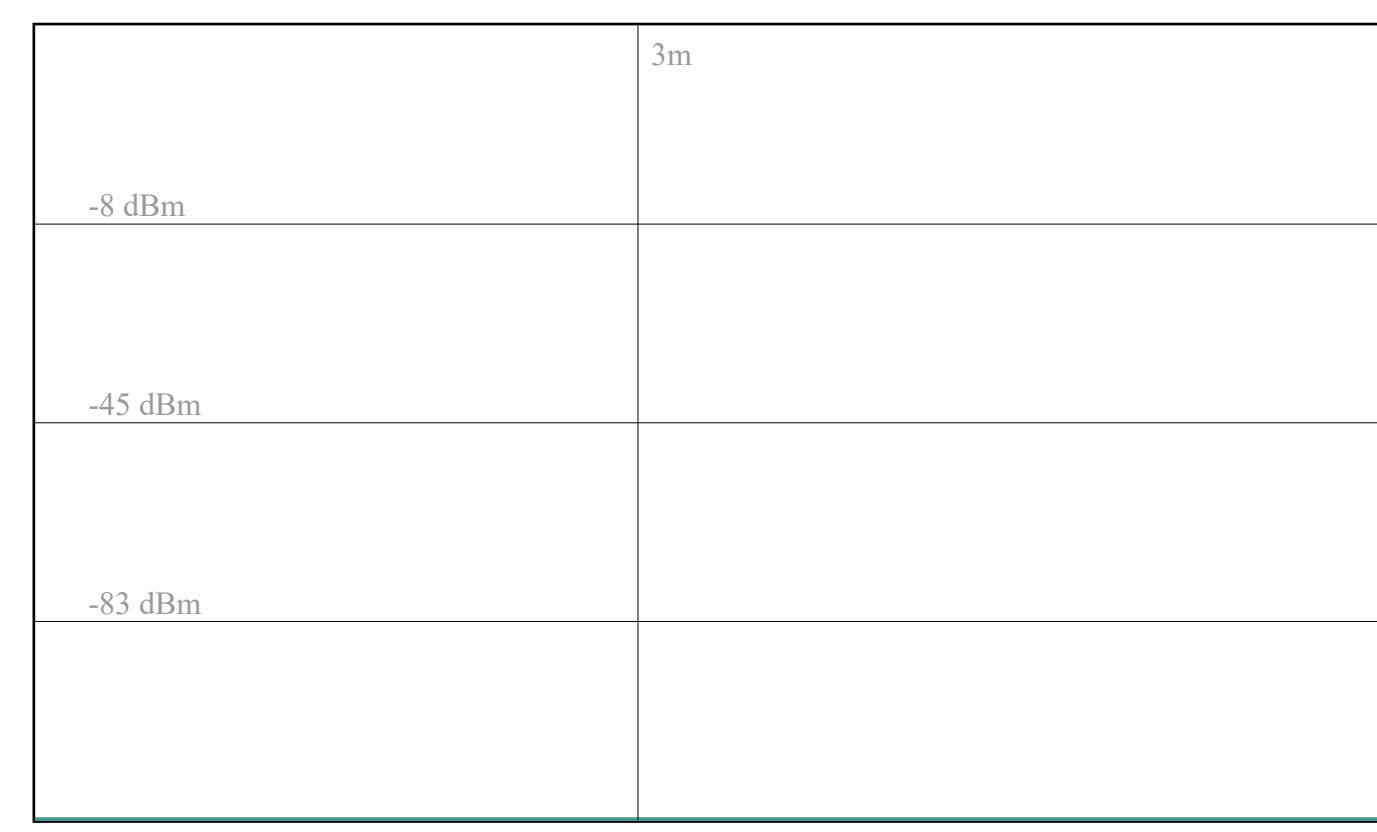

(3 minutes window, 1 second interval)

RSSI:

CONNECTION TYPE: LTE

SIGNAL: -73 dBm

AVERAGE: -73.0 dBm

PEAK: -73 dBm

RSRP (LTE ONLY):

SIGNAL: -102 dBm

**[OVERVIEW](https://fdd542-10-1-6-1.srv03.smartnetvpn.com/cgi-bin/luci/admin/status/overview)** [SYSTEM](https://fdd542-10-1-6-1.srv03.smartnetvpn.com/cgi-bin/luci/admin/status/system) [NETWORK](https://fdd542-10-1-6-1.srv03.smartnetvpn.com/cgi-bin/luci/admin/status/network) [SERVICES](https://fdd542-10-1-6-1.srv03.smartnetvpn.com/cgi-bin/luci/admin/status/services)

**STATUS** 

AVERAGE: -102.0 dBm

[LOAD](https://fdd542-10-1-6-1.srv03.smartnetvpn.com/cgi-bin/luci/admin/status/realtime/load) [TRAFFIC](https://fdd542-10-1-6-1.srv03.smartnetvpn.com/cgi-bin/luci/admin/status/realtime/bandwidth) [MOBILE](https://fdd542-10-1-6-1.srv03.smartnetvpn.com/cgi-bin/luci/admin/status/realtime/mobile) SIGNAL **[CONNECTIONS](https://fdd542-10-1-6-1.srv03.smartnetvpn.com/cgi-bin/luci/admin/status/realtime/connections)** 

PEAK: -102 dBm

#### RSRQ (LTE ONLY):

**SOL** [SERVICES](https://fdd542-10-1-6-1.srv03.smartnetvpn.com/cgi-bin/luci/admin/services)

SIGNAL: -9 dBm

AVERAGE: -9.0 dBm

PEAK: -9 dBm

#### SINR (LTE ONLY):

SIGNAL: 13 dBm

AVERAGE: 13.2 dBm

PEAK: 16 dBm

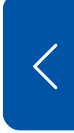

### [REALTIME](https://fdd542-10-1-6-1.srv03.smartnetvpn.com/cgi-bin/luci/admin/status/realtime) DATA

[MOBILE](https://fdd542-10-1-6-1.srv03.smartnetvpn.com/cgi-bin/luci/admin/status/mobile_usage) USAGE [LOGS](https://fdd542-10-1-6-1.srv03.smartnetvpn.com/cgi-bin/luci/admin/status/logs)

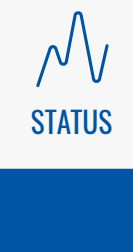

[NETWORK](https://fdd542-10-1-6-1.srv03.smartnetvpn.com/cgi-bin/luci/admin/network)

 $\bigoplus$ 

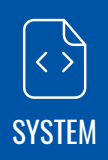

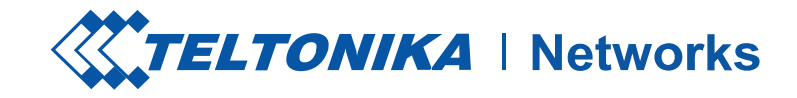

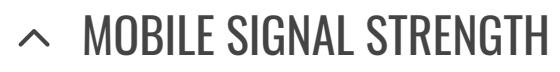

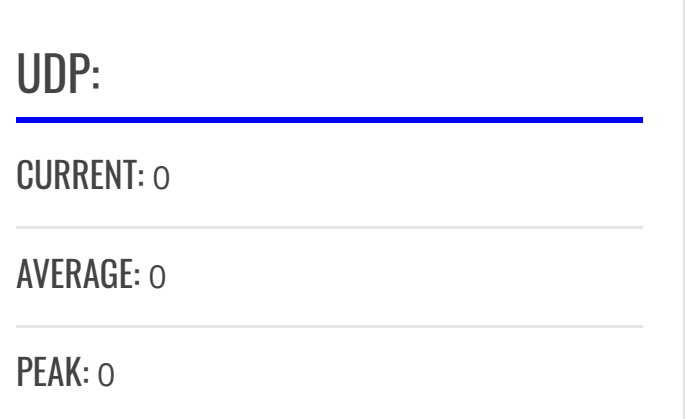

TCP:

CURRENT: 0

AVERAGE: 0

PEAK: 0

#### $\sim$  CONNECTIONS

# *Collecting data...*

### $\bigoplus$ [NETWORK](https://fdd542-10-1-6-1.srv03.smartnetvpn.com/cgi-bin/luci/admin/network)

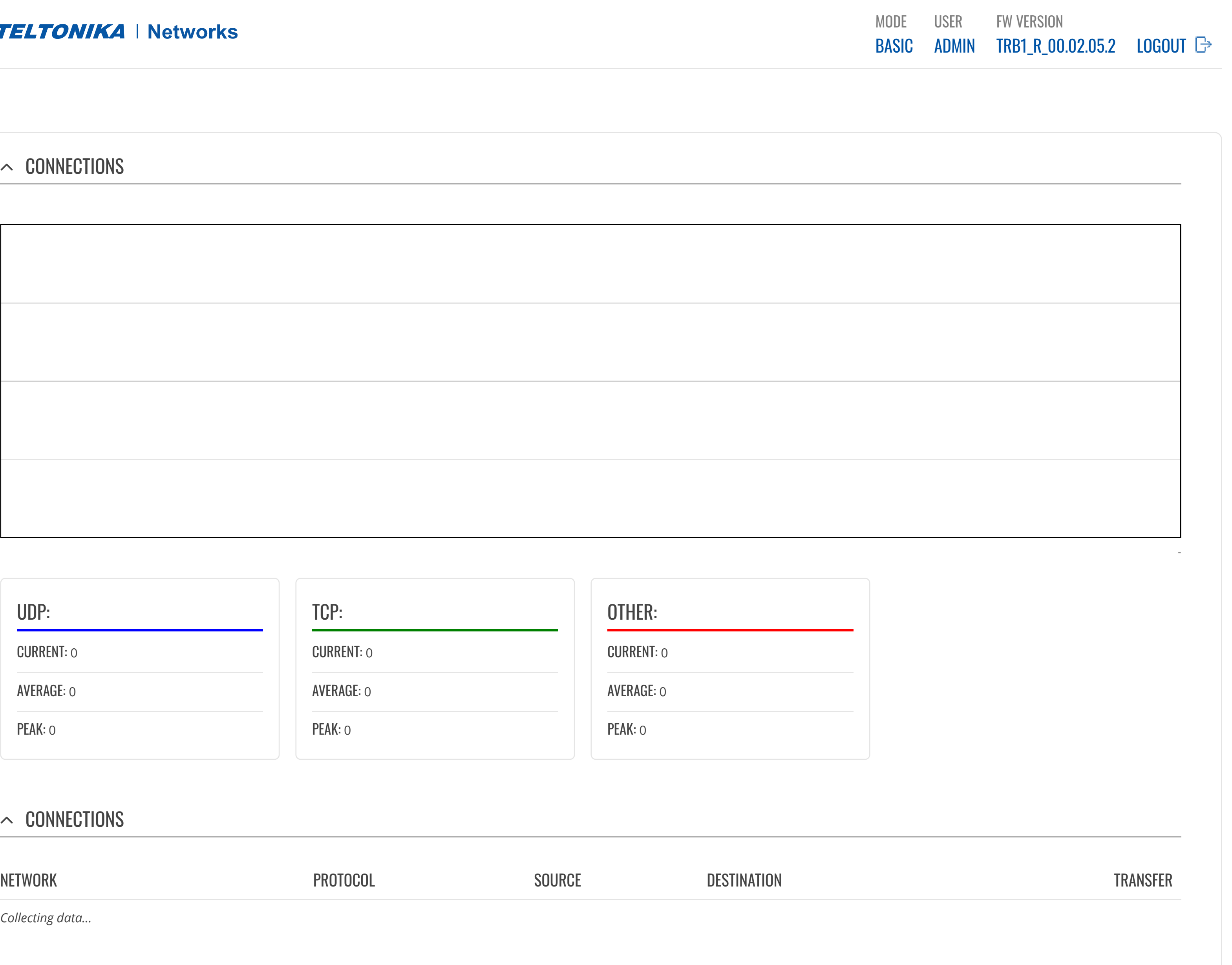

[OVERVIEW](https://fdd542-10-1-6-1.srv03.smartnetvpn.com/cgi-bin/luci/admin/status/overview) [SYSTEM](https://fdd542-10-1-6-1.srv03.smartnetvpn.com/cgi-bin/luci/admin/status/system) [NETWORK](https://fdd542-10-1-6-1.srv03.smartnetvpn.com/cgi-bin/luci/admin/status/network) [SERVICES](https://fdd542-10-1-6-1.srv03.smartnetvpn.com/cgi-bin/luci/admin/status/services)

### [REALTIME](https://fdd542-10-1-6-1.srv03.smartnetvpn.com/cgi-bin/luci/admin/status/realtime) DATA

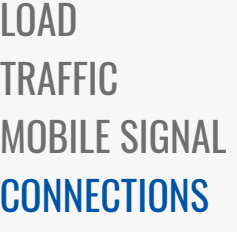

[MOBILE](https://fdd542-10-1-6-1.srv03.smartnetvpn.com/cgi-bin/luci/admin/status/mobile_usage) USAGE [LOGS](https://fdd542-10-1-6-1.srv03.smartnetvpn.com/cgi-bin/luci/admin/status/logs)

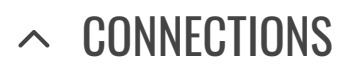

**WITELTONIKA** | Networks

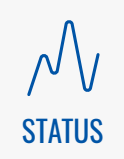

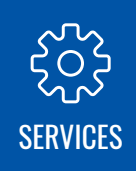

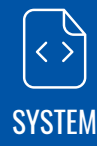

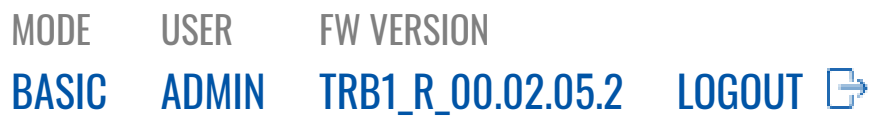

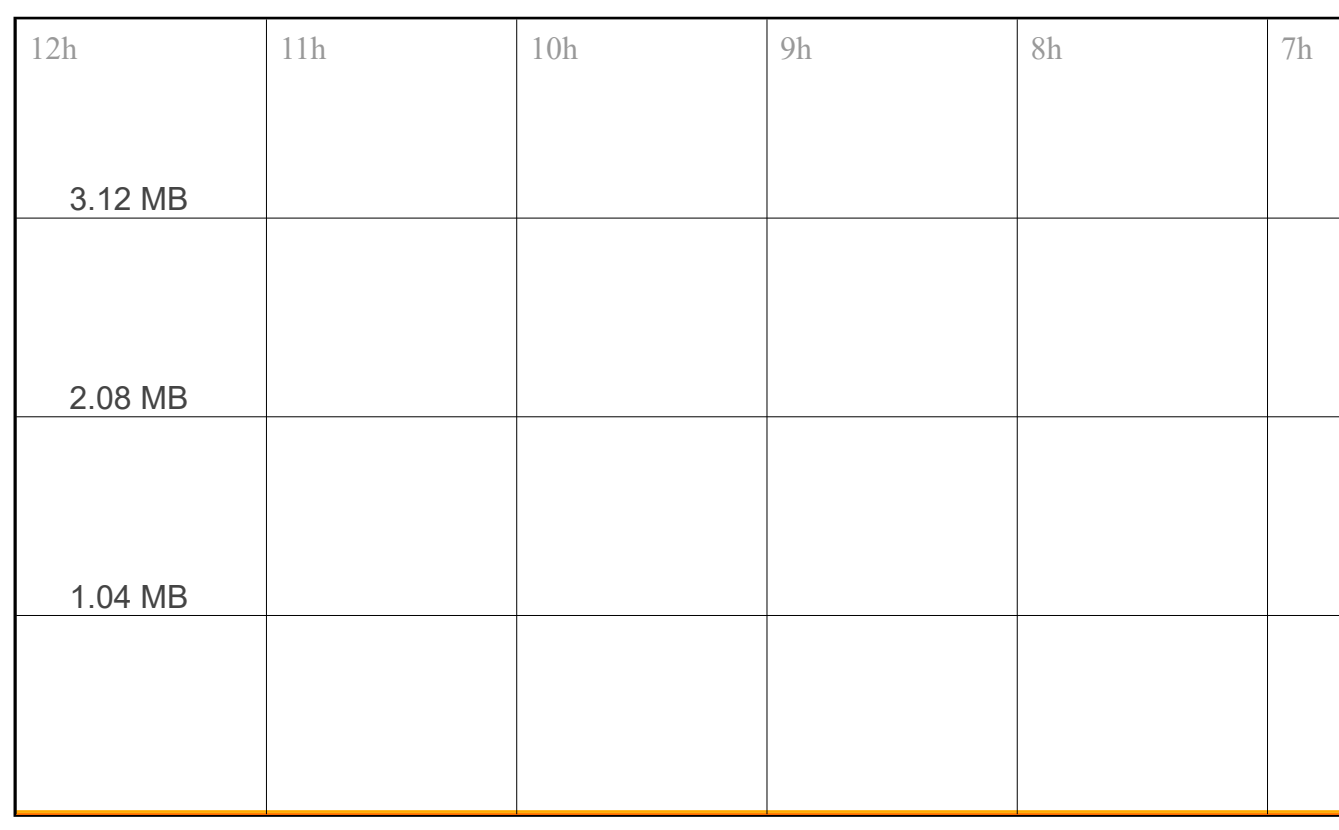

**Today's usage \* :** 6.28 MB

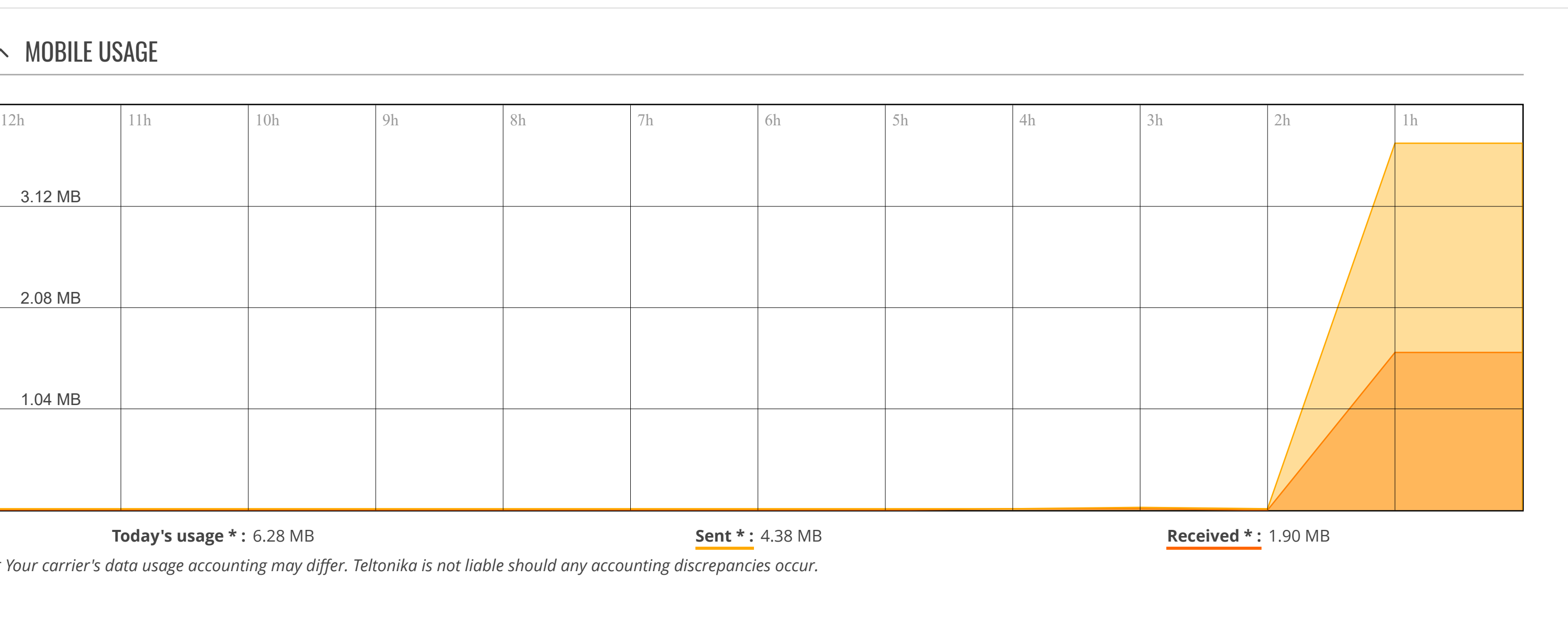

*\* Your carrier's data usage accounting may differ. Teltonika is not liable should any accounting discrepancies occur.*

#### **SOL** [SERVICES](https://fdd542-10-1-6-1.srv03.smartnetvpn.com/cgi-bin/luci/admin/services)

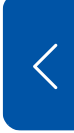

[OVERVIEW](https://fdd542-10-1-6-1.srv03.smartnetvpn.com/cgi-bin/luci/admin/status/overview) [SYSTEM](https://fdd542-10-1-6-1.srv03.smartnetvpn.com/cgi-bin/luci/admin/status/system) [NETWORK](https://fdd542-10-1-6-1.srv03.smartnetvpn.com/cgi-bin/luci/admin/status/network) [SERVICES](https://fdd542-10-1-6-1.srv03.smartnetvpn.com/cgi-bin/luci/admin/status/services) [REALTIME](https://fdd542-10-1-6-1.srv03.smartnetvpn.com/cgi-bin/luci/admin/status/realtime) DATA [MOBILE](https://fdd542-10-1-6-1.srv03.smartnetvpn.com/cgi-bin/luci/admin/status/mobile_usage) USAGE [DAY](https://fdd542-10-1-6-1.srv03.smartnetvpn.com/cgi-bin/luci/admin/status/mobile_usage/day) [WEEK](https://fdd542-10-1-6-1.srv03.smartnetvpn.com/cgi-bin/luci/admin/status/mobile_usage/week)

**STATUS** 

[MONTH](https://fdd542-10-1-6-1.srv03.smartnetvpn.com/cgi-bin/luci/admin/status/mobile_usage/month) [TOTAL](https://fdd542-10-1-6-1.srv03.smartnetvpn.com/cgi-bin/luci/admin/status/mobile_usage/total)

[LOGS](https://fdd542-10-1-6-1.srv03.smartnetvpn.com/cgi-bin/luci/admin/status/logs)

#### $\sim$  MOBILE USAGE

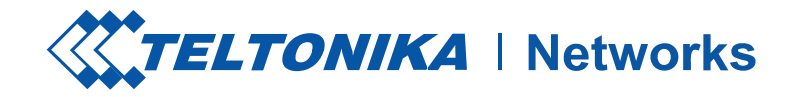

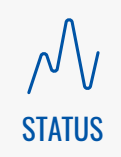

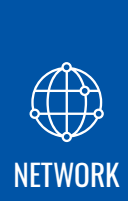

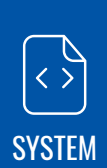

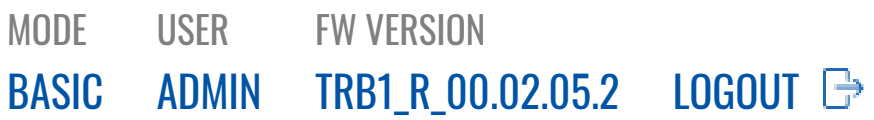

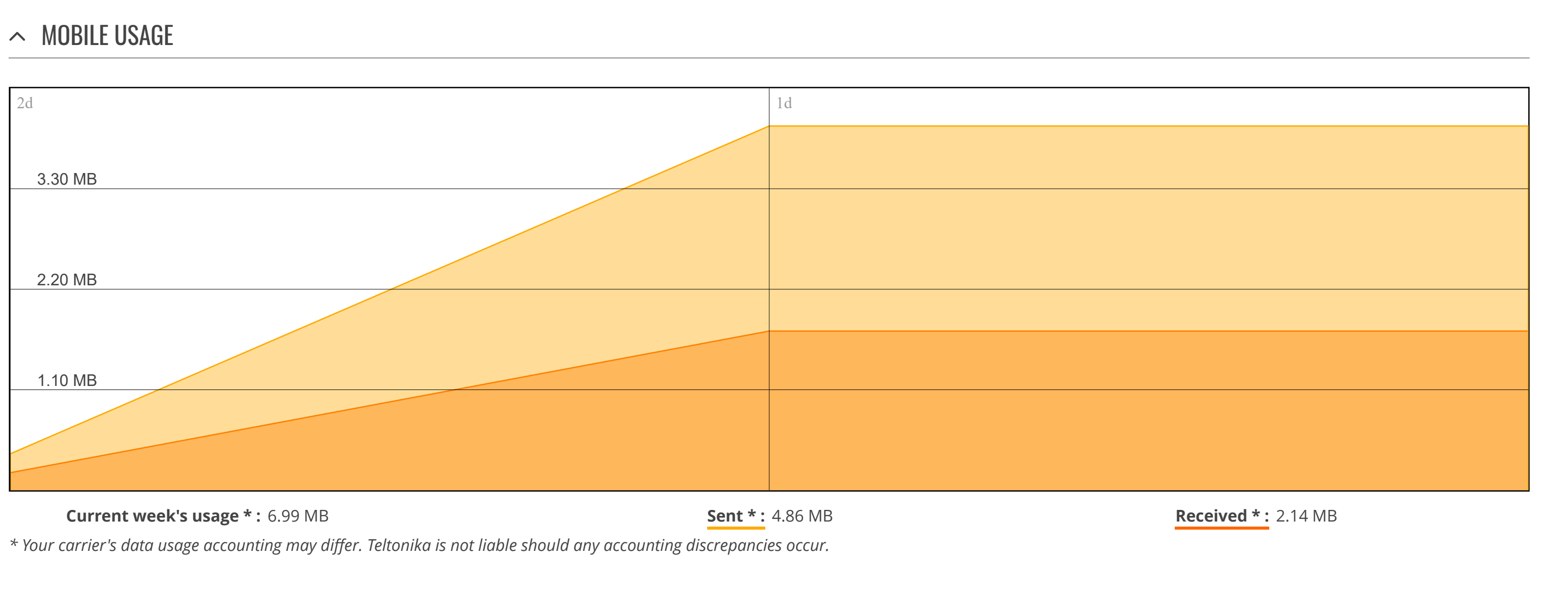

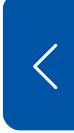

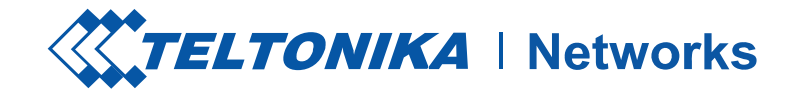

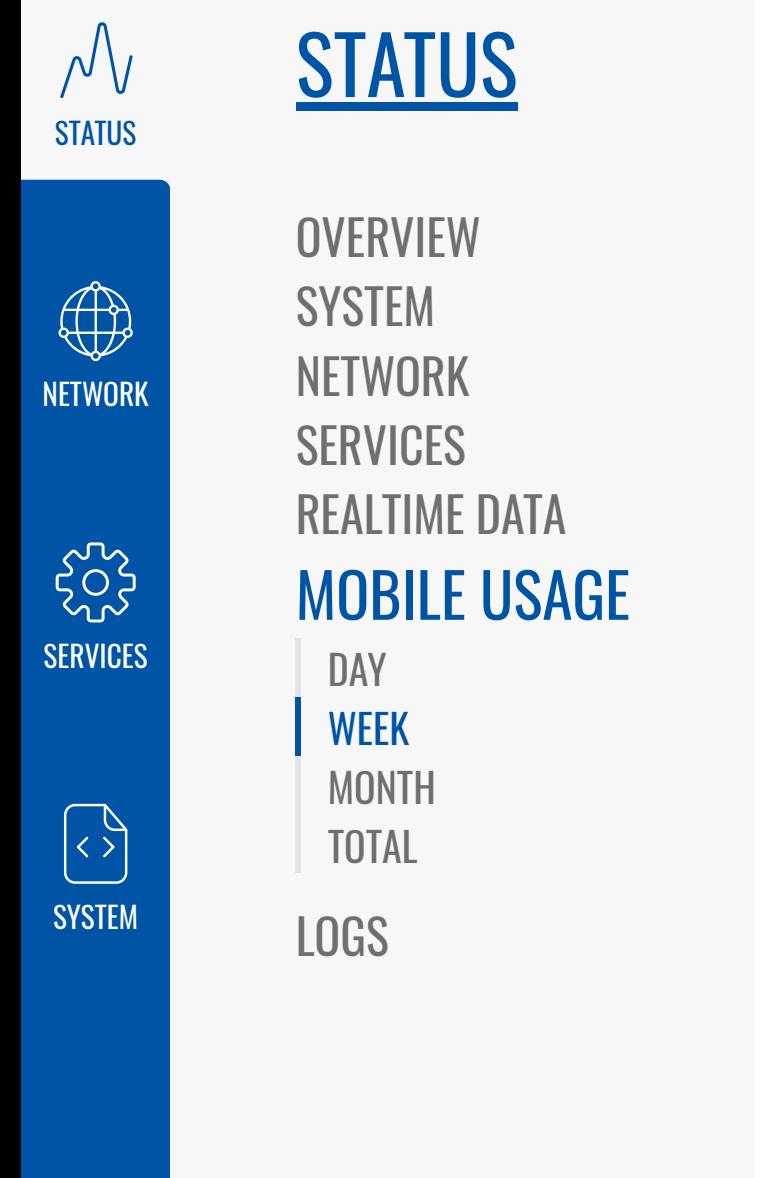

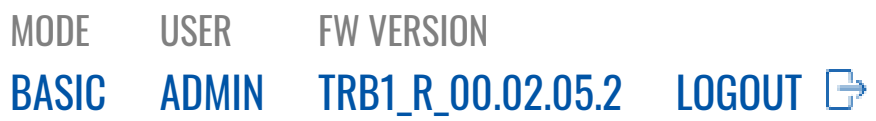

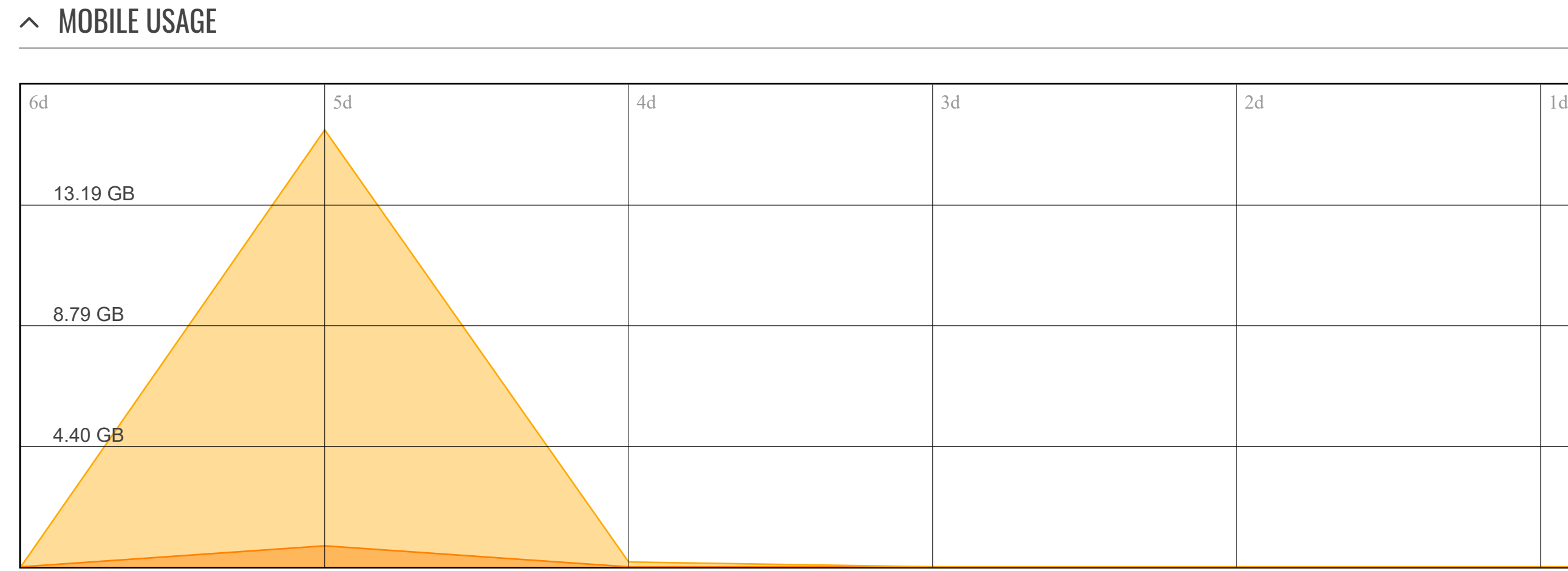

**Current month's usage \* :** 18.71 GB

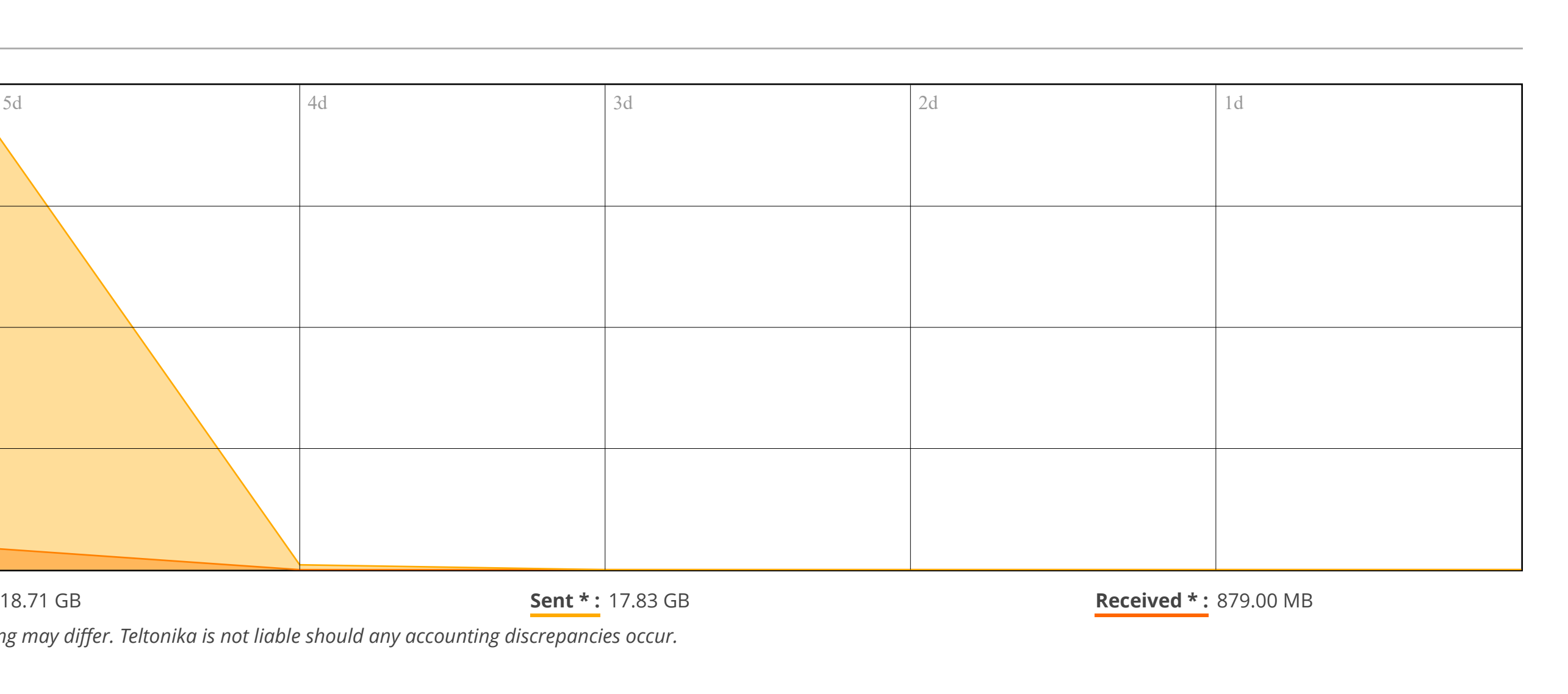

*\* Your carrier's data usage accounting may differ. Teltonika is not liable should any accounting discrepancies occur.*

**SOL** [SERVICES](https://fdd542-10-1-6-1.srv03.smartnetvpn.com/cgi-bin/luci/admin/services)

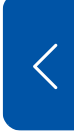

[OVERVIEW](https://fdd542-10-1-6-1.srv03.smartnetvpn.com/cgi-bin/luci/admin/status/overview) [SYSTEM](https://fdd542-10-1-6-1.srv03.smartnetvpn.com/cgi-bin/luci/admin/status/system) [NETWORK](https://fdd542-10-1-6-1.srv03.smartnetvpn.com/cgi-bin/luci/admin/status/network) [SERVICES](https://fdd542-10-1-6-1.srv03.smartnetvpn.com/cgi-bin/luci/admin/status/services) [REALTIME](https://fdd542-10-1-6-1.srv03.smartnetvpn.com/cgi-bin/luci/admin/status/realtime) DATA [MOBILE](https://fdd542-10-1-6-1.srv03.smartnetvpn.com/cgi-bin/luci/admin/status/mobile_usage) USAGE [DAY](https://fdd542-10-1-6-1.srv03.smartnetvpn.com/cgi-bin/luci/admin/status/mobile_usage/day) [WEEK](https://fdd542-10-1-6-1.srv03.smartnetvpn.com/cgi-bin/luci/admin/status/mobile_usage/week) [MONTH](https://fdd542-10-1-6-1.srv03.smartnetvpn.com/cgi-bin/luci/admin/status/mobile_usage/month) [TOTAL](https://fdd542-10-1-6-1.srv03.smartnetvpn.com/cgi-bin/luci/admin/status/mobile_usage/total)

**STATUS** 

[LOGS](https://fdd542-10-1-6-1.srv03.smartnetvpn.com/cgi-bin/luci/admin/status/logs)

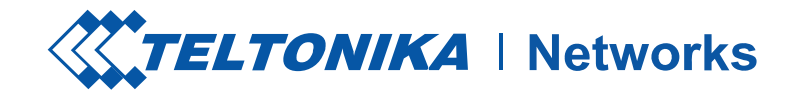

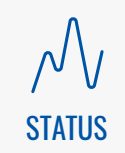

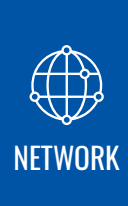

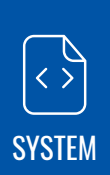

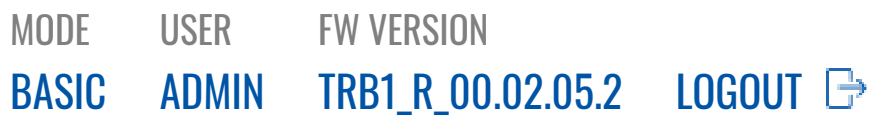

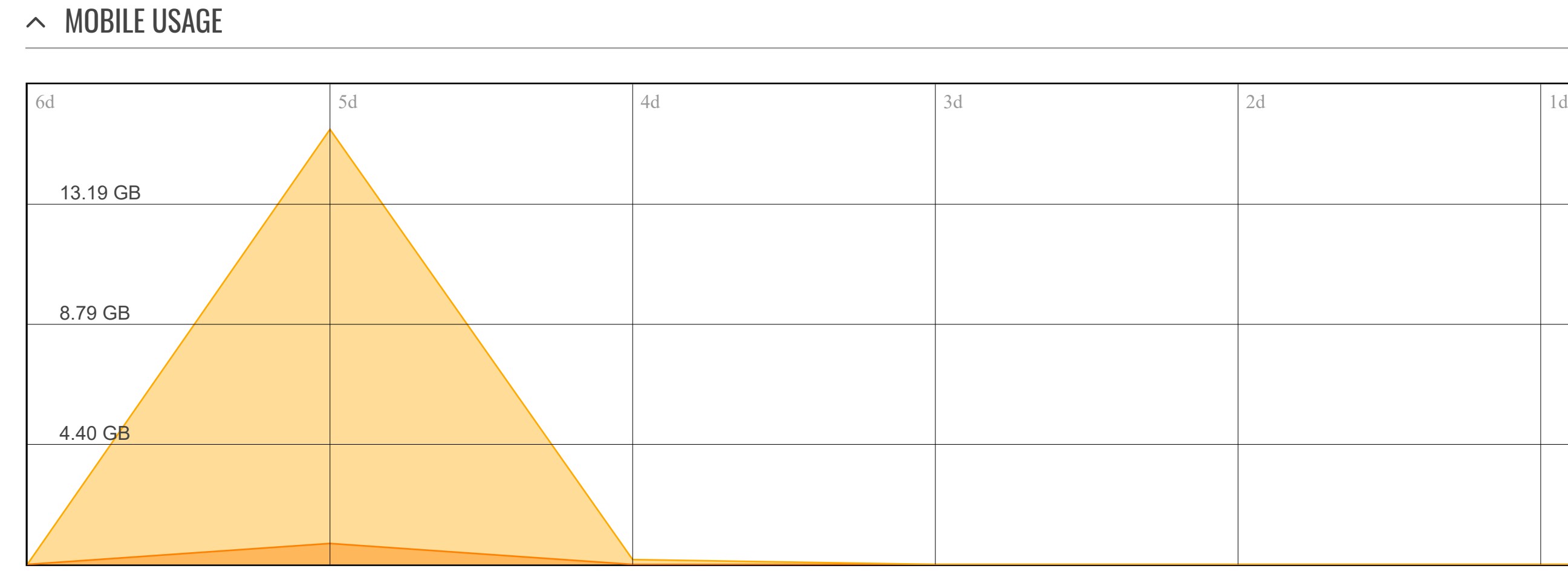

**Total usage \* :** 18.71 GB

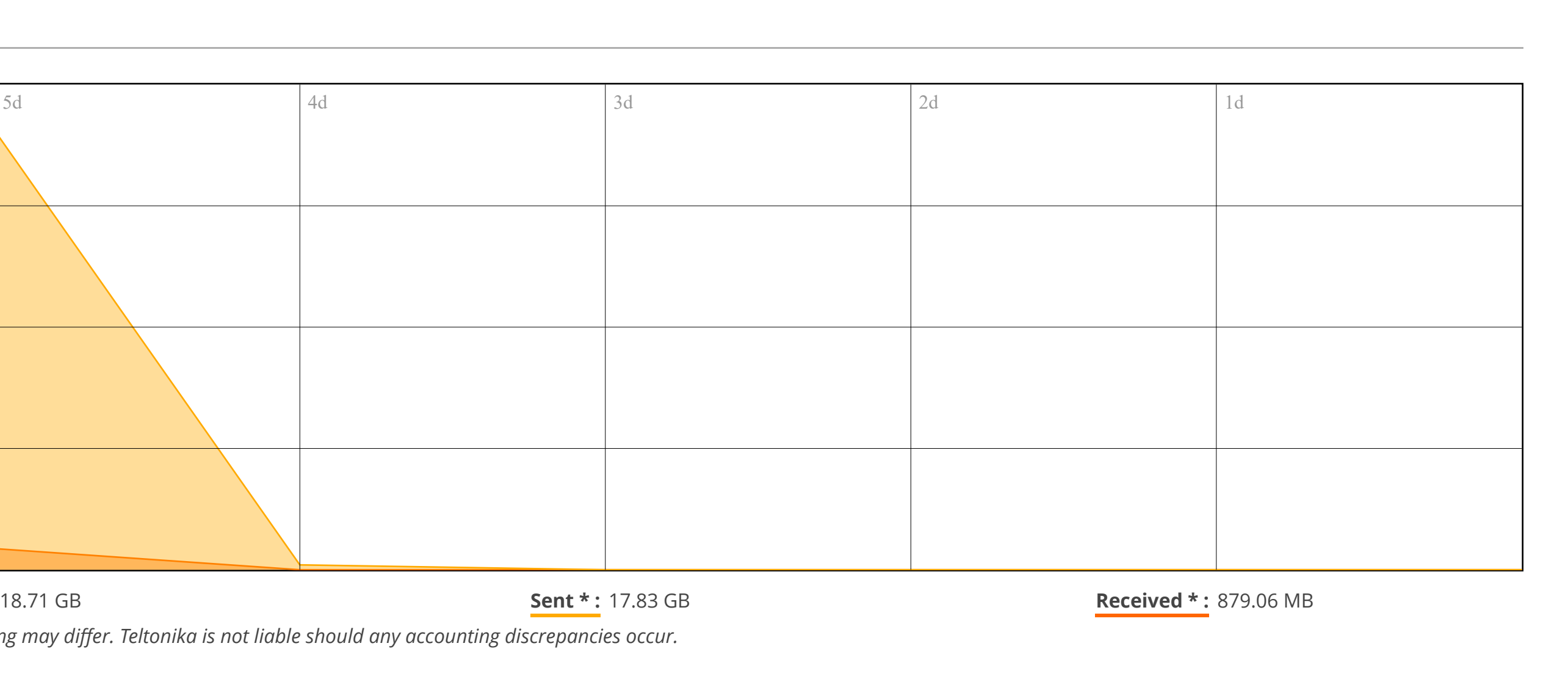

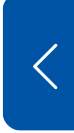

*\* Your carrier's data usage accounting may differ. Teltonika is not liable should any accounting discrepancies occur.*

#### **SOL** [SERVICES](https://fdd542-10-1-6-1.srv03.smartnetvpn.com/cgi-bin/luci/admin/services)

[OVERVIEW](https://fdd542-10-1-6-1.srv03.smartnetvpn.com/cgi-bin/luci/admin/status/overview) [SYSTEM](https://fdd542-10-1-6-1.srv03.smartnetvpn.com/cgi-bin/luci/admin/status/system) [NETWORK](https://fdd542-10-1-6-1.srv03.smartnetvpn.com/cgi-bin/luci/admin/status/network) [SERVICES](https://fdd542-10-1-6-1.srv03.smartnetvpn.com/cgi-bin/luci/admin/status/services) [REALTIME](https://fdd542-10-1-6-1.srv03.smartnetvpn.com/cgi-bin/luci/admin/status/realtime) DATA [MOBILE](https://fdd542-10-1-6-1.srv03.smartnetvpn.com/cgi-bin/luci/admin/status/mobile_usage) USAGE [DAY](https://fdd542-10-1-6-1.srv03.smartnetvpn.com/cgi-bin/luci/admin/status/mobile_usage/day)

**STATUS** 

[WEEK](https://fdd542-10-1-6-1.srv03.smartnetvpn.com/cgi-bin/luci/admin/status/mobile_usage/week) [MONTH](https://fdd542-10-1-6-1.srv03.smartnetvpn.com/cgi-bin/luci/admin/status/mobile_usage/month) [TOTAL](https://fdd542-10-1-6-1.srv03.smartnetvpn.com/cgi-bin/luci/admin/status/mobile_usage/total)

[LOGS](https://fdd542-10-1-6-1.srv03.smartnetvpn.com/cgi-bin/luci/admin/status/logs)

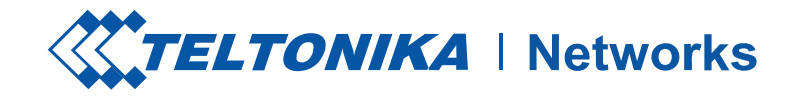

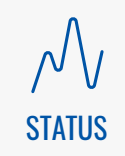

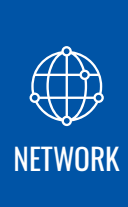

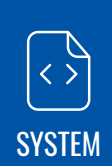

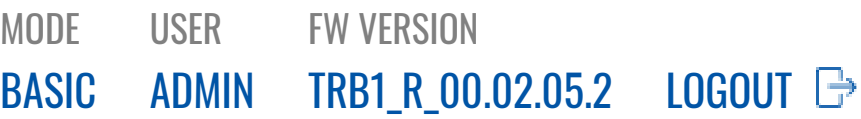

**SOL** [SERVICES](https://fdd542-10-1-6-1.srv03.smartnetvpn.com/cgi-bin/luci/admin/services)

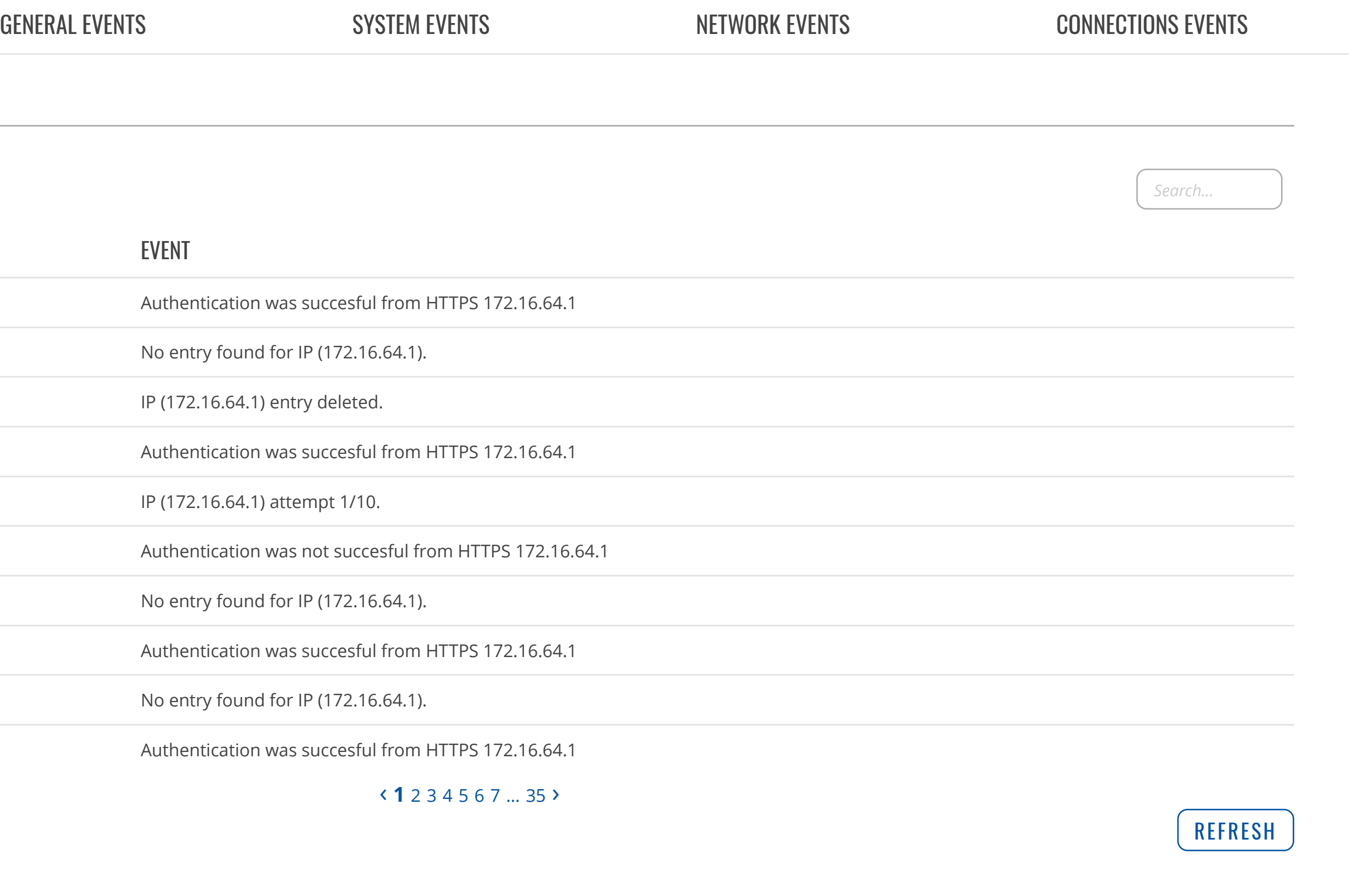

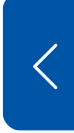

[OVERVIEW](https://fdd542-10-1-6-1.srv03.smartnetvpn.com/cgi-bin/luci/admin/status/overview) [SYSTEM](https://fdd542-10-1-6-1.srv03.smartnetvpn.com/cgi-bin/luci/admin/status/system) [NETWORK](https://fdd542-10-1-6-1.srv03.smartnetvpn.com/cgi-bin/luci/admin/status/network) [SERVICES](https://fdd542-10-1-6-1.srv03.smartnetvpn.com/cgi-bin/luci/admin/status/services) [REALTIME](https://fdd542-10-1-6-1.srv03.smartnetvpn.com/cgi-bin/luci/admin/status/realtime) DATA [MOBILE](https://fdd542-10-1-6-1.srv03.smartnetvpn.com/cgi-bin/luci/admin/status/mobile_usage) USAGE [LOGS](https://fdd542-10-1-6-1.srv03.smartnetvpn.com/cgi-bin/luci/admin/status/logs)

[EVENTS](https://fdd542-10-1-6-1.srv03.smartnetvpn.com/cgi-bin/luci/admin/status/logs/eventlog) LOG [TRAFFIC](https://fdd542-10-1-6-1.srv03.smartnetvpn.com/cgi-bin/luci/admin/status/logs/traffic) LOG

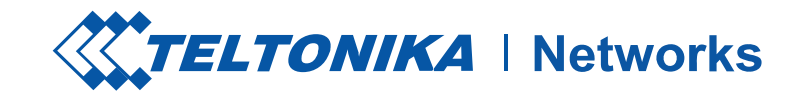

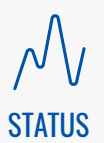

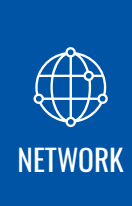

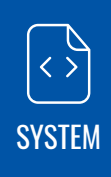

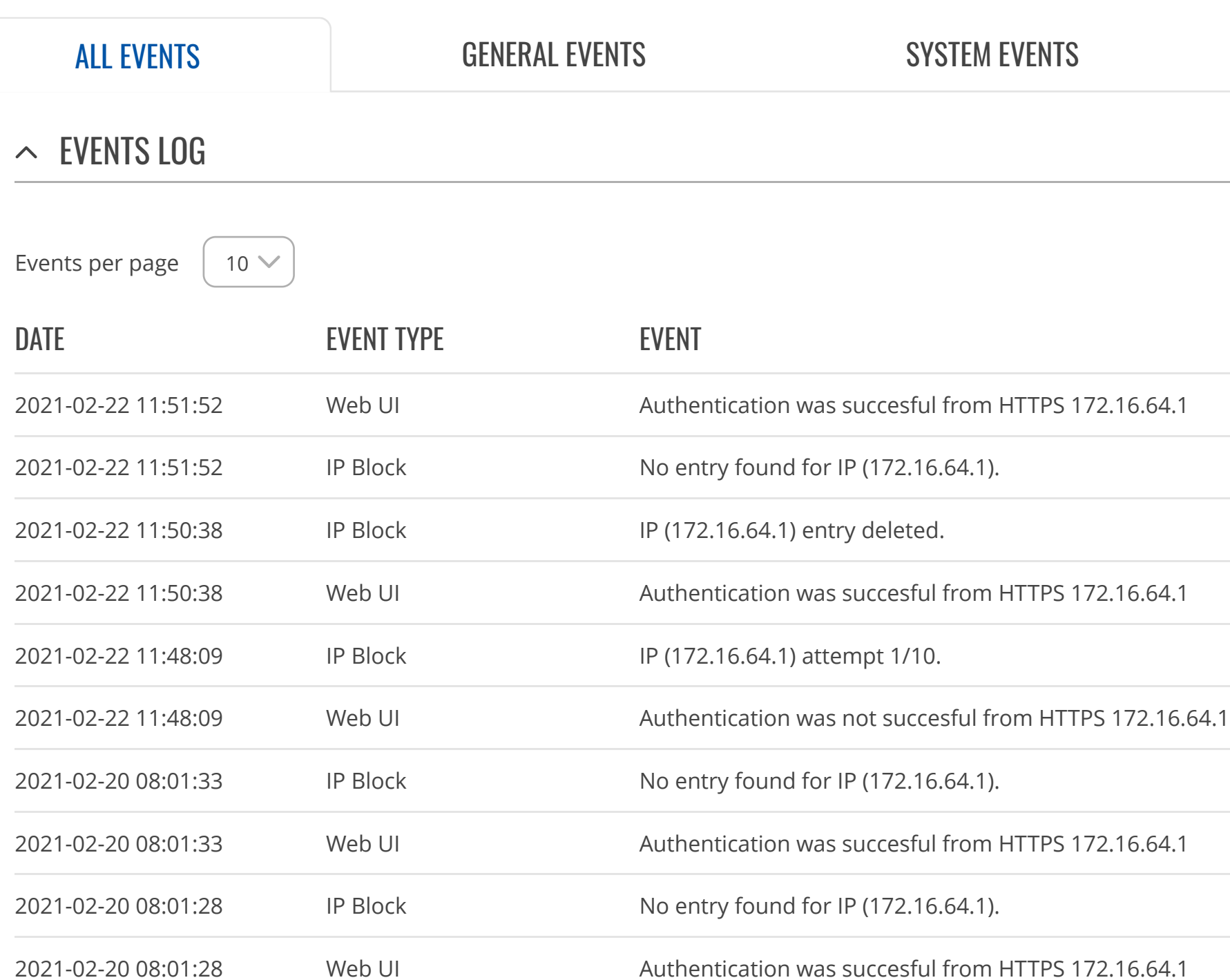

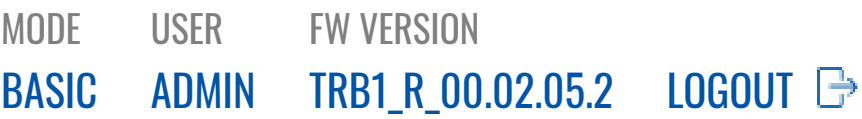

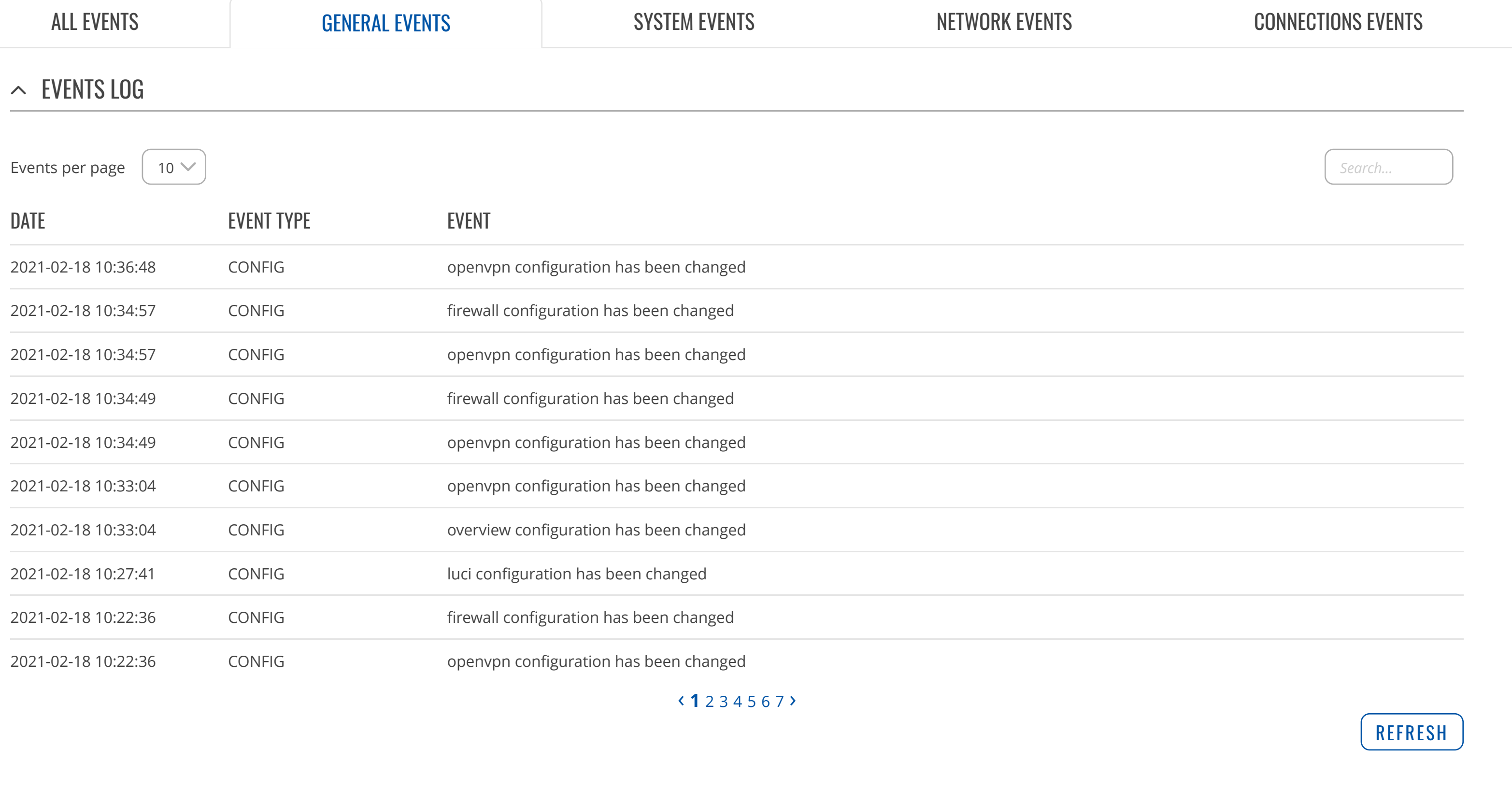

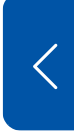

**SOS** [SERVICES](https://fdd542-10-1-6-1.srv03.smartnetvpn.com/cgi-bin/luci/admin/services)

Teltonika Networks Solutions [www.teltonika-networks.com](https://teltonika-networks.com/)

[OVERVIEW](https://fdd542-10-1-6-1.srv03.smartnetvpn.com/cgi-bin/luci/admin/status/overview) [SYSTEM](https://fdd542-10-1-6-1.srv03.smartnetvpn.com/cgi-bin/luci/admin/status/system) [NETWORK](https://fdd542-10-1-6-1.srv03.smartnetvpn.com/cgi-bin/luci/admin/status/network) [SERVICES](https://fdd542-10-1-6-1.srv03.smartnetvpn.com/cgi-bin/luci/admin/status/services) [REALTIME](https://fdd542-10-1-6-1.srv03.smartnetvpn.com/cgi-bin/luci/admin/status/realtime) DATA [MOBILE](https://fdd542-10-1-6-1.srv03.smartnetvpn.com/cgi-bin/luci/admin/status/mobile_usage) USAGE [LOGS](https://fdd542-10-1-6-1.srv03.smartnetvpn.com/cgi-bin/luci/admin/status/logs) [EVENTS](https://fdd542-10-1-6-1.srv03.smartnetvpn.com/cgi-bin/luci/admin/status/logs/eventlog) LOG

[TRAFFIC](https://fdd542-10-1-6-1.srv03.smartnetvpn.com/cgi-bin/luci/admin/status/logs/traffic) LOG

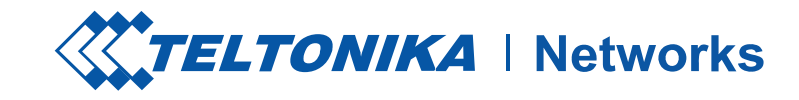

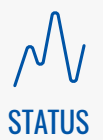

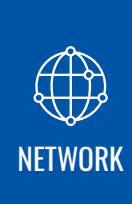

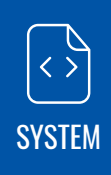

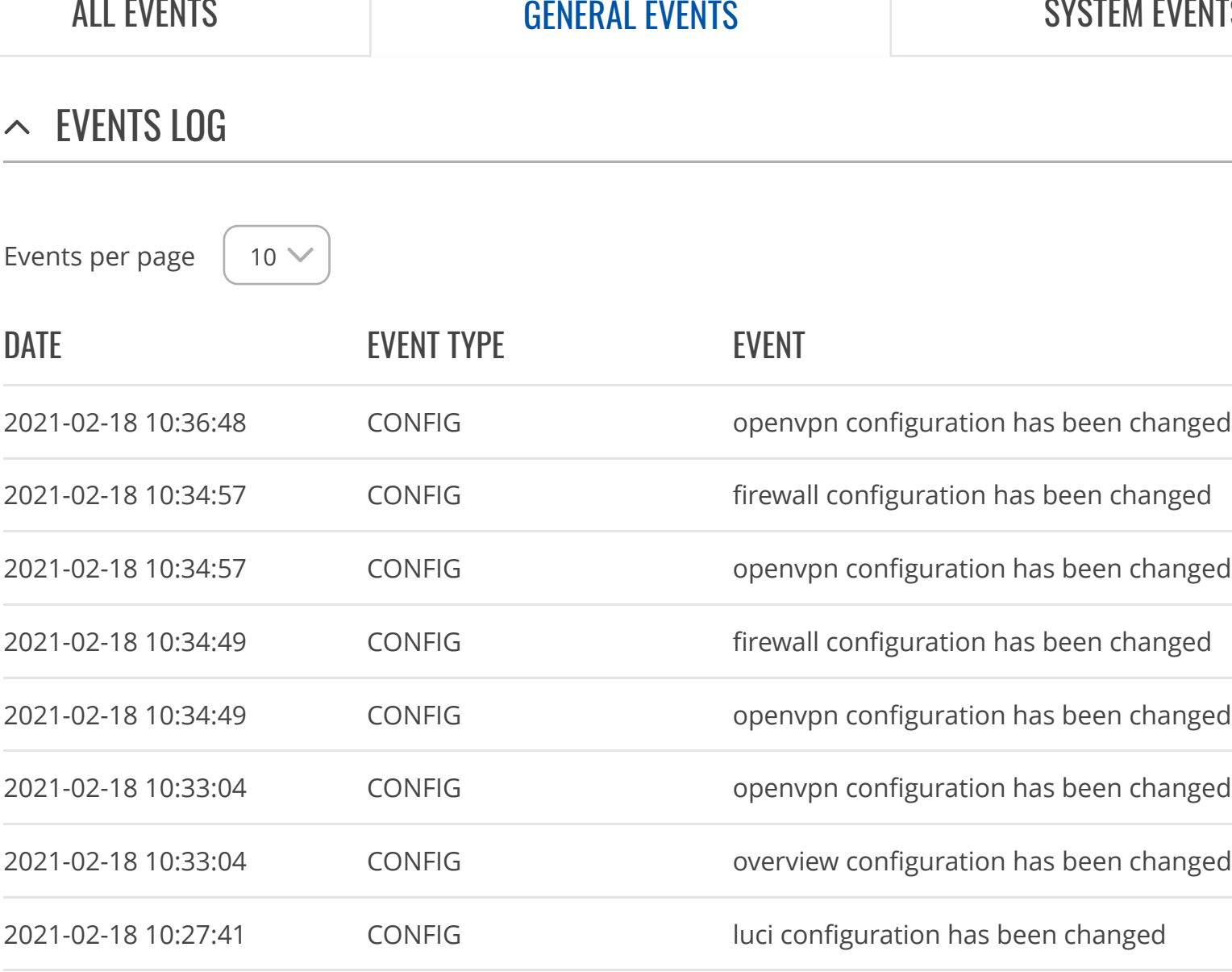

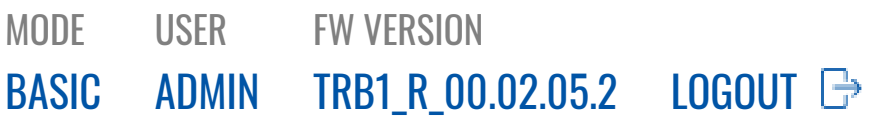

[OVERVIEW](https://fdd542-10-1-6-1.srv03.smartnetvpn.com/cgi-bin/luci/admin/status/overview) [SYSTEM](https://fdd542-10-1-6-1.srv03.smartnetvpn.com/cgi-bin/luci/admin/status/system) [NETWORK](https://fdd542-10-1-6-1.srv03.smartnetvpn.com/cgi-bin/luci/admin/status/network) [SERVICES](https://fdd542-10-1-6-1.srv03.smartnetvpn.com/cgi-bin/luci/admin/status/services) [REALTIME](https://fdd542-10-1-6-1.srv03.smartnetvpn.com/cgi-bin/luci/admin/status/realtime) DATA [MOBILE](https://fdd542-10-1-6-1.srv03.smartnetvpn.com/cgi-bin/luci/admin/status/mobile_usage) USAGE [LOGS](https://fdd542-10-1-6-1.srv03.smartnetvpn.com/cgi-bin/luci/admin/status/logs) [EVENTS](https://fdd542-10-1-6-1.srv03.smartnetvpn.com/cgi-bin/luci/admin/status/logs/eventlog) LOG [TRAFFIC](https://fdd542-10-1-6-1.srv03.smartnetvpn.com/cgi-bin/luci/admin/status/logs/traffic) LOG

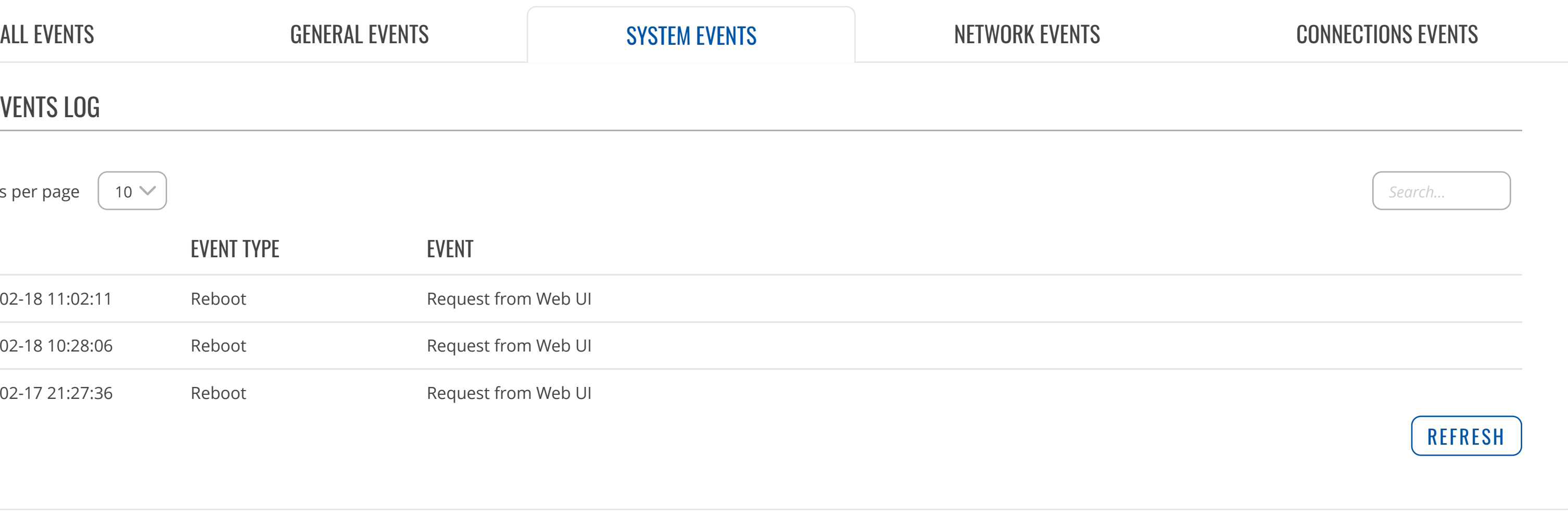

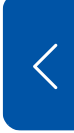

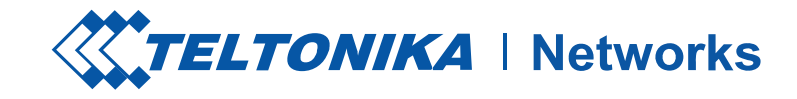

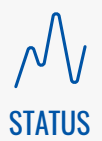

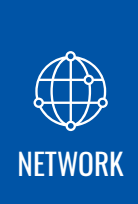

[SERVICES](https://fdd542-10-1-6-1.srv03.smartnetvpn.com/cgi-bin/luci/admin/services)

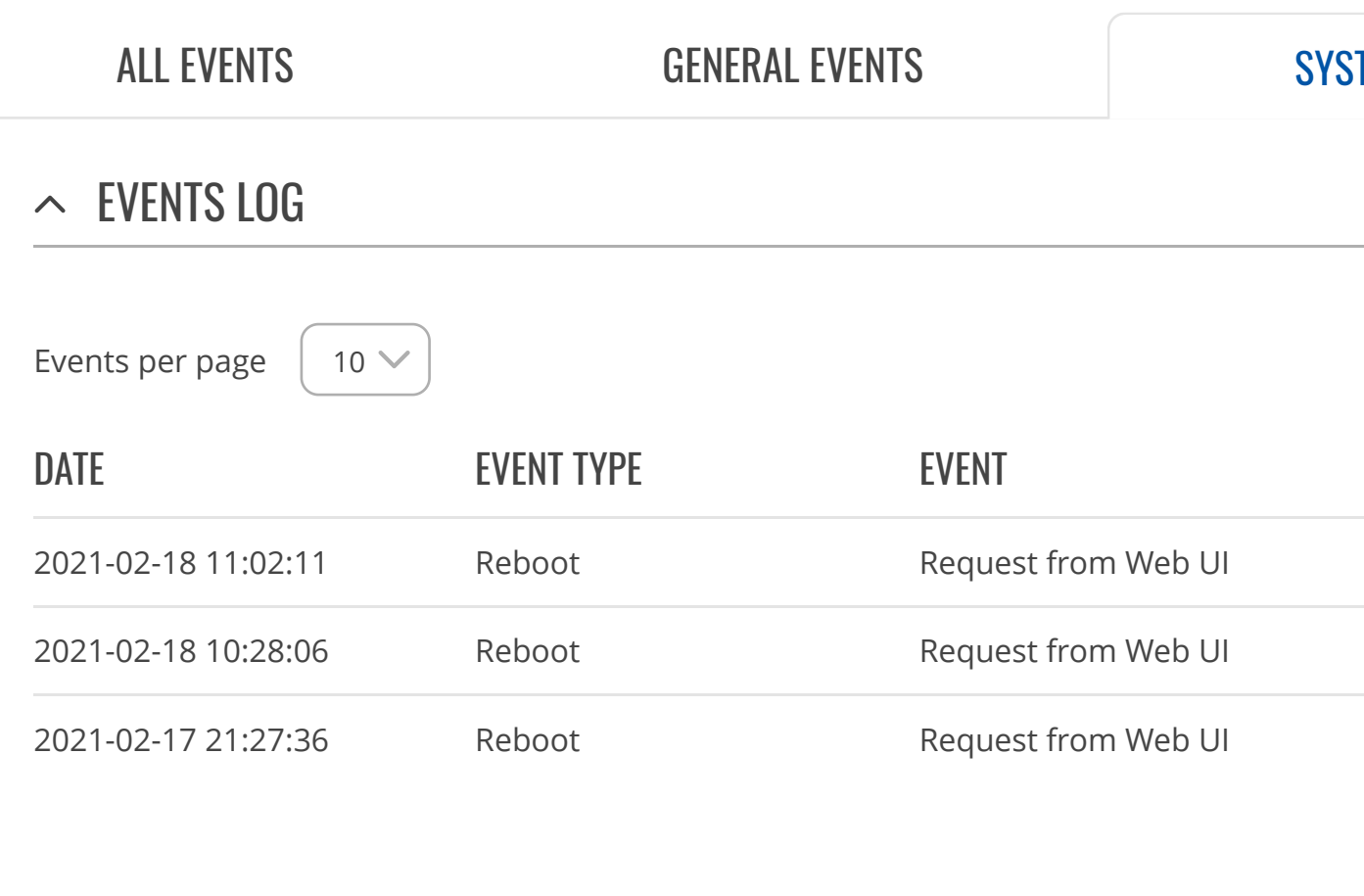

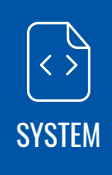

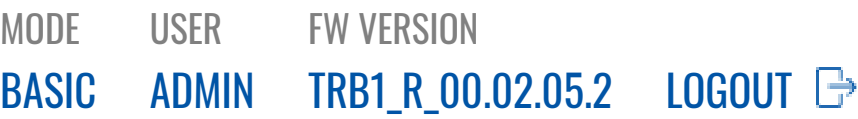

[OVERVIEW](https://fdd542-10-1-6-1.srv03.smartnetvpn.com/cgi-bin/luci/admin/status/overview) [SYSTEM](https://fdd542-10-1-6-1.srv03.smartnetvpn.com/cgi-bin/luci/admin/status/system) [NETWORK](https://fdd542-10-1-6-1.srv03.smartnetvpn.com/cgi-bin/luci/admin/status/network) [SERVICES](https://fdd542-10-1-6-1.srv03.smartnetvpn.com/cgi-bin/luci/admin/status/services) [REALTIME](https://fdd542-10-1-6-1.srv03.smartnetvpn.com/cgi-bin/luci/admin/status/realtime) DATA [MOBILE](https://fdd542-10-1-6-1.srv03.smartnetvpn.com/cgi-bin/luci/admin/status/mobile_usage) USAGE [LOGS](https://fdd542-10-1-6-1.srv03.smartnetvpn.com/cgi-bin/luci/admin/status/logs) [EVENTS](https://fdd542-10-1-6-1.srv03.smartnetvpn.com/cgi-bin/luci/admin/status/logs/eventlog) LOG

[TRAFFIC](https://fdd542-10-1-6-1.srv03.smartnetvpn.com/cgi-bin/luci/admin/status/logs/traffic) LOG

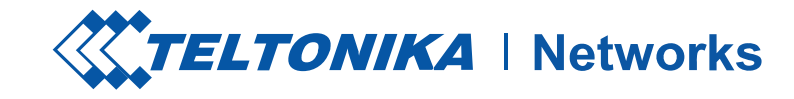

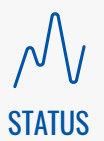

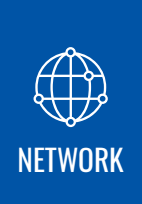

[SERVICES](https://fdd542-10-1-6-1.srv03.smartnetvpn.com/cgi-bin/luci/admin/services)

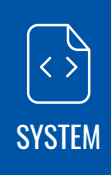

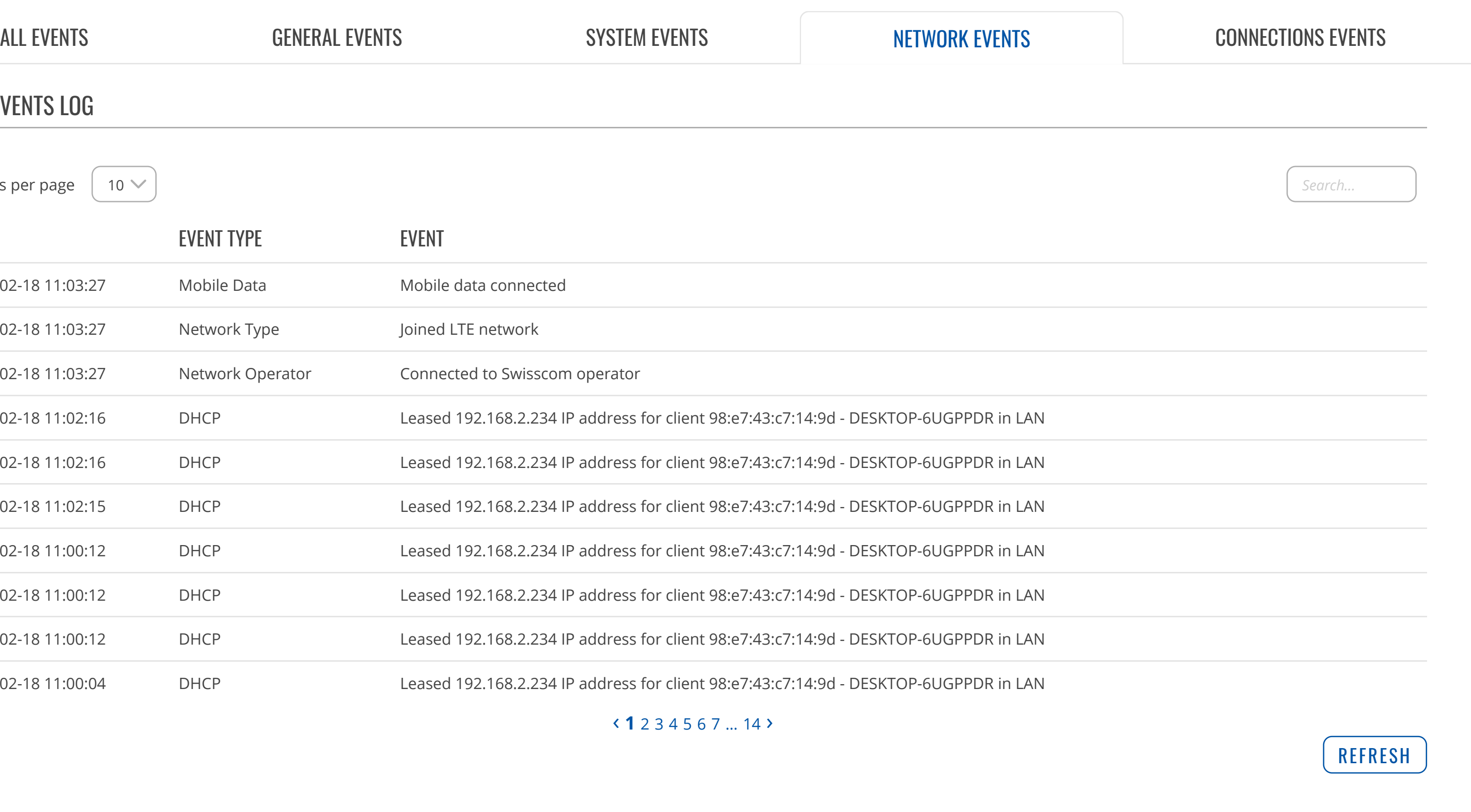

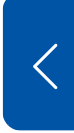

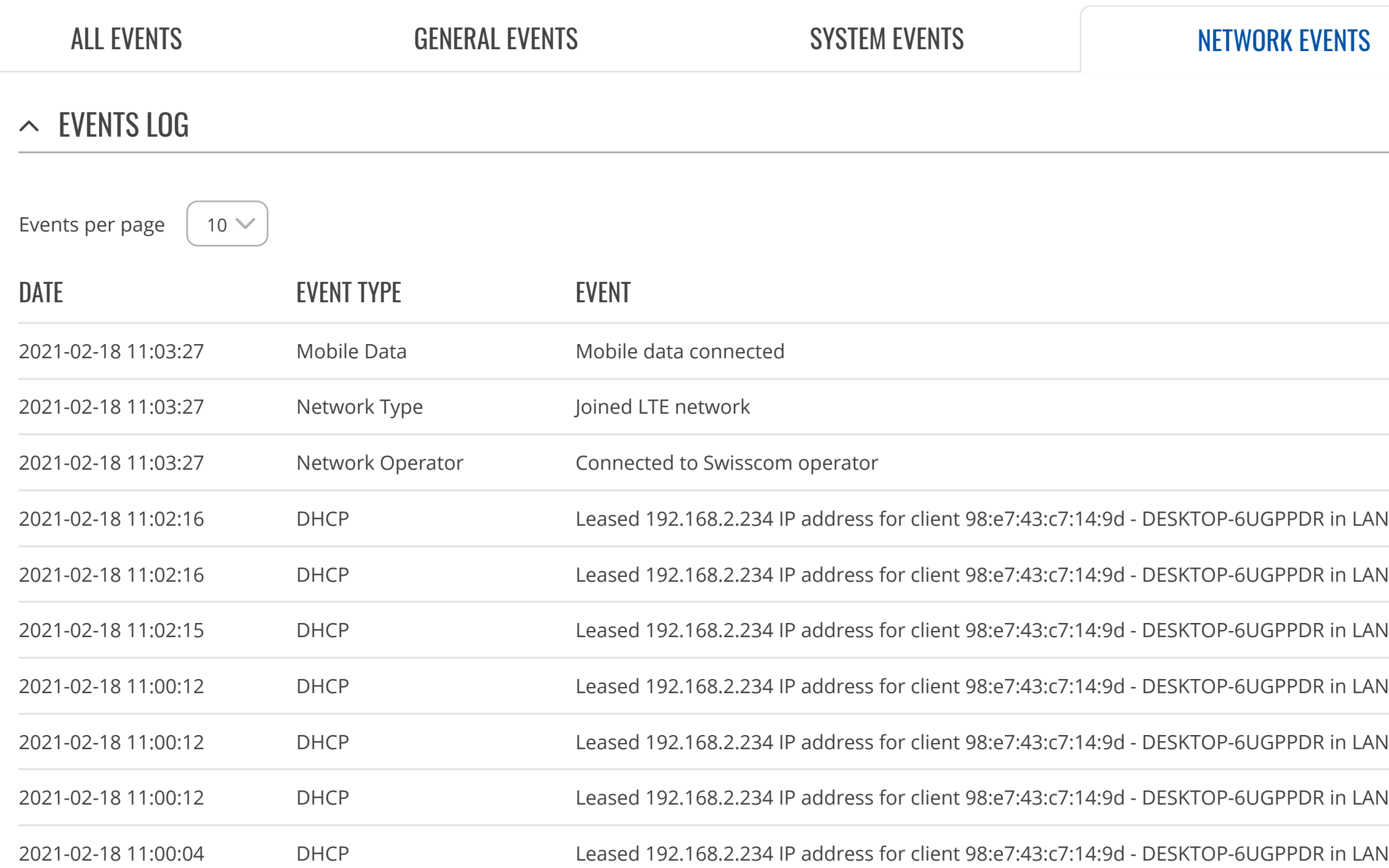

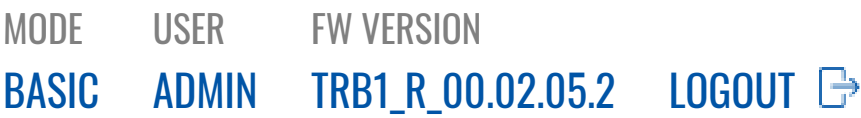

**SOS** [SERVICES](https://fdd542-10-1-6-1.srv03.smartnetvpn.com/cgi-bin/luci/admin/services)

Teltonika Networks Solutions [www.teltonika-networks.com](https://teltonika-networks.com/)

[OVERVIEW](https://fdd542-10-1-6-1.srv03.smartnetvpn.com/cgi-bin/luci/admin/status/overview) [SYSTEM](https://fdd542-10-1-6-1.srv03.smartnetvpn.com/cgi-bin/luci/admin/status/system) [NETWORK](https://fdd542-10-1-6-1.srv03.smartnetvpn.com/cgi-bin/luci/admin/status/network) [SERVICES](https://fdd542-10-1-6-1.srv03.smartnetvpn.com/cgi-bin/luci/admin/status/services) [REALTIME](https://fdd542-10-1-6-1.srv03.smartnetvpn.com/cgi-bin/luci/admin/status/realtime) DATA [MOBILE](https://fdd542-10-1-6-1.srv03.smartnetvpn.com/cgi-bin/luci/admin/status/mobile_usage) USAGE [LOGS](https://fdd542-10-1-6-1.srv03.smartnetvpn.com/cgi-bin/luci/admin/status/logs) [EVENTS](https://fdd542-10-1-6-1.srv03.smartnetvpn.com/cgi-bin/luci/admin/status/logs/eventlog) LOG

[TRAFFIC](https://fdd542-10-1-6-1.srv03.smartnetvpn.com/cgi-bin/luci/admin/status/logs/traffic) LOG

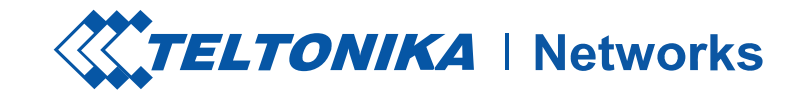

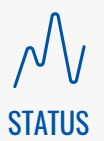

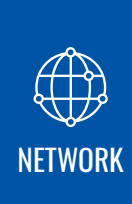

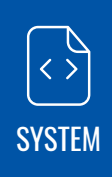

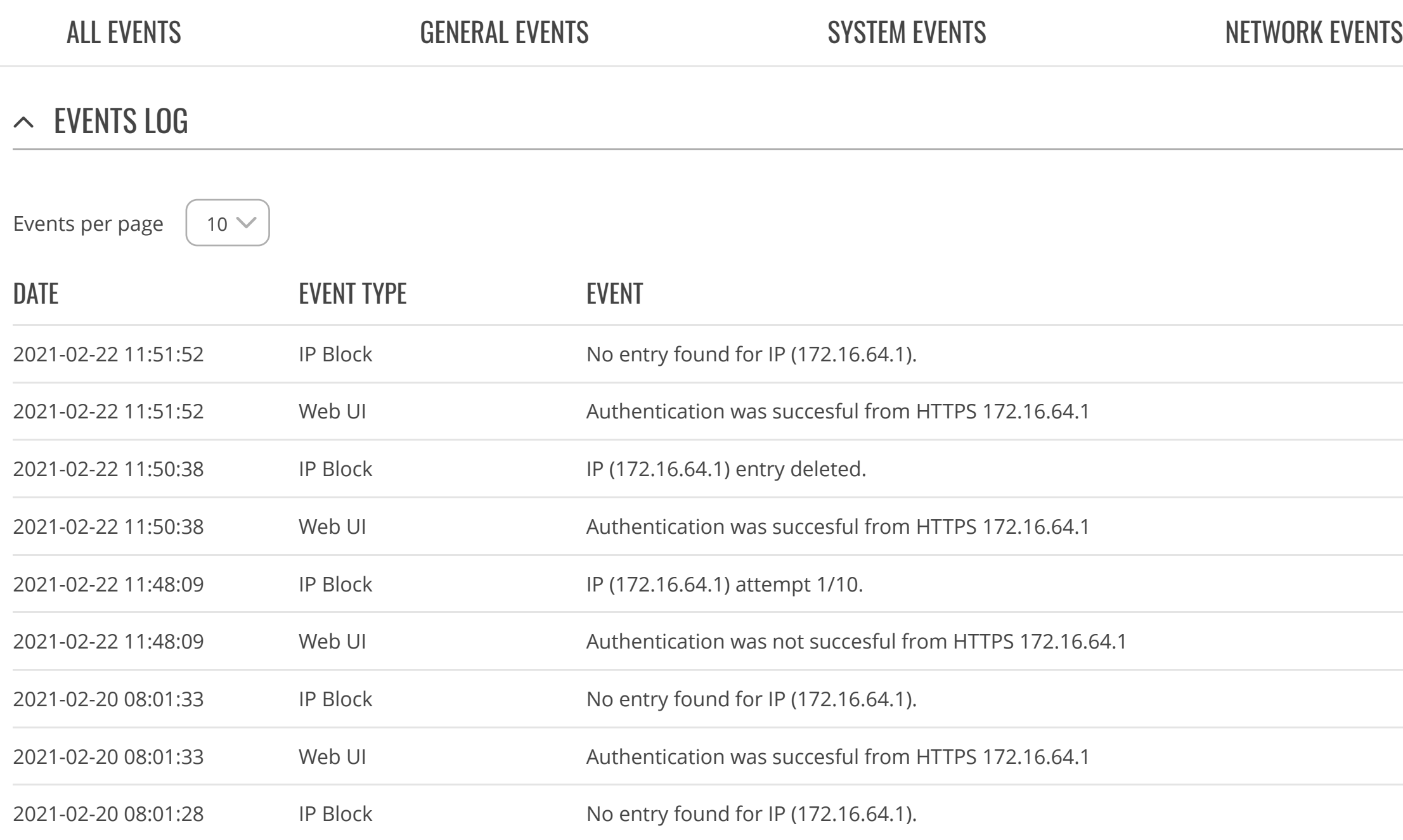

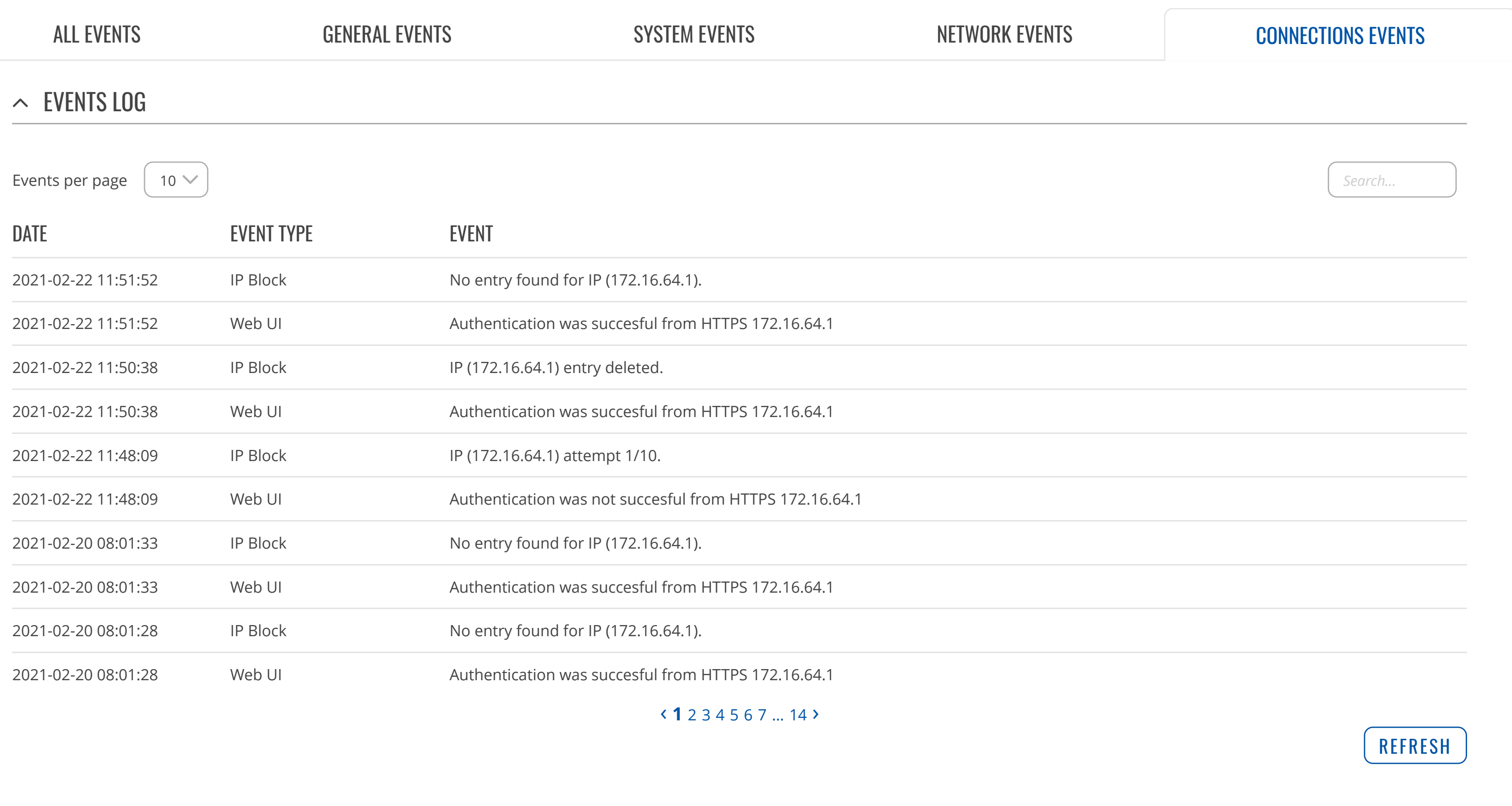

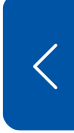

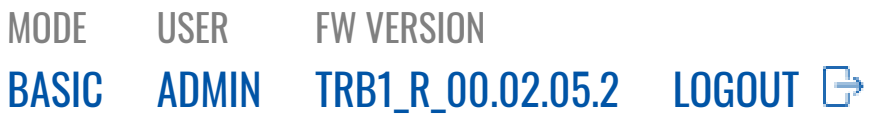

[OVERVIEW](https://fdd542-10-1-6-1.srv03.smartnetvpn.com/cgi-bin/luci/admin/status/overview) [SYSTEM](https://fdd542-10-1-6-1.srv03.smartnetvpn.com/cgi-bin/luci/admin/status/system) [NETWORK](https://fdd542-10-1-6-1.srv03.smartnetvpn.com/cgi-bin/luci/admin/status/network) [SERVICES](https://fdd542-10-1-6-1.srv03.smartnetvpn.com/cgi-bin/luci/admin/status/services) [REALTIME](https://fdd542-10-1-6-1.srv03.smartnetvpn.com/cgi-bin/luci/admin/status/realtime) DATA [MOBILE](https://fdd542-10-1-6-1.srv03.smartnetvpn.com/cgi-bin/luci/admin/status/mobile_usage) USAGE [LOGS](https://fdd542-10-1-6-1.srv03.smartnetvpn.com/cgi-bin/luci/admin/status/logs)

[EVENTS](https://fdd542-10-1-6-1.srv03.smartnetvpn.com/cgi-bin/luci/admin/status/logs/eventlog) LOG [TRAFFIC](https://fdd542-10-1-6-1.srv03.smartnetvpn.com/cgi-bin/luci/admin/status/logs/traffic) LOG

#### $\sim$  TRAFFIC LOG

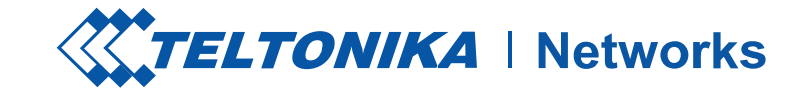

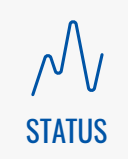

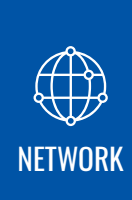

# **SOL**

[SERVICES](https://fdd542-10-1-6-1.srv03.smartnetvpn.com/cgi-bin/luci/admin/services)

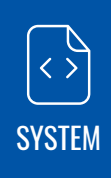

### **STATUS**

Traffic logging is not [enabled](https://fdd542-10-1-6-1.srv03.smartnetvpn.com/cgi-bin/luci/admin/services/logging)

In order to save internal memory, logs will be removed once they are uploaded to the FTP server

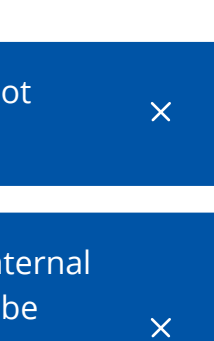

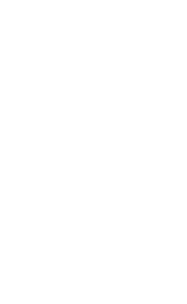

 $\begin{matrix} \end{matrix}$ 

[MOBILE](https://fdd542-10-1-6-1.srv03.smartnetvpn.com/cgi-bin/luci/admin/network/mobile)

[GENERAL](https://fdd542-10-1-6-1.srv03.smartnetvpn.com/cgi-bin/luci/admin/network/mobile/general)

[WAN](https://fdd542-10-1-6-1.srv03.smartnetvpn.com/cgi-bin/luci/admin/network/network)

[LAN](https://fdd542-10-1-6-1.srv03.smartnetvpn.com/cgi-bin/luci/admin/network/lan)

[FIREWALL](https://fdd542-10-1-6-1.srv03.smartnetvpn.com/cgi-bin/luci/admin/network/firewall)

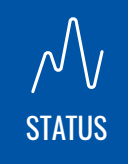

## **NETWORK**

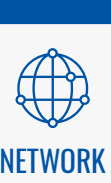

[SERVICES](https://fdd542-10-1-6-1.srv03.smartnetvpn.com/cgi-bin/luci/admin/services)

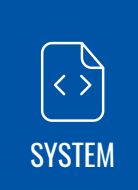

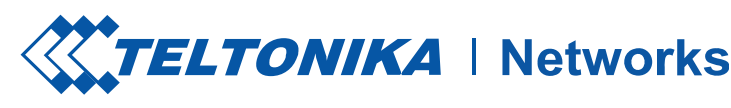

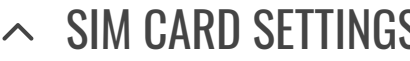

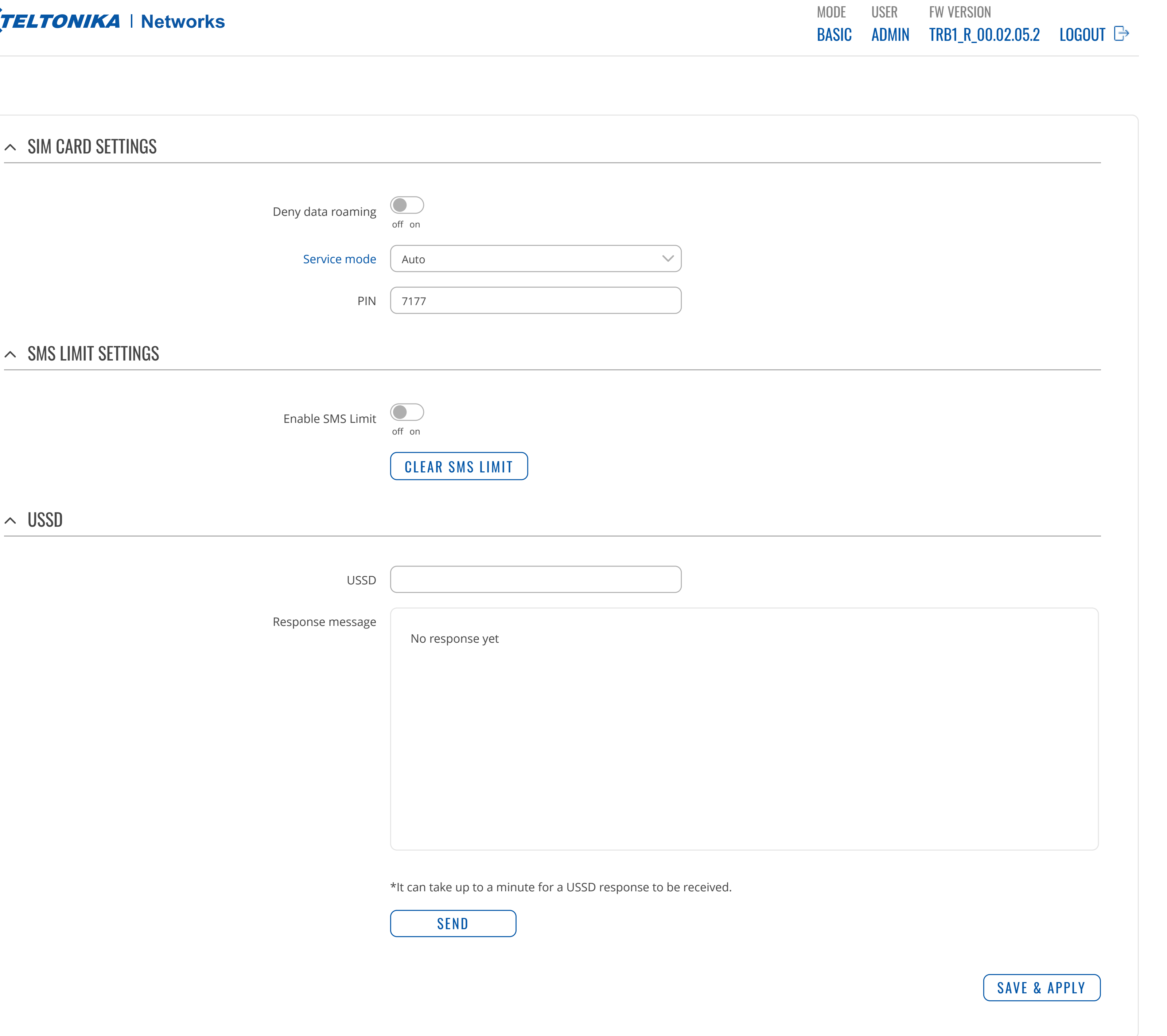

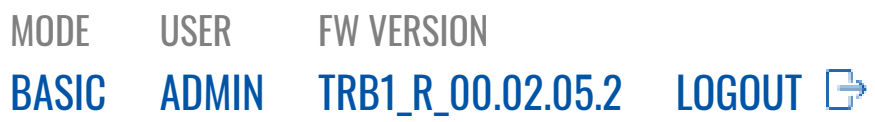

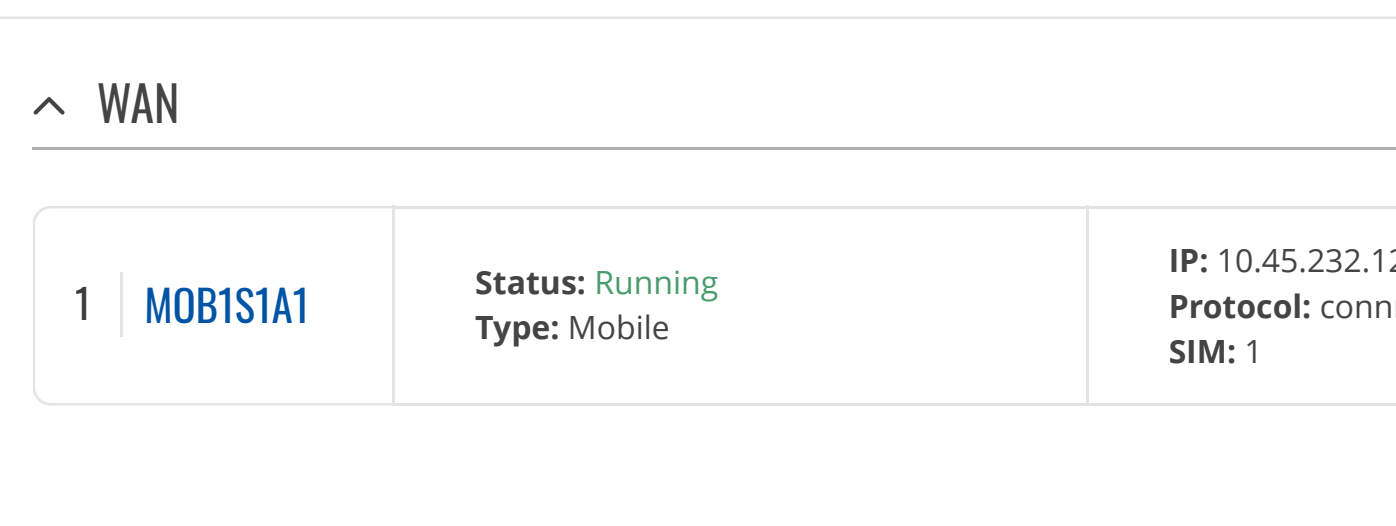

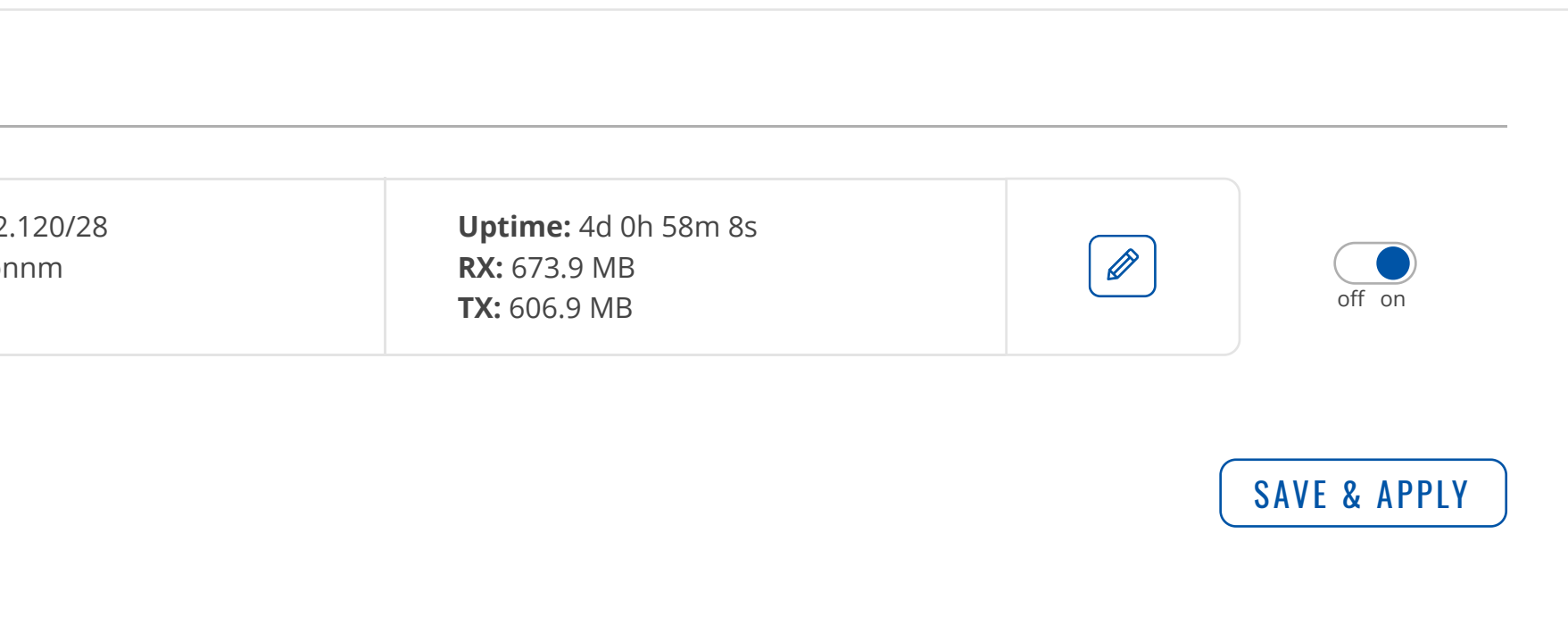

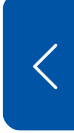

[MOBILE](https://fdd542-10-1-6-1.srv03.smartnetvpn.com/cgi-bin/luci/admin/network/mobile) [WAN](https://fdd542-10-1-6-1.srv03.smartnetvpn.com/cgi-bin/luci/admin/network/network) [LAN](https://fdd542-10-1-6-1.srv03.smartnetvpn.com/cgi-bin/luci/admin/network/lan) [FIREWALL](https://fdd542-10-1-6-1.srv03.smartnetvpn.com/cgi-bin/luci/admin/network/firewall)

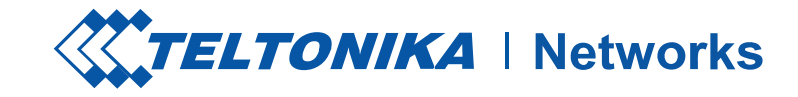

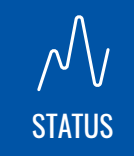

### **NETWORK**

[NETWORK](https://fdd542-10-1-6-1.srv03.smartnetvpn.com/cgi-bin/luci/admin/network)

 $\bigoplus$ 

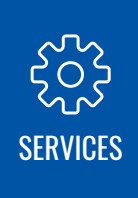

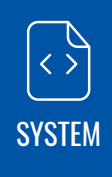

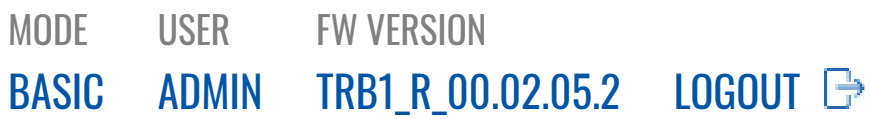

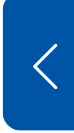

[MOBILE](https://fdd542-10-1-6-1.srv03.smartnetvpn.com/cgi-bin/luci/admin/network/mobile) [WAN](https://fdd542-10-1-6-1.srv03.smartnetvpn.com/cgi-bin/luci/admin/network/network) [LAN](https://fdd542-10-1-6-1.srv03.smartnetvpn.com/cgi-bin/luci/admin/network/lan) [FIREWALL](https://fdd542-10-1-6-1.srv03.smartnetvpn.com/cgi-bin/luci/admin/network/firewall)

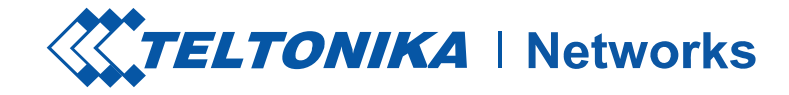

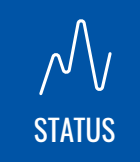

## **NETWORK**

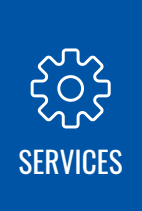

[NETWORK](https://fdd542-10-1-6-1.srv03.smartnetvpn.com/cgi-bin/luci/admin/network)

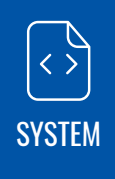

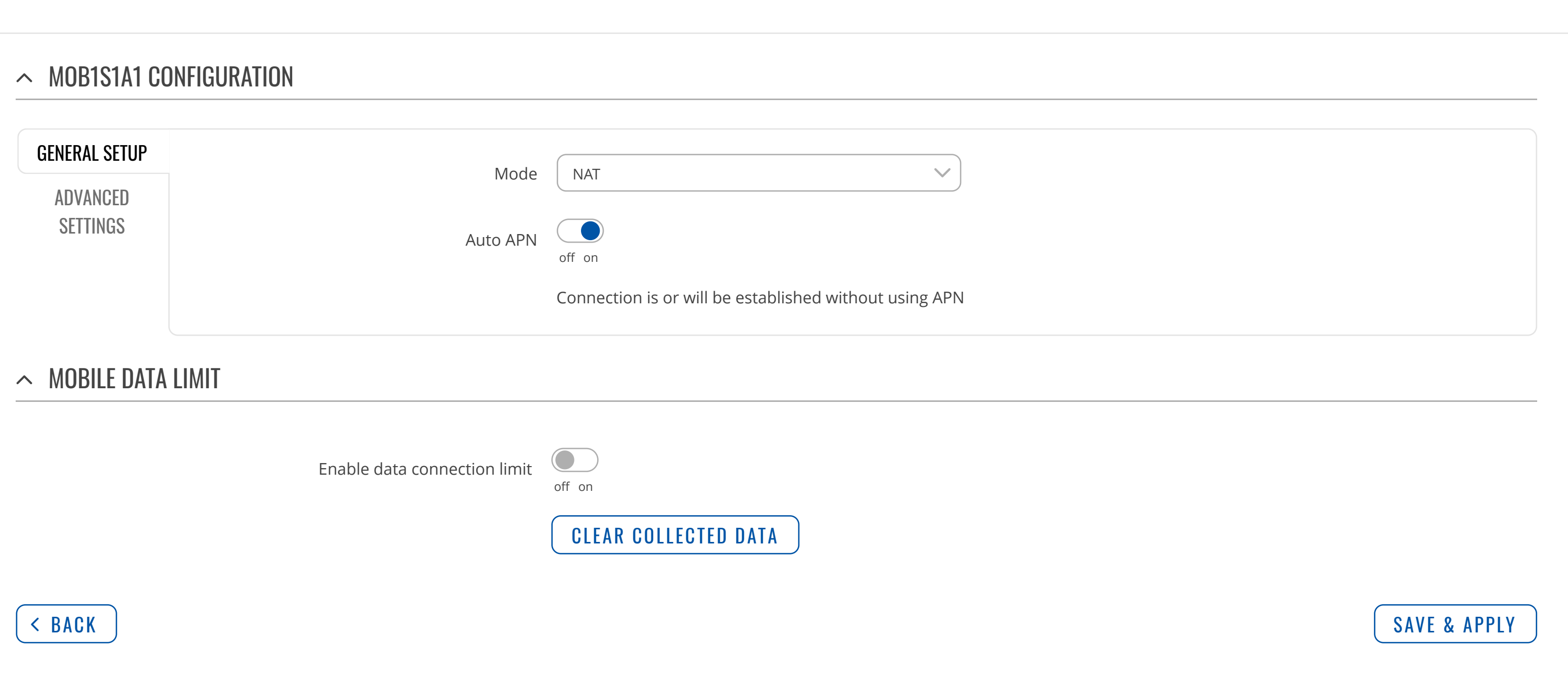

[MOBILE](https://fdd542-10-1-6-1.srv03.smartnetvpn.com/cgi-bin/luci/admin/network/mobile) [WAN](https://fdd542-10-1-6-1.srv03.smartnetvpn.com/cgi-bin/luci/admin/network/network) [LAN](https://fdd542-10-1-6-1.srv03.smartnetvpn.com/cgi-bin/luci/admin/network/lan) FIREWAL

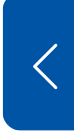

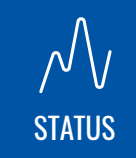

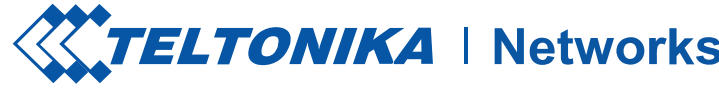

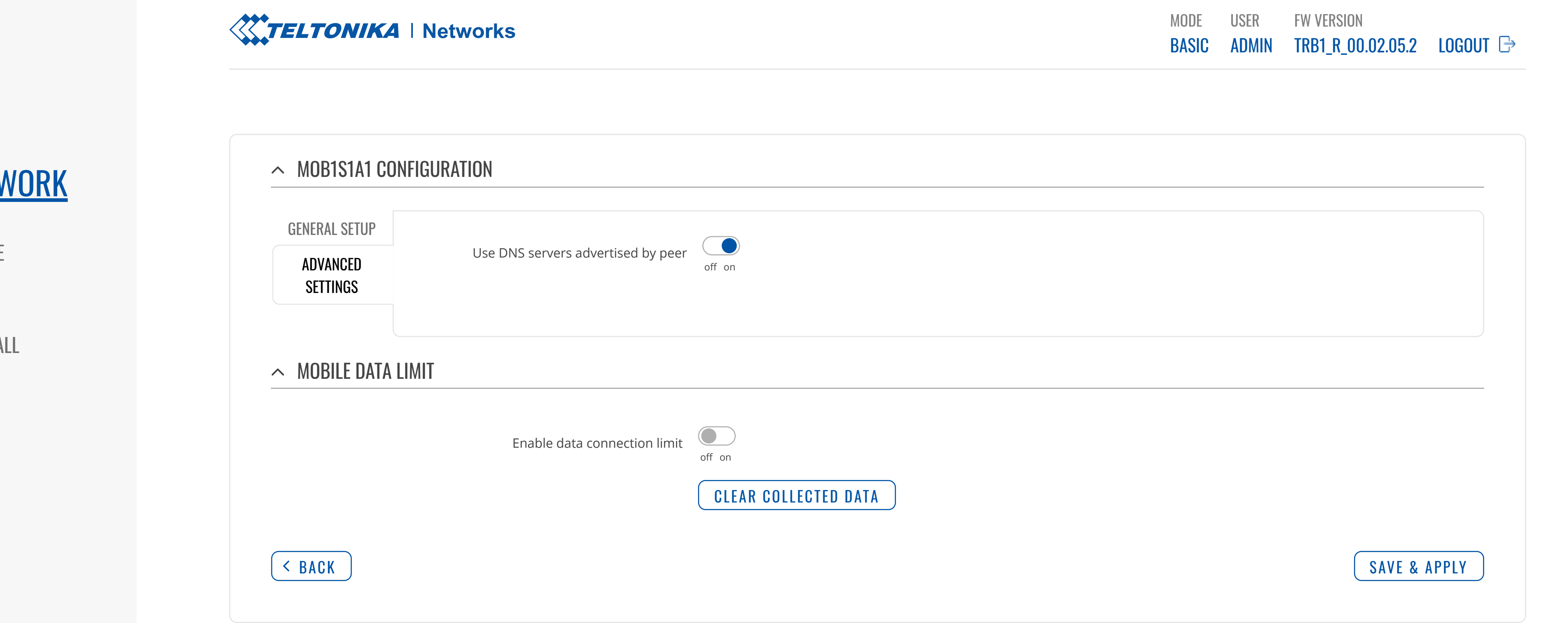

[NETWORK](https://fdd542-10-1-6-1.srv03.smartnetvpn.com/cgi-bin/luci/admin/network)

### NETV

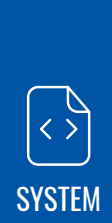

[SERVICES](https://fdd542-10-1-6-1.srv03.smartnetvpn.com/cgi-bin/luci/admin/services)

[MOBILE](https://fdd542-10-1-6-1.srv03.smartnetvpn.com/cgi-bin/luci/admin/network/mobile) [WAN](https://fdd542-10-1-6-1.srv03.smartnetvpn.com/cgi-bin/luci/admin/network/network) [LAN](https://fdd542-10-1-6-1.srv03.smartnetvpn.com/cgi-bin/luci/admin/network/lan) FIREWAL

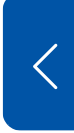

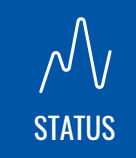

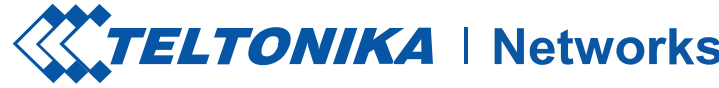

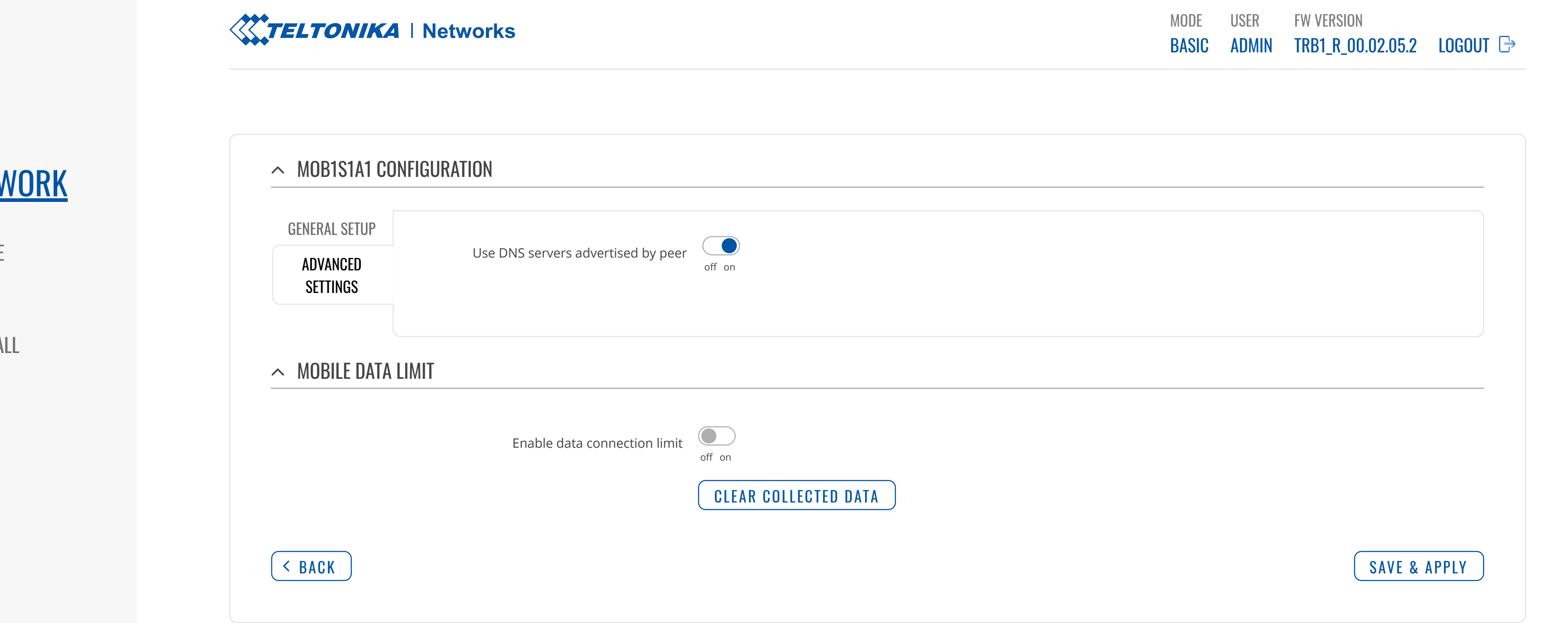

[NETWORK](https://fdd542-10-1-6-1.srv03.smartnetvpn.com/cgi-bin/luci/admin/network)

### NETV

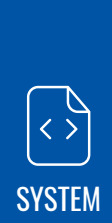

[SERVICES](https://fdd542-10-1-6-1.srv03.smartnetvpn.com/cgi-bin/luci/admin/services)

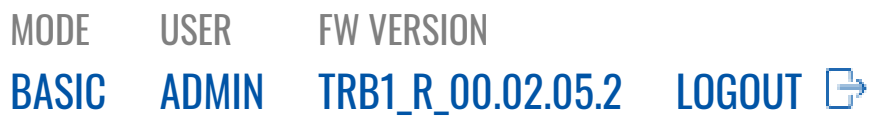

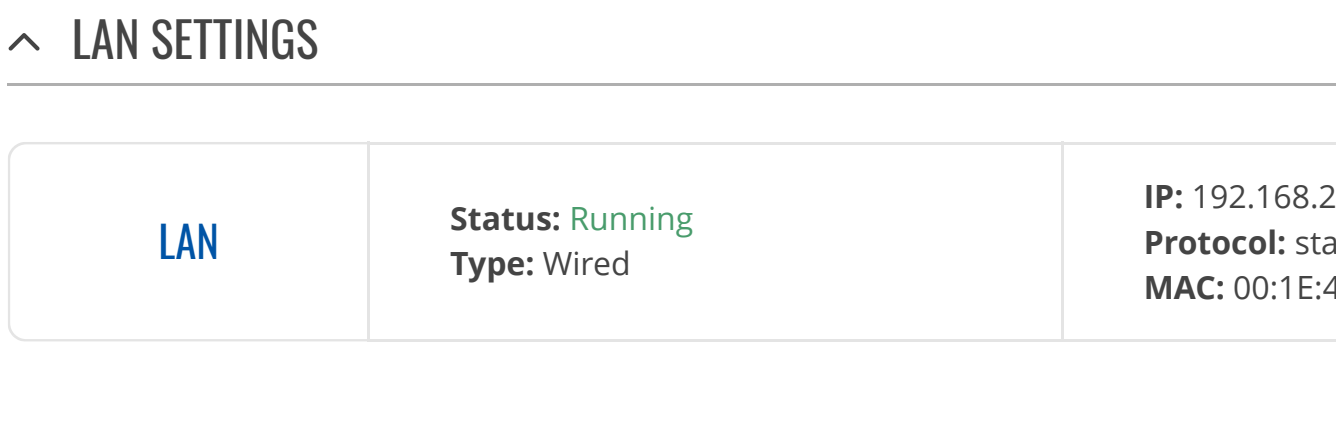

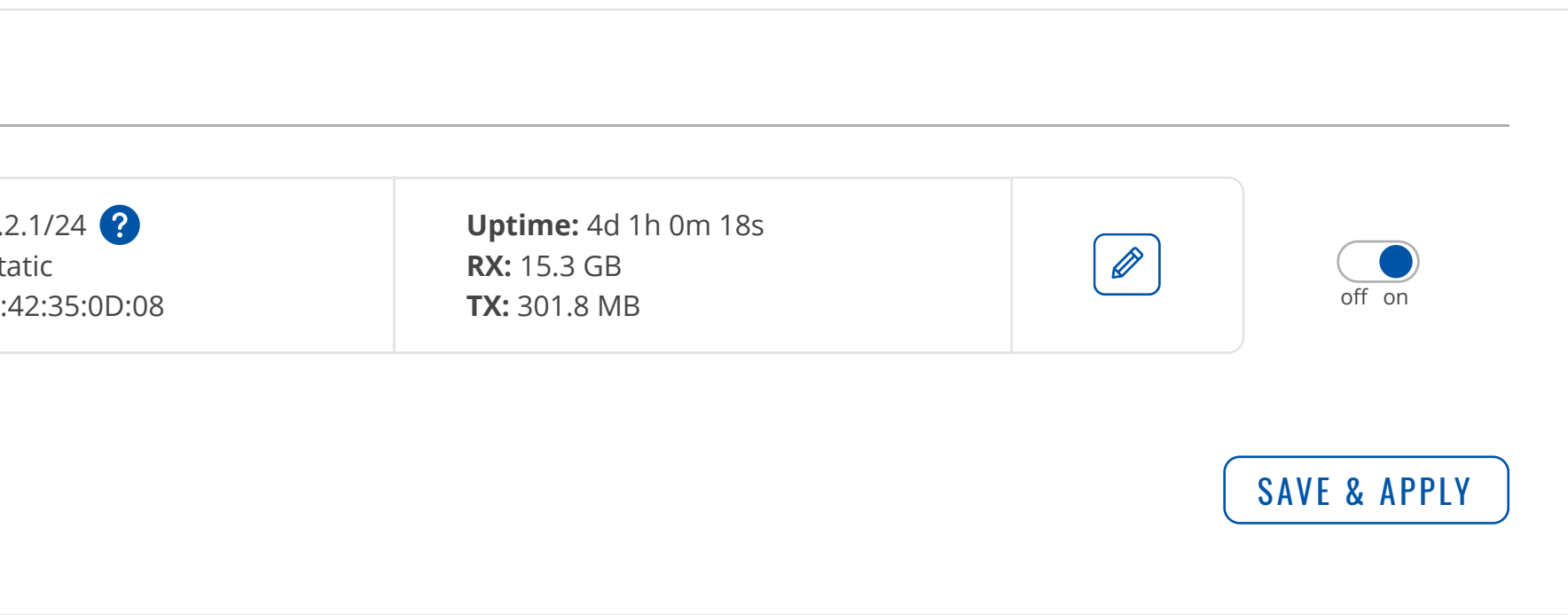

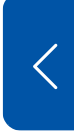

[MOBILE](https://fdd542-10-1-6-1.srv03.smartnetvpn.com/cgi-bin/luci/admin/network/mobile) [WAN](https://fdd542-10-1-6-1.srv03.smartnetvpn.com/cgi-bin/luci/admin/network/network) [LAN](https://fdd542-10-1-6-1.srv03.smartnetvpn.com/cgi-bin/luci/admin/network/lan) [FIREWALL](https://fdd542-10-1-6-1.srv03.smartnetvpn.com/cgi-bin/luci/admin/network/firewall)

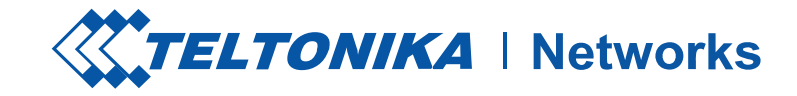

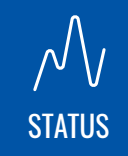

## **NETWORK**

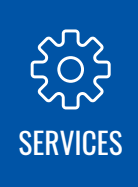

[NETWORK](https://fdd542-10-1-6-1.srv03.smartnetvpn.com/cgi-bin/luci/admin/network)

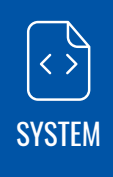

MODE USER FW VERSION

 $\overline{\mathbf{X}}$ 

Teltonika Networks Solutions [www.teltonika-networks.com](https://teltonika-networks.com/)

[MOBILE](https://fdd542-10-1-6-1.srv03.smartnetvpn.com/cgi-bin/luci/admin/network/mobile) [WAN](https://fdd542-10-1-6-1.srv03.smartnetvpn.com/cgi-bin/luci/admin/network/network) [LAN](https://fdd542-10-1-6-1.srv03.smartnetvpn.com/cgi-bin/luci/admin/network/lan) [FIREWALL](https://fdd542-10-1-6-1.srv03.smartnetvpn.com/cgi-bin/luci/admin/network/firewall)

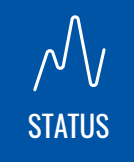

[NETWORK](https://fdd542-10-1-6-1.srv03.smartnetvpn.com/cgi-bin/luci/admin/network)

[SERVICES](https://fdd542-10-1-6-1.srv03.smartnetvpn.com/cgi-bin/luci/admin/services)

[SYSTEM](https://fdd542-10-1-6-1.srv03.smartnetvpn.com/cgi-bin/luci/admin/system)

### **NETWORK**

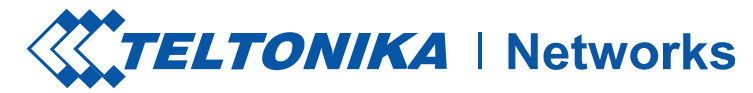

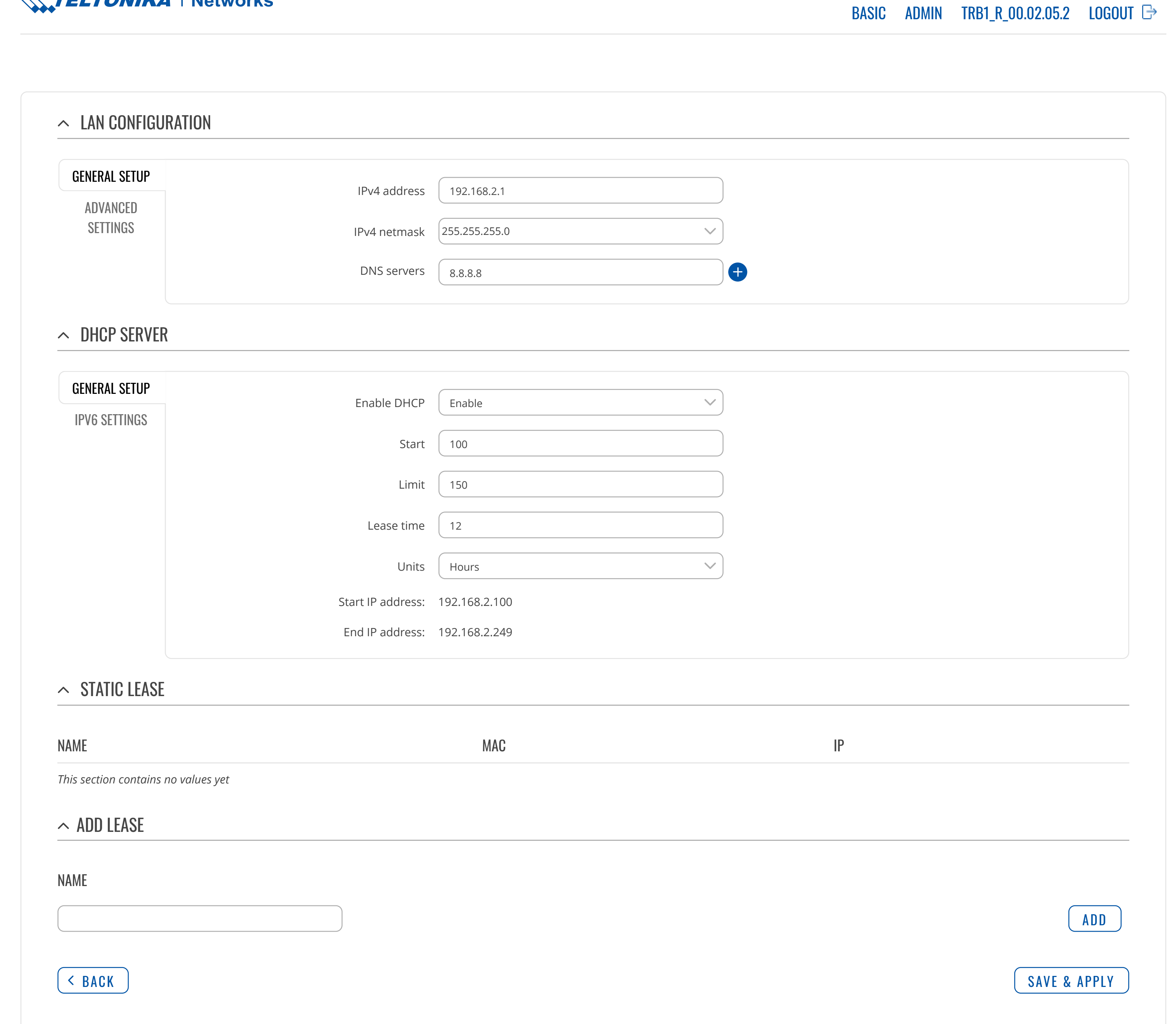

 $\overline{\left\langle \right\rangle }$ 

[MOBILE](https://fdd542-10-1-6-1.srv03.smartnetvpn.com/cgi-bin/luci/admin/network/mobile) [WAN](https://fdd542-10-1-6-1.srv03.smartnetvpn.com/cgi-bin/luci/admin/network/network) [LAN](https://fdd542-10-1-6-1.srv03.smartnetvpn.com/cgi-bin/luci/admin/network/lan)

### [FIREWALL](https://fdd542-10-1-6-1.srv03.smartnetvpn.com/cgi-bin/luci/admin/network/firewall)

GENERAL [SETTINGS](https://fdd542-10-1-6-1.srv03.smartnetvpn.com/cgi-bin/luci/admin/network/firewall/zones) PORT [FORWARDS](https://fdd542-10-1-6-1.srv03.smartnetvpn.com/cgi-bin/luci/admin/network/firewall/forwards) [TRAFFIC](https://fdd542-10-1-6-1.srv03.smartnetvpn.com/cgi-bin/luci/admin/network/firewall/rules) RULES ATTACK [PREVENTION](https://fdd542-10-1-6-1.srv03.smartnetvpn.com/cgi-bin/luci/admin/network/firewall/attack_prevention)

[SYSTEM](https://fdd542-10-1-6-1.srv03.smartnetvpn.com/cgi-bin/luci/admin/system)

## **NETWORK**

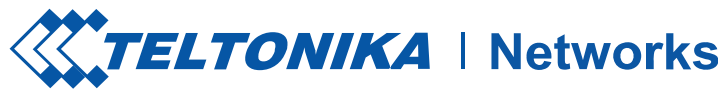

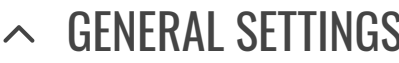

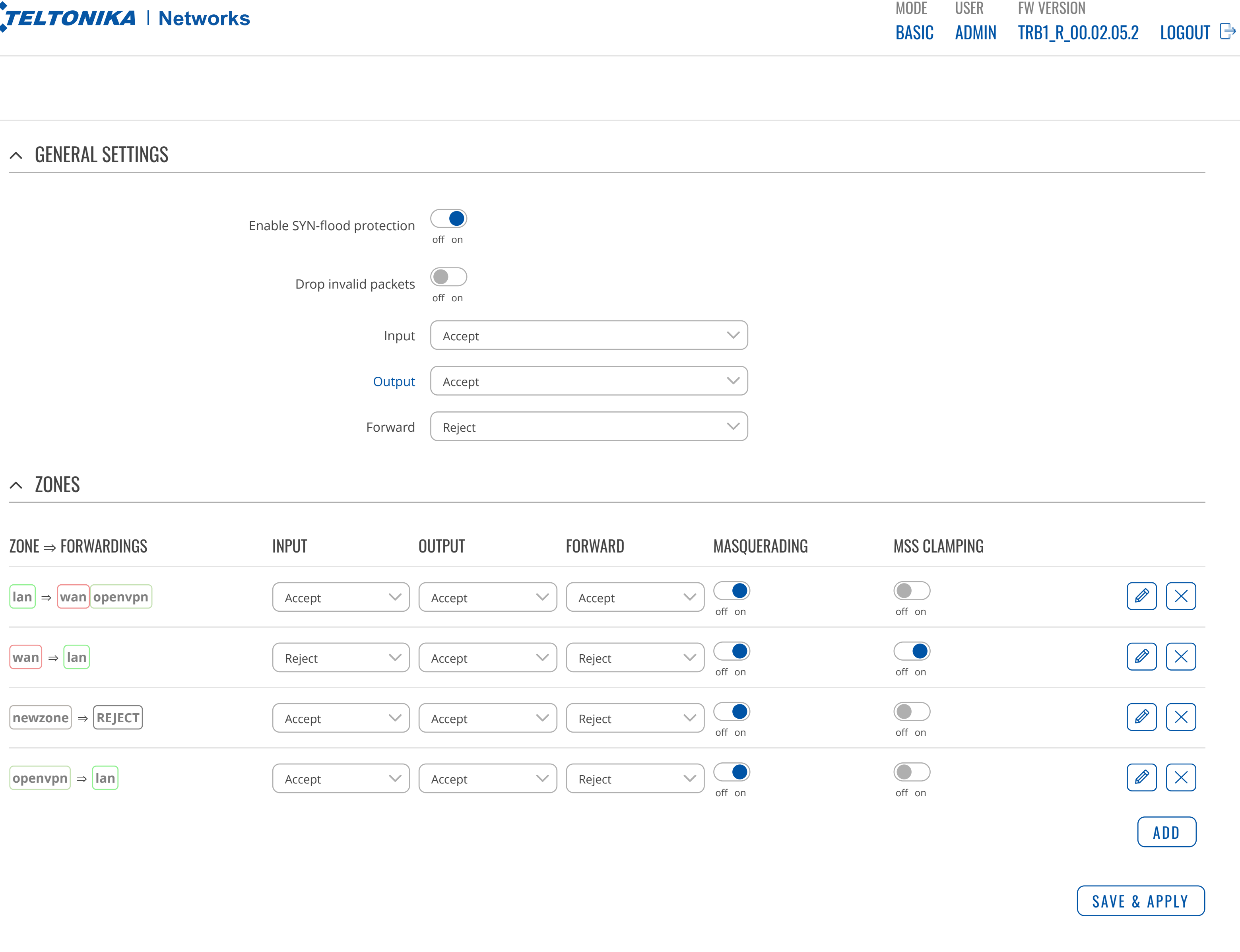

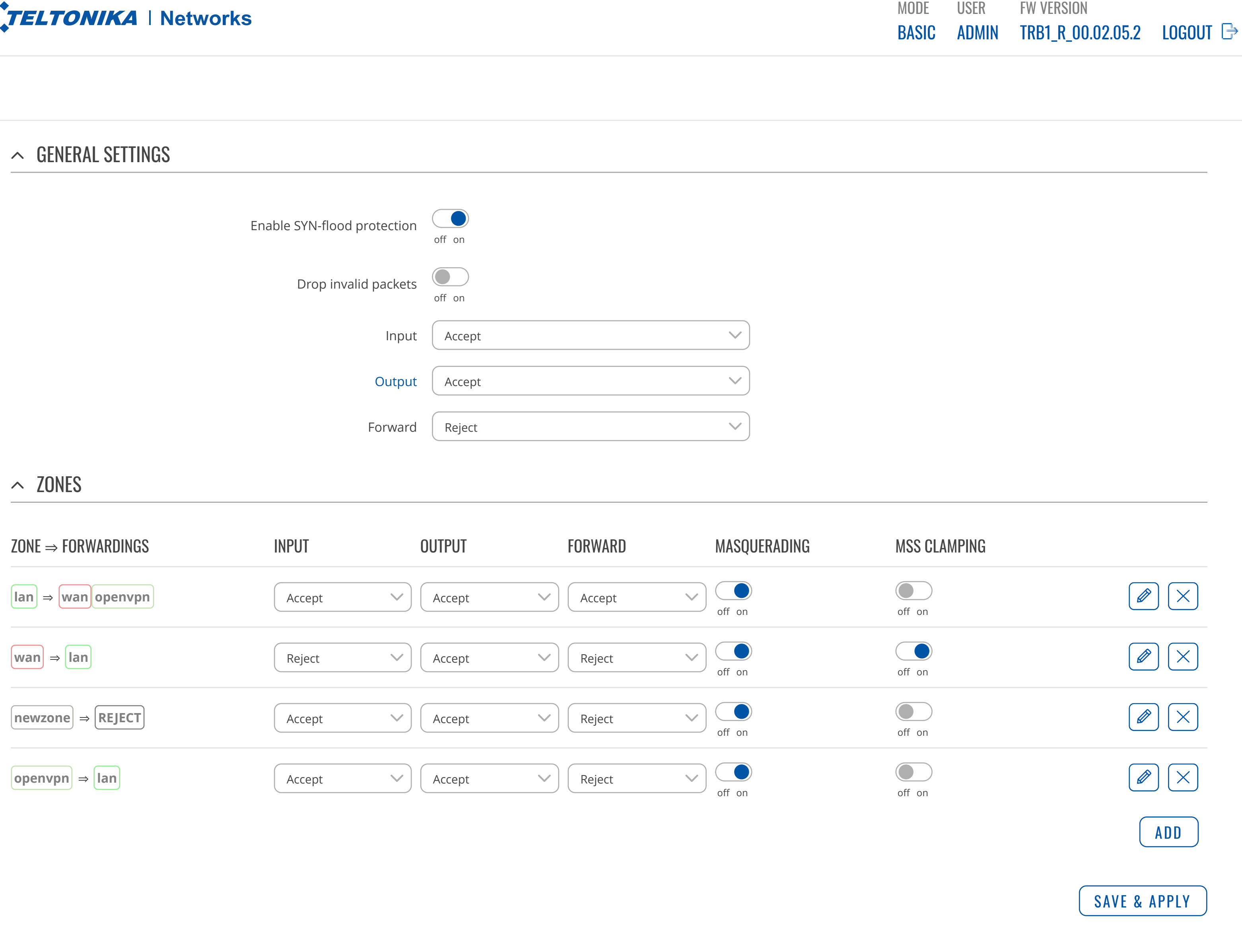

[NETWORK](https://fdd542-10-1-6-1.srv03.smartnetvpn.com/cgi-bin/luci/admin/network)

[SERVICES](https://fdd542-10-1-6-1.srv03.smartnetvpn.com/cgi-bin/luci/admin/services)

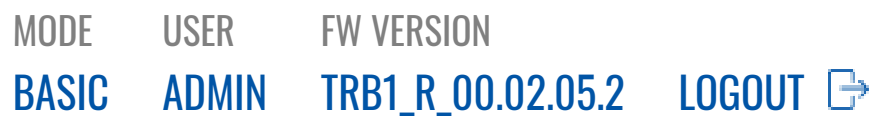

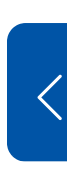

[MOBILE](https://fdd542-10-1-6-1.srv03.smartnetvpn.com/cgi-bin/luci/admin/network/mobile)

[WAN](https://fdd542-10-1-6-1.srv03.smartnetvpn.com/cgi-bin/luci/admin/network/network)

[LAN](https://fdd542-10-1-6-1.srv03.smartnetvpn.com/cgi-bin/luci/admin/network/lan)

[NETWORK](https://fdd542-10-1-6-1.srv03.smartnetvpn.com/cgi-bin/luci/admin/network)

[FIREWALL](https://fdd542-10-1-6-1.srv03.smartnetvpn.com/cgi-bin/luci/admin/network/firewall)

GENERAL [SETTINGS](https://fdd542-10-1-6-1.srv03.smartnetvpn.com/cgi-bin/luci/admin/network/firewall/zones)

PORT [FORWARDS](https://fdd542-10-1-6-1.srv03.smartnetvpn.com/cgi-bin/luci/admin/network/firewall/forwards)

[TRAFFIC](https://fdd542-10-1-6-1.srv03.smartnetvpn.com/cgi-bin/luci/admin/network/firewall/rules) RULES

ATTACK [PREVENTION](https://fdd542-10-1-6-1.srv03.smartnetvpn.com/cgi-bin/luci/admin/network/firewall/attack_prevention)

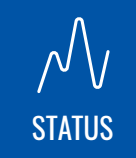

## **NETWORK**

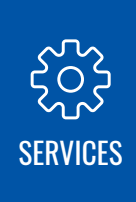

# [SYSTEM](https://fdd542-10-1-6-1.srv03.smartnetvpn.com/cgi-bin/luci/admin/system)

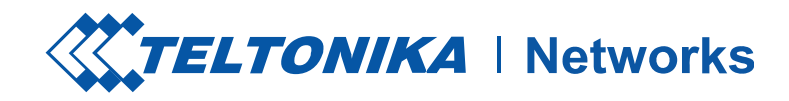

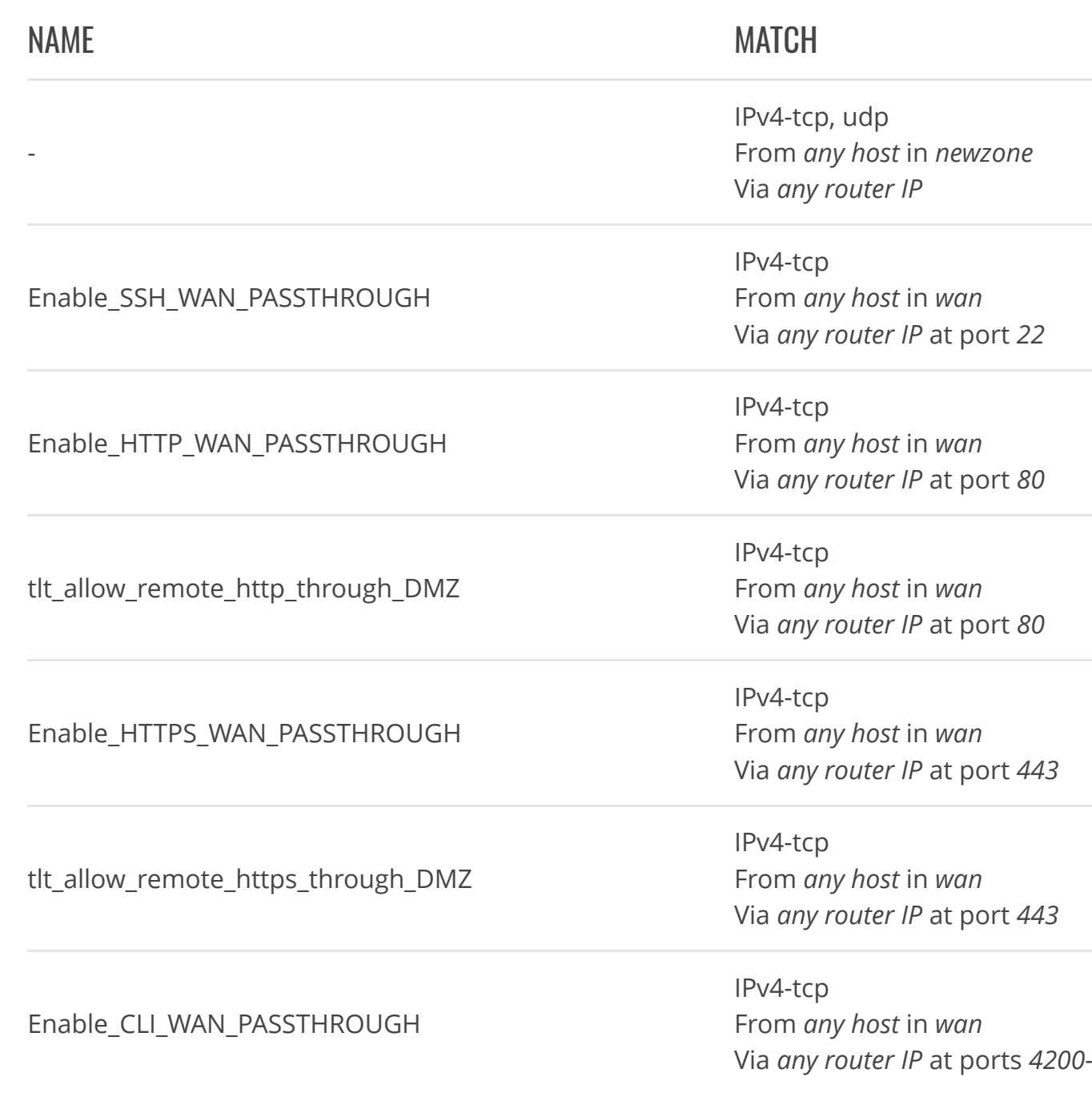

#### ADD NEW PORT FORWARD

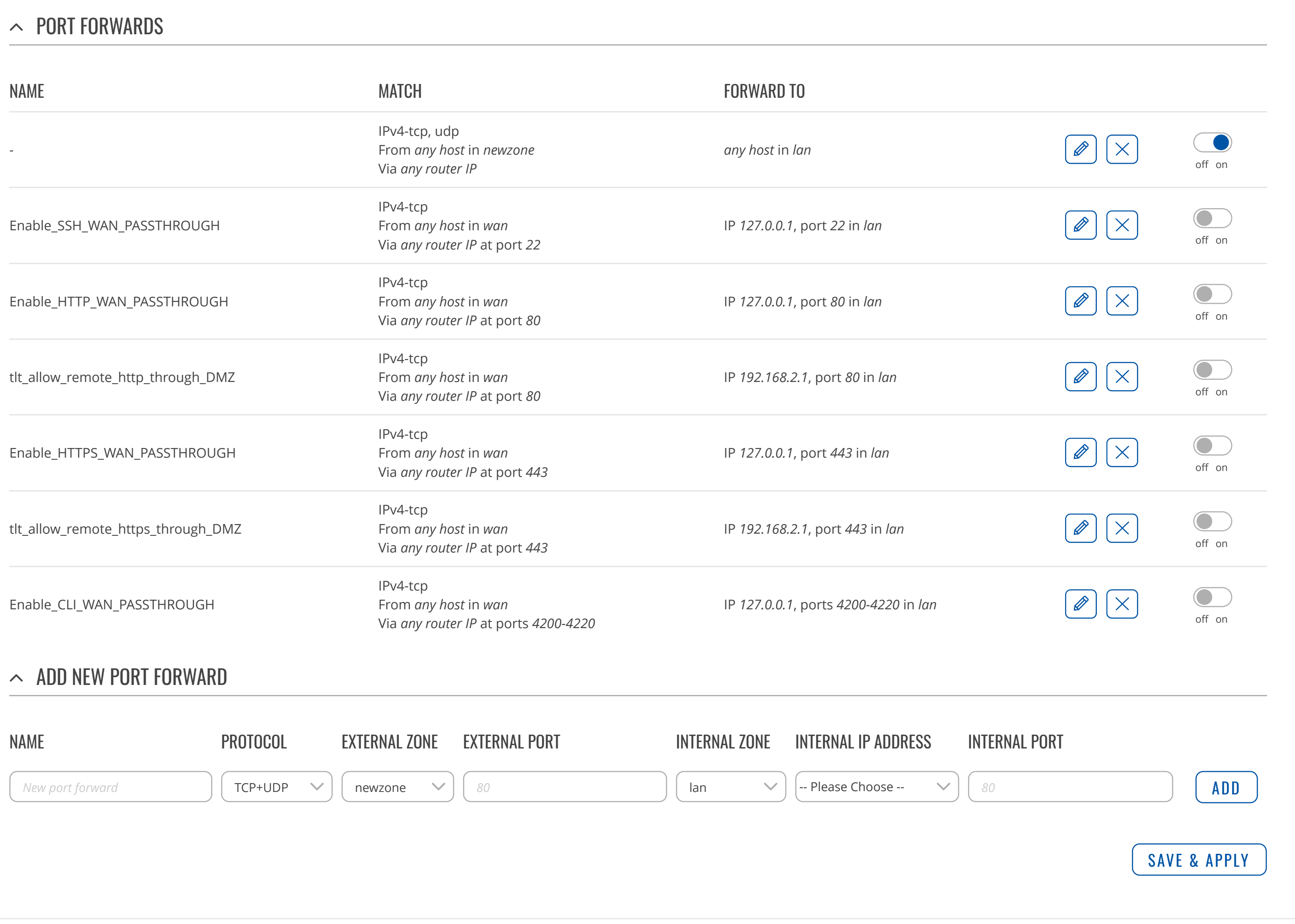

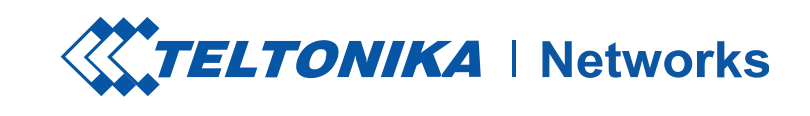

## **NETWORK**

MODE

BASIC [ADMIN](https://fdd542-10-1-6-1.srv03.smartnetvpn.com/cgi-bin/luci/admin/system/multiusers)

USER

FW VERSION

 $TRB1_R_00.02.05.2$  LOGOUT  $\implies$ 

 $\bigoplus$ [NETWORK](https://fdd542-10-1-6-1.srv03.smartnetvpn.com/cgi-bin/luci/admin/network)

[STATUS](https://fdd542-10-1-6-1.srv03.smartnetvpn.com/cgi-bin/luci/admin/status)

[MOBILE](https://fdd542-10-1-6-1.srv03.smartnetvpn.com/cgi-bin/luci/admin/network/mobile)

[WAN](https://fdd542-10-1-6-1.srv03.smartnetvpn.com/cgi-bin/luci/admin/network/network)

[LAN](https://fdd542-10-1-6-1.srv03.smartnetvpn.com/cgi-bin/luci/admin/network/lan)

[FIREWALL](https://fdd542-10-1-6-1.srv03.smartnetvpn.com/cgi-bin/luci/admin/network/firewall)

GENERAL [SETTINGS](https://fdd542-10-1-6-1.srv03.smartnetvpn.com/cgi-bin/luci/admin/network/firewall/zones)

PORT [FORWARDS](https://fdd542-10-1-6-1.srv03.smartnetvpn.com/cgi-bin/luci/admin/network/firewall/forwards)

[TRAFFIC](https://fdd542-10-1-6-1.srv03.smartnetvpn.com/cgi-bin/luci/admin/network/firewall/rules) RULES

ATTACK [PREVENTION](https://fdd542-10-1-6-1.srv03.smartnetvpn.com/cgi-bin/luci/admin/network/firewall/attack_prevention)

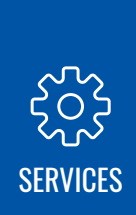

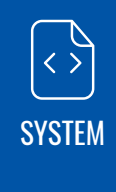

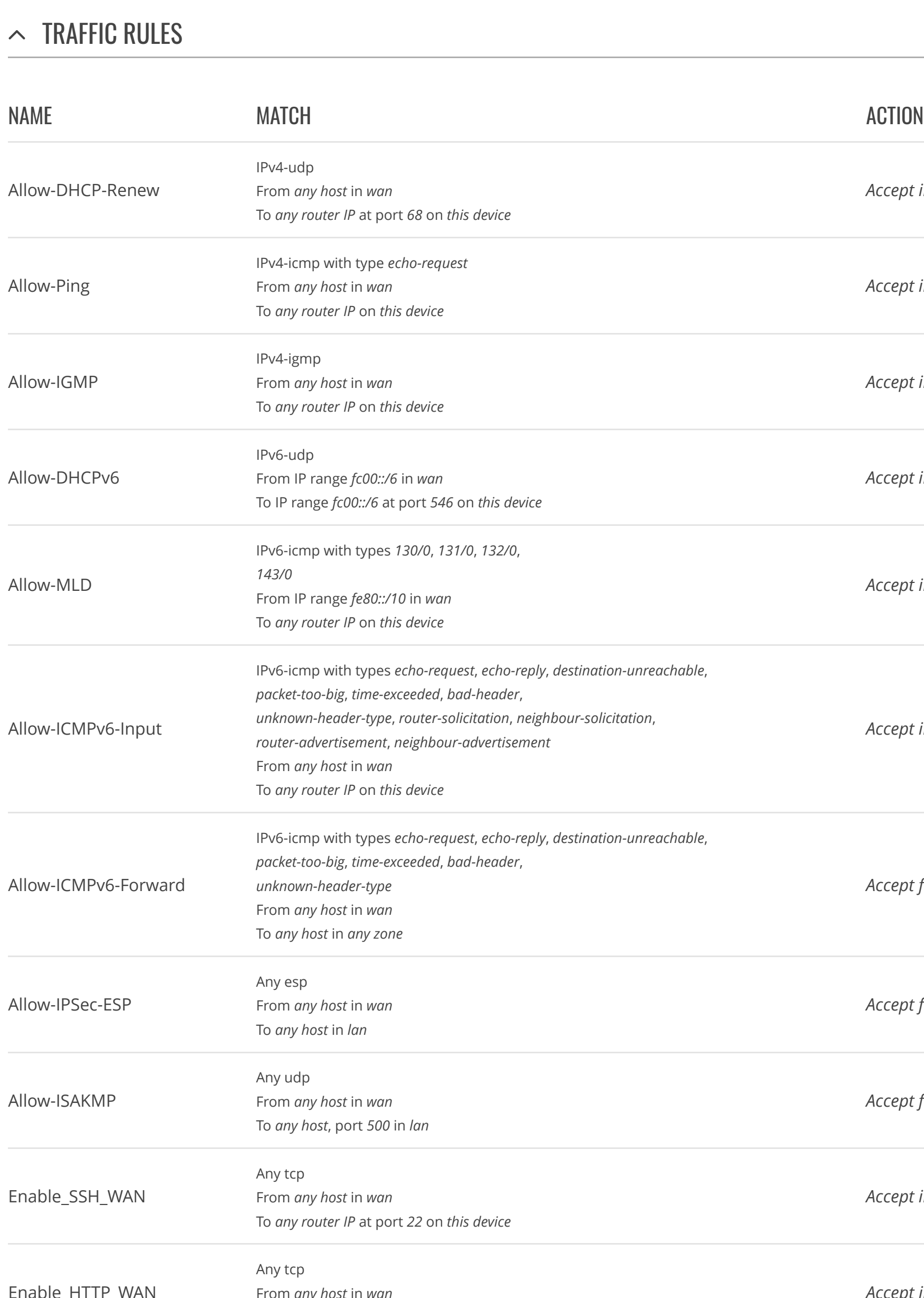

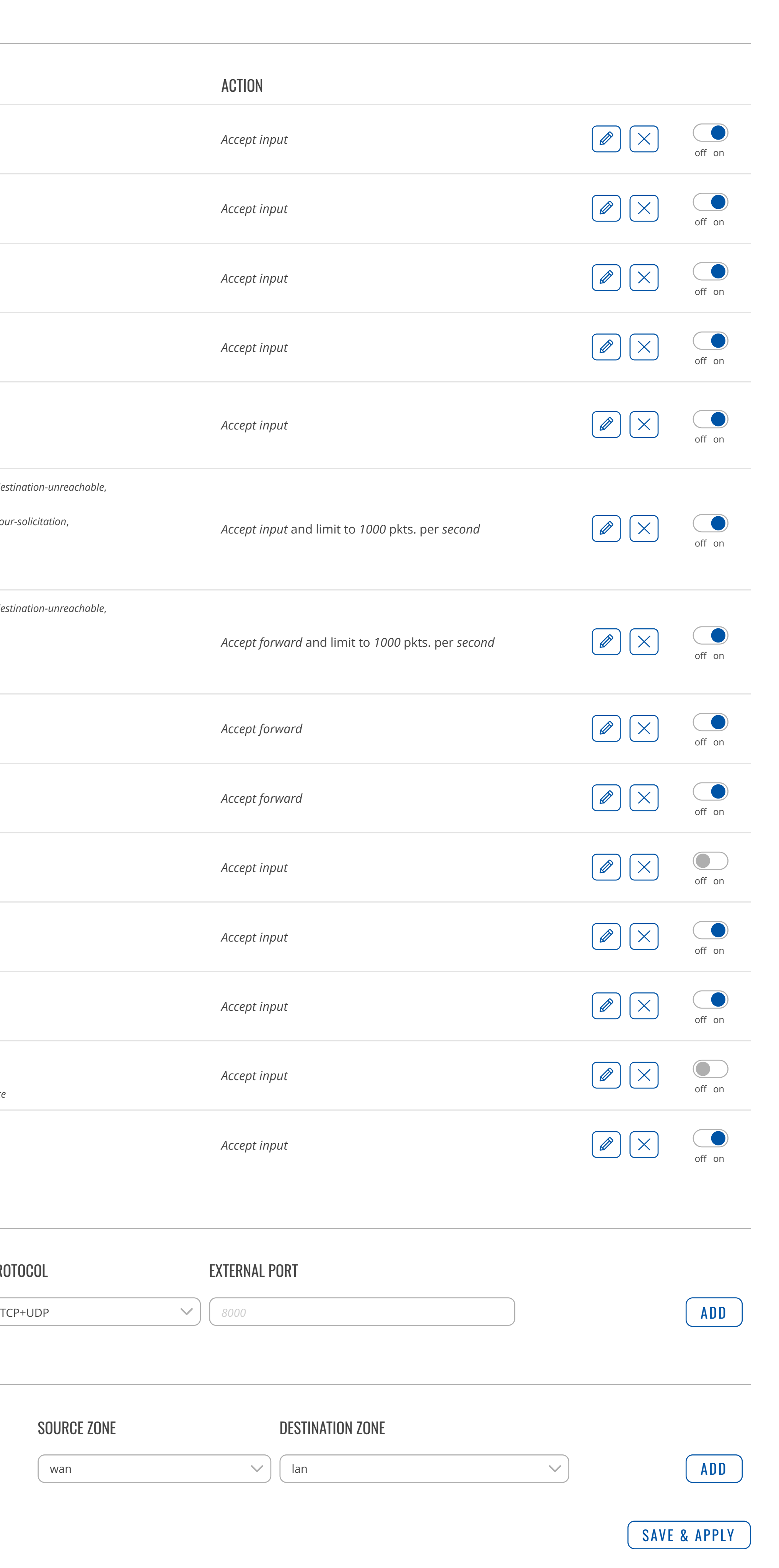

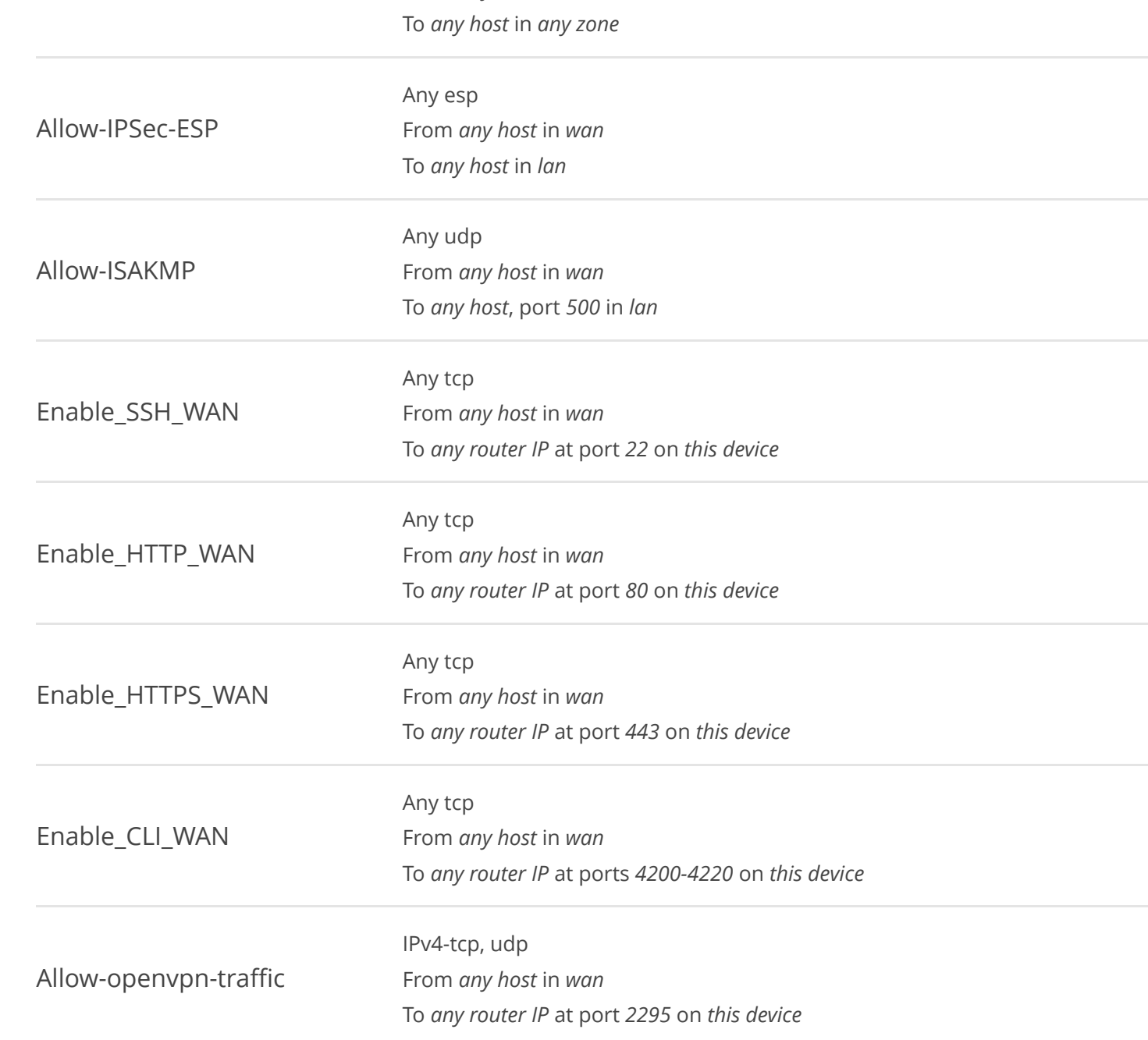

#### $\sim$  Open ports on router

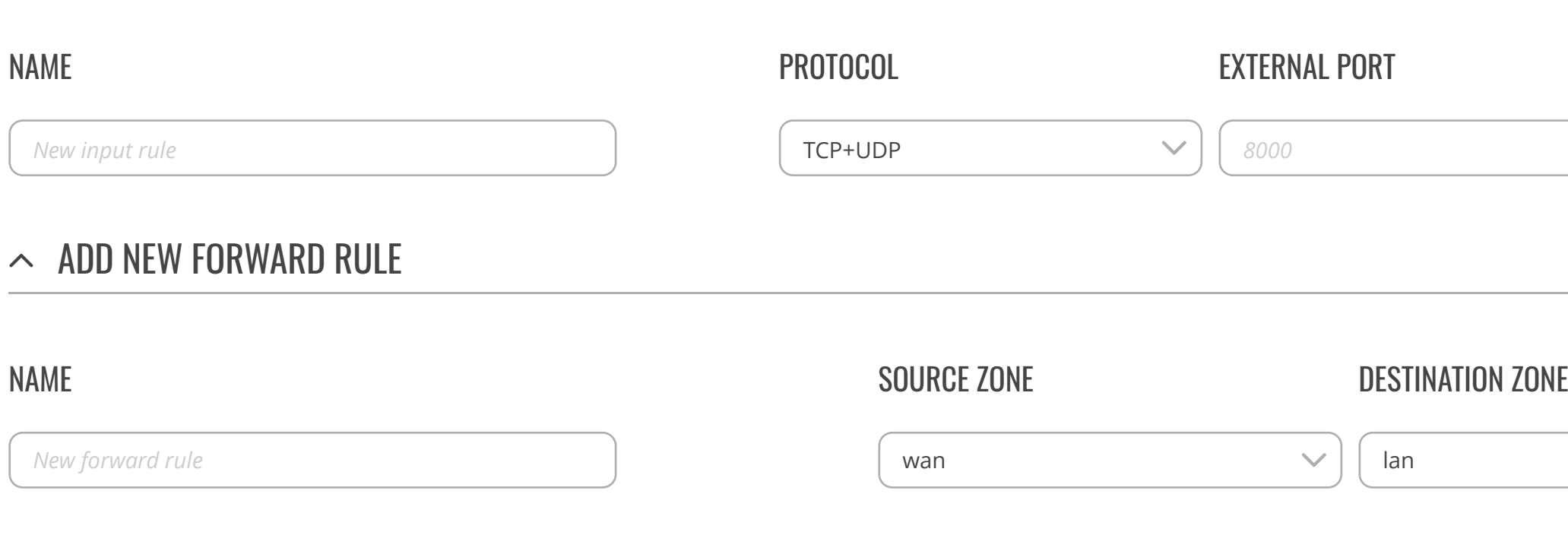

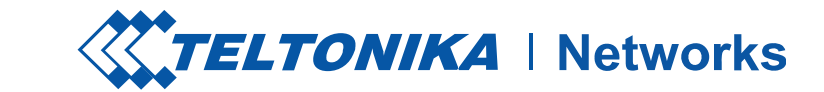

[STATUS](https://fdd542-10-1-6-1.srv03.smartnetvpn.com/cgi-bin/luci/admin/status)

[NETWORK](https://fdd542-10-1-6-1.srv03.smartnetvpn.com/cgi-bin/luci/admin/network)

[SERVICES](https://fdd542-10-1-6-1.srv03.smartnetvpn.com/cgi-bin/luci/admin/services)

Teltonika Networks Solutions [www.teltonika-networks.com](https://teltonika-networks.com/)

[SYSTEM](https://fdd542-10-1-6-1.srv03.smartnetvpn.com/cgi-bin/luci/admin/system)

 $\sim$  SYN FLOOD PROTECTION **NETWORK** Enable SYN flood protection [MOBILE](https://fdd542-10-1-6-1.srv03.smartnetvpn.com/cgi-bin/luci/admin/network/mobile) off on [WAN](https://fdd542-10-1-6-1.srv03.smartnetvpn.com/cgi-bin/luci/admin/network/network) SYN flood rate *25* [LAN](https://fdd542-10-1-6-1.srv03.smartnetvpn.com/cgi-bin/luci/admin/network/lan) [FIREWALL](https://fdd542-10-1-6-1.srv03.smartnetvpn.com/cgi-bin/luci/admin/network/firewall) SYN flood burst  $\begin{bmatrix} 50 \end{bmatrix}$ GENERAL [SETTINGS](https://fdd542-10-1-6-1.srv03.smartnetvpn.com/cgi-bin/luci/admin/network/firewall/zones) TCP SYN cookies<sup>(</sup> PORT [FORWARDS](https://fdd542-10-1-6-1.srv03.smartnetvpn.com/cgi-bin/luci/admin/network/firewall/forwards) off on [TRAFFIC](https://fdd542-10-1-6-1.srv03.smartnetvpn.com/cgi-bin/luci/admin/network/firewall/rules) RULES ATTACK [PREVENTION](https://fdd542-10-1-6-1.srv03.smartnetvpn.com/cgi-bin/luci/admin/network/firewall/attack_prevention)  $\sim$  REMOTE ICMP REQUESTS Enable ICMP requests off on Enable ICMP limit off on Limit period  $\Big|$  Second  $\checkmark$ Limit  $\begin{array}{|c|c|}$  5 Limit burst  $\begin{bmatrix} 10 \end{bmatrix}$  $\sim$  SSH ATTACK PREVENTION Enable SSH limit  $\overline{\bullet}$ off on Limit period  $\Big|$  Second  $\checkmark$ 

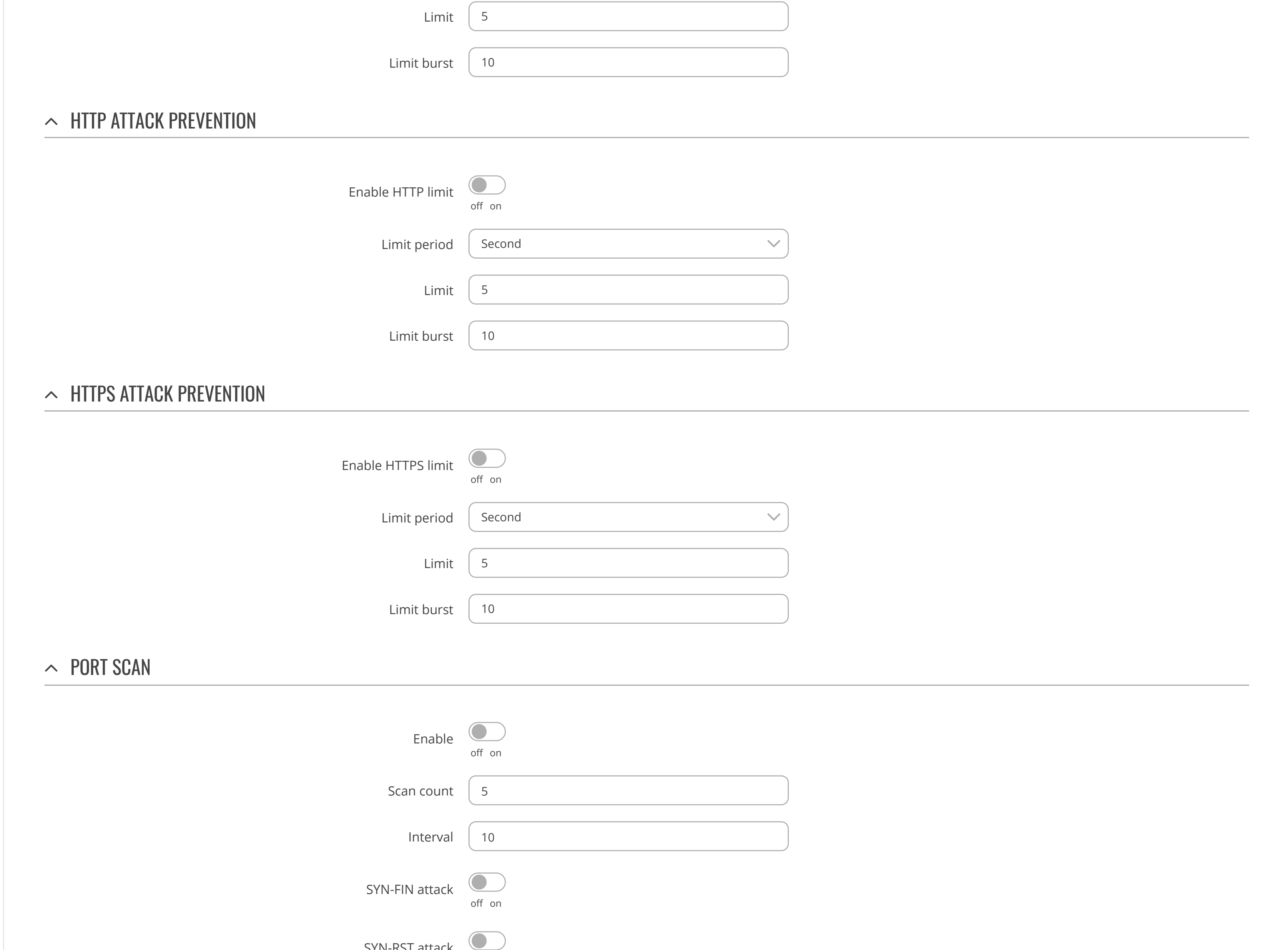

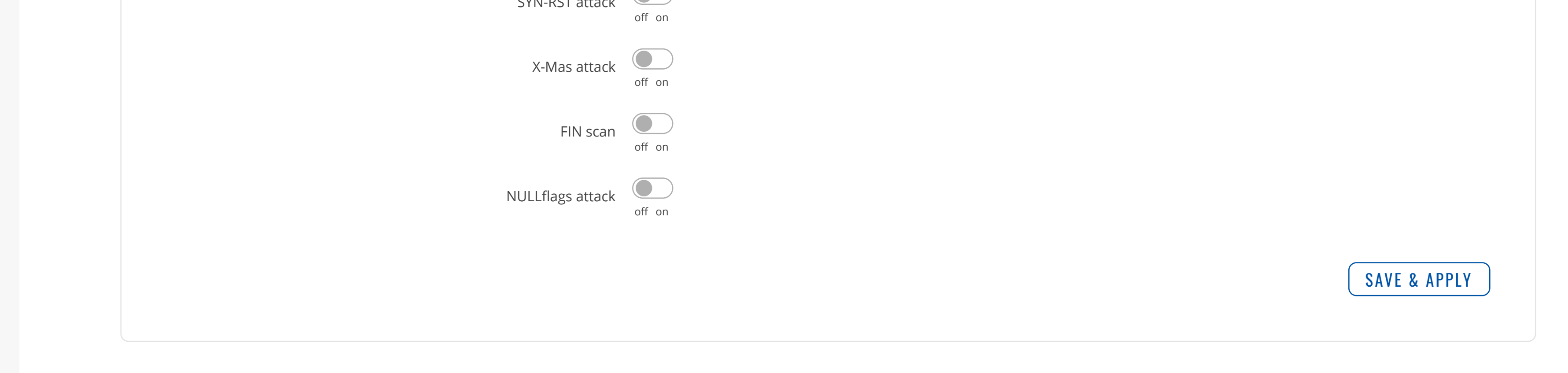

MODE USER FW VERSION

 $\overline{\mathbf{X}}$ 

[MOBILE](https://fdd542-10-1-6-1.srv03.smartnetvpn.com/cgi-bin/luci/admin/network/mobile) [WAN](https://fdd542-10-1-6-1.srv03.smartnetvpn.com/cgi-bin/luci/admin/network/network) [LAN](https://fdd542-10-1-6-1.srv03.smartnetvpn.com/cgi-bin/luci/admin/network/lan) [FIREWALL](https://fdd542-10-1-6-1.srv03.smartnetvpn.com/cgi-bin/luci/admin/network/firewall)

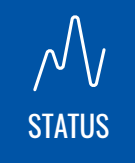

### **NETWORK**

[NETWORK](https://fdd542-10-1-6-1.srv03.smartnetvpn.com/cgi-bin/luci/admin/network)

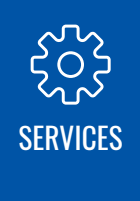

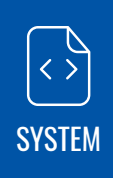

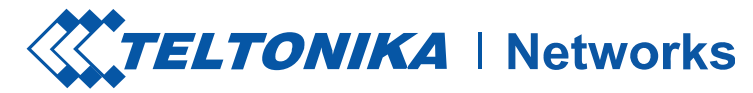

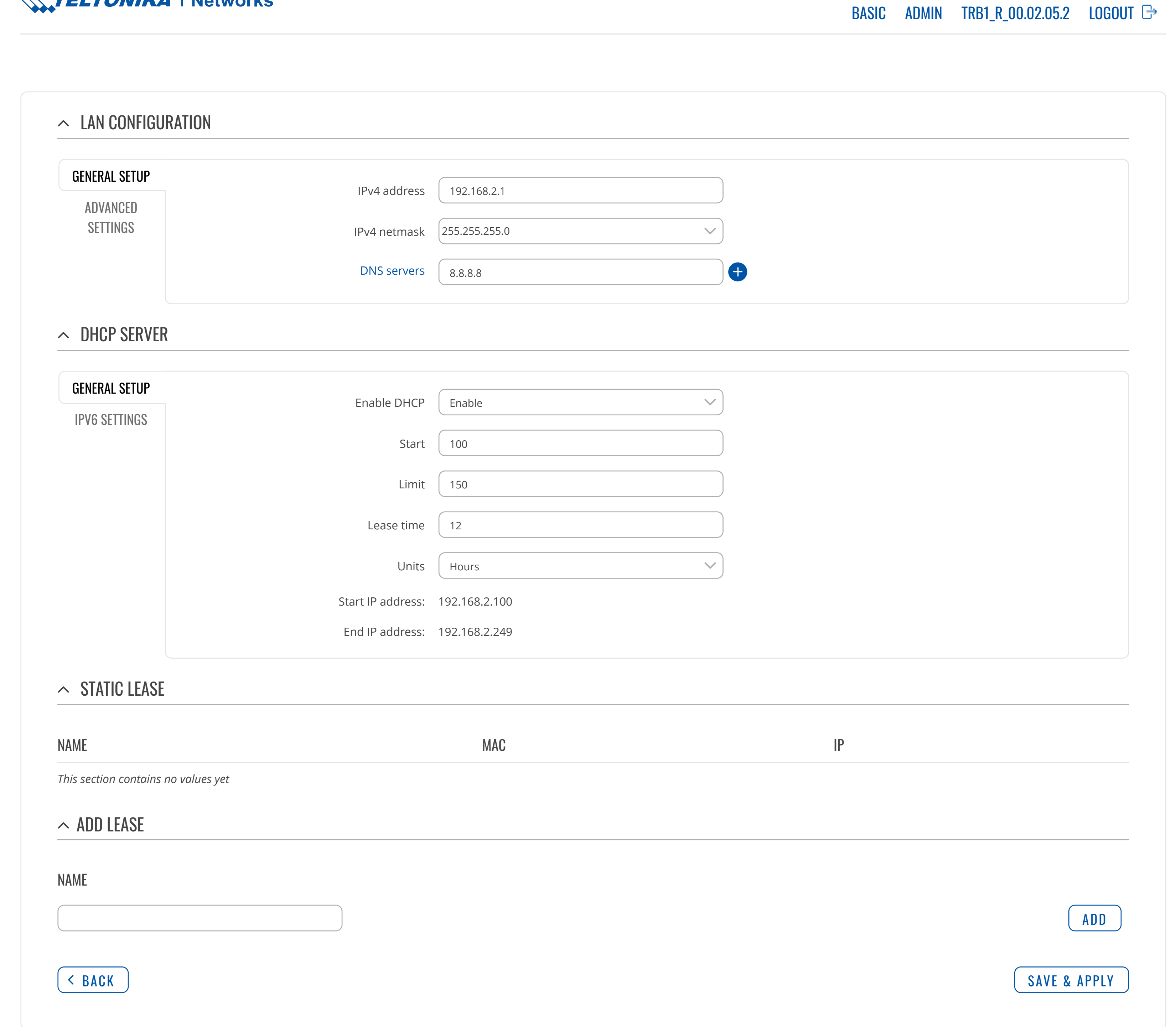

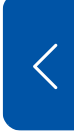

 $\bigoplus$ [NETWORK](https://fdd542-10-1-6-1.srv03.smartnetvpn.com/cgi-bin/luci/admin/network)

### CLOUD [SOLUTIONS](https://fdd542-10-1-6-1.srv03.smartnetvpn.com/cgi-bin/luci/admin/services/cloud_solutions)

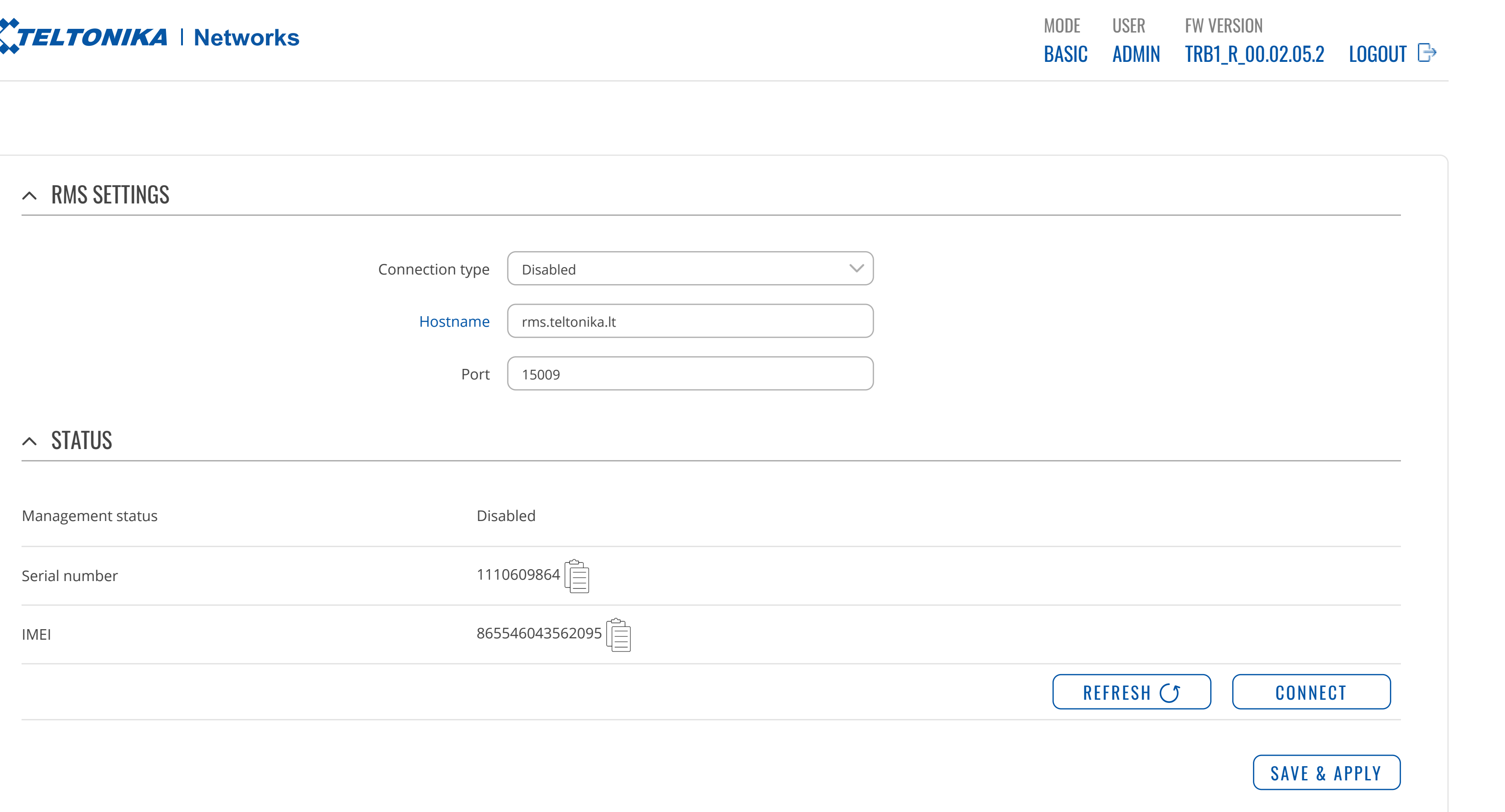

MOBILE [UTILITIES](https://fdd542-10-1-6-1.srv03.smartnetvpn.com/cgi-bin/luci/admin/services/mobile_utilities) AUTO [REBOOT](https://fdd542-10-1-6-1.srv03.smartnetvpn.com/cgi-bin/luci/admin/services/auto-reboot) [NTP](https://fdd542-10-1-6-1.srv03.smartnetvpn.com/cgi-bin/luci/admin/services/ntpc) [INPUT/OUTPUT](https://fdd542-10-1-6-1.srv03.smartnetvpn.com/cgi-bin/luci/admin/services/io) [VPN](https://fdd542-10-1-6-1.srv03.smartnetvpn.com/cgi-bin/luci/admin/services/vpn) [DYNAMIC](https://fdd542-10-1-6-1.srv03.smartnetvpn.com/cgi-bin/luci/admin/services/ddns) DNS EVENTS [REPORTING](https://fdd542-10-1-6-1.srv03.smartnetvpn.com/cgi-bin/luci/admin/services/events_reporting) TRAFFIC [LOGGING](https://fdd542-10-1-6-1.srv03.smartnetvpn.com/cgi-bin/luci/admin/services/logging) [MQTT](https://fdd542-10-1-6-1.srv03.smartnetvpn.com/cgi-bin/luci/admin/services/mqtt)

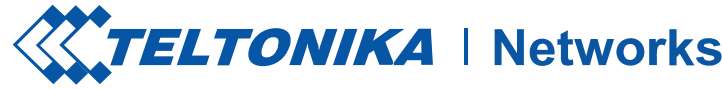

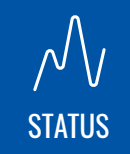

## **SERVICES**

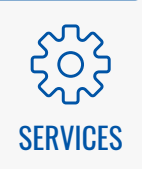

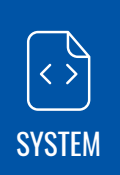
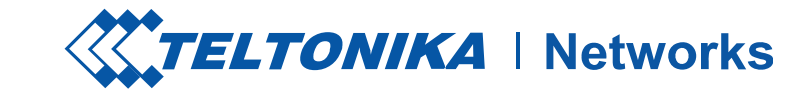

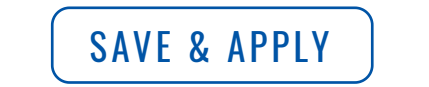

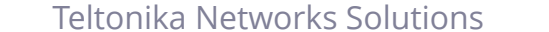

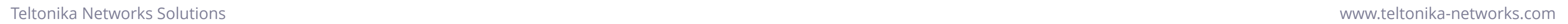

**SERVICES** CLOUD [SOLUTIONS](https://fdd542-10-1-6-1.srv03.smartnetvpn.com/cgi-bin/luci/admin/services/cloud_solutions) MOBILE [UTILITIES](https://fdd542-10-1-6-1.srv03.smartnetvpn.com/cgi-bin/luci/admin/services/mobile_utilities) SMS [UTILITIES](https://fdd542-10-1-6-1.srv03.smartnetvpn.com/cgi-bin/luci/admin/services/mobile_utilities/sms_utilities) SMS [GATEWAY](https://fdd542-10-1-6-1.srv03.smartnetvpn.com/cgi-bin/luci/admin/services/mobile_utilities/sms_gateway) CALL [UTILITIES](https://fdd542-10-1-6-1.srv03.smartnetvpn.com/cgi-bin/luci/admin/services/mobile_utilities/call-utilities) [MESSAGES](https://fdd542-10-1-6-1.srv03.smartnetvpn.com/cgi-bin/luci/admin/services/mobile_utilities/sms) AUTO [REBOOT](https://fdd542-10-1-6-1.srv03.smartnetvpn.com/cgi-bin/luci/admin/services/auto-reboot) [NTP](https://fdd542-10-1-6-1.srv03.smartnetvpn.com/cgi-bin/luci/admin/services/ntpc) [INPUT/OUTPUT](https://fdd542-10-1-6-1.srv03.smartnetvpn.com/cgi-bin/luci/admin/services/io) [VPN](https://fdd542-10-1-6-1.srv03.smartnetvpn.com/cgi-bin/luci/admin/services/vpn) [DYNAMIC](https://fdd542-10-1-6-1.srv03.smartnetvpn.com/cgi-bin/luci/admin/services/ddns) DNS EVENTS [REPORTING](https://fdd542-10-1-6-1.srv03.smartnetvpn.com/cgi-bin/luci/admin/services/events_reporting) TRAFFIC [LOGGING](https://fdd542-10-1-6-1.srv03.smartnetvpn.com/cgi-bin/luci/admin/services/logging) [MQTT](https://fdd542-10-1-6-1.srv03.smartnetvpn.com/cgi-bin/luci/admin/services/mqtt)

 $\mathcal{N}$ <br>status

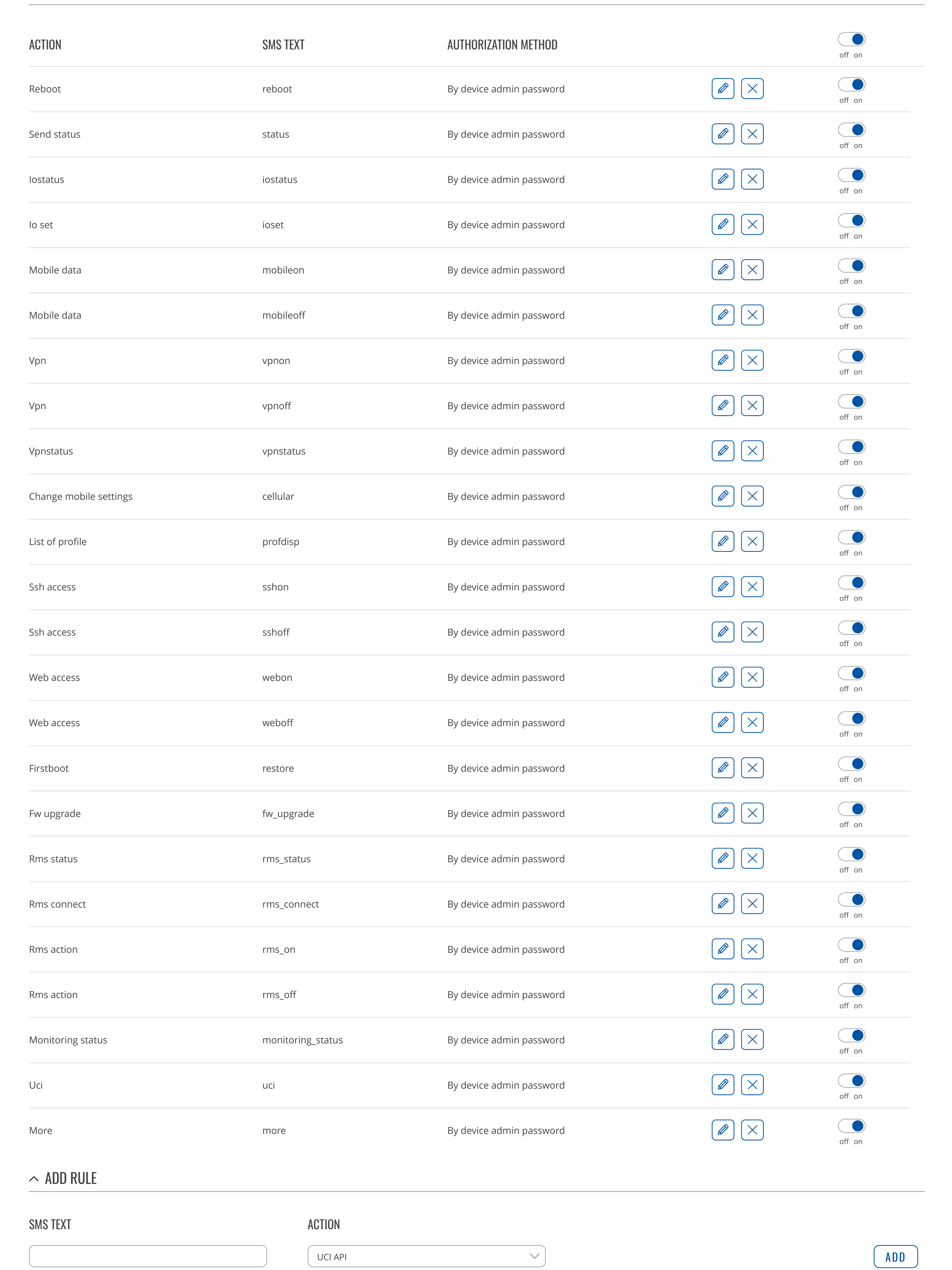

[NETWORK](https://fdd542-10-1-6-1.srv03.smartnetvpn.com/cgi-bin/luci/admin/network)

 $\bigoplus$ 

**[SERVICES](https://fdd542-10-1-6-1.srv03.smartnetvpn.com/cgi-bin/luci/admin/services)** 

[SYSTEM](https://fdd542-10-1-6-1.srv03.smartnetvpn.com/cgi-bin/luci/admin/system)

 $\begin{picture}(120,10) \put(0,0){\line(1,0){155}} \put(15,0){\line(1,0){155}} \put(15,0){\line(1,0){155}} \put(15,0){\line(1,0){155}} \put(15,0){\line(1,0){155}} \put(15,0){\line(1,0){155}} \put(15,0){\line(1,0){155}} \put(15,0){\line(1,0){155}} \put(15,0){\line(1,0){155}} \put(15,0){\line(1,0){155}} \put(15,0){\line(1,0){155}}$ 

 $\sim$  SMS RULES

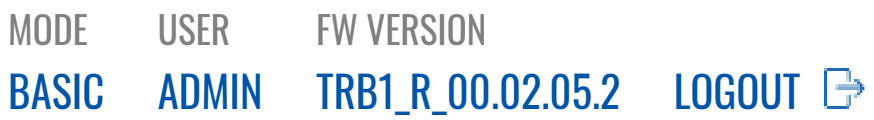

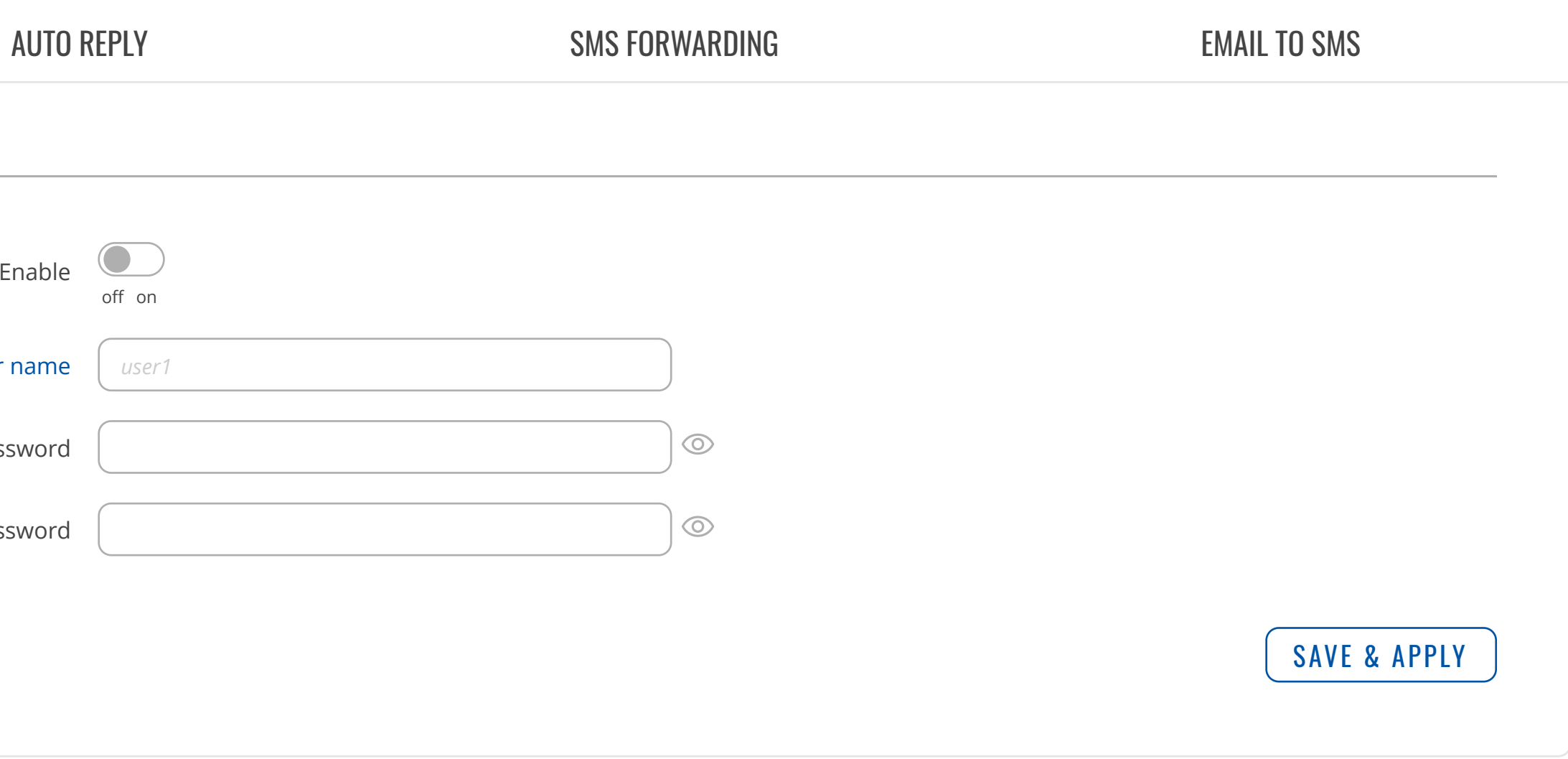

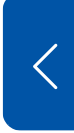

**SERVICES** CLOUD [SOLUTIONS](https://fdd542-10-1-6-1.srv03.smartnetvpn.com/cgi-bin/luci/admin/services/cloud_solutions)

503 [SERVICES](https://fdd542-10-1-6-1.srv03.smartnetvpn.com/cgi-bin/luci/admin/services) MOBILE [UTILITIES](https://fdd542-10-1-6-1.srv03.smartnetvpn.com/cgi-bin/luci/admin/services/mobile_utilities)

SMS [UTILITIES](https://fdd542-10-1-6-1.srv03.smartnetvpn.com/cgi-bin/luci/admin/services/mobile_utilities/sms_utilities) SMS [GATEWAY](https://fdd542-10-1-6-1.srv03.smartnetvpn.com/cgi-bin/luci/admin/services/mobile_utilities/sms_gateway) CALL [UTILITIES](https://fdd542-10-1-6-1.srv03.smartnetvpn.com/cgi-bin/luci/admin/services/mobile_utilities/call-utilities) [MESSAGES](https://fdd542-10-1-6-1.srv03.smartnetvpn.com/cgi-bin/luci/admin/services/mobile_utilities/sms)

AUTO [REBOOT](https://fdd542-10-1-6-1.srv03.smartnetvpn.com/cgi-bin/luci/admin/services/auto-reboot) [NTP](https://fdd542-10-1-6-1.srv03.smartnetvpn.com/cgi-bin/luci/admin/services/ntpc) [INPUT/OUTPUT](https://fdd542-10-1-6-1.srv03.smartnetvpn.com/cgi-bin/luci/admin/services/io) [VPN](https://fdd542-10-1-6-1.srv03.smartnetvpn.com/cgi-bin/luci/admin/services/vpn) [DYNAMIC](https://fdd542-10-1-6-1.srv03.smartnetvpn.com/cgi-bin/luci/admin/services/ddns) DNS EVENTS [REPORTING](https://fdd542-10-1-6-1.srv03.smartnetvpn.com/cgi-bin/luci/admin/services/events_reporting) TRAFFIC [LOGGING](https://fdd542-10-1-6-1.srv03.smartnetvpn.com/cgi-bin/luci/admin/services/logging) [MQTT](https://fdd542-10-1-6-1.srv03.smartnetvpn.com/cgi-bin/luci/admin/services/mqtt)

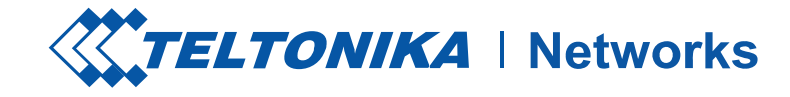

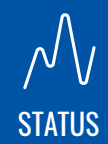

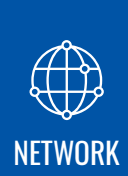

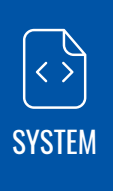

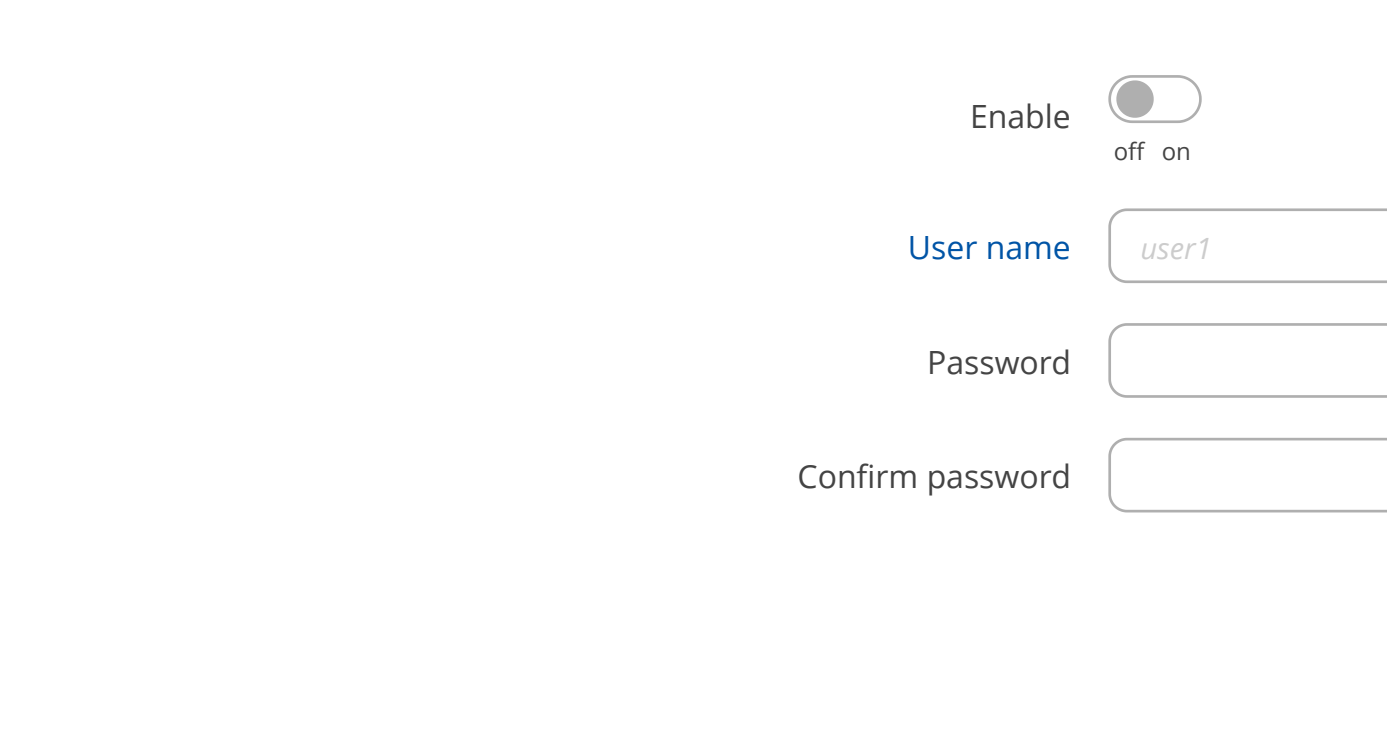

#### [POST/GET](https://fdd542-10-1-6-1.srv03.smartnetvpn.com/cgi-bin/luci/admin/services/mobile_utilities/sms_gateway/post_get)

### $\sim$  SMS POST/GET SETTINGS

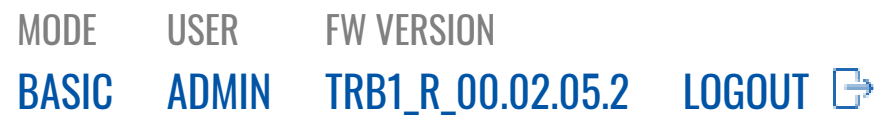

503 [SERVICES](https://fdd542-10-1-6-1.srv03.smartnetvpn.com/cgi-bin/luci/admin/services) CLOUD [SOLUTIONS](https://fdd542-10-1-6-1.srv03.smartnetvpn.com/cgi-bin/luci/admin/services/cloud_solutions) MOBILE [UTILITIES](https://fdd542-10-1-6-1.srv03.smartnetvpn.com/cgi-bin/luci/admin/services/mobile_utilities)

SMS [UTILITIES](https://fdd542-10-1-6-1.srv03.smartnetvpn.com/cgi-bin/luci/admin/services/mobile_utilities/sms_utilities) SMS [GATEWAY](https://fdd542-10-1-6-1.srv03.smartnetvpn.com/cgi-bin/luci/admin/services/mobile_utilities/sms_gateway) CALL [UTILITIES](https://fdd542-10-1-6-1.srv03.smartnetvpn.com/cgi-bin/luci/admin/services/mobile_utilities/call-utilities) [MESSAGES](https://fdd542-10-1-6-1.srv03.smartnetvpn.com/cgi-bin/luci/admin/services/mobile_utilities/sms)

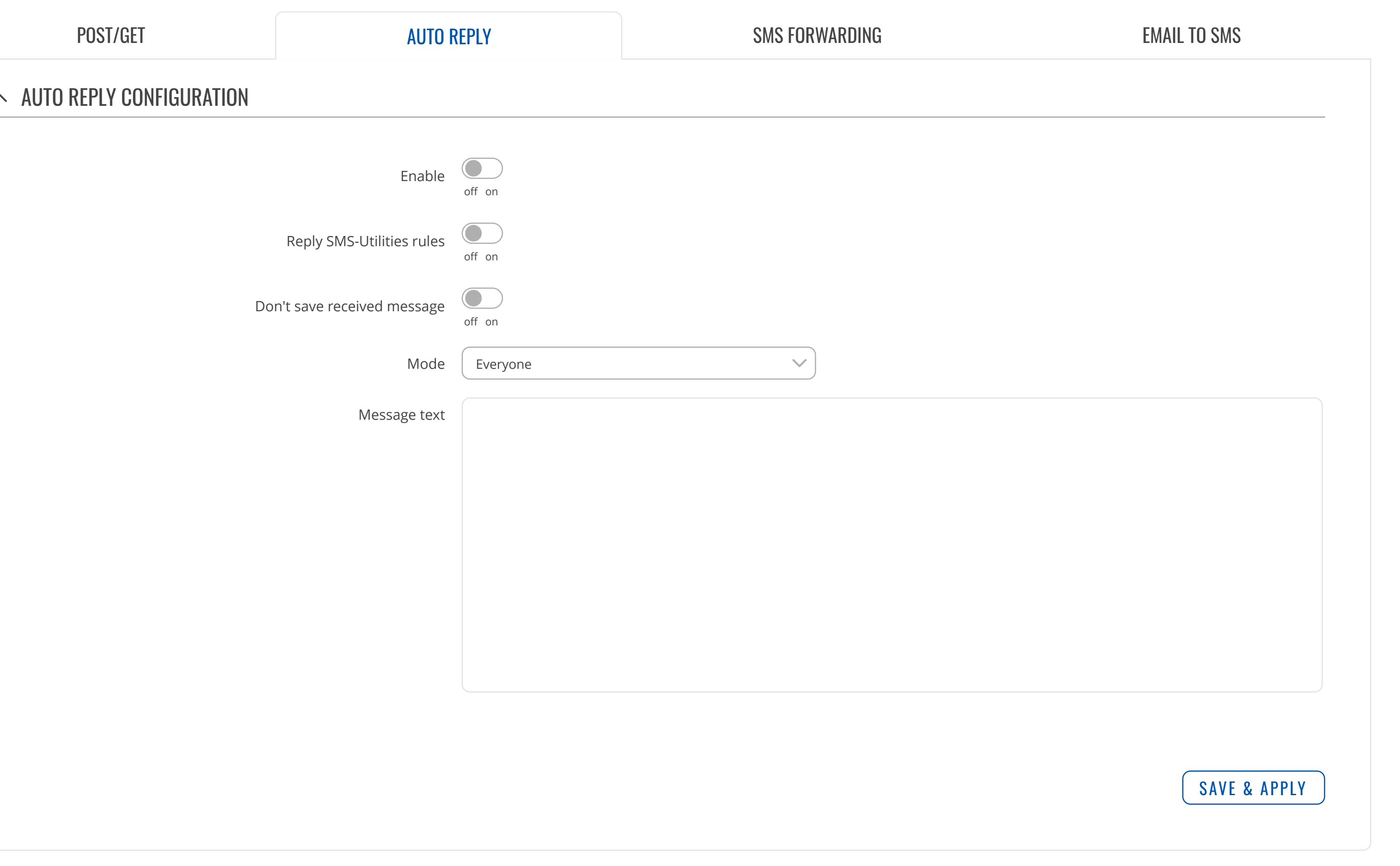

AUTO [REBOOT](https://fdd542-10-1-6-1.srv03.smartnetvpn.com/cgi-bin/luci/admin/services/auto-reboot) [NTP](https://fdd542-10-1-6-1.srv03.smartnetvpn.com/cgi-bin/luci/admin/services/ntpc) [INPUT/OUTPUT](https://fdd542-10-1-6-1.srv03.smartnetvpn.com/cgi-bin/luci/admin/services/io) [VPN](https://fdd542-10-1-6-1.srv03.smartnetvpn.com/cgi-bin/luci/admin/services/vpn) [DYNAMIC](https://fdd542-10-1-6-1.srv03.smartnetvpn.com/cgi-bin/luci/admin/services/ddns) DNS EVENTS [REPORTING](https://fdd542-10-1-6-1.srv03.smartnetvpn.com/cgi-bin/luci/admin/services/events_reporting) TRAFFIC [LOGGING](https://fdd542-10-1-6-1.srv03.smartnetvpn.com/cgi-bin/luci/admin/services/logging) [MQTT](https://fdd542-10-1-6-1.srv03.smartnetvpn.com/cgi-bin/luci/admin/services/mqtt)

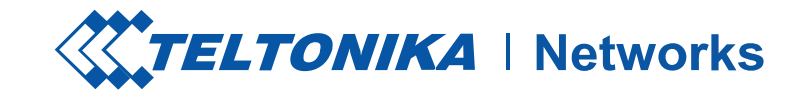

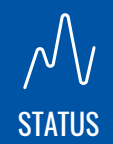

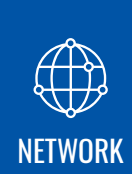

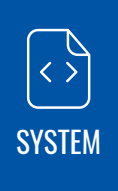

## **SERVICES**

#### AUTO [REPLY](https://fdd542-10-1-6-1.srv03.smartnetvpn.com/cgi-bin/luci/admin/services/mobile_utilities/sms_gateway/auto_reply)

#### $\lambda$  $\overline{\phantom{a}}$

Be careful not to send sms messages to yourself!

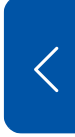

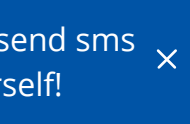

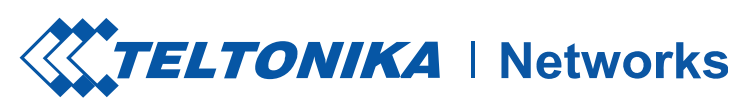

## **SERVICES**

 $\sqrt{\frac{1}{1+\frac{1}{1+\frac$ 

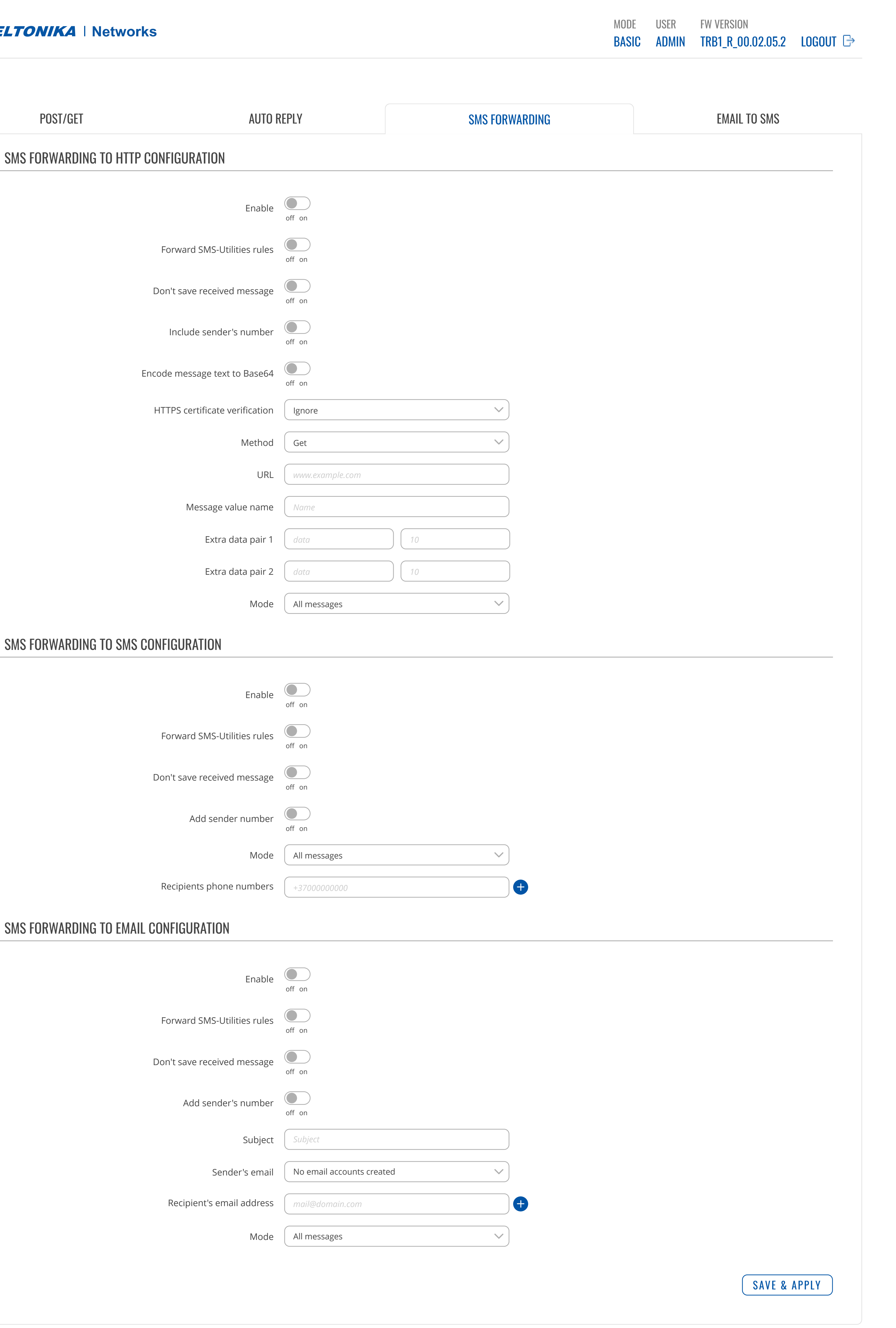

 $\vert$   $\langle$ 

### CLOUD [SOLUTIONS](https://fdd542-10-1-6-1.srv03.smartnetvpn.com/cgi-bin/luci/admin/services/cloud_solutions) MOBILE [UTILITIES](https://fdd542-10-1-6-1.srv03.smartnetvpn.com/cgi-bin/luci/admin/services/mobile_utilities)

SMS [UTILITIES](https://fdd542-10-1-6-1.srv03.smartnetvpn.com/cgi-bin/luci/admin/services/mobile_utilities/sms_utilities) SMS [GATEWAY](https://fdd542-10-1-6-1.srv03.smartnetvpn.com/cgi-bin/luci/admin/services/mobile_utilities/sms_gateway) CALL [UTILITIES](https://fdd542-10-1-6-1.srv03.smartnetvpn.com/cgi-bin/luci/admin/services/mobile_utilities/call-utilities) [MESSAGES](https://fdd542-10-1-6-1.srv03.smartnetvpn.com/cgi-bin/luci/admin/services/mobile_utilities/sms)

AUTO [REBOOT](https://fdd542-10-1-6-1.srv03.smartnetvpn.com/cgi-bin/luci/admin/services/auto-reboot) [NTP](https://fdd542-10-1-6-1.srv03.smartnetvpn.com/cgi-bin/luci/admin/services/ntpc) [INPUT/OUTPUT](https://fdd542-10-1-6-1.srv03.smartnetvpn.com/cgi-bin/luci/admin/services/io) [VPN](https://fdd542-10-1-6-1.srv03.smartnetvpn.com/cgi-bin/luci/admin/services/vpn) [DYNAMIC](https://fdd542-10-1-6-1.srv03.smartnetvpn.com/cgi-bin/luci/admin/services/ddns) DNS EVENTS [REPORTING](https://fdd542-10-1-6-1.srv03.smartnetvpn.com/cgi-bin/luci/admin/services/events_reporting) TRAFFIC [LOGGING](https://fdd542-10-1-6-1.srv03.smartnetvpn.com/cgi-bin/luci/admin/services/logging) [MQTT](https://fdd542-10-1-6-1.srv03.smartnetvpn.com/cgi-bin/luci/admin/services/mqtt)

#### $\boldsymbol{\wedge}$  $\sim$

[NETWORK](https://fdd542-10-1-6-1.srv03.smartnetvpn.com/cgi-bin/luci/admin/network)

 $\bigoplus$ 

**[SERVICES](https://fdd542-10-1-6-1.srv03.smartnetvpn.com/cgi-bin/luci/admin/services)** 

[SYSTEM](https://fdd542-10-1-6-1.srv03.smartnetvpn.com/cgi-bin/luci/admin/system)

Enable Forward SMS-Utilities rules

Include sender's number

Method  $\vert$  Get

#### $\hat{\phantom{a}}$ SMS FORWARDING TO SMS CONFIGURATION  $\sim$

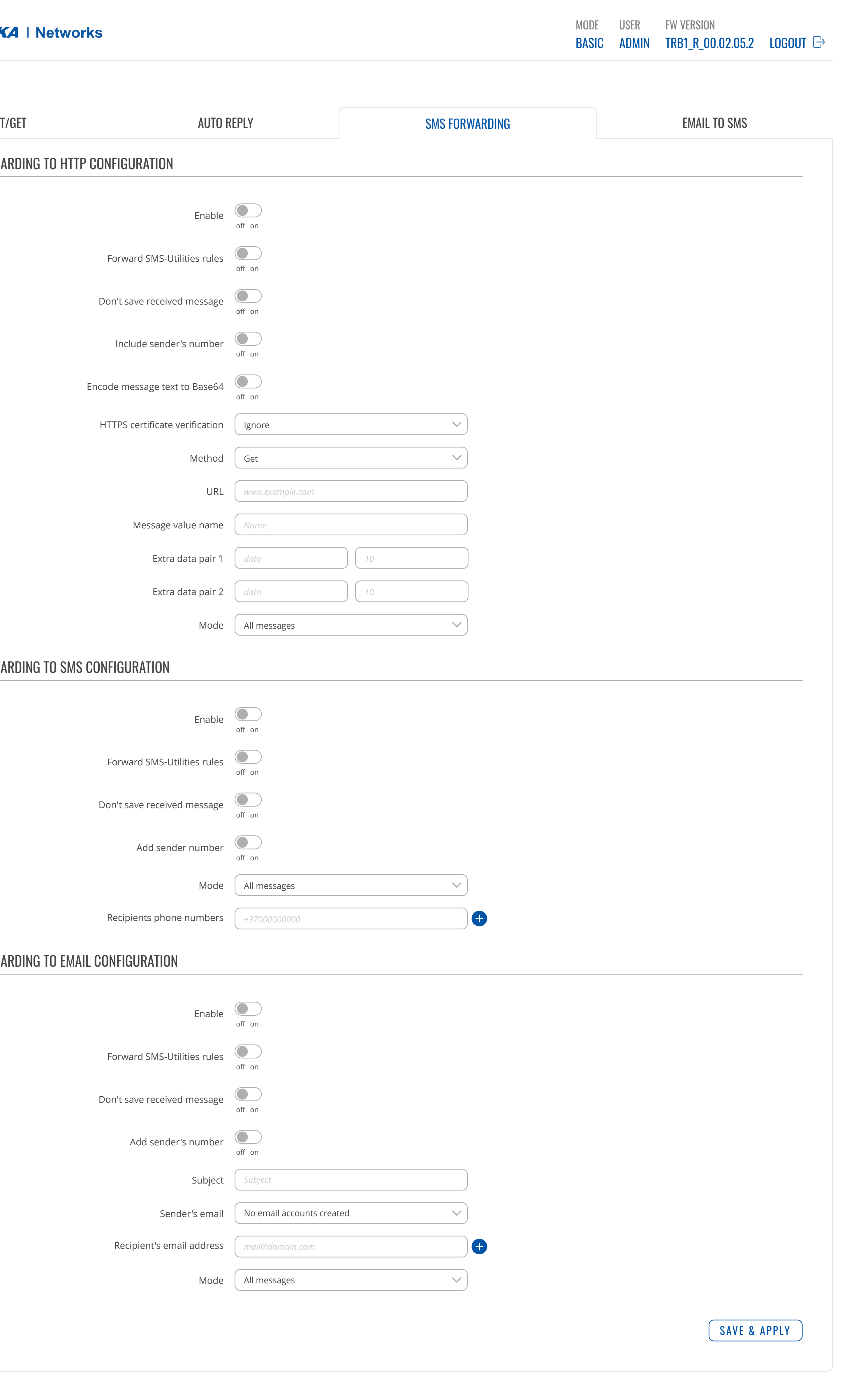

#### $\left\langle \right\rangle$ SMS FORWARDING TO EMAIL CONFIGURATION  $\sim$

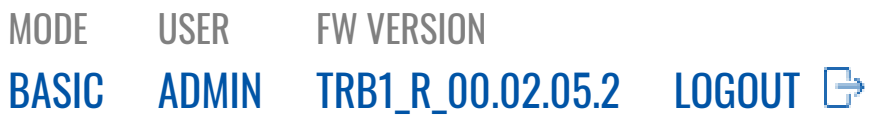

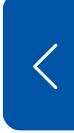

CLOUD [SOLUTIONS](https://fdd542-10-1-6-1.srv03.smartnetvpn.com/cgi-bin/luci/admin/services/cloud_solutions)

MOBILE [UTILITIES](https://fdd542-10-1-6-1.srv03.smartnetvpn.com/cgi-bin/luci/admin/services/mobile_utilities)

SMS [UTILITIES](https://fdd542-10-1-6-1.srv03.smartnetvpn.com/cgi-bin/luci/admin/services/mobile_utilities/sms_utilities)

SMS [GATEWAY](https://fdd542-10-1-6-1.srv03.smartnetvpn.com/cgi-bin/luci/admin/services/mobile_utilities/sms_gateway)

CALL [UTILITIES](https://fdd542-10-1-6-1.srv03.smartnetvpn.com/cgi-bin/luci/admin/services/mobile_utilities/call-utilities)

[MESSAGES](https://fdd542-10-1-6-1.srv03.smartnetvpn.com/cgi-bin/luci/admin/services/mobile_utilities/sms) AUTO [REBOOT](https://fdd542-10-1-6-1.srv03.smartnetvpn.com/cgi-bin/luci/admin/services/auto-reboot) [NTP](https://fdd542-10-1-6-1.srv03.smartnetvpn.com/cgi-bin/luci/admin/services/ntpc) [INPUT/OUTPUT](https://fdd542-10-1-6-1.srv03.smartnetvpn.com/cgi-bin/luci/admin/services/io) [VPN](https://fdd542-10-1-6-1.srv03.smartnetvpn.com/cgi-bin/luci/admin/services/vpn) [DYNAMIC](https://fdd542-10-1-6-1.srv03.smartnetvpn.com/cgi-bin/luci/admin/services/ddns) DNS EVENTS [REPORTING](https://fdd542-10-1-6-1.srv03.smartnetvpn.com/cgi-bin/luci/admin/services/events_reporting) TRAFFIC [LOGGING](https://fdd542-10-1-6-1.srv03.smartnetvpn.com/cgi-bin/luci/admin/services/logging) [MQTT](https://fdd542-10-1-6-1.srv03.smartnetvpn.com/cgi-bin/luci/admin/services/mqtt)

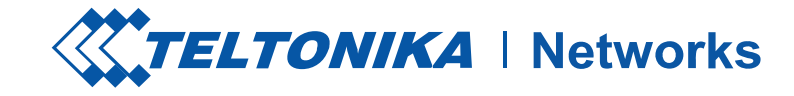

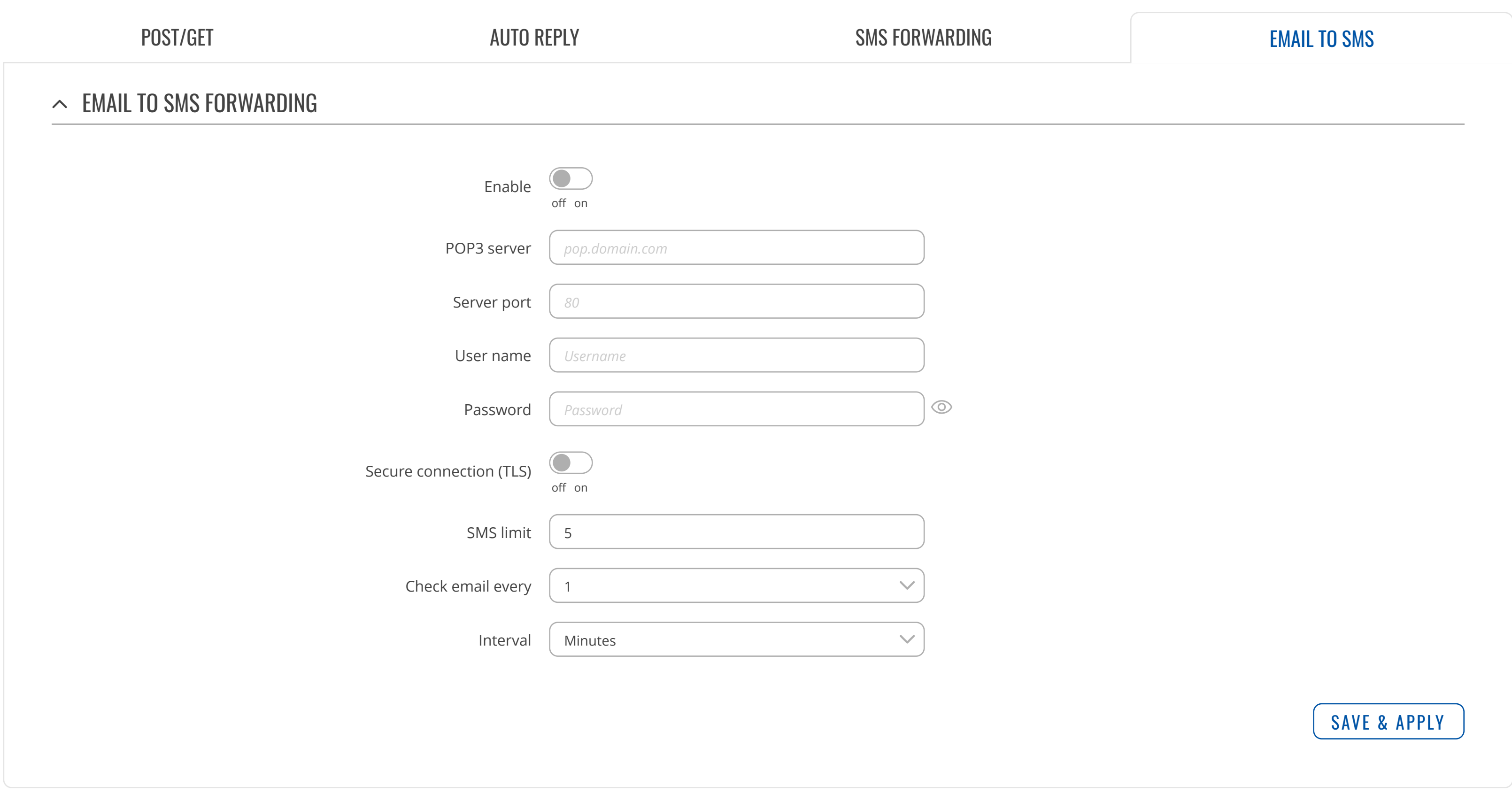

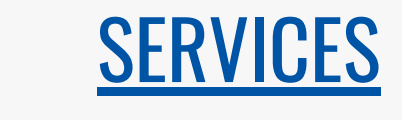

[STATUS](https://fdd542-10-1-6-1.srv03.smartnetvpn.com/cgi-bin/luci/admin/status)

 $\mathcal{N}_{V}$ 

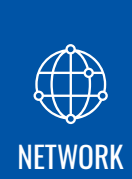

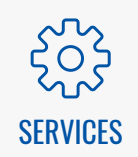

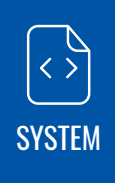

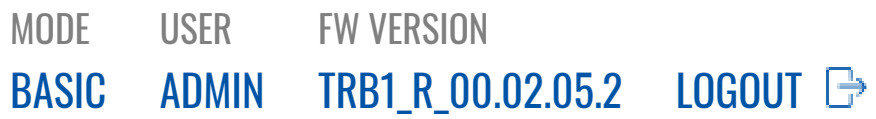

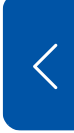

#### ADD NEW INSTANCE  $\land$  $\mathcal{L}$

*There are no Call rules created yet*

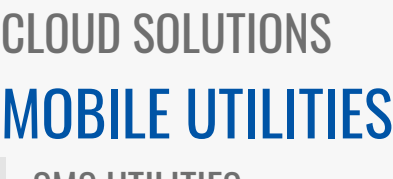

SMS [UTILITIES](https://fdd542-10-1-6-1.srv03.smartnetvpn.com/cgi-bin/luci/admin/services/mobile_utilities/sms_utilities) SMS [GATEWAY](https://fdd542-10-1-6-1.srv03.smartnetvpn.com/cgi-bin/luci/admin/services/mobile_utilities/sms_gateway) CALL [UTILITIES](https://fdd542-10-1-6-1.srv03.smartnetvpn.com/cgi-bin/luci/admin/services/mobile_utilities/call-utilities) [MESSAGES](https://fdd542-10-1-6-1.srv03.smartnetvpn.com/cgi-bin/luci/admin/services/mobile_utilities/sms)

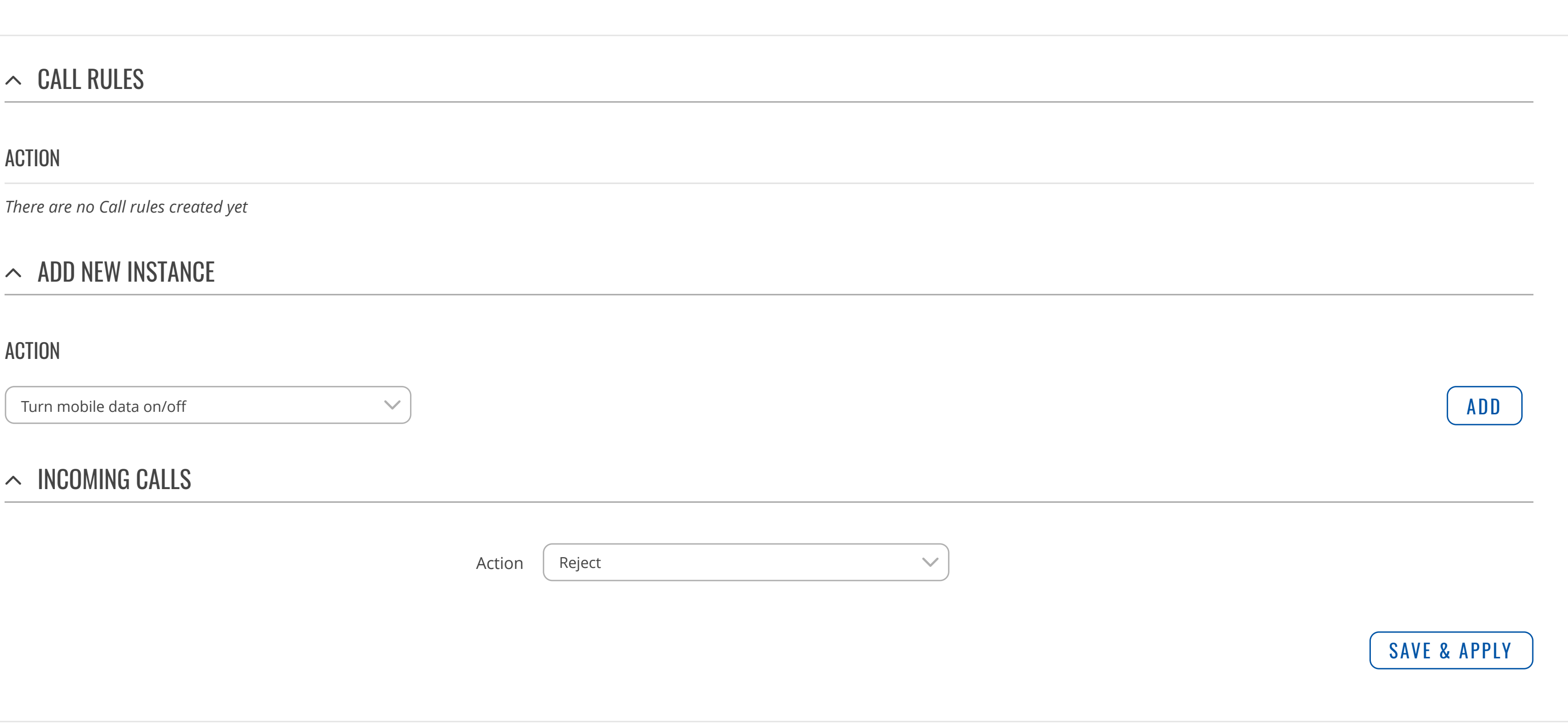

AUTO [REBOOT](https://fdd542-10-1-6-1.srv03.smartnetvpn.com/cgi-bin/luci/admin/services/auto-reboot) [NTP](https://fdd542-10-1-6-1.srv03.smartnetvpn.com/cgi-bin/luci/admin/services/ntpc) [INPUT/OUTPUT](https://fdd542-10-1-6-1.srv03.smartnetvpn.com/cgi-bin/luci/admin/services/io) [VPN](https://fdd542-10-1-6-1.srv03.smartnetvpn.com/cgi-bin/luci/admin/services/vpn) [DYNAMIC](https://fdd542-10-1-6-1.srv03.smartnetvpn.com/cgi-bin/luci/admin/services/ddns) DNS EVENTS [REPORTING](https://fdd542-10-1-6-1.srv03.smartnetvpn.com/cgi-bin/luci/admin/services/events_reporting) TRAFFIC [LOGGING](https://fdd542-10-1-6-1.srv03.smartnetvpn.com/cgi-bin/luci/admin/services/logging) [MQTT](https://fdd542-10-1-6-1.srv03.smartnetvpn.com/cgi-bin/luci/admin/services/mqtt)

### $\lambda$

#### $\mathsf{A}$

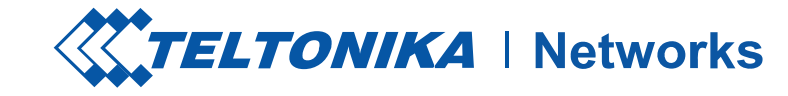

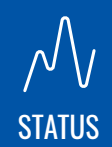

[NETWORK](https://fdd542-10-1-6-1.srv03.smartnetvpn.com/cgi-bin/luci/admin/network)

 $\bigoplus$ 

[SERVICES](https://fdd542-10-1-6-1.srv03.smartnetvpn.com/cgi-bin/luci/admin/services)

 $\zeta_{0}^{2}$ 

[SYSTEM](https://fdd542-10-1-6-1.srv03.smartnetvpn.com/cgi-bin/luci/admin/system)

 $\begin{picture}(120,15) \put(0,0){\line(1,0){155}} \put(15,0){\line(1,0){155}} \put(15,0){\line(1,0){155}} \put(15,0){\line(1,0){155}} \put(15,0){\line(1,0){155}} \put(15,0){\line(1,0){155}} \put(15,0){\line(1,0){155}} \put(15,0){\line(1,0){155}} \put(15,0){\line(1,0){155}} \put(15,0){\line(1,0){155}} \put(15,0){\line(1,0){155}}$ 

## **SERVICES**

#### ACTION

#### $\hat{\phantom{1}}$  $\overline{\phantom{a}}$

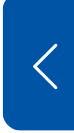

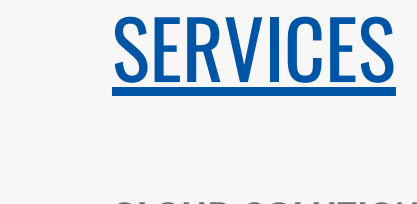

CLOUD [SOLUTIONS](https://fdd542-10-1-6-1.srv03.smartnetvpn.com/cgi-bin/luci/admin/services/cloud_solutions) MOBILE [UTILITIES](https://fdd542-10-1-6-1.srv03.smartnetvpn.com/cgi-bin/luci/admin/services/mobile_utilities)

SMS [UTILITIES](https://fdd542-10-1-6-1.srv03.smartnetvpn.com/cgi-bin/luci/admin/services/mobile_utilities/sms_utilities) SMS [GATEWAY](https://fdd542-10-1-6-1.srv03.smartnetvpn.com/cgi-bin/luci/admin/services/mobile_utilities/sms_gateway) CALL [UTILITIES](https://fdd542-10-1-6-1.srv03.smartnetvpn.com/cgi-bin/luci/admin/services/mobile_utilities/call-utilities) [MESSAGES](https://fdd542-10-1-6-1.srv03.smartnetvpn.com/cgi-bin/luci/admin/services/mobile_utilities/sms)

AUTO [REBOOT](https://fdd542-10-1-6-1.srv03.smartnetvpn.com/cgi-bin/luci/admin/services/auto-reboot) [NTP](https://fdd542-10-1-6-1.srv03.smartnetvpn.com/cgi-bin/luci/admin/services/ntpc) [INPUT/OUTPUT](https://fdd542-10-1-6-1.srv03.smartnetvpn.com/cgi-bin/luci/admin/services/io) [VPN](https://fdd542-10-1-6-1.srv03.smartnetvpn.com/cgi-bin/luci/admin/services/vpn) [DYNAMIC](https://fdd542-10-1-6-1.srv03.smartnetvpn.com/cgi-bin/luci/admin/services/ddns) DNS EVENTS [REPORTING](https://fdd542-10-1-6-1.srv03.smartnetvpn.com/cgi-bin/luci/admin/services/events_reporting) TRAFFIC [LOGGING](https://fdd542-10-1-6-1.srv03.smartnetvpn.com/cgi-bin/luci/admin/services/logging) [MQTT](https://fdd542-10-1-6-1.srv03.smartnetvpn.com/cgi-bin/luci/admin/services/mqtt)

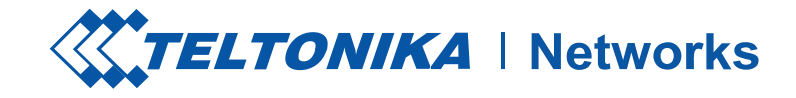

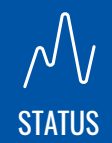

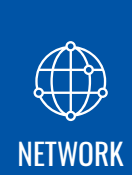

[SERVICES](https://fdd542-10-1-6-1.srv03.smartnetvpn.com/cgi-bin/luci/admin/services)

503

[SYSTEM](https://fdd542-10-1-6-1.srv03.smartnetvpn.com/cgi-bin/luci/admin/system)

 $\begin{picture}(120,15) \put(0,0){\line(1,0){155}} \put(15,0){\line(1,0){155}} \put(15,0){\line(1,0){155}} \put(15,0){\line(1,0){155}} \put(15,0){\line(1,0){155}} \put(15,0){\line(1,0){155}} \put(15,0){\line(1,0){155}} \put(15,0){\line(1,0){155}} \put(15,0){\line(1,0){155}} \put(15,0){\line(1,0){155}} \put(15,0){\line(1,0){155}}$ 

#### SMS MESSAGES

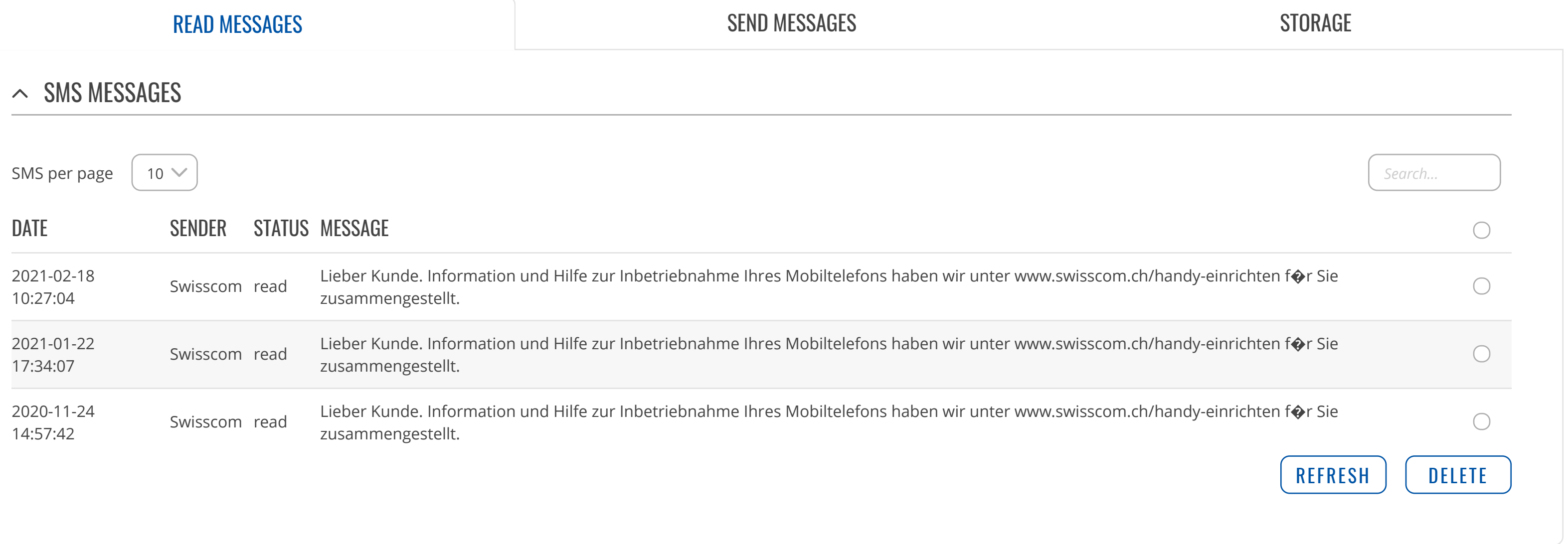

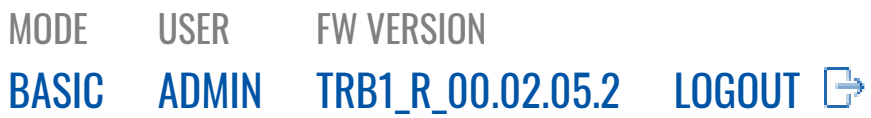

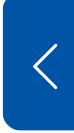

CLOUD [SOLUTIONS](https://fdd542-10-1-6-1.srv03.smartnetvpn.com/cgi-bin/luci/admin/services/cloud_solutions)

MOBILE [UTILITIES](https://fdd542-10-1-6-1.srv03.smartnetvpn.com/cgi-bin/luci/admin/services/mobile_utilities)

SMS [UTILITIES](https://fdd542-10-1-6-1.srv03.smartnetvpn.com/cgi-bin/luci/admin/services/mobile_utilities/sms_utilities)

SMS [GATEWAY](https://fdd542-10-1-6-1.srv03.smartnetvpn.com/cgi-bin/luci/admin/services/mobile_utilities/sms_gateway)

CALL [UTILITIES](https://fdd542-10-1-6-1.srv03.smartnetvpn.com/cgi-bin/luci/admin/services/mobile_utilities/call-utilities)

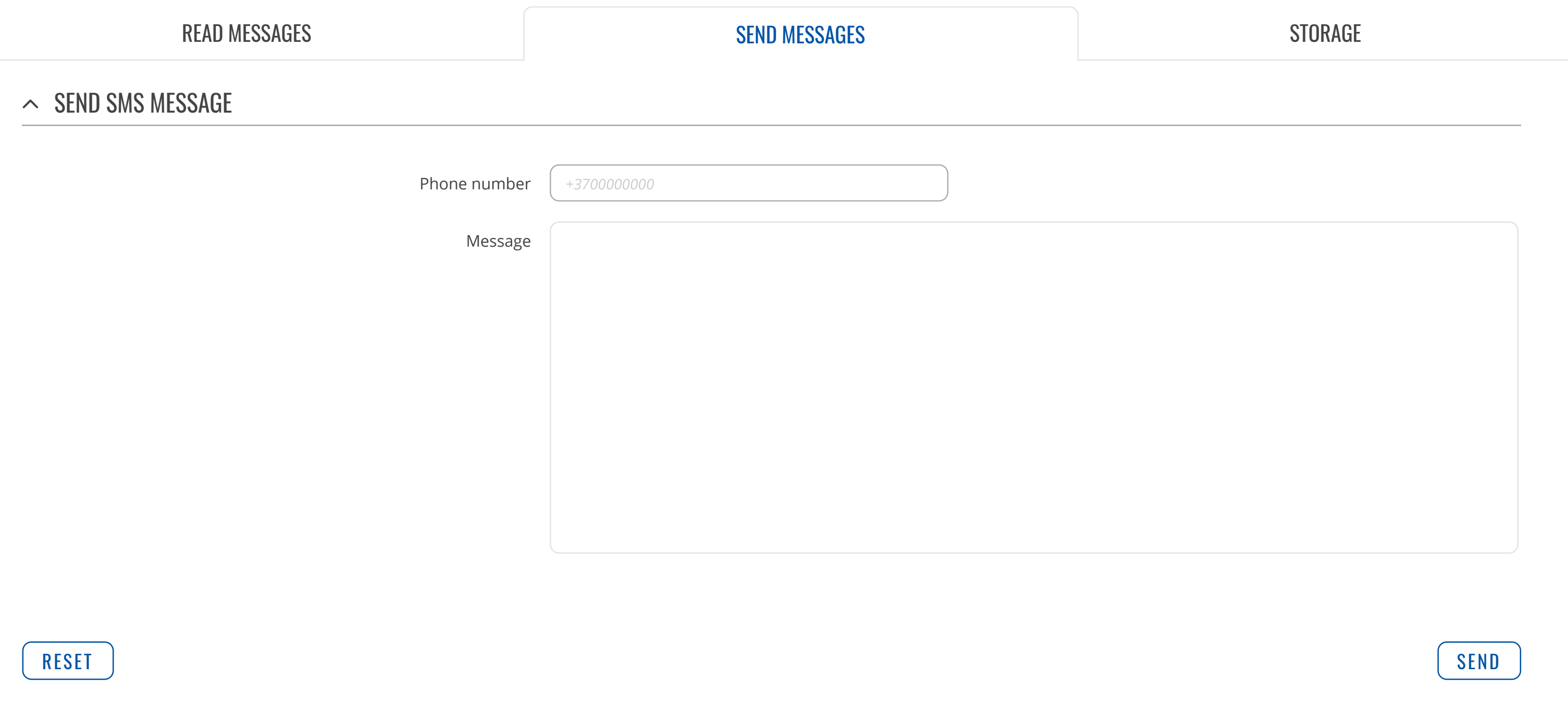

[MESSAGES](https://fdd542-10-1-6-1.srv03.smartnetvpn.com/cgi-bin/luci/admin/services/mobile_utilities/sms) AUTO [REBOOT](https://fdd542-10-1-6-1.srv03.smartnetvpn.com/cgi-bin/luci/admin/services/auto-reboot) [NTP](https://fdd542-10-1-6-1.srv03.smartnetvpn.com/cgi-bin/luci/admin/services/ntpc) [INPUT/OUTPUT](https://fdd542-10-1-6-1.srv03.smartnetvpn.com/cgi-bin/luci/admin/services/io) [VPN](https://fdd542-10-1-6-1.srv03.smartnetvpn.com/cgi-bin/luci/admin/services/vpn) [DYNAMIC](https://fdd542-10-1-6-1.srv03.smartnetvpn.com/cgi-bin/luci/admin/services/ddns) DNS EVENTS [REPORTING](https://fdd542-10-1-6-1.srv03.smartnetvpn.com/cgi-bin/luci/admin/services/events_reporting) TRAFFIC [LOGGING](https://fdd542-10-1-6-1.srv03.smartnetvpn.com/cgi-bin/luci/admin/services/logging) [MQTT](https://fdd542-10-1-6-1.srv03.smartnetvpn.com/cgi-bin/luci/admin/services/mqtt)

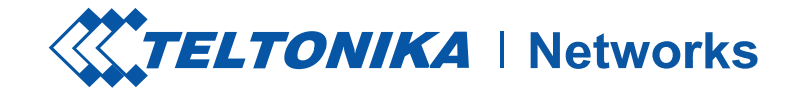

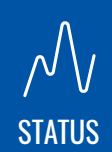

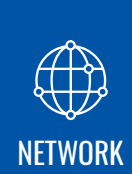

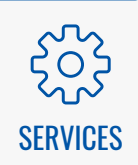

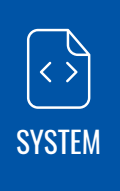

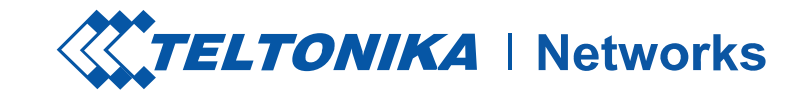

### $\sim$  SIM CONFIGURATION

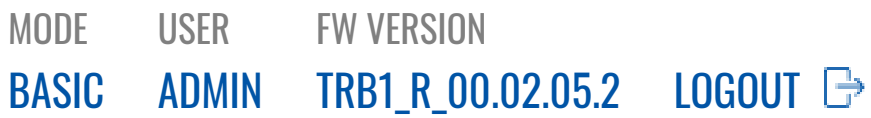

 $\begin{picture}(120,10) \put(0,0){\line(1,0){155}} \put(15,0){\line(1,0){155}} \put(15,0){\line(1,0){155}} \put(15,0){\line(1,0){155}} \put(15,0){\line(1,0){155}} \put(15,0){\line(1,0){155}} \put(15,0){\line(1,0){155}} \put(15,0){\line(1,0){155}} \put(15,0){\line(1,0){155}} \put(15,0){\line(1,0){155}} \put(15,0){\line(1,0){155}}$ [SYSTEM](https://fdd542-10-1-6-1.srv03.smartnetvpn.com/cgi-bin/luci/admin/system)

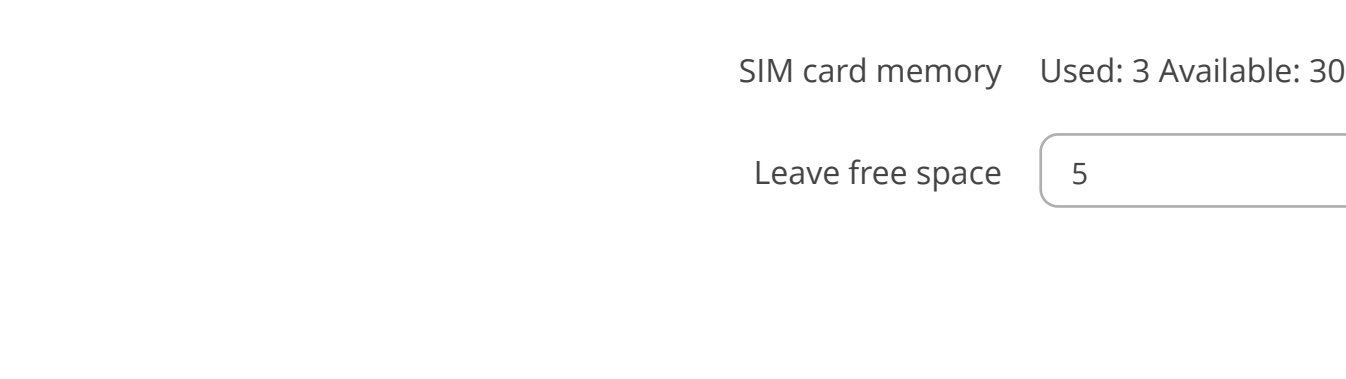

## **SERVICES**

CLOUD [SOLUTIONS](https://fdd542-10-1-6-1.srv03.smartnetvpn.com/cgi-bin/luci/admin/services/cloud_solutions) MOBILE [UTILITIES](https://fdd542-10-1-6-1.srv03.smartnetvpn.com/cgi-bin/luci/admin/services/mobile_utilities)

SMS [UTILITIES](https://fdd542-10-1-6-1.srv03.smartnetvpn.com/cgi-bin/luci/admin/services/mobile_utilities/sms_utilities) SMS [GATEWAY](https://fdd542-10-1-6-1.srv03.smartnetvpn.com/cgi-bin/luci/admin/services/mobile_utilities/sms_gateway) CALL [UTILITIES](https://fdd542-10-1-6-1.srv03.smartnetvpn.com/cgi-bin/luci/admin/services/mobile_utilities/call-utilities) [MESSAGES](https://fdd542-10-1-6-1.srv03.smartnetvpn.com/cgi-bin/luci/admin/services/mobile_utilities/sms)

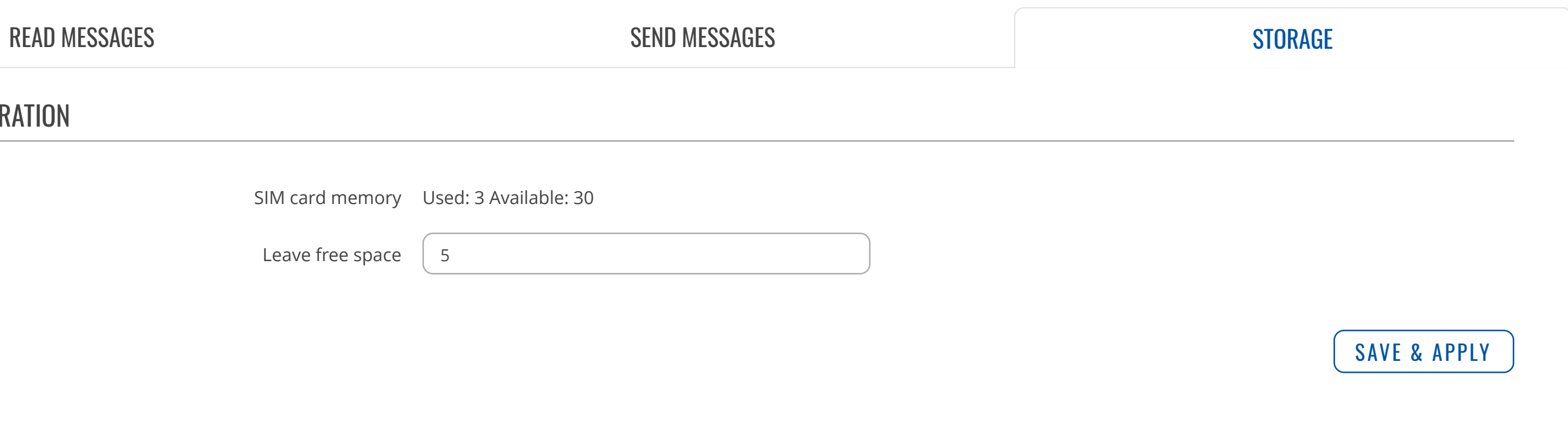

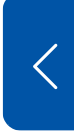

AUTO [REBOOT](https://fdd542-10-1-6-1.srv03.smartnetvpn.com/cgi-bin/luci/admin/services/auto-reboot) [NTP](https://fdd542-10-1-6-1.srv03.smartnetvpn.com/cgi-bin/luci/admin/services/ntpc) [INPUT/OUTPUT](https://fdd542-10-1-6-1.srv03.smartnetvpn.com/cgi-bin/luci/admin/services/io) [VPN](https://fdd542-10-1-6-1.srv03.smartnetvpn.com/cgi-bin/luci/admin/services/vpn) [DYNAMIC](https://fdd542-10-1-6-1.srv03.smartnetvpn.com/cgi-bin/luci/admin/services/ddns) DNS EVENTS [REPORTING](https://fdd542-10-1-6-1.srv03.smartnetvpn.com/cgi-bin/luci/admin/services/events_reporting) TRAFFIC [LOGGING](https://fdd542-10-1-6-1.srv03.smartnetvpn.com/cgi-bin/luci/admin/services/logging) [MQTT](https://fdd542-10-1-6-1.srv03.smartnetvpn.com/cgi-bin/luci/admin/services/mqtt)

[STATUS](https://fdd542-10-1-6-1.srv03.smartnetvpn.com/cgi-bin/luci/admin/status)

 $\mathcal{N}_{V}$ 

[NETWORK](https://fdd542-10-1-6-1.srv03.smartnetvpn.com/cgi-bin/luci/admin/network)

 $\bigoplus$ 

[SERVICES](https://fdd542-10-1-6-1.srv03.smartnetvpn.com/cgi-bin/luci/admin/services)

503

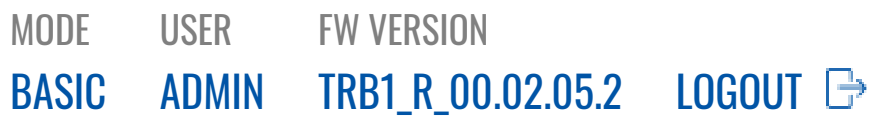

CLOUD [SOLUTIONS](https://fdd542-10-1-6-1.srv03.smartnetvpn.com/cgi-bin/luci/admin/services/cloud_solutions)

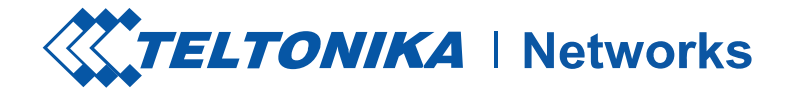

### $\mathcal{N}_{V}$ [STATUS](https://fdd542-10-1-6-1.srv03.smartnetvpn.com/cgi-bin/luci/admin/status)

MOBILE [UTILITIES](https://fdd542-10-1-6-1.srv03.smartnetvpn.com/cgi-bin/luci/admin/services/mobile_utilities)

AUTO [REBOOT](https://fdd542-10-1-6-1.srv03.smartnetvpn.com/cgi-bin/luci/admin/services/auto-reboot)

[PING/WGET](https://fdd542-10-1-6-1.srv03.smartnetvpn.com/cgi-bin/luci/admin/services/auto-reboot/ping-reboot) REBOOT

REBOOT [SCHEDULER](https://fdd542-10-1-6-1.srv03.smartnetvpn.com/cgi-bin/luci/admin/services/auto-reboot/reboot-scheduler)

### $\sim$  PING/WGET REBOOT SETTINGS

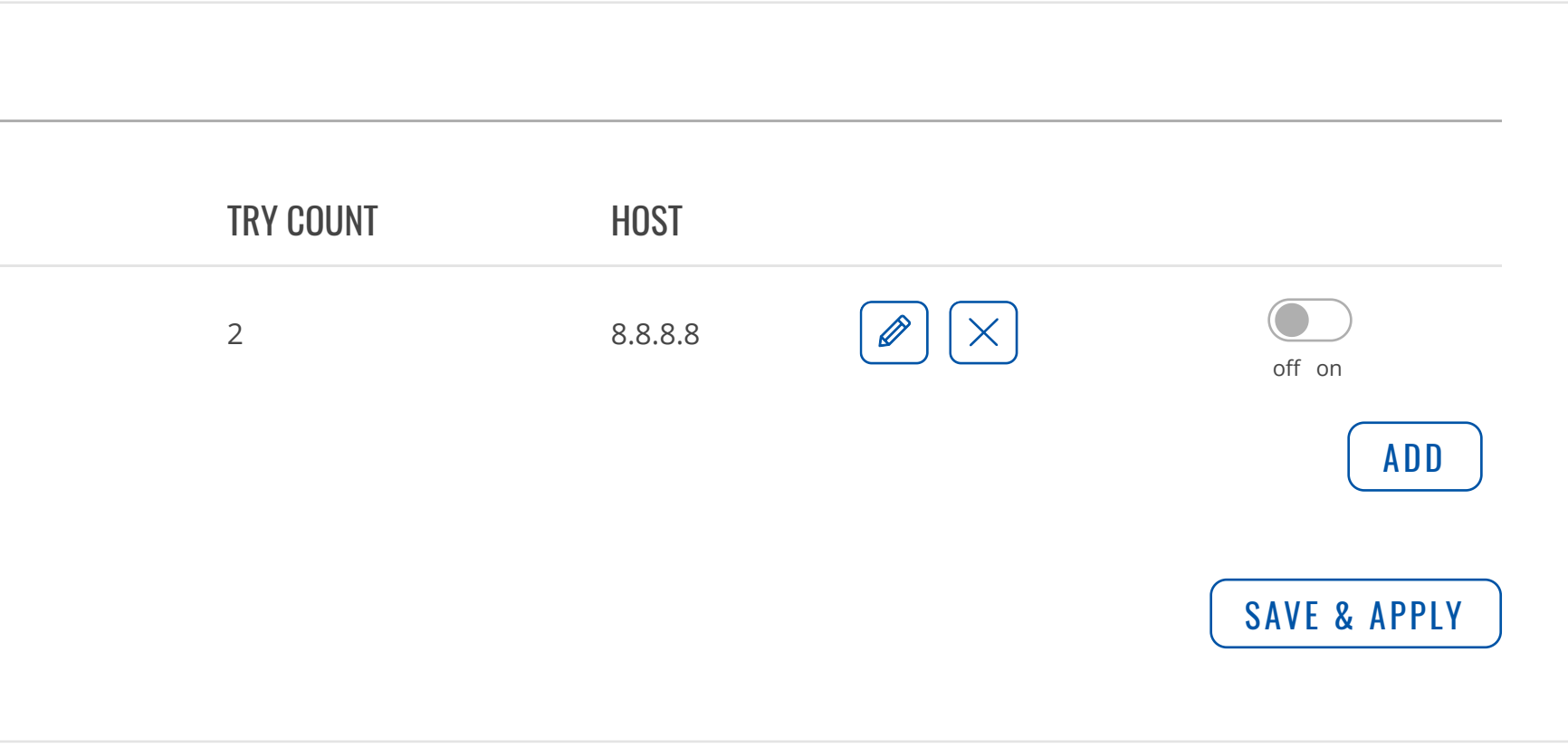

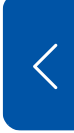

[NTP](https://fdd542-10-1-6-1.srv03.smartnetvpn.com/cgi-bin/luci/admin/services/ntpc) [INPUT/OUTPUT](https://fdd542-10-1-6-1.srv03.smartnetvpn.com/cgi-bin/luci/admin/services/io) [VPN](https://fdd542-10-1-6-1.srv03.smartnetvpn.com/cgi-bin/luci/admin/services/vpn) [DYNAMIC](https://fdd542-10-1-6-1.srv03.smartnetvpn.com/cgi-bin/luci/admin/services/ddns) DNS EVENTS [REPORTING](https://fdd542-10-1-6-1.srv03.smartnetvpn.com/cgi-bin/luci/admin/services/events_reporting) TRAFFIC [LOGGING](https://fdd542-10-1-6-1.srv03.smartnetvpn.com/cgi-bin/luci/admin/services/logging) [MQTT](https://fdd542-10-1-6-1.srv03.smartnetvpn.com/cgi-bin/luci/admin/services/mqtt)

**SERVICES** 

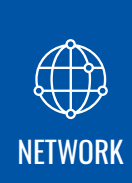

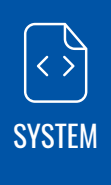

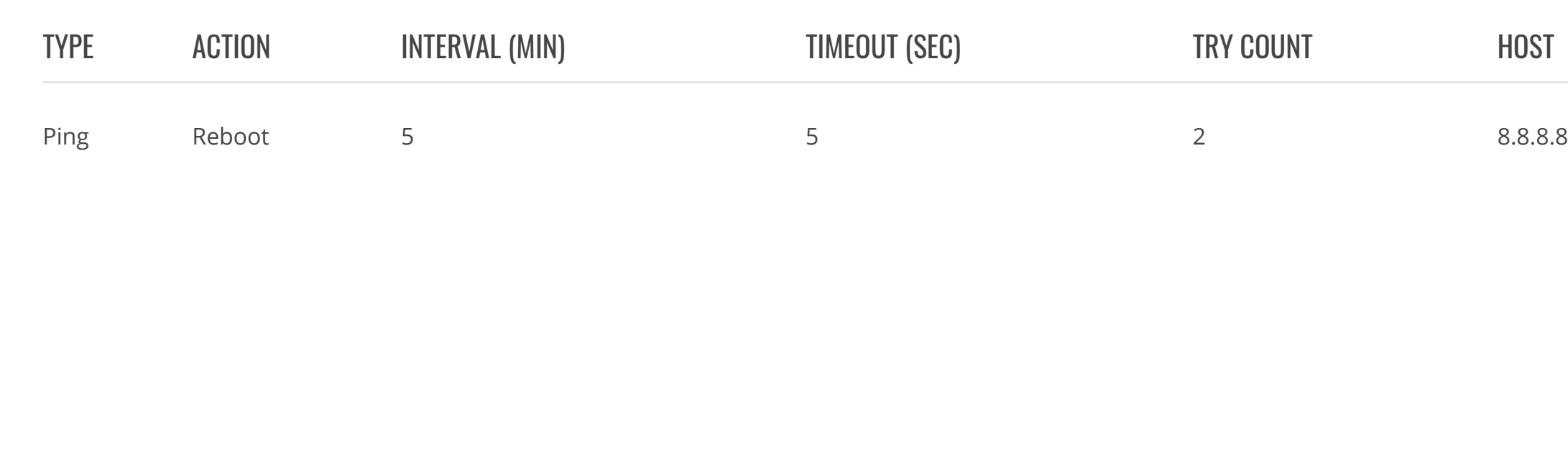

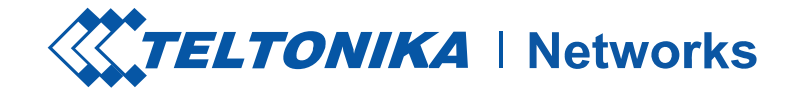

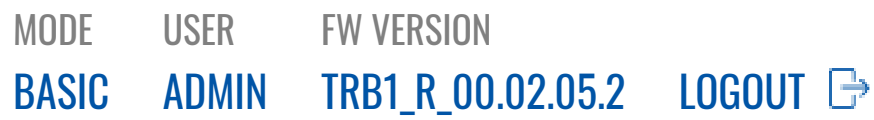

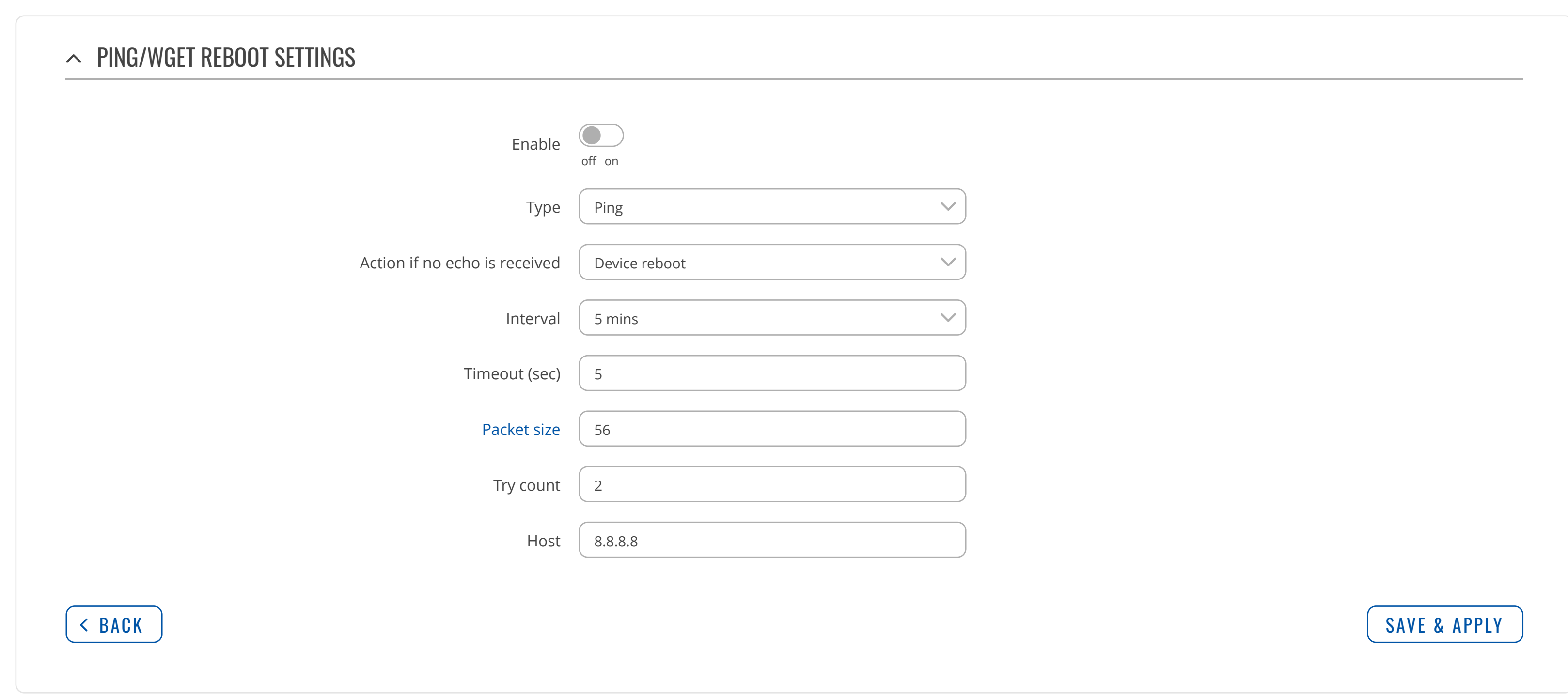

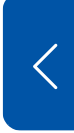

SERVICES

CLOUD [SOLUTIONS](https://fdd542-10-1-6-1.srv03.smartnetvpn.com/cgi-bin/luci/admin/services/cloud_solutions)

MOBILE [UTILITIES](https://fdd542-10-1-6-1.srv03.smartnetvpn.com/cgi-bin/luci/admin/services/mobile_utilities)

AUTO [REBOOT](https://fdd542-10-1-6-1.srv03.smartnetvpn.com/cgi-bin/luci/admin/services/auto-reboot)

[PING/WGET](https://fdd542-10-1-6-1.srv03.smartnetvpn.com/cgi-bin/luci/admin/services/auto-reboot/ping-reboot) REBOOT

REBOOT [SCHEDULER](https://fdd542-10-1-6-1.srv03.smartnetvpn.com/cgi-bin/luci/admin/services/auto-reboot/reboot-scheduler)

[NTP](https://fdd542-10-1-6-1.srv03.smartnetvpn.com/cgi-bin/luci/admin/services/ntpc) [INPUT/OUTPUT](https://fdd542-10-1-6-1.srv03.smartnetvpn.com/cgi-bin/luci/admin/services/io) [VPN](https://fdd542-10-1-6-1.srv03.smartnetvpn.com/cgi-bin/luci/admin/services/vpn) [DYNAMIC](https://fdd542-10-1-6-1.srv03.smartnetvpn.com/cgi-bin/luci/admin/services/ddns) DNS EVENTS [REPORTING](https://fdd542-10-1-6-1.srv03.smartnetvpn.com/cgi-bin/luci/admin/services/events_reporting) TRAFFIC [LOGGING](https://fdd542-10-1-6-1.srv03.smartnetvpn.com/cgi-bin/luci/admin/services/logging) [MQTT](https://fdd542-10-1-6-1.srv03.smartnetvpn.com/cgi-bin/luci/admin/services/mqtt)

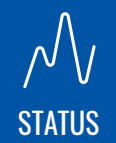

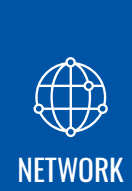

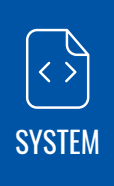

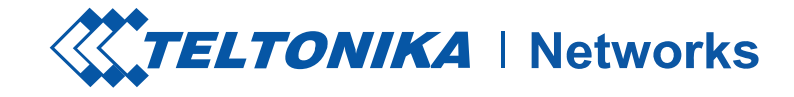

### $\land$  REBOOT SCHEDULER

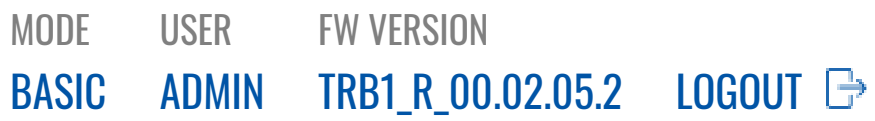

*This section contains no values yet*

**SERVICES** 

CLOUD [SOLUTIONS](https://fdd542-10-1-6-1.srv03.smartnetvpn.com/cgi-bin/luci/admin/services/cloud_solutions) MOBILE [UTILITIES](https://fdd542-10-1-6-1.srv03.smartnetvpn.com/cgi-bin/luci/admin/services/mobile_utilities) AUTO [REBOOT](https://fdd542-10-1-6-1.srv03.smartnetvpn.com/cgi-bin/luci/admin/services/auto-reboot) [PING/WGET](https://fdd542-10-1-6-1.srv03.smartnetvpn.com/cgi-bin/luci/admin/services/auto-reboot/ping-reboot) REBOOT

**REBOOT [SCHEDULER](https://fdd542-10-1-6-1.srv03.smartnetvpn.com/cgi-bin/luci/admin/services/auto-reboot/reboot-scheduler)** 

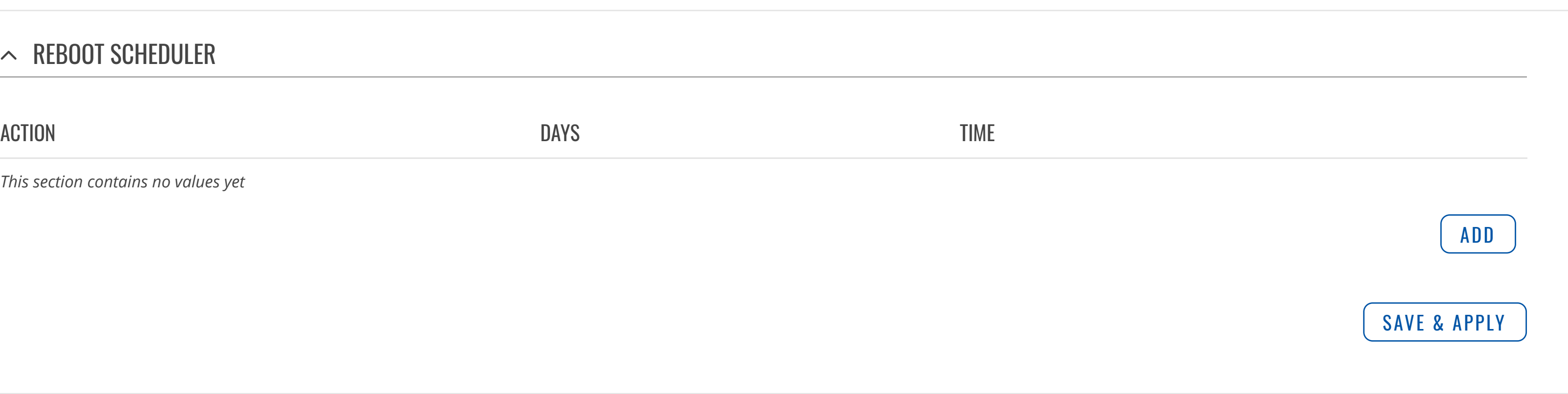

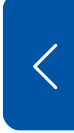

[NTP](https://fdd542-10-1-6-1.srv03.smartnetvpn.com/cgi-bin/luci/admin/services/ntpc) [INPUT/OUTPUT](https://fdd542-10-1-6-1.srv03.smartnetvpn.com/cgi-bin/luci/admin/services/io) [VPN](https://fdd542-10-1-6-1.srv03.smartnetvpn.com/cgi-bin/luci/admin/services/vpn) [DYNAMIC](https://fdd542-10-1-6-1.srv03.smartnetvpn.com/cgi-bin/luci/admin/services/ddns) DNS EVENTS [REPORTING](https://fdd542-10-1-6-1.srv03.smartnetvpn.com/cgi-bin/luci/admin/services/events_reporting) TRAFFIC [LOGGING](https://fdd542-10-1-6-1.srv03.smartnetvpn.com/cgi-bin/luci/admin/services/logging) [MQTT](https://fdd542-10-1-6-1.srv03.smartnetvpn.com/cgi-bin/luci/admin/services/mqtt)

[STATUS](https://fdd542-10-1-6-1.srv03.smartnetvpn.com/cgi-bin/luci/admin/status)

 $\mathcal{N}_{V}$ 

[NETWORK](https://fdd542-10-1-6-1.srv03.smartnetvpn.com/cgi-bin/luci/admin/network)

 $\bigoplus$ 

[SERVICES](https://fdd542-10-1-6-1.srv03.smartnetvpn.com/cgi-bin/luci/admin/services)

[SYSTEM](https://fdd542-10-1-6-1.srv03.smartnetvpn.com/cgi-bin/luci/admin/system)

 $\begin{picture}(120,10) \put(0,0){\line(1,0){155}} \put(15,0){\line(1,0){155}} \put(15,0){\line(1,0){155}} \put(15,0){\line(1,0){155}} \put(15,0){\line(1,0){155}} \put(15,0){\line(1,0){155}} \put(15,0){\line(1,0){155}} \put(15,0){\line(1,0){155}} \put(15,0){\line(1,0){155}} \put(15,0){\line(1,0){155}} \put(15,0){\line(1,0){155}}$ 

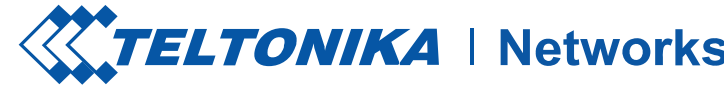

### $\sim$  TIM

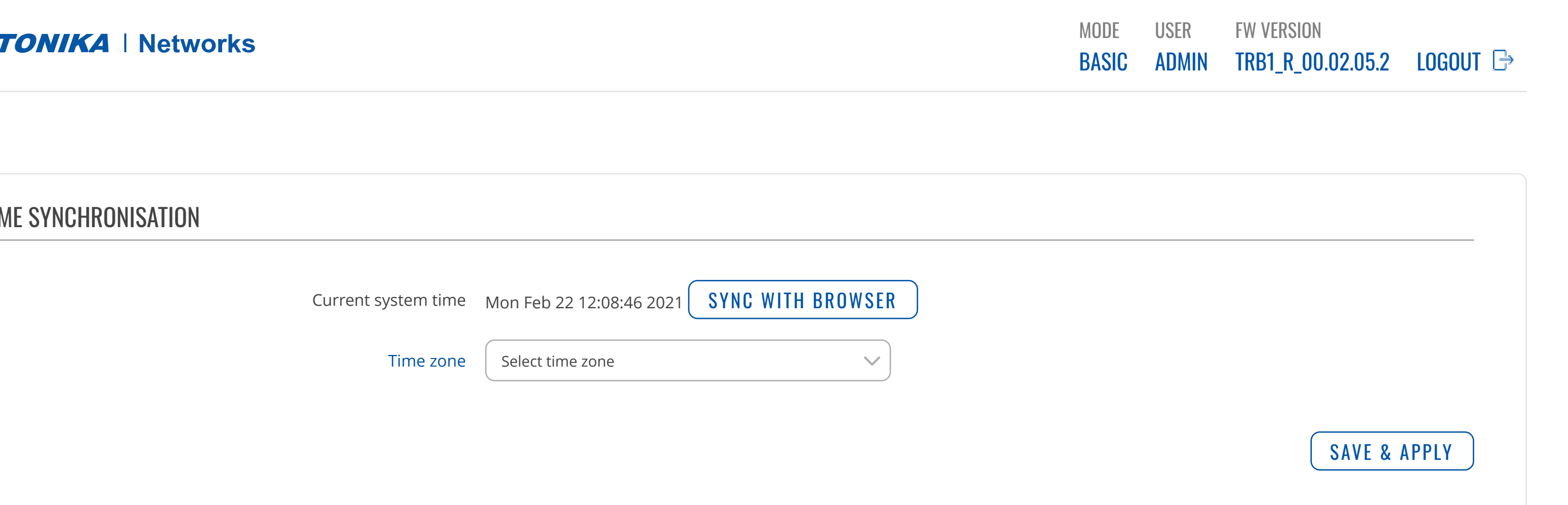

**SERVICES** 

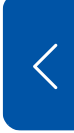

CLOUD [SOLUTIONS](https://fdd542-10-1-6-1.srv03.smartnetvpn.com/cgi-bin/luci/admin/services/cloud_solutions)

MOBILE [UTILITIES](https://fdd542-10-1-6-1.srv03.smartnetvpn.com/cgi-bin/luci/admin/services/mobile_utilities)

AUTO [REBOOT](https://fdd542-10-1-6-1.srv03.smartnetvpn.com/cgi-bin/luci/admin/services/auto-reboot)

[NTP](https://fdd542-10-1-6-1.srv03.smartnetvpn.com/cgi-bin/luci/admin/services/ntpc)

[GENERAL](https://fdd542-10-1-6-1.srv03.smartnetvpn.com/cgi-bin/luci/admin/services/ntpc/general)

[NETWORK](https://fdd542-10-1-6-1.srv03.smartnetvpn.com/cgi-bin/luci/admin/network)

[STATUS](https://fdd542-10-1-6-1.srv03.smartnetvpn.com/cgi-bin/luci/admin/status)

[SERVICES](https://fdd542-10-1-6-1.srv03.smartnetvpn.com/cgi-bin/luci/admin/services)

[NTP](https://fdd542-10-1-6-1.srv03.smartnetvpn.com/cgi-bin/luci/admin/services/ntpc/ntp)

[INPUT/OUTPUT](https://fdd542-10-1-6-1.srv03.smartnetvpn.com/cgi-bin/luci/admin/services/io) [VPN](https://fdd542-10-1-6-1.srv03.smartnetvpn.com/cgi-bin/luci/admin/services/vpn) [DYNAMIC](https://fdd542-10-1-6-1.srv03.smartnetvpn.com/cgi-bin/luci/admin/services/ddns) DNS EVENTS [REPORTING](https://fdd542-10-1-6-1.srv03.smartnetvpn.com/cgi-bin/luci/admin/services/events_reporting) TRAFFIC [LOGGING](https://fdd542-10-1-6-1.srv03.smartnetvpn.com/cgi-bin/luci/admin/services/logging) [MQTT](https://fdd542-10-1-6-1.srv03.smartnetvpn.com/cgi-bin/luci/admin/services/mqtt)

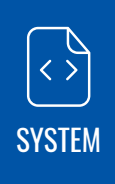

CLOUD [SOLUTIONS](https://fdd542-10-1-6-1.srv03.smartnetvpn.com/cgi-bin/luci/admin/services/cloud_solutions) MOBILE [UTILITIES](https://fdd542-10-1-6-1.srv03.smartnetvpn.com/cgi-bin/luci/admin/services/mobile_utilities) AUTO [REBOOT](https://fdd542-10-1-6-1.srv03.smartnetvpn.com/cgi-bin/luci/admin/services/auto-reboot)

### [NTP](https://fdd542-10-1-6-1.srv03.smartnetvpn.com/cgi-bin/luci/admin/services/ntpc)

[GENERAL](https://fdd542-10-1-6-1.srv03.smartnetvpn.com/cgi-bin/luci/admin/services/ntpc/general) [NTP](https://fdd542-10-1-6-1.srv03.smartnetvpn.com/cgi-bin/luci/admin/services/ntpc/ntp)

**[SERVICES](https://fdd542-10-1-6-1.srv03.smartnetvpn.com/cgi-bin/luci/admin/services)** 

[INPUT/OUTPUT](https://fdd542-10-1-6-1.srv03.smartnetvpn.com/cgi-bin/luci/admin/services/io) [VPN](https://fdd542-10-1-6-1.srv03.smartnetvpn.com/cgi-bin/luci/admin/services/vpn) [DYNAMIC](https://fdd542-10-1-6-1.srv03.smartnetvpn.com/cgi-bin/luci/admin/services/ddns) DNS EVENTS [REPORTING](https://fdd542-10-1-6-1.srv03.smartnetvpn.com/cgi-bin/luci/admin/services/events_reporting) TRAFFIC [LOGGING](https://fdd542-10-1-6-1.srv03.smartnetvpn.com/cgi-bin/luci/admin/services/logging) [MQTT](https://fdd542-10-1-6-1.srv03.smartnetvpn.com/cgi-bin/luci/admin/services/mqtt)

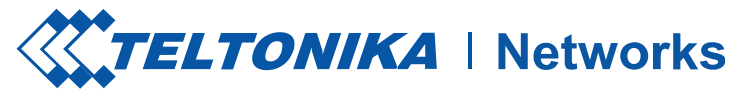

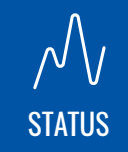

[NETWORK](https://fdd542-10-1-6-1.srv03.smartnetvpn.com/cgi-bin/luci/admin/network)

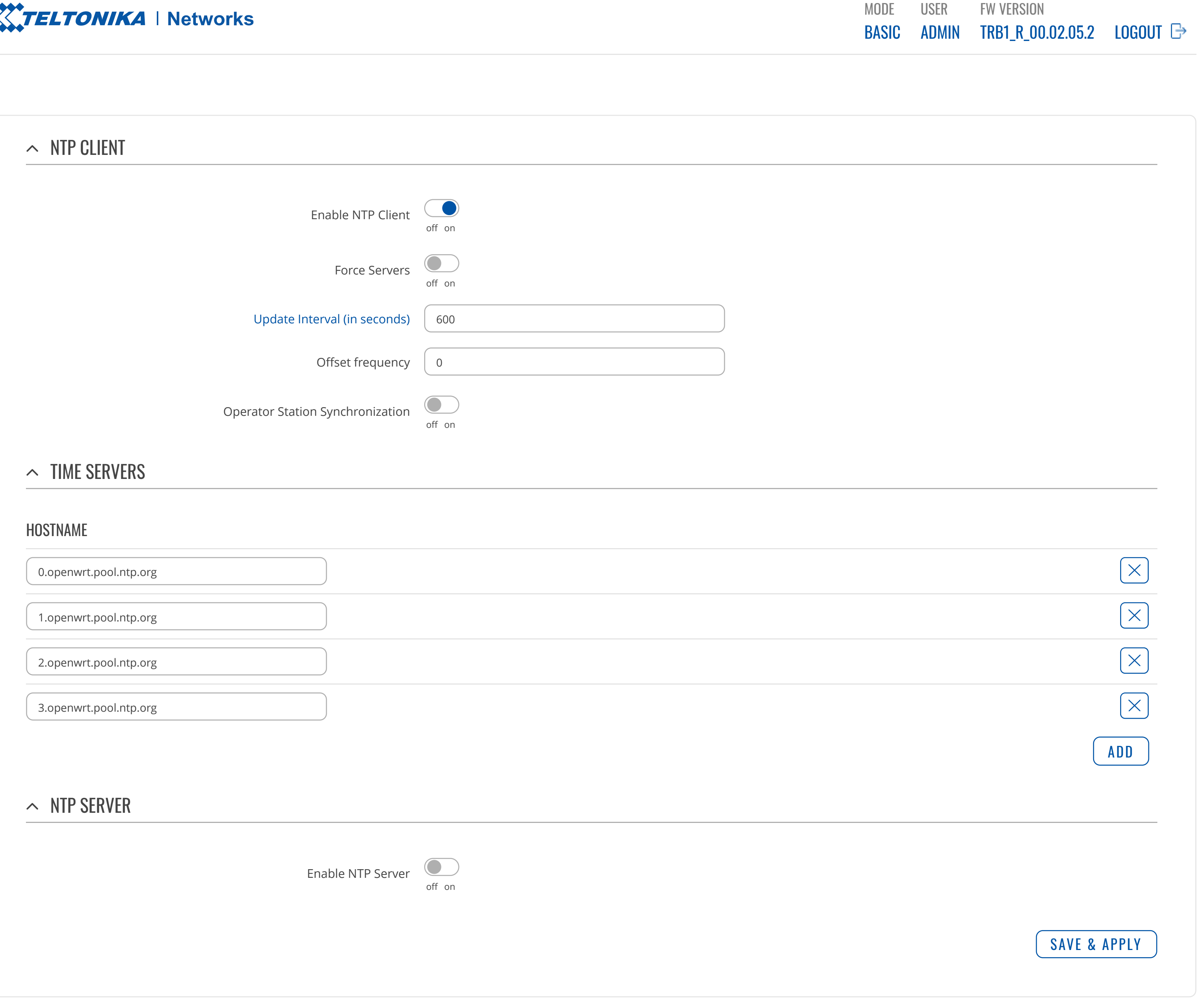

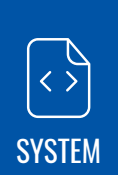

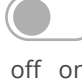

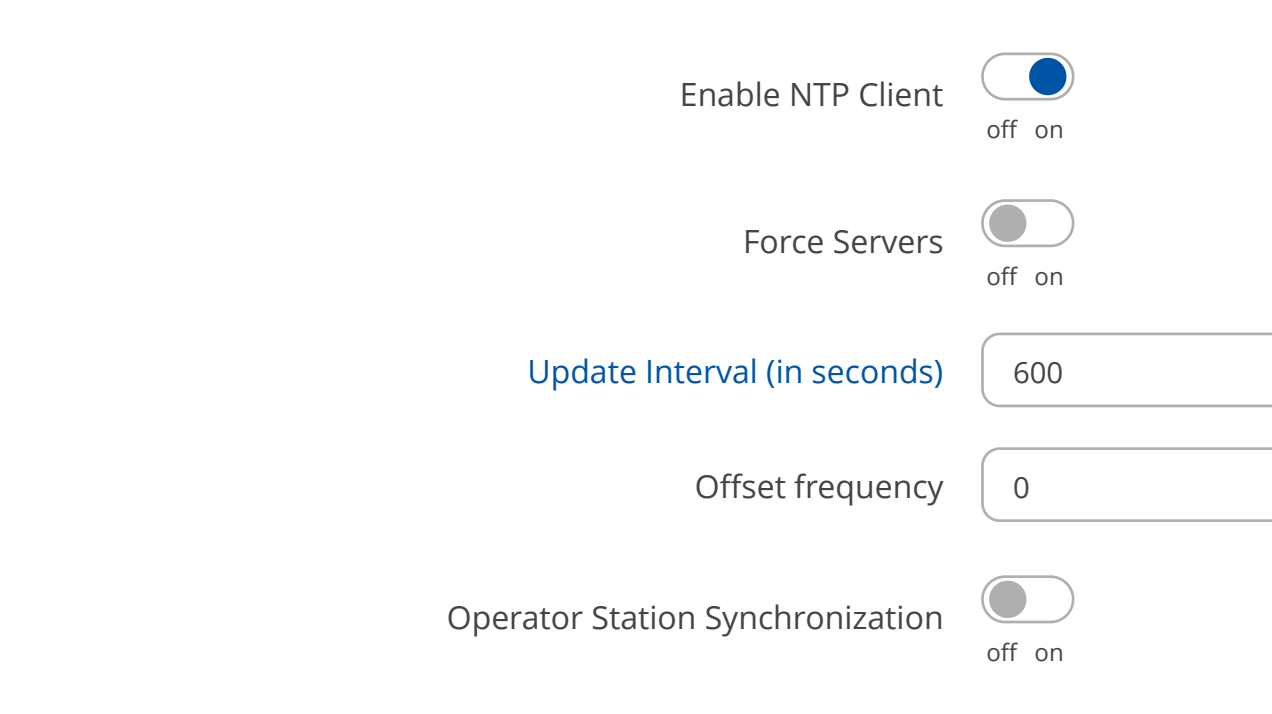

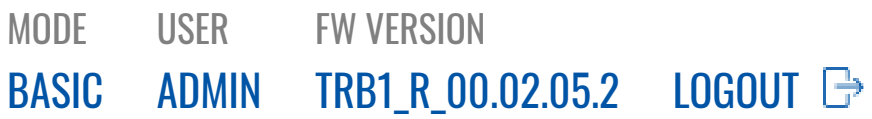

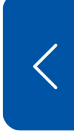

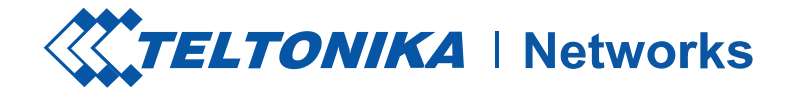

#### POWER SOCKET STATUS

### $\begin{picture}(120,15) \put(0,0){\line(1,0){155}} \put(15,0){\line(1,0){155}} \put(15,0){\line(1,0){155}} \put(15,0){\line(1,0){155}} \put(15,0){\line(1,0){155}} \put(15,0){\line(1,0){155}} \put(15,0){\line(1,0){155}} \put(15,0){\line(1,0){155}} \put(15,0){\line(1,0){155}} \put(15,0){\line(1,0){155}} \put(15,0){\line(1,0){155}}$ [SYSTEM](https://fdd542-10-1-6-1.srv03.smartnetvpn.com/cgi-bin/luci/admin/system)

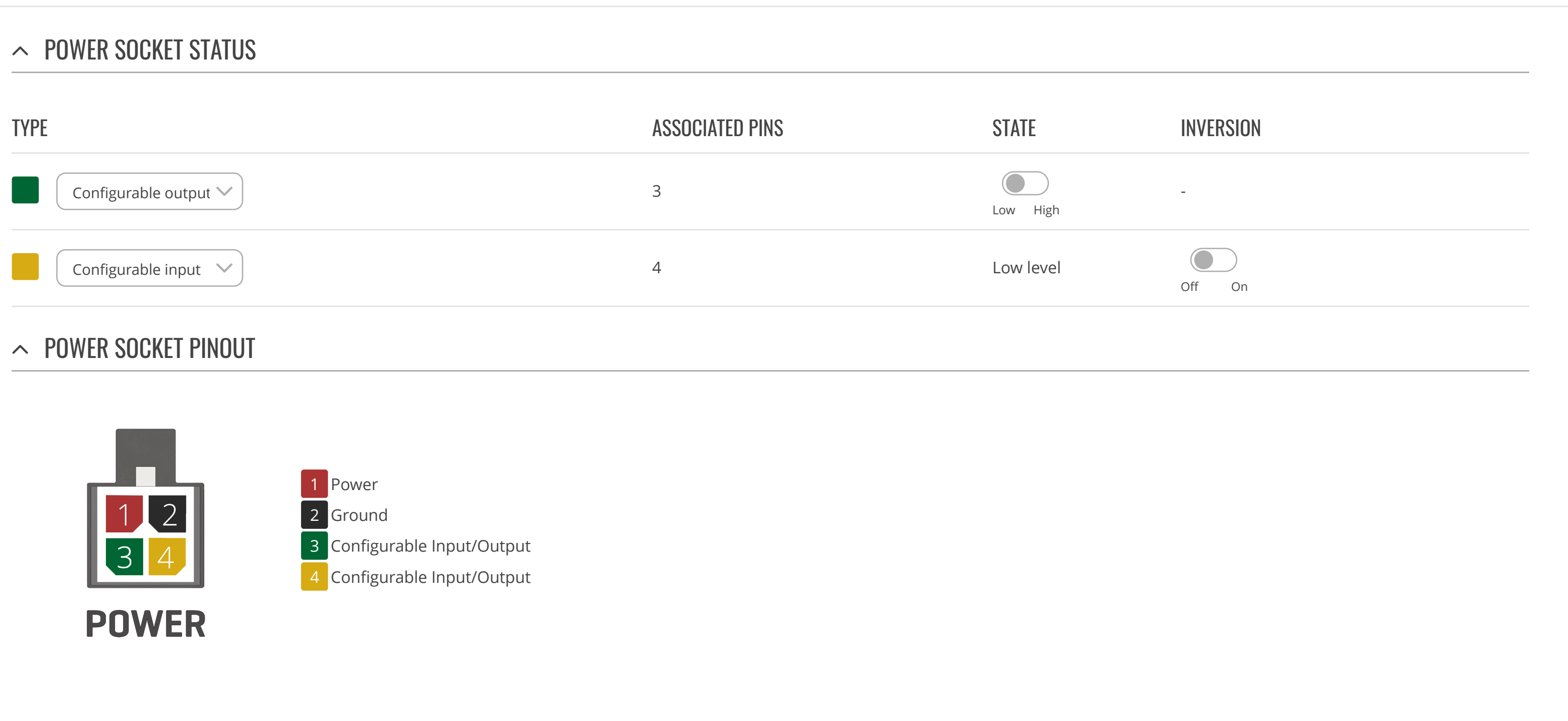

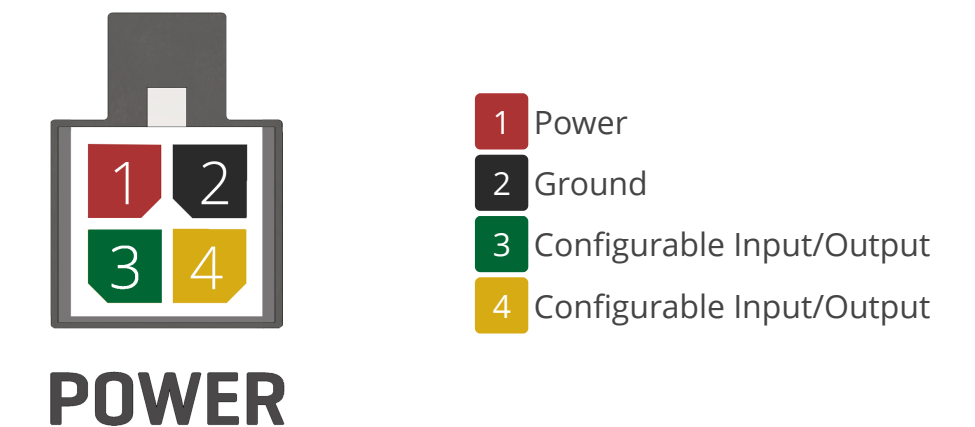

## **SERVICES**

CLOUD [SOLUTIONS](https://fdd542-10-1-6-1.srv03.smartnetvpn.com/cgi-bin/luci/admin/services/cloud_solutions) MOBILE [UTILITIES](https://fdd542-10-1-6-1.srv03.smartnetvpn.com/cgi-bin/luci/admin/services/mobile_utilities) AUTO [REBOOT](https://fdd542-10-1-6-1.srv03.smartnetvpn.com/cgi-bin/luci/admin/services/auto-reboot) [NTP](https://fdd542-10-1-6-1.srv03.smartnetvpn.com/cgi-bin/luci/admin/services/ntpc)

## [INPUT/OUTPUT](https://fdd542-10-1-6-1.srv03.smartnetvpn.com/cgi-bin/luci/admin/services/io)

[STATUS](https://fdd542-10-1-6-1.srv03.smartnetvpn.com/cgi-bin/luci/admin/services/io/general) [POST/GET](https://fdd542-10-1-6-1.srv03.smartnetvpn.com/cgi-bin/luci/admin/services/io/post_get) [SCHEDULER](https://fdd542-10-1-6-1.srv03.smartnetvpn.com/cgi-bin/luci/admin/services/io/scheduler) I/O [JUGGLER](https://fdd542-10-1-6-1.srv03.smartnetvpn.com/cgi-bin/luci/admin/services/io/juggler)

[VPN](https://fdd542-10-1-6-1.srv03.smartnetvpn.com/cgi-bin/luci/admin/services/vpn) [DYNAMIC](https://fdd542-10-1-6-1.srv03.smartnetvpn.com/cgi-bin/luci/admin/services/ddns) DNS EVENTS [REPORTING](https://fdd542-10-1-6-1.srv03.smartnetvpn.com/cgi-bin/luci/admin/services/events_reporting) TRAFFIC [LOGGING](https://fdd542-10-1-6-1.srv03.smartnetvpn.com/cgi-bin/luci/admin/services/logging) [MQTT](https://fdd542-10-1-6-1.srv03.smartnetvpn.com/cgi-bin/luci/admin/services/mqtt)

[STATUS](https://fdd542-10-1-6-1.srv03.smartnetvpn.com/cgi-bin/luci/admin/status)

 $\mathcal{N}_V$ 

[NETWORK](https://fdd542-10-1-6-1.srv03.smartnetvpn.com/cgi-bin/luci/admin/network)

 $\bigoplus$ 

[SERVICES](https://fdd542-10-1-6-1.srv03.smartnetvpn.com/cgi-bin/luci/admin/services)

**SOS** 

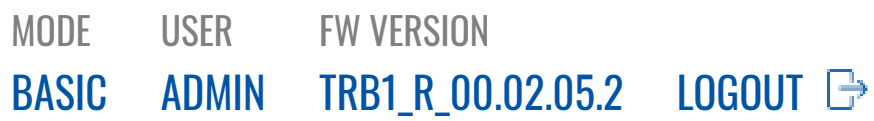

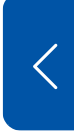

CLOUD [SOLUTIONS](https://fdd542-10-1-6-1.srv03.smartnetvpn.com/cgi-bin/luci/admin/services/cloud_solutions) MOBILE [UTILITIES](https://fdd542-10-1-6-1.srv03.smartnetvpn.com/cgi-bin/luci/admin/services/mobile_utilities) AUTO [REBOOT](https://fdd542-10-1-6-1.srv03.smartnetvpn.com/cgi-bin/luci/admin/services/auto-reboot) [NTP](https://fdd542-10-1-6-1.srv03.smartnetvpn.com/cgi-bin/luci/admin/services/ntpc)

 $\begin{picture}(120,15) \put(0,0){\line(1,0){155}} \put(15,0){\line(1,0){155}} \put(15,0){\line(1,0){155}} \put(15,0){\line(1,0){155}} \put(15,0){\line(1,0){155}} \put(15,0){\line(1,0){155}} \put(15,0){\line(1,0){155}} \put(15,0){\line(1,0){155}} \put(15,0){\line(1,0){155}} \put(15,0){\line(1,0){155}} \put(15,0){\line(1,0){155}}$ [SYSTEM](https://fdd542-10-1-6-1.srv03.smartnetvpn.com/cgi-bin/luci/admin/system)

### [INPUT/OUTPUT](https://fdd542-10-1-6-1.srv03.smartnetvpn.com/cgi-bin/luci/admin/services/io)

[STATUS](https://fdd542-10-1-6-1.srv03.smartnetvpn.com/cgi-bin/luci/admin/services/io/general) [POST/GET](https://fdd542-10-1-6-1.srv03.smartnetvpn.com/cgi-bin/luci/admin/services/io/post_get) [SCHEDULER](https://fdd542-10-1-6-1.srv03.smartnetvpn.com/cgi-bin/luci/admin/services/io/scheduler) I/O [JUGGLER](https://fdd542-10-1-6-1.srv03.smartnetvpn.com/cgi-bin/luci/admin/services/io/juggler)

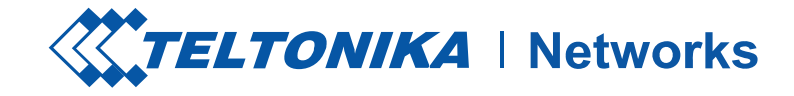

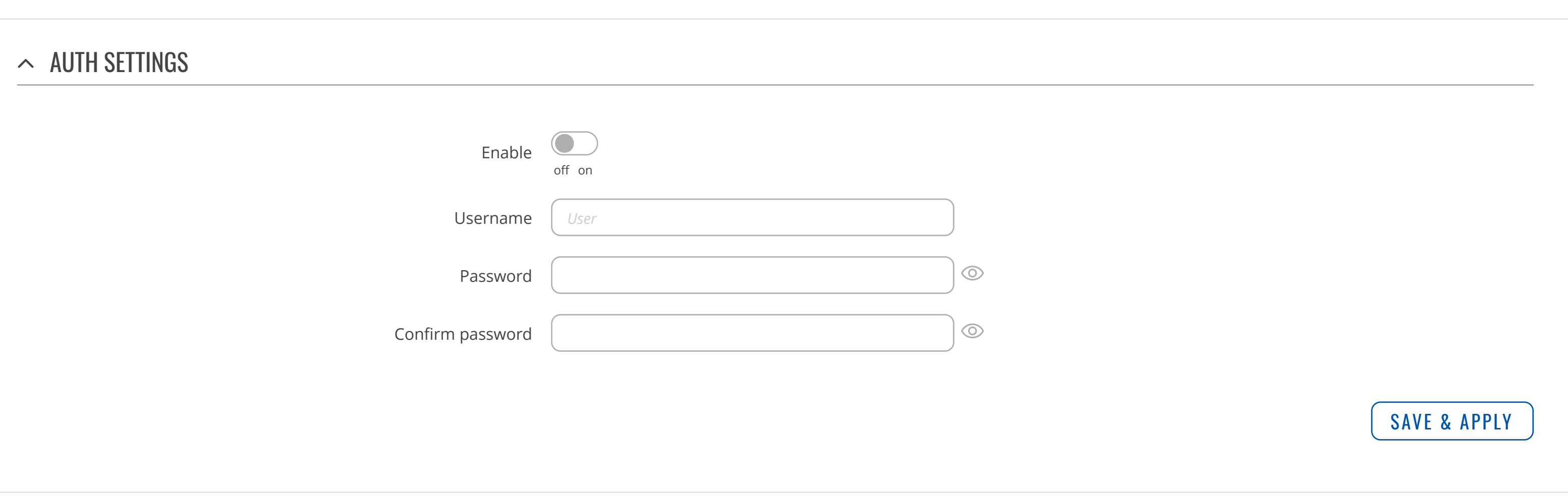

## **SERVICES**

[VPN](https://fdd542-10-1-6-1.srv03.smartnetvpn.com/cgi-bin/luci/admin/services/vpn) [DYNAMIC](https://fdd542-10-1-6-1.srv03.smartnetvpn.com/cgi-bin/luci/admin/services/ddns) DNS EVENTS [REPORTING](https://fdd542-10-1-6-1.srv03.smartnetvpn.com/cgi-bin/luci/admin/services/events_reporting) TRAFFIC [LOGGING](https://fdd542-10-1-6-1.srv03.smartnetvpn.com/cgi-bin/luci/admin/services/logging) [MQTT](https://fdd542-10-1-6-1.srv03.smartnetvpn.com/cgi-bin/luci/admin/services/mqtt)

[STATUS](https://fdd542-10-1-6-1.srv03.smartnetvpn.com/cgi-bin/luci/admin/status)

 $\mathcal{N}_V$ 

[NETWORK](https://fdd542-10-1-6-1.srv03.smartnetvpn.com/cgi-bin/luci/admin/network)

 $\bigoplus$ 

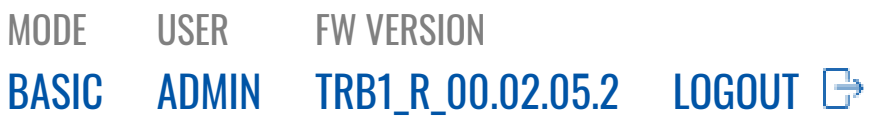

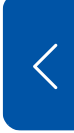

 $\begin{picture}(120,15) \put(0,0){\line(1,0){155}} \put(15,0){\line(1,0){155}} \put(15,0){\line(1,0){155}} \put(15,0){\line(1,0){155}} \put(15,0){\line(1,0){155}} \put(15,0){\line(1,0){155}} \put(15,0){\line(1,0){155}} \put(15,0){\line(1,0){155}} \put(15,0){\line(1,0){155}} \put(15,0){\line(1,0){155}} \put(15,0){\line(1,0){155}}$ [SYSTEM](https://fdd542-10-1-6-1.srv03.smartnetvpn.com/cgi-bin/luci/admin/system) CLOUD [SOLUTIONS](https://fdd542-10-1-6-1.srv03.smartnetvpn.com/cgi-bin/luci/admin/services/cloud_solutions) MOBILE [UTILITIES](https://fdd542-10-1-6-1.srv03.smartnetvpn.com/cgi-bin/luci/admin/services/mobile_utilities) AUTO [REBOOT](https://fdd542-10-1-6-1.srv03.smartnetvpn.com/cgi-bin/luci/admin/services/auto-reboot) [NTP](https://fdd542-10-1-6-1.srv03.smartnetvpn.com/cgi-bin/luci/admin/services/ntpc)

### [INPUT/OUTPUT](https://fdd542-10-1-6-1.srv03.smartnetvpn.com/cgi-bin/luci/admin/services/io)

[STATUS](https://fdd542-10-1-6-1.srv03.smartnetvpn.com/cgi-bin/luci/admin/services/io/general) [POST/GET](https://fdd542-10-1-6-1.srv03.smartnetvpn.com/cgi-bin/luci/admin/services/io/post_get) [SCHEDULER](https://fdd542-10-1-6-1.srv03.smartnetvpn.com/cgi-bin/luci/admin/services/io/scheduler) I/O [JUGGLER](https://fdd542-10-1-6-1.srv03.smartnetvpn.com/cgi-bin/luci/admin/services/io/juggler)

[VPN](https://fdd542-10-1-6-1.srv03.smartnetvpn.com/cgi-bin/luci/admin/services/vpn) [DYNAMIC](https://fdd542-10-1-6-1.srv03.smartnetvpn.com/cgi-bin/luci/admin/services/ddns) DNS EVENTS [REPORTING](https://fdd542-10-1-6-1.srv03.smartnetvpn.com/cgi-bin/luci/admin/services/events_reporting) TRAFFIC [LOGGING](https://fdd542-10-1-6-1.srv03.smartnetvpn.com/cgi-bin/luci/admin/services/logging) [MQTT](https://fdd542-10-1-6-1.srv03.smartnetvpn.com/cgi-bin/luci/admin/services/mqtt)

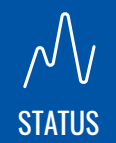

[NETWORK](https://fdd542-10-1-6-1.srv03.smartnetvpn.com/cgi-bin/luci/admin/network)

 $\bigoplus$ 

## **SERVICES**

[SERVICES](https://fdd542-10-1-6-1.srv03.smartnetvpn.com/cgi-bin/luci/admin/services)

**SOS** 

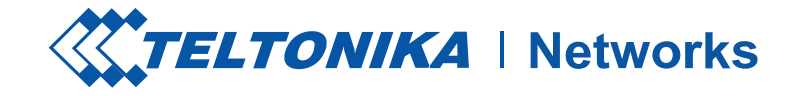

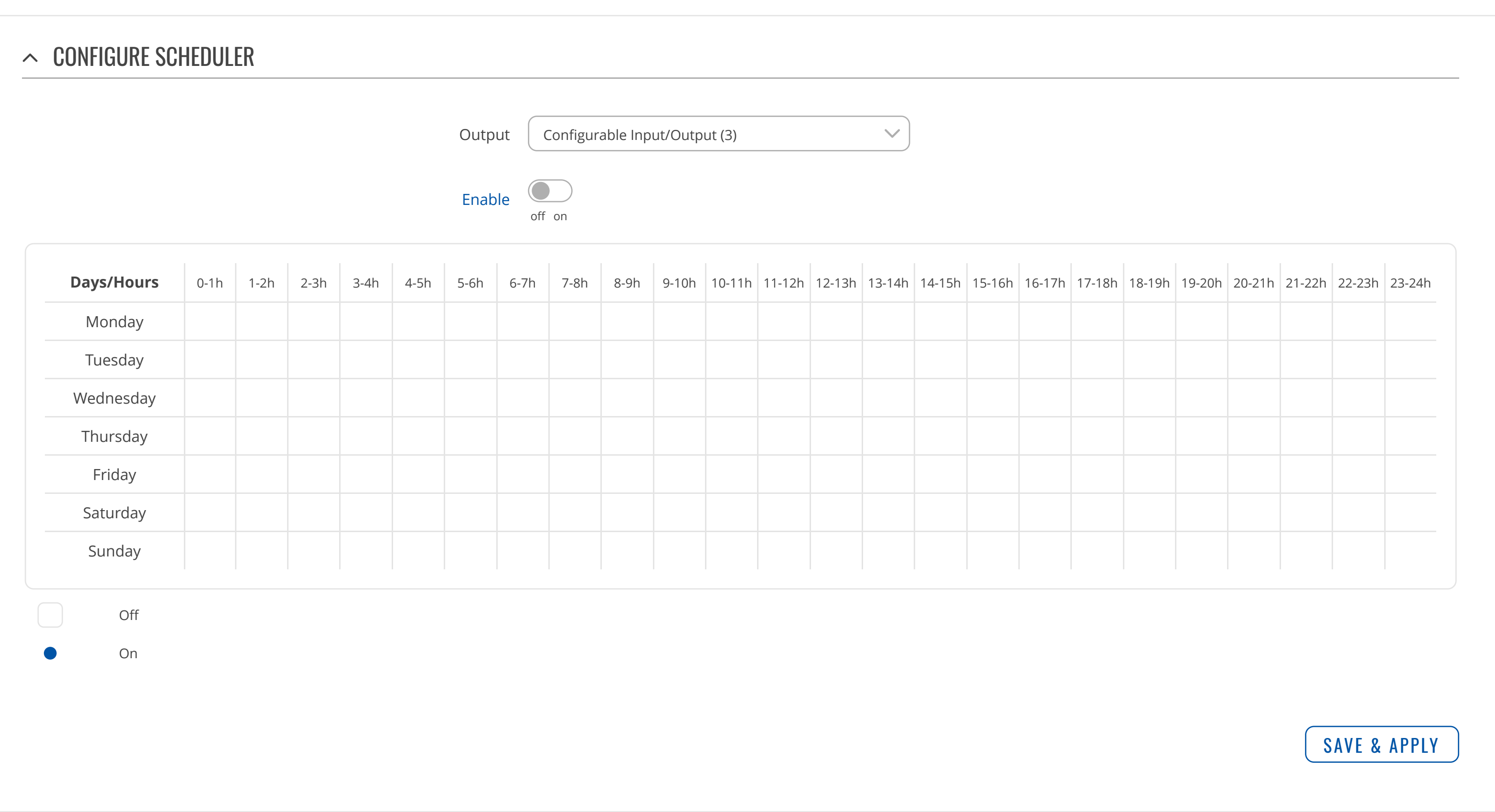

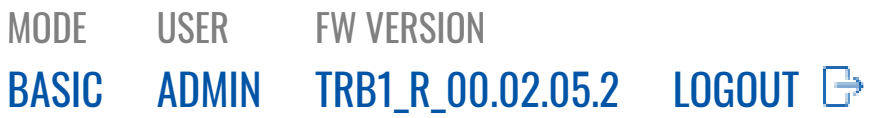

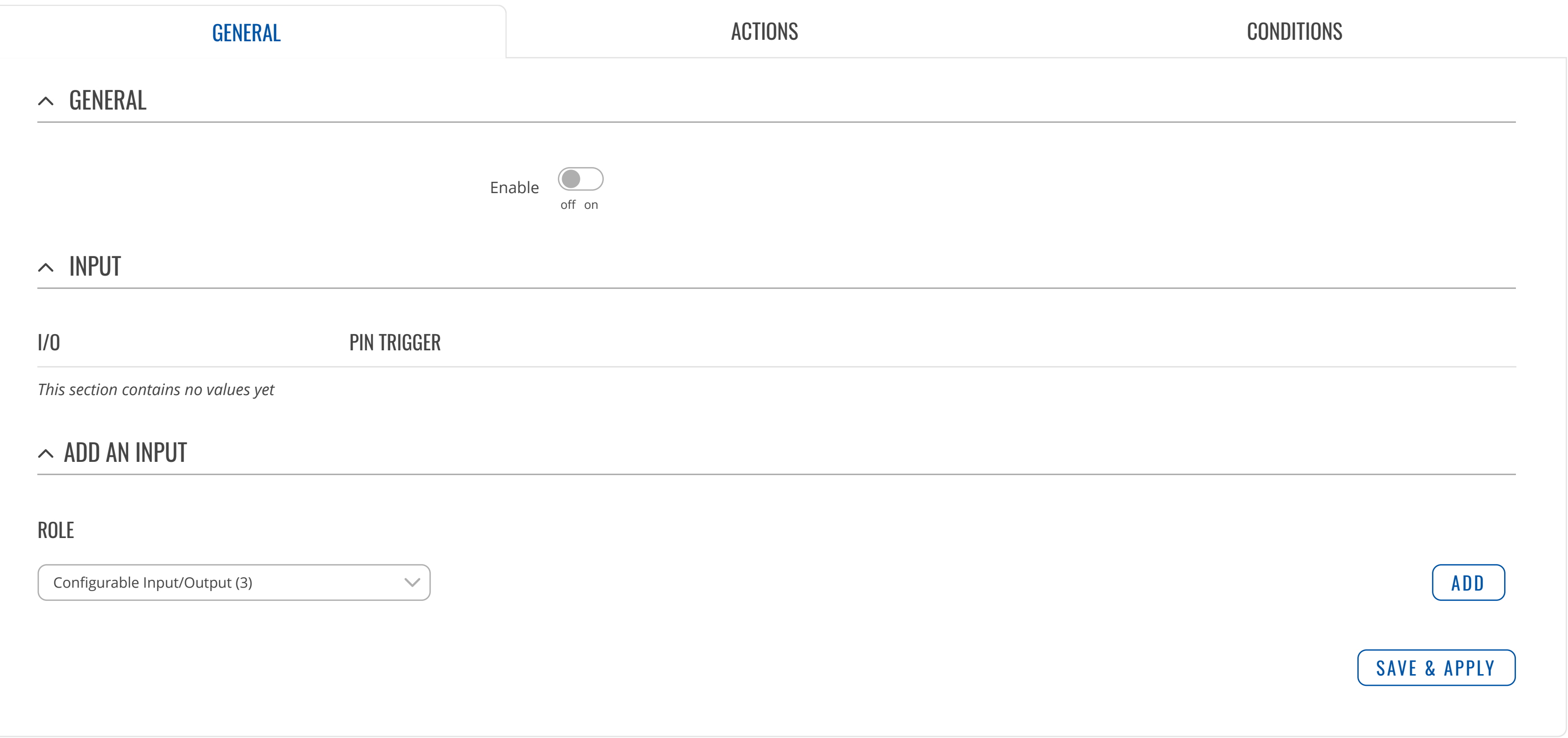

CLOUD [SOLUTIONS](https://fdd542-10-1-6-1.srv03.smartnetvpn.com/cgi-bin/luci/admin/services/cloud_solutions) MOBILE [UTILITIES](https://fdd542-10-1-6-1.srv03.smartnetvpn.com/cgi-bin/luci/admin/services/mobile_utilities) AUTO [REBOOT](https://fdd542-10-1-6-1.srv03.smartnetvpn.com/cgi-bin/luci/admin/services/auto-reboot) [NTP](https://fdd542-10-1-6-1.srv03.smartnetvpn.com/cgi-bin/luci/admin/services/ntpc)

### [INPUT/OUTPUT](https://fdd542-10-1-6-1.srv03.smartnetvpn.com/cgi-bin/luci/admin/services/io)

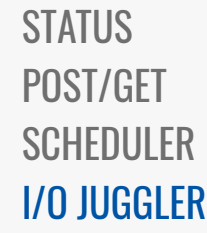

[VPN](https://fdd542-10-1-6-1.srv03.smartnetvpn.com/cgi-bin/luci/admin/services/vpn) [DYNAMIC](https://fdd542-10-1-6-1.srv03.smartnetvpn.com/cgi-bin/luci/admin/services/ddns) DNS EVENTS [REPORTING](https://fdd542-10-1-6-1.srv03.smartnetvpn.com/cgi-bin/luci/admin/services/events_reporting) TRAFFIC [LOGGING](https://fdd542-10-1-6-1.srv03.smartnetvpn.com/cgi-bin/luci/admin/services/logging) [MQTT](https://fdd542-10-1-6-1.srv03.smartnetvpn.com/cgi-bin/luci/admin/services/mqtt)

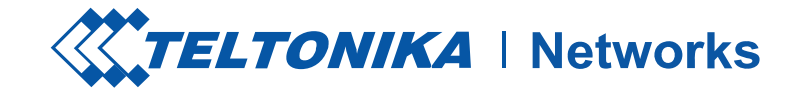

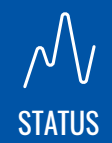

[NETWORK](https://fdd542-10-1-6-1.srv03.smartnetvpn.com/cgi-bin/luci/admin/network)

 $\bigoplus$ 

[SERVICES](https://fdd542-10-1-6-1.srv03.smartnetvpn.com/cgi-bin/luci/admin/services)

[SYSTEM](https://fdd542-10-1-6-1.srv03.smartnetvpn.com/cgi-bin/luci/admin/system)

 $\begin{picture}(120,10) \put(0,0){\line(1,0){155}} \put(15,0){\line(1,0){155}} \put(15,0){\line(1,0){155}} \put(15,0){\line(1,0){155}} \put(15,0){\line(1,0){155}} \put(15,0){\line(1,0){155}} \put(15,0){\line(1,0){155}} \put(15,0){\line(1,0){155}} \put(15,0){\line(1,0){155}} \put(15,0){\line(1,0){155}} \put(15,0){\line(1,0){155}}$ 

## **SERVICES**

Configurable Input/Output rules will only work when  $\left\vert \times\right\vert$ pin is set to input mode

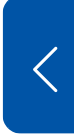

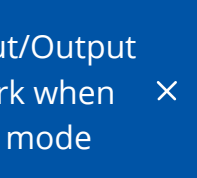

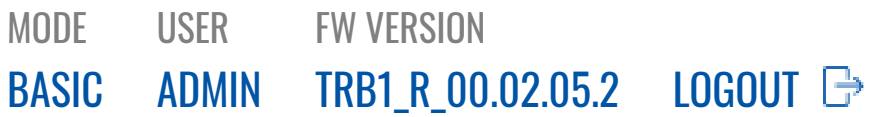

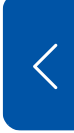

 $\begin{picture}(120,15) \put(0,0){\line(1,0){155}} \put(15,0){\line(1,0){155}} \put(15,0){\line(1,0){155}} \put(15,0){\line(1,0){155}} \put(15,0){\line(1,0){155}} \put(15,0){\line(1,0){155}} \put(15,0){\line(1,0){155}} \put(15,0){\line(1,0){155}} \put(15,0){\line(1,0){155}} \put(15,0){\line(1,0){155}} \put(15,0){\line(1,0){155}}$ [SYSTEM](https://fdd542-10-1-6-1.srv03.smartnetvpn.com/cgi-bin/luci/admin/system) CLOUD [SOLUTIONS](https://fdd542-10-1-6-1.srv03.smartnetvpn.com/cgi-bin/luci/admin/services/cloud_solutions) MOBILE [UTILITIES](https://fdd542-10-1-6-1.srv03.smartnetvpn.com/cgi-bin/luci/admin/services/mobile_utilities) AUTO [REBOOT](https://fdd542-10-1-6-1.srv03.smartnetvpn.com/cgi-bin/luci/admin/services/auto-reboot) [NTP](https://fdd542-10-1-6-1.srv03.smartnetvpn.com/cgi-bin/luci/admin/services/ntpc)

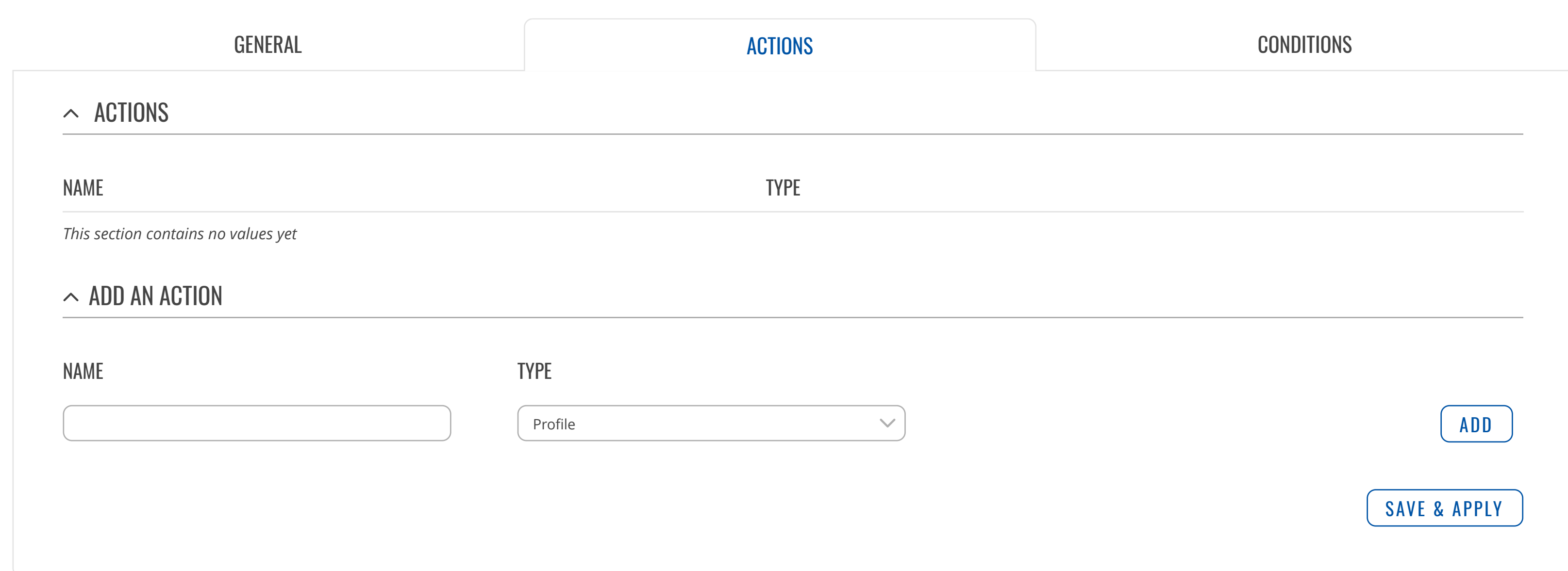

### [INPUT/OUTPUT](https://fdd542-10-1-6-1.srv03.smartnetvpn.com/cgi-bin/luci/admin/services/io)

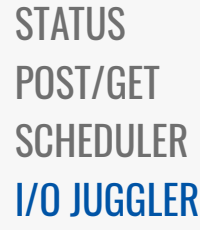

[VPN](https://fdd542-10-1-6-1.srv03.smartnetvpn.com/cgi-bin/luci/admin/services/vpn) [DYNAMIC](https://fdd542-10-1-6-1.srv03.smartnetvpn.com/cgi-bin/luci/admin/services/ddns) DNS EVENTS [REPORTING](https://fdd542-10-1-6-1.srv03.smartnetvpn.com/cgi-bin/luci/admin/services/events_reporting) TRAFFIC [LOGGING](https://fdd542-10-1-6-1.srv03.smartnetvpn.com/cgi-bin/luci/admin/services/logging) [MQTT](https://fdd542-10-1-6-1.srv03.smartnetvpn.com/cgi-bin/luci/admin/services/mqtt)

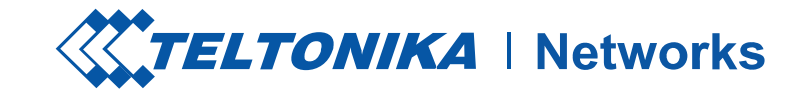

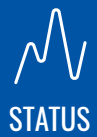

[NETWORK](https://fdd542-10-1-6-1.srv03.smartnetvpn.com/cgi-bin/luci/admin/network)

 $\bigoplus$ 

[SERVICES](https://fdd542-10-1-6-1.srv03.smartnetvpn.com/cgi-bin/luci/admin/services)

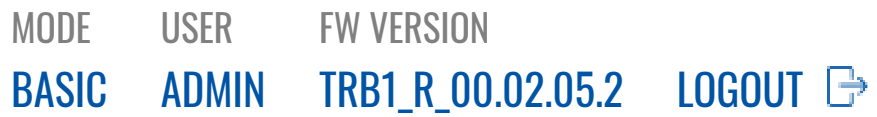

*This section contains no values yet*

#### $\sim$  ADD A CONDITION

 $\begin{picture}(120,15) \put(0,0){\line(1,0){155}} \put(15,0){\line(1,0){155}} \put(15,0){\line(1,0){155}} \put(15,0){\line(1,0){155}} \put(15,0){\line(1,0){155}} \put(15,0){\line(1,0){155}} \put(15,0){\line(1,0){155}} \put(15,0){\line(1,0){155}} \put(15,0){\line(1,0){155}} \put(15,0){\line(1,0){155}} \put(15,0){\line(1,0){155}}$ [SYSTEM](https://fdd542-10-1-6-1.srv03.smartnetvpn.com/cgi-bin/luci/admin/system) CLOUD [SOLUTIONS](https://fdd542-10-1-6-1.srv03.smartnetvpn.com/cgi-bin/luci/admin/services/cloud_solutions) MOBILE [UTILITIES](https://fdd542-10-1-6-1.srv03.smartnetvpn.com/cgi-bin/luci/admin/services/mobile_utilities) AUTO [REBOOT](https://fdd542-10-1-6-1.srv03.smartnetvpn.com/cgi-bin/luci/admin/services/auto-reboot) [NTP](https://fdd542-10-1-6-1.srv03.smartnetvpn.com/cgi-bin/luci/admin/services/ntpc)

### [INPUT/OUTPUT](https://fdd542-10-1-6-1.srv03.smartnetvpn.com/cgi-bin/luci/admin/services/io)

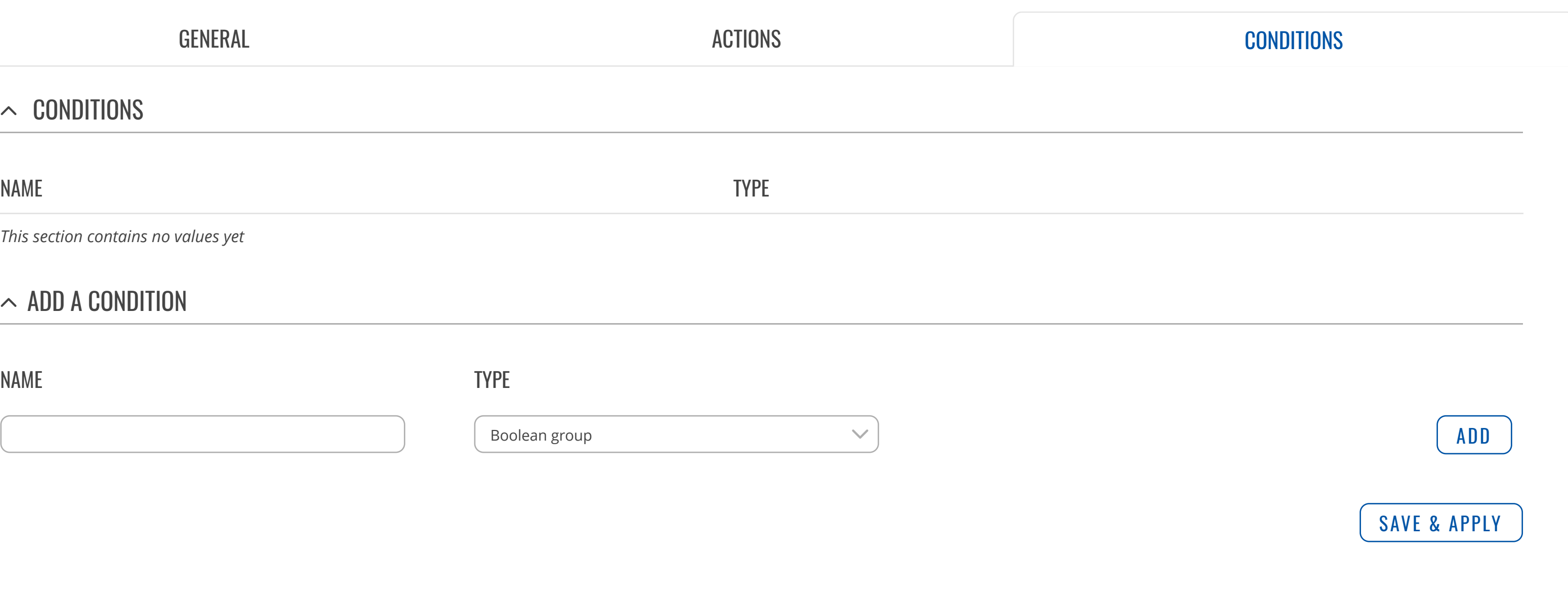

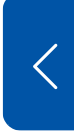

[STATUS](https://fdd542-10-1-6-1.srv03.smartnetvpn.com/cgi-bin/luci/admin/services/io/general) [POST/GET](https://fdd542-10-1-6-1.srv03.smartnetvpn.com/cgi-bin/luci/admin/services/io/post_get) [SCHEDULER](https://fdd542-10-1-6-1.srv03.smartnetvpn.com/cgi-bin/luci/admin/services/io/scheduler) I/O [JUGGLER](https://fdd542-10-1-6-1.srv03.smartnetvpn.com/cgi-bin/luci/admin/services/io/juggler)

[VPN](https://fdd542-10-1-6-1.srv03.smartnetvpn.com/cgi-bin/luci/admin/services/vpn) [DYNAMIC](https://fdd542-10-1-6-1.srv03.smartnetvpn.com/cgi-bin/luci/admin/services/ddns) DNS EVENTS [REPORTING](https://fdd542-10-1-6-1.srv03.smartnetvpn.com/cgi-bin/luci/admin/services/events_reporting) TRAFFIC [LOGGING](https://fdd542-10-1-6-1.srv03.smartnetvpn.com/cgi-bin/luci/admin/services/logging) [MQTT](https://fdd542-10-1-6-1.srv03.smartnetvpn.com/cgi-bin/luci/admin/services/mqtt)

#### [GENERAL](https://fdd542-10-1-6-1.srv03.smartnetvpn.com/cgi-bin/luci/admin/services/io/juggler/input)

### $\sim$  CONDITIONS

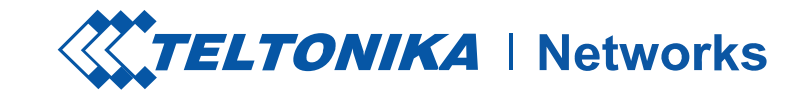

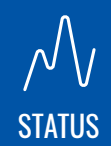

[NETWORK](https://fdd542-10-1-6-1.srv03.smartnetvpn.com/cgi-bin/luci/admin/network)

 $\bigoplus$ 

## **SERVICES**

[SERVICES](https://fdd542-10-1-6-1.srv03.smartnetvpn.com/cgi-bin/luci/admin/services)

**FOR** 

NAME TYPE

Boolean group

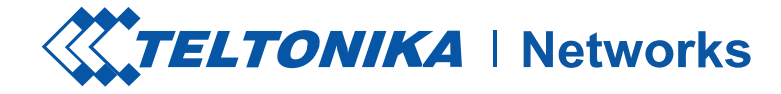

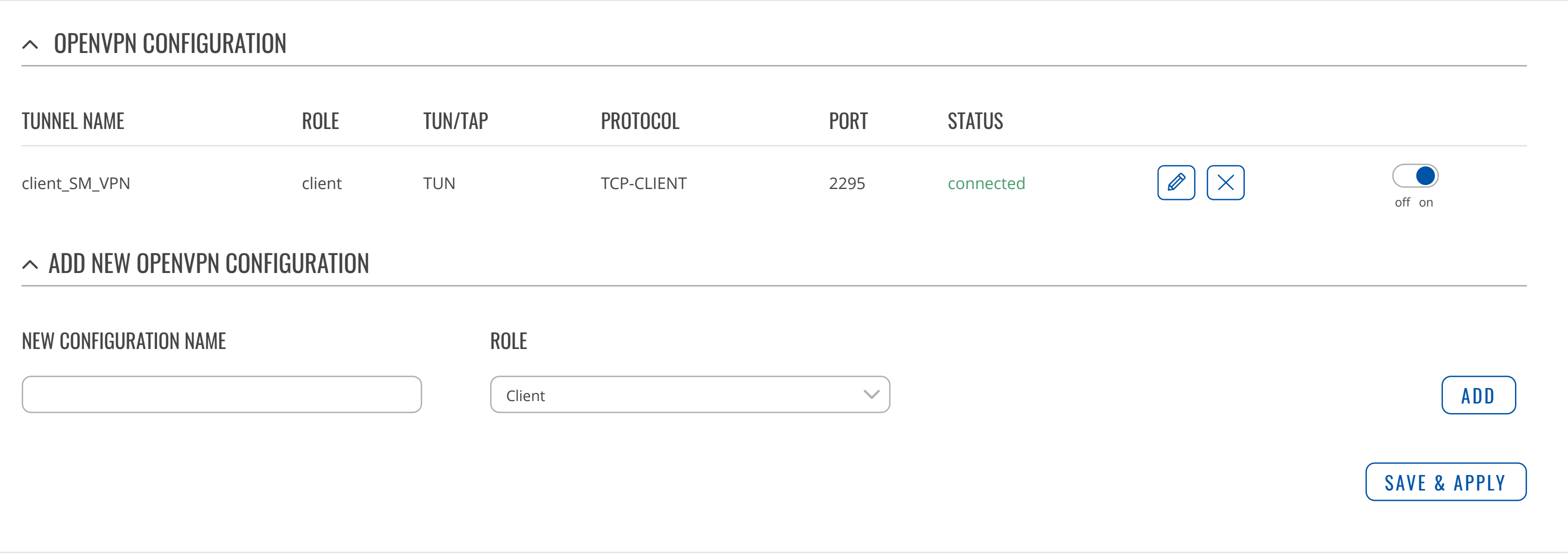

![](_page_56_Picture_196.jpeg)

![](_page_56_Picture_12.jpeg)

CLOUD [SOLUTIONS](https://fdd542-10-1-6-1.srv03.smartnetvpn.com/cgi-bin/luci/admin/services/cloud_solutions) MOBILE [UTILITIES](https://fdd542-10-1-6-1.srv03.smartnetvpn.com/cgi-bin/luci/admin/services/mobile_utilities) AUTO [REBOOT](https://fdd542-10-1-6-1.srv03.smartnetvpn.com/cgi-bin/luci/admin/services/auto-reboot) [NTP](https://fdd542-10-1-6-1.srv03.smartnetvpn.com/cgi-bin/luci/admin/services/ntpc) [INPUT/OUTPUT](https://fdd542-10-1-6-1.srv03.smartnetvpn.com/cgi-bin/luci/admin/services/io)

**SERVICES** 

### [VPN](https://fdd542-10-1-6-1.srv03.smartnetvpn.com/cgi-bin/luci/admin/services/vpn)

[OPENVPN](https://fdd542-10-1-6-1.srv03.smartnetvpn.com/cgi-bin/luci/admin/services/vpn/openvpn-tlt) [GRE](https://fdd542-10-1-6-1.srv03.smartnetvpn.com/cgi-bin/luci/admin/services/vpn/gre) [IPSEC](https://fdd542-10-1-6-1.srv03.smartnetvpn.com/cgi-bin/luci/admin/services/vpn/ipsec) [PPTP](https://fdd542-10-1-6-1.srv03.smartnetvpn.com/cgi-bin/luci/admin/services/vpn/pptp) [L2TP](https://fdd542-10-1-6-1.srv03.smartnetvpn.com/cgi-bin/luci/admin/services/vpn/l2tp)

[DYNAMIC](https://fdd542-10-1-6-1.srv03.smartnetvpn.com/cgi-bin/luci/admin/services/ddns) DNS EVENTS [REPORTING](https://fdd542-10-1-6-1.srv03.smartnetvpn.com/cgi-bin/luci/admin/services/events_reporting) TRAFFIC [LOGGING](https://fdd542-10-1-6-1.srv03.smartnetvpn.com/cgi-bin/luci/admin/services/logging) [MQTT](https://fdd542-10-1-6-1.srv03.smartnetvpn.com/cgi-bin/luci/admin/services/mqtt)

![](_page_56_Picture_9.jpeg)

[NETWORK](https://fdd542-10-1-6-1.srv03.smartnetvpn.com/cgi-bin/luci/admin/network)

 $\bigoplus$ 

![](_page_56_Picture_197.jpeg)

![](_page_57_Picture_0.jpeg)

#### $\sim$  MAIN SETTINGS: SM\_VPN

![](_page_57_Picture_256.jpeg)

![](_page_57_Picture_11.jpeg)

 $\bigoplus$ [NETWORK](https://fdd542-10-1-6-1.srv03.smartnetvpn.com/cgi-bin/luci/admin/network) CLOUD [SOLUTIONS](https://fdd542-10-1-6-1.srv03.smartnetvpn.com/cgi-bin/luci/admin/services/cloud_solutions)

MOBILE [UTILITIES](https://fdd542-10-1-6-1.srv03.smartnetvpn.com/cgi-bin/luci/admin/services/mobile_utilities)

AUTO [REBOOT](https://fdd542-10-1-6-1.srv03.smartnetvpn.com/cgi-bin/luci/admin/services/auto-reboot)

[NTP](https://fdd542-10-1-6-1.srv03.smartnetvpn.com/cgi-bin/luci/admin/services/ntpc)

[INPUT/OUTPUT](https://fdd542-10-1-6-1.srv03.smartnetvpn.com/cgi-bin/luci/admin/services/io)

[VPN](https://fdd542-10-1-6-1.srv03.smartnetvpn.com/cgi-bin/luci/admin/services/vpn)

[OPENVPN](https://fdd542-10-1-6-1.srv03.smartnetvpn.com/cgi-bin/luci/admin/services/vpn/openvpn-tlt)

[GRE](https://fdd542-10-1-6-1.srv03.smartnetvpn.com/cgi-bin/luci/admin/services/vpn/gre)

[IPSEC](https://fdd542-10-1-6-1.srv03.smartnetvpn.com/cgi-bin/luci/admin/services/vpn/ipsec)

[PPTP](https://fdd542-10-1-6-1.srv03.smartnetvpn.com/cgi-bin/luci/admin/services/vpn/pptp)

[L2TP](https://fdd542-10-1-6-1.srv03.smartnetvpn.com/cgi-bin/luci/admin/services/vpn/l2tp)

[DYNAMIC](https://fdd542-10-1-6-1.srv03.smartnetvpn.com/cgi-bin/luci/admin/services/ddns) DNS EVENTS [REPORTING](https://fdd542-10-1-6-1.srv03.smartnetvpn.com/cgi-bin/luci/admin/services/events_reporting) TRAFFIC [LOGGING](https://fdd542-10-1-6-1.srv03.smartnetvpn.com/cgi-bin/luci/admin/services/logging) [MQTT](https://fdd542-10-1-6-1.srv03.smartnetvpn.com/cgi-bin/luci/admin/services/mqtt)

[STATUS](https://fdd542-10-1-6-1.srv03.smartnetvpn.com/cgi-bin/luci/admin/status)

 $\mathcal{N}_{\mathcal{N}}$ 

[SERVICES](https://fdd542-10-1-6-1.srv03.smartnetvpn.com/cgi-bin/luci/admin/services)

![](_page_57_Picture_6.jpeg)

![](_page_57_Figure_2.jpeg)

MODE

BASIC [ADMIN](https://fdd542-10-1-6-1.srv03.smartnetvpn.com/cgi-bin/luci/admin/system/multiusers)

USER

FW VERSION

[TRB1\\_R\\_00.02.05.2](https://fdd542-10-1-6-1.srv03.smartnetvpn.com/cgi-bin/luci/admin/system/flashops) LOGOUT **□** 

 $\begin{array}{c} \begin{array}{c} \end{array} \end{array}$ 

CLOUD [SOLUTIONS](https://fdd542-10-1-6-1.srv03.smartnetvpn.com/cgi-bin/luci/admin/services/cloud_solutions) MOBILE [UTILITIES](https://fdd542-10-1-6-1.srv03.smartnetvpn.com/cgi-bin/luci/admin/services/mobile_utilities) AUTO [REBOOT](https://fdd542-10-1-6-1.srv03.smartnetvpn.com/cgi-bin/luci/admin/services/auto-reboot) [NTP](https://fdd542-10-1-6-1.srv03.smartnetvpn.com/cgi-bin/luci/admin/services/ntpc) [INPUT/OUTPUT](https://fdd542-10-1-6-1.srv03.smartnetvpn.com/cgi-bin/luci/admin/services/io)

### [VPN](https://fdd542-10-1-6-1.srv03.smartnetvpn.com/cgi-bin/luci/admin/services/vpn) [OPENVPN](https://fdd542-10-1-6-1.srv03.smartnetvpn.com/cgi-bin/luci/admin/services/vpn/openvpn-tlt)

[GRE](https://fdd542-10-1-6-1.srv03.smartnetvpn.com/cgi-bin/luci/admin/services/vpn/gre)

[IPSEC](https://fdd542-10-1-6-1.srv03.smartnetvpn.com/cgi-bin/luci/admin/services/vpn/ipsec)

[PPTP](https://fdd542-10-1-6-1.srv03.smartnetvpn.com/cgi-bin/luci/admin/services/vpn/pptp)

[L2TP](https://fdd542-10-1-6-1.srv03.smartnetvpn.com/cgi-bin/luci/admin/services/vpn/l2tp)

[DYNAMIC](https://fdd542-10-1-6-1.srv03.smartnetvpn.com/cgi-bin/luci/admin/services/ddns) DNS EVENTS [REPORTING](https://fdd542-10-1-6-1.srv03.smartnetvpn.com/cgi-bin/luci/admin/services/events_reporting) TRAFFIC [LOGGING](https://fdd542-10-1-6-1.srv03.smartnetvpn.com/cgi-bin/luci/admin/services/logging) [MQTT](https://fdd542-10-1-6-1.srv03.smartnetvpn.com/cgi-bin/luci/admin/services/mqtt)

[NETWORK](https://fdd542-10-1-6-1.srv03.smartnetvpn.com/cgi-bin/luci/admin/network)

 $\bigoplus$ 

[SERVICES](https://fdd542-10-1-6-1.srv03.smartnetvpn.com/cgi-bin/luci/admin/services)

**SOS** 

![](_page_58_Picture_6.jpeg)

 $\mathcal{N}_\text{STATUS}$  $\mathcal{N}_\text{STATUS}$  $\mathcal{N}_\text{STATUS}$ 

![](_page_58_Picture_0.jpeg)

![](_page_58_Picture_325.jpeg)

![](_page_59_Picture_183.jpeg)

![](_page_59_Picture_14.jpeg)

 $\mathcal{N}_V$ [STATUS](https://fdd542-10-1-6-1.srv03.smartnetvpn.com/cgi-bin/luci/admin/status)

## **SERVICES**

 $\bigoplus$ [NETWORK](https://fdd542-10-1-6-1.srv03.smartnetvpn.com/cgi-bin/luci/admin/network)

[SERVICES](https://fdd542-10-1-6-1.srv03.smartnetvpn.com/cgi-bin/luci/admin/services)

CLOUD [SOLUTIONS](https://fdd542-10-1-6-1.srv03.smartnetvpn.com/cgi-bin/luci/admin/services/cloud_solutions)

MOBILE [UTILITIES](https://fdd542-10-1-6-1.srv03.smartnetvpn.com/cgi-bin/luci/admin/services/mobile_utilities)

AUTO [REBOOT](https://fdd542-10-1-6-1.srv03.smartnetvpn.com/cgi-bin/luci/admin/services/auto-reboot)

[NTP](https://fdd542-10-1-6-1.srv03.smartnetvpn.com/cgi-bin/luci/admin/services/ntpc)

[INPUT/OUTPUT](https://fdd542-10-1-6-1.srv03.smartnetvpn.com/cgi-bin/luci/admin/services/io)

[VPN](https://fdd542-10-1-6-1.srv03.smartnetvpn.com/cgi-bin/luci/admin/services/vpn)

[OPENVPN](https://fdd542-10-1-6-1.srv03.smartnetvpn.com/cgi-bin/luci/admin/services/vpn/openvpn-tlt) [GRE](https://fdd542-10-1-6-1.srv03.smartnetvpn.com/cgi-bin/luci/admin/services/vpn/gre) [IPSEC](https://fdd542-10-1-6-1.srv03.smartnetvpn.com/cgi-bin/luci/admin/services/vpn/ipsec) [PPTP](https://fdd542-10-1-6-1.srv03.smartnetvpn.com/cgi-bin/luci/admin/services/vpn/pptp) [L2TP](https://fdd542-10-1-6-1.srv03.smartnetvpn.com/cgi-bin/luci/admin/services/vpn/l2tp)

![](_page_59_Picture_0.jpeg)

![](_page_59_Picture_184.jpeg)

[DYNAMIC](https://fdd542-10-1-6-1.srv03.smartnetvpn.com/cgi-bin/luci/admin/services/ddns) DNS EVENTS [REPORTING](https://fdd542-10-1-6-1.srv03.smartnetvpn.com/cgi-bin/luci/admin/services/events_reporting) TRAFFIC [LOGGING](https://fdd542-10-1-6-1.srv03.smartnetvpn.com/cgi-bin/luci/admin/services/logging) [MQTT](https://fdd542-10-1-6-1.srv03.smartnetvpn.com/cgi-bin/luci/admin/services/mqtt)

![](_page_59_Picture_8.jpeg)

![](_page_60_Picture_0.jpeg)

#### $\sim$  IPSEC CONFIGURATION

![](_page_60_Picture_194.jpeg)

![](_page_60_Picture_195.jpeg)

![](_page_60_Picture_14.jpeg)

 $\mathcal{N}_{V}$ [STATUS](https://fdd542-10-1-6-1.srv03.smartnetvpn.com/cgi-bin/luci/admin/status)

## **SERVICES**

 $\bigoplus$ [NETWORK](https://fdd542-10-1-6-1.srv03.smartnetvpn.com/cgi-bin/luci/admin/network) CLOUD [SOLUTIONS](https://fdd542-10-1-6-1.srv03.smartnetvpn.com/cgi-bin/luci/admin/services/cloud_solutions)

MOBILE [UTILITIES](https://fdd542-10-1-6-1.srv03.smartnetvpn.com/cgi-bin/luci/admin/services/mobile_utilities)

AUTO [REBOOT](https://fdd542-10-1-6-1.srv03.smartnetvpn.com/cgi-bin/luci/admin/services/auto-reboot)

[NTP](https://fdd542-10-1-6-1.srv03.smartnetvpn.com/cgi-bin/luci/admin/services/ntpc)

[INPUT/OUTPUT](https://fdd542-10-1-6-1.srv03.smartnetvpn.com/cgi-bin/luci/admin/services/io)

[VPN](https://fdd542-10-1-6-1.srv03.smartnetvpn.com/cgi-bin/luci/admin/services/vpn)

[OPENVPN](https://fdd542-10-1-6-1.srv03.smartnetvpn.com/cgi-bin/luci/admin/services/vpn/openvpn-tlt)

[GRE](https://fdd542-10-1-6-1.srv03.smartnetvpn.com/cgi-bin/luci/admin/services/vpn/gre)

[IPSEC](https://fdd542-10-1-6-1.srv03.smartnetvpn.com/cgi-bin/luci/admin/services/vpn/ipsec)

[PPTP](https://fdd542-10-1-6-1.srv03.smartnetvpn.com/cgi-bin/luci/admin/services/vpn/pptp)

![](_page_60_Picture_196.jpeg)

[L2TP](https://fdd542-10-1-6-1.srv03.smartnetvpn.com/cgi-bin/luci/admin/services/vpn/l2tp)

[DYNAMIC](https://fdd542-10-1-6-1.srv03.smartnetvpn.com/cgi-bin/luci/admin/services/ddns) DNS EVENTS [REPORTING](https://fdd542-10-1-6-1.srv03.smartnetvpn.com/cgi-bin/luci/admin/services/events_reporting) TRAFFIC [LOGGING](https://fdd542-10-1-6-1.srv03.smartnetvpn.com/cgi-bin/luci/admin/services/logging) [MQTT](https://fdd542-10-1-6-1.srv03.smartnetvpn.com/cgi-bin/luci/admin/services/mqtt)

![](_page_60_Picture_7.jpeg)

![](_page_60_Picture_8.jpeg)

#### NEW CONFIGURATION NAME

![](_page_61_Picture_0.jpeg)

### $\sim$  PPTP CONFIGURATION

#### **TUNNEL NAME**

![](_page_61_Picture_183.jpeg)

![](_page_61_Picture_184.jpeg)

![](_page_61_Picture_18.jpeg)

*There are no PPTP configurations yet*

### $\sim$  ADD NEW PPTP CONFIGURATION

#### NEW CONFIGURATION NAME ROLE

## **SERVICES**

Teltonika Networks Solutions [www.teltonika-networks.com](https://teltonika-networks.com/)

### 503 [SERVICES](https://fdd542-10-1-6-1.srv03.smartnetvpn.com/cgi-bin/luci/admin/services)

CLOUD [SOLUTIONS](https://fdd542-10-1-6-1.srv03.smartnetvpn.com/cgi-bin/luci/admin/services/cloud_solutions)

MOBILE [UTILITIES](https://fdd542-10-1-6-1.srv03.smartnetvpn.com/cgi-bin/luci/admin/services/mobile_utilities)

AUTO [REBOOT](https://fdd542-10-1-6-1.srv03.smartnetvpn.com/cgi-bin/luci/admin/services/auto-reboot)

[NTP](https://fdd542-10-1-6-1.srv03.smartnetvpn.com/cgi-bin/luci/admin/services/ntpc)

[INPUT/OUTPUT](https://fdd542-10-1-6-1.srv03.smartnetvpn.com/cgi-bin/luci/admin/services/io)

[VPN](https://fdd542-10-1-6-1.srv03.smartnetvpn.com/cgi-bin/luci/admin/services/vpn)

[OPENVPN](https://fdd542-10-1-6-1.srv03.smartnetvpn.com/cgi-bin/luci/admin/services/vpn/openvpn-tlt) [GRE](https://fdd542-10-1-6-1.srv03.smartnetvpn.com/cgi-bin/luci/admin/services/vpn/gre) [IPSEC](https://fdd542-10-1-6-1.srv03.smartnetvpn.com/cgi-bin/luci/admin/services/vpn/ipsec) [PPTP](https://fdd542-10-1-6-1.srv03.smartnetvpn.com/cgi-bin/luci/admin/services/vpn/pptp) [L2TP](https://fdd542-10-1-6-1.srv03.smartnetvpn.com/cgi-bin/luci/admin/services/vpn/l2tp)

[DYNAMIC](https://fdd542-10-1-6-1.srv03.smartnetvpn.com/cgi-bin/luci/admin/services/ddns) DNS EVENTS [REPORTING](https://fdd542-10-1-6-1.srv03.smartnetvpn.com/cgi-bin/luci/admin/services/events_reporting) TRAFFIC [LOGGING](https://fdd542-10-1-6-1.srv03.smartnetvpn.com/cgi-bin/luci/admin/services/logging) [MQTT](https://fdd542-10-1-6-1.srv03.smartnetvpn.com/cgi-bin/luci/admin/services/mqtt)

[STATUS](https://fdd542-10-1-6-1.srv03.smartnetvpn.com/cgi-bin/luci/admin/status)

 $\mathcal{N}_{V}$ 

![](_page_61_Picture_185.jpeg)

![](_page_61_Picture_11.jpeg)

![](_page_62_Picture_245.jpeg)

![](_page_62_Picture_13.jpeg)

## SERVICES

CLOUD [SOLUTIONS](https://fdd542-10-1-6-1.srv03.smartnetvpn.com/cgi-bin/luci/admin/services/cloud_solutions)

MOBILE [UTILITIES](https://fdd542-10-1-6-1.srv03.smartnetvpn.com/cgi-bin/luci/admin/services/mobile_utilities)

AUTO [REBOOT](https://fdd542-10-1-6-1.srv03.smartnetvpn.com/cgi-bin/luci/admin/services/auto-reboot)

[NTP](https://fdd542-10-1-6-1.srv03.smartnetvpn.com/cgi-bin/luci/admin/services/ntpc)

#### [INPUT/OUTPUT](https://fdd542-10-1-6-1.srv03.smartnetvpn.com/cgi-bin/luci/admin/services/io) [VPN](https://fdd542-10-1-6-1.srv03.smartnetvpn.com/cgi-bin/luci/admin/services/vpn) [OPENVPN](https://fdd542-10-1-6-1.srv03.smartnetvpn.com/cgi-bin/luci/admin/services/vpn/openvpn-tlt) [GRE](https://fdd542-10-1-6-1.srv03.smartnetvpn.com/cgi-bin/luci/admin/services/vpn/gre) [IPSEC](https://fdd542-10-1-6-1.srv03.smartnetvpn.com/cgi-bin/luci/admin/services/vpn/ipsec) [PPTP](https://fdd542-10-1-6-1.srv03.smartnetvpn.com/cgi-bin/luci/admin/services/vpn/pptp)

![](_page_62_Picture_246.jpeg)

#### [L2TP](https://fdd542-10-1-6-1.srv03.smartnetvpn.com/cgi-bin/luci/admin/services/vpn/l2tp)

[DYNAMIC](https://fdd542-10-1-6-1.srv03.smartnetvpn.com/cgi-bin/luci/admin/services/ddns) DNS EVENTS [REPORTING](https://fdd542-10-1-6-1.srv03.smartnetvpn.com/cgi-bin/luci/admin/services/events_reporting) TRAFFIC [LOGGING](https://fdd542-10-1-6-1.srv03.smartnetvpn.com/cgi-bin/luci/admin/services/logging) [MQTT](https://fdd542-10-1-6-1.srv03.smartnetvpn.com/cgi-bin/luci/admin/services/mqtt)

![](_page_62_Picture_0.jpeg)

![](_page_62_Picture_1.jpeg)

![](_page_62_Picture_247.jpeg)

# [SERVICES](https://fdd542-10-1-6-1.srv03.smartnetvpn.com/cgi-bin/luci/admin/services)

![](_page_62_Picture_248.jpeg)

[SYSTEM](https://fdd542-10-1-6-1.srv03.smartnetvpn.com/cgi-bin/luci/admin/system)

![](_page_63_Picture_174.jpeg)

![](_page_63_Picture_0.jpeg)

#### [L2TP](https://fdd542-10-1-6-1.srv03.smartnetvpn.com/cgi-bin/luci/admin/services/vpn/l2tp/l2tp)

### $\sim$  L2TPV3 CONFIGURATION

*There are no L2TPv3 configurations yet*

#### $\sim$  ADD NEW L2TPV3 CONFIGURATION

![](_page_63_Picture_17.jpeg)

CLOUD [SOLUTIONS](https://fdd542-10-1-6-1.srv03.smartnetvpn.com/cgi-bin/luci/admin/services/cloud_solutions)  $\bigoplus$ MOBILE [UTILITIES](https://fdd542-10-1-6-1.srv03.smartnetvpn.com/cgi-bin/luci/admin/services/mobile_utilities) AUTO [REBOOT](https://fdd542-10-1-6-1.srv03.smartnetvpn.com/cgi-bin/luci/admin/services/auto-reboot) [NETWORK](https://fdd542-10-1-6-1.srv03.smartnetvpn.com/cgi-bin/luci/admin/network) [NTP](https://fdd542-10-1-6-1.srv03.smartnetvpn.com/cgi-bin/luci/admin/services/ntpc) [INPUT/OUTPUT](https://fdd542-10-1-6-1.srv03.smartnetvpn.com/cgi-bin/luci/admin/services/io)

### [VPN](https://fdd542-10-1-6-1.srv03.smartnetvpn.com/cgi-bin/luci/admin/services/vpn)

![](_page_63_Picture_175.jpeg)

[OPENVPN](https://fdd542-10-1-6-1.srv03.smartnetvpn.com/cgi-bin/luci/admin/services/vpn/openvpn-tlt) [GRE](https://fdd542-10-1-6-1.srv03.smartnetvpn.com/cgi-bin/luci/admin/services/vpn/gre) [IPSEC](https://fdd542-10-1-6-1.srv03.smartnetvpn.com/cgi-bin/luci/admin/services/vpn/ipsec) [PPTP](https://fdd542-10-1-6-1.srv03.smartnetvpn.com/cgi-bin/luci/admin/services/vpn/pptp) [L2TP](https://fdd542-10-1-6-1.srv03.smartnetvpn.com/cgi-bin/luci/admin/services/vpn/l2tp)

[DYNAMIC](https://fdd542-10-1-6-1.srv03.smartnetvpn.com/cgi-bin/luci/admin/services/ddns) DNS EVENTS [REPORTING](https://fdd542-10-1-6-1.srv03.smartnetvpn.com/cgi-bin/luci/admin/services/events_reporting) TRAFFIC [LOGGING](https://fdd542-10-1-6-1.srv03.smartnetvpn.com/cgi-bin/luci/admin/services/logging) [MQTT](https://fdd542-10-1-6-1.srv03.smartnetvpn.com/cgi-bin/luci/admin/services/mqtt)

[STATUS](https://fdd542-10-1-6-1.srv03.smartnetvpn.com/cgi-bin/luci/admin/status)

 $\mathcal{N}_{V}$ 

![](_page_63_Picture_176.jpeg)

[SERVICES](https://fdd542-10-1-6-1.srv03.smartnetvpn.com/cgi-bin/luci/admin/services)

NAME

#### NEW CONFIGURATION NAME

![](_page_64_Picture_0.jpeg)

#### $\overline{\phantom{a}}$

![](_page_64_Picture_188.jpeg)

![](_page_64_Picture_12.jpeg)

 $\mathcal{N}_{V}$ [STATUS](https://fdd542-10-1-6-1.srv03.smartnetvpn.com/cgi-bin/luci/admin/status)

CLOUD [SOLUTIONS](https://fdd542-10-1-6-1.srv03.smartnetvpn.com/cgi-bin/luci/admin/services/cloud_solutions)

![](_page_64_Picture_189.jpeg)

[NTP](https://fdd542-10-1-6-1.srv03.smartnetvpn.com/cgi-bin/luci/admin/services/ntpc)

MOBILE [UTILITIES](https://fdd542-10-1-6-1.srv03.smartnetvpn.com/cgi-bin/luci/admin/services/mobile_utilities) AUTO [REBOOT](https://fdd542-10-1-6-1.srv03.smartnetvpn.com/cgi-bin/luci/admin/services/auto-reboot) [INPUT/OUTPUT](https://fdd542-10-1-6-1.srv03.smartnetvpn.com/cgi-bin/luci/admin/services/io) [DYNAMIC](https://fdd542-10-1-6-1.srv03.smartnetvpn.com/cgi-bin/luci/admin/services/ddns) DNS EVENTS [REPORTING](https://fdd542-10-1-6-1.srv03.smartnetvpn.com/cgi-bin/luci/admin/services/events_reporting) TRAFFIC [LOGGING](https://fdd542-10-1-6-1.srv03.smartnetvpn.com/cgi-bin/luci/admin/services/logging)

**SERVICES** 

[VPN](https://fdd542-10-1-6-1.srv03.smartnetvpn.com/cgi-bin/luci/admin/services/vpn)

[MQTT](https://fdd542-10-1-6-1.srv03.smartnetvpn.com/cgi-bin/luci/admin/services/mqtt)

![](_page_64_Picture_5.jpeg)

[SERVICES](https://fdd542-10-1-6-1.srv03.smartnetvpn.com/cgi-bin/luci/admin/services)

![](_page_64_Picture_7.jpeg)

NAME

![](_page_65_Picture_0.jpeg)

![](_page_65_Picture_205.jpeg)

![](_page_65_Picture_206.jpeg)

![](_page_65_Picture_9.jpeg)

SERVICES

CLOUD [SOLUTIONS](https://fdd542-10-1-6-1.srv03.smartnetvpn.com/cgi-bin/luci/admin/services/cloud_solutions) MOBILE [UTILITIES](https://fdd542-10-1-6-1.srv03.smartnetvpn.com/cgi-bin/luci/admin/services/mobile_utilities) AUTO [REBOOT](https://fdd542-10-1-6-1.srv03.smartnetvpn.com/cgi-bin/luci/admin/services/auto-reboot) [NTP](https://fdd542-10-1-6-1.srv03.smartnetvpn.com/cgi-bin/luci/admin/services/ntpc) [INPUT/OUTPUT](https://fdd542-10-1-6-1.srv03.smartnetvpn.com/cgi-bin/luci/admin/services/io) [VPN](https://fdd542-10-1-6-1.srv03.smartnetvpn.com/cgi-bin/luci/admin/services/vpn) [DYNAMIC](https://fdd542-10-1-6-1.srv03.smartnetvpn.com/cgi-bin/luci/admin/services/ddns) DNS

EVENTS [REPORTING](https://fdd542-10-1-6-1.srv03.smartnetvpn.com/cgi-bin/luci/admin/services/events_reporting) TRAFFIC [LOGGING](https://fdd542-10-1-6-1.srv03.smartnetvpn.com/cgi-bin/luci/admin/services/logging) [MQTT](https://fdd542-10-1-6-1.srv03.smartnetvpn.com/cgi-bin/luci/admin/services/mqtt)

![](_page_65_Picture_6.jpeg)

[NETWORK](https://fdd542-10-1-6-1.srv03.smartnetvpn.com/cgi-bin/luci/admin/network)

 $\bigoplus$ 

[SERVICES](https://fdd542-10-1-6-1.srv03.smartnetvpn.com/cgi-bin/luci/admin/services)

[SYSTEM](https://fdd542-10-1-6-1.srv03.smartnetvpn.com/cgi-bin/luci/admin/system)

 $\begin{picture}(120,10) \put(0,0){\line(1,0){155}} \put(15,0){\line(1,0){155}} \put(15,0){\line(1,0){155}} \put(15,0){\line(1,0){155}} \put(15,0){\line(1,0){155}} \put(15,0){\line(1,0){155}} \put(15,0){\line(1,0){155}} \put(15,0){\line(1,0){155}} \put(15,0){\line(1,0){155}} \put(15,0){\line(1,0){155}} \put(15,0){\line(1,0){155}}$ 

![](_page_66_Picture_0.jpeg)

#### $\sim$  EVENTS REPORTING RULES

EVENT TYPE EVENT SUBTYPE

*There are no events reporting rules created yet*

![](_page_66_Picture_144.jpeg)

![](_page_66_Picture_15.jpeg)

Teltonika Networks Solutions [www.teltonika-networks.com](https://teltonika-networks.com/)

CLOUD [SOLUTIONS](https://fdd542-10-1-6-1.srv03.smartnetvpn.com/cgi-bin/luci/admin/services/cloud_solutions) MOBILE [UTILITIES](https://fdd542-10-1-6-1.srv03.smartnetvpn.com/cgi-bin/luci/admin/services/mobile_utilities) AUTO [REBOOT](https://fdd542-10-1-6-1.srv03.smartnetvpn.com/cgi-bin/luci/admin/services/auto-reboot) [NTP](https://fdd542-10-1-6-1.srv03.smartnetvpn.com/cgi-bin/luci/admin/services/ntpc) [INPUT/OUTPUT](https://fdd542-10-1-6-1.srv03.smartnetvpn.com/cgi-bin/luci/admin/services/io) [VPN](https://fdd542-10-1-6-1.srv03.smartnetvpn.com/cgi-bin/luci/admin/services/vpn) [DYNAMIC](https://fdd542-10-1-6-1.srv03.smartnetvpn.com/cgi-bin/luci/admin/services/ddns) DNS EVENTS [REPORTING](https://fdd542-10-1-6-1.srv03.smartnetvpn.com/cgi-bin/luci/admin/services/events_reporting)

**SERVICES** 

TRAFFIC [LOGGING](https://fdd542-10-1-6-1.srv03.smartnetvpn.com/cgi-bin/luci/admin/services/logging) [MQTT](https://fdd542-10-1-6-1.srv03.smartnetvpn.com/cgi-bin/luci/admin/services/mqtt)

![](_page_66_Picture_8.jpeg)

![](_page_66_Picture_9.jpeg)

[SERVICES](https://fdd542-10-1-6-1.srv03.smartnetvpn.com/cgi-bin/luci/admin/services)

MODE BASIC USER [ADMIN](https://fdd542-10-1-6-1.srv03.smartnetvpn.com/cgi-bin/luci/admin/system/multiusers) FW VERSION [TRB1\\_R\\_00.02.05.2](https://fdd542-10-1-6-1.srv03.smartnetvpn.com/cgi-bin/luci/admin/system/flashops) LOGOUT **□** 

![](_page_66_Picture_10.jpeg)

![](_page_67_Picture_0.jpeg)

[STATUS](https://fdd542-10-1-6-1.srv03.smartnetvpn.com/cgi-bin/luci/admin/status)

## **SERVICES**

![](_page_67_Picture_170.jpeg)

![](_page_67_Picture_10.jpeg)

CLOUD [SOLUTIONS](https://fdd542-10-1-6-1.srv03.smartnetvpn.com/cgi-bin/luci/admin/services/cloud_solutions) MOBILE [UTILITIES](https://fdd542-10-1-6-1.srv03.smartnetvpn.com/cgi-bin/luci/admin/services/mobile_utilities) AUTO [REBOOT](https://fdd542-10-1-6-1.srv03.smartnetvpn.com/cgi-bin/luci/admin/services/auto-reboot) [NTP](https://fdd542-10-1-6-1.srv03.smartnetvpn.com/cgi-bin/luci/admin/services/ntpc) [INPUT/OUTPUT](https://fdd542-10-1-6-1.srv03.smartnetvpn.com/cgi-bin/luci/admin/services/io) [VPN](https://fdd542-10-1-6-1.srv03.smartnetvpn.com/cgi-bin/luci/admin/services/vpn) [DYNAMIC](https://fdd542-10-1-6-1.srv03.smartnetvpn.com/cgi-bin/luci/admin/services/ddns) DNS EVENTS [REPORTING](https://fdd542-10-1-6-1.srv03.smartnetvpn.com/cgi-bin/luci/admin/services/events_reporting) TRAFFIC [LOGGING](https://fdd542-10-1-6-1.srv03.smartnetvpn.com/cgi-bin/luci/admin/services/logging) [MQTT](https://fdd542-10-1-6-1.srv03.smartnetvpn.com/cgi-bin/luci/admin/services/mqtt)

![](_page_67_Picture_171.jpeg)

![](_page_67_Picture_5.jpeg)

![](_page_68_Picture_215.jpeg)

![](_page_68_Picture_13.jpeg)

![](_page_68_Picture_0.jpeg)

 $\mathcal{N}_{V}$ [STATUS](https://fdd542-10-1-6-1.srv03.smartnetvpn.com/cgi-bin/luci/admin/status)

## **SERVICES**

503 [SERVICES](https://fdd542-10-1-6-1.srv03.smartnetvpn.com/cgi-bin/luci/admin/services) CLOUD [SOLUTIONS](https://fdd542-10-1-6-1.srv03.smartnetvpn.com/cgi-bin/luci/admin/services/cloud_solutions) MOBILE [UTILITIES](https://fdd542-10-1-6-1.srv03.smartnetvpn.com/cgi-bin/luci/admin/services/mobile_utilities) AUTO [REBOOT](https://fdd542-10-1-6-1.srv03.smartnetvpn.com/cgi-bin/luci/admin/services/auto-reboot) [NTP](https://fdd542-10-1-6-1.srv03.smartnetvpn.com/cgi-bin/luci/admin/services/ntpc) [INPUT/OUTPUT](https://fdd542-10-1-6-1.srv03.smartnetvpn.com/cgi-bin/luci/admin/services/io) [VPN](https://fdd542-10-1-6-1.srv03.smartnetvpn.com/cgi-bin/luci/admin/services/vpn) [DYNAMIC](https://fdd542-10-1-6-1.srv03.smartnetvpn.com/cgi-bin/luci/admin/services/ddns) DNS EVENTS [REPORTING](https://fdd542-10-1-6-1.srv03.smartnetvpn.com/cgi-bin/luci/admin/services/events_reporting) TRAFFIC [LOGGING](https://fdd542-10-1-6-1.srv03.smartnetvpn.com/cgi-bin/luci/admin/services/logging)

[MQTT](https://fdd542-10-1-6-1.srv03.smartnetvpn.com/cgi-bin/luci/admin/services/mqtt) [BROKER](https://fdd542-10-1-6-1.srv03.smartnetvpn.com/cgi-bin/luci/admin/services/mqtt/broker) [PUBLISHER](https://fdd542-10-1-6-1.srv03.smartnetvpn.com/cgi-bin/luci/admin/services/mqtt/publisher)

### $\sim$  MQTT BROKER

![](_page_68_Picture_216.jpeg)

![](_page_68_Picture_5.jpeg)

![](_page_68_Figure_9.jpeg)

![](_page_69_Picture_0.jpeg)

#### $\sim$  MQTT PUBLISHER

![](_page_69_Picture_219.jpeg)

![](_page_69_Picture_9.jpeg)

CLOUD [SOLUTIONS](https://fdd542-10-1-6-1.srv03.smartnetvpn.com/cgi-bin/luci/admin/services/cloud_solutions) MOBILE [UTILITIES](https://fdd542-10-1-6-1.srv03.smartnetvpn.com/cgi-bin/luci/admin/services/mobile_utilities) AUTO [REBOOT](https://fdd542-10-1-6-1.srv03.smartnetvpn.com/cgi-bin/luci/admin/services/auto-reboot) [NTP](https://fdd542-10-1-6-1.srv03.smartnetvpn.com/cgi-bin/luci/admin/services/ntpc) [INPUT/OUTPUT](https://fdd542-10-1-6-1.srv03.smartnetvpn.com/cgi-bin/luci/admin/services/io) [VPN](https://fdd542-10-1-6-1.srv03.smartnetvpn.com/cgi-bin/luci/admin/services/vpn) [DYNAMIC](https://fdd542-10-1-6-1.srv03.smartnetvpn.com/cgi-bin/luci/admin/services/ddns) DNS EVENTS [REPORTING](https://fdd542-10-1-6-1.srv03.smartnetvpn.com/cgi-bin/luci/admin/services/events_reporting) TRAFFIC [LOGGING](https://fdd542-10-1-6-1.srv03.smartnetvpn.com/cgi-bin/luci/admin/services/logging)

**SERVICES** 

## [MQTT](https://fdd542-10-1-6-1.srv03.smartnetvpn.com/cgi-bin/luci/admin/services/mqtt)

[BROKER](https://fdd542-10-1-6-1.srv03.smartnetvpn.com/cgi-bin/luci/admin/services/mqtt/broker) [PUBLISHER](https://fdd542-10-1-6-1.srv03.smartnetvpn.com/cgi-bin/luci/admin/services/mqtt/publisher)

[STATUS](https://fdd542-10-1-6-1.srv03.smartnetvpn.com/cgi-bin/luci/admin/status)

 $\mathcal{N}_V$ 

[NETWORK](https://fdd542-10-1-6-1.srv03.smartnetvpn.com/cgi-bin/luci/admin/network)

 $\bigoplus$ 

[SERVICES](https://fdd542-10-1-6-1.srv03.smartnetvpn.com/cgi-bin/luci/admin/services)

**SOL** 

[SYSTEM](https://fdd542-10-1-6-1.srv03.smartnetvpn.com/cgi-bin/luci/admin/system)

 $\begin{picture}(120,10) \put(0,0){\line(1,0){155}} \put(15,0){\line(1,0){155}} \put(15,0){\line(1,0){155}} \put(15,0){\line(1,0){155}} \put(15,0){\line(1,0){155}} \put(15,0){\line(1,0){155}} \put(15,0){\line(1,0){155}} \put(15,0){\line(1,0){155}} \put(15,0){\line(1,0){155}} \put(15,0){\line(1,0){155}} \put(15,0){\line(1,0){155}}$ 

![](_page_69_Figure_2.jpeg)

![](_page_70_Picture_0.jpeg)

## **SYSTEM**

[STATUS](https://fdd542-10-1-6-1.srv03.smartnetvpn.com/cgi-bin/luci/admin/status)

![](_page_70_Picture_261.jpeg)

MODE USER FW VERSION

[ADMINISTRATION](https://fdd542-10-1-6-1.srv03.smartnetvpn.com/cgi-bin/luci/admin/system/admin)

[GENERAL](https://fdd542-10-1-6-1.srv03.smartnetvpn.com/cgi-bin/luci/admin/system/admin/admin)

ACCESS [CONTROL](https://fdd542-10-1-6-1.srv03.smartnetvpn.com/cgi-bin/luci/admin/system/admin/access_control)

[TROUBLESHOOT](https://fdd542-10-1-6-1.srv03.smartnetvpn.com/cgi-bin/luci/admin/system/admin/troubleshoot)

[RECIPIENTS](https://fdd542-10-1-6-1.srv03.smartnetvpn.com/cgi-bin/luci/admin/system/admin/group)

[OVERVIEW](https://fdd542-10-1-6-1.srv03.smartnetvpn.com/cgi-bin/luci/admin/system/admin/overview) SETUP

[CERTIFICATES](https://fdd542-10-1-6-1.srv03.smartnetvpn.com/cgi-bin/luci/admin/system/admin/certificates)

![](_page_70_Picture_262.jpeg)

[NETWORK](https://fdd542-10-1-6-1.srv03.smartnetvpn.com/cgi-bin/luci/admin/network)

 $\bigoplus$ 

[SERVICES](https://fdd542-10-1-6-1.srv03.smartnetvpn.com/cgi-bin/luci/admin/services)

 $55\%$ 

[SYSTEM](https://fdd542-10-1-6-1.srv03.smartnetvpn.com/cgi-bin/luci/admin/system)

 $\begin{picture}(120,110) \put(0,0){\line(1,0){10}} \put(15,0){\line(1,0){10}} \put(15,0){\line(1,0){10}} \put(15,0){\line(1,0){10}} \put(15,0){\line(1,0){10}} \put(15,0){\line(1,0){10}} \put(15,0){\line(1,0){10}} \put(15,0){\line(1,0){10}} \put(15,0){\line(1,0){10}} \put(15,0){\line(1,0){10}} \put(15,0){\line(1,0){10}} \put(15,0){\line$ 

 $\overline{\mathcal{L}}$ 

[ADMINISTRATION](https://fdd542-10-1-6-1.srv03.smartnetvpn.com/cgi-bin/luci/admin/system/admin)

**SYSTEM** 

 $\bigoplus$ [NETWORK](https://fdd542-10-1-6-1.srv03.smartnetvpn.com/cgi-bin/luci/admin/network)

 $55/2$ [SERVICES](https://fdd542-10-1-6-1.srv03.smartnetvpn.com/cgi-bin/luci/admin/services) [GENERAL](https://fdd542-10-1-6-1.srv03.smartnetvpn.com/cgi-bin/luci/admin/system/admin/admin) ACCESS [CONTROL](https://fdd542-10-1-6-1.srv03.smartnetvpn.com/cgi-bin/luci/admin/system/admin/access_control) [TROUBLESHOOT](https://fdd542-10-1-6-1.srv03.smartnetvpn.com/cgi-bin/luci/admin/system/admin/troubleshoot) [RECIPIENTS](https://fdd542-10-1-6-1.srv03.smartnetvpn.com/cgi-bin/luci/admin/system/admin/group) [OVERVIEW](https://fdd542-10-1-6-1.srv03.smartnetvpn.com/cgi-bin/luci/admin/system/admin/overview) SETUP [CERTIFICATES](https://fdd542-10-1-6-1.srv03.smartnetvpn.com/cgi-bin/luci/admin/system/admin/certificates) UNSAVED [CHANGES](https://fdd542-10-1-6-1.srv03.smartnetvpn.com/cgi-bin/luci/admin/system/admin/uci)

[FIRMWARE](https://fdd542-10-1-6-1.srv03.smartnetvpn.com/cgi-bin/luci/admin/system/flashops) [BACKUP](https://fdd542-10-1-6-1.srv03.smartnetvpn.com/cgi-bin/luci/admin/system/backup) [PROFILES](https://fdd542-10-1-6-1.srv03.smartnetvpn.com/cgi-bin/luci/admin/system/profiles) [CUSTOM](https://fdd542-10-1-6-1.srv03.smartnetvpn.com/cgi-bin/luci/admin/system/uscripts) SCRIPTS [SETUP WIZARD](https://fdd542-10-1-6-1.srv03.smartnetvpn.com/cgi-bin/luci/admin/system/wizard) [REBOOT](https://fdd542-10-1-6-1.srv03.smartnetvpn.com/cgi-bin/luci/admin/system/reboot)

![](_page_71_Picture_1.jpeg)

![](_page_71_Picture_4.jpeg)

![](_page_71_Picture_263.jpeg)
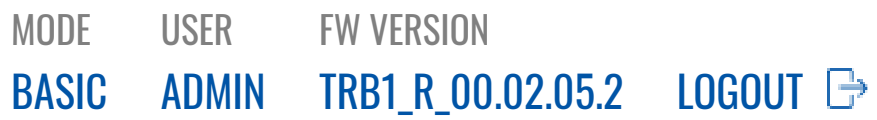

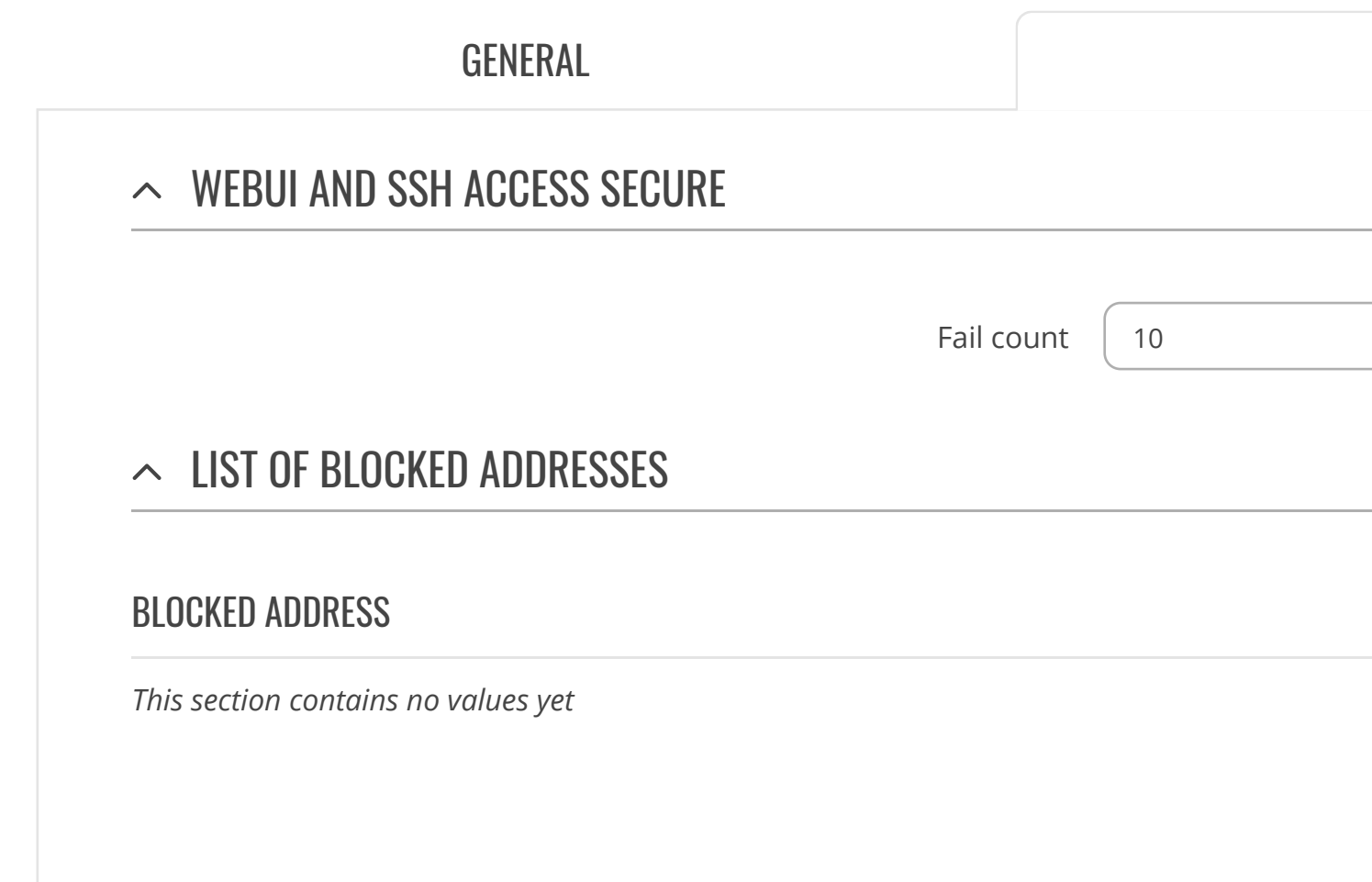

 $\zeta_{0}^{2}$ [SERVICES](https://fdd542-10-1-6-1.srv03.smartnetvpn.com/cgi-bin/luci/admin/services) [ADMINISTRATION](https://fdd542-10-1-6-1.srv03.smartnetvpn.com/cgi-bin/luci/admin/system/admin)

[GENERAL](https://fdd542-10-1-6-1.srv03.smartnetvpn.com/cgi-bin/luci/admin/system/admin/admin)

ACCESS [CONTROL](https://fdd542-10-1-6-1.srv03.smartnetvpn.com/cgi-bin/luci/admin/system/admin/access_control)

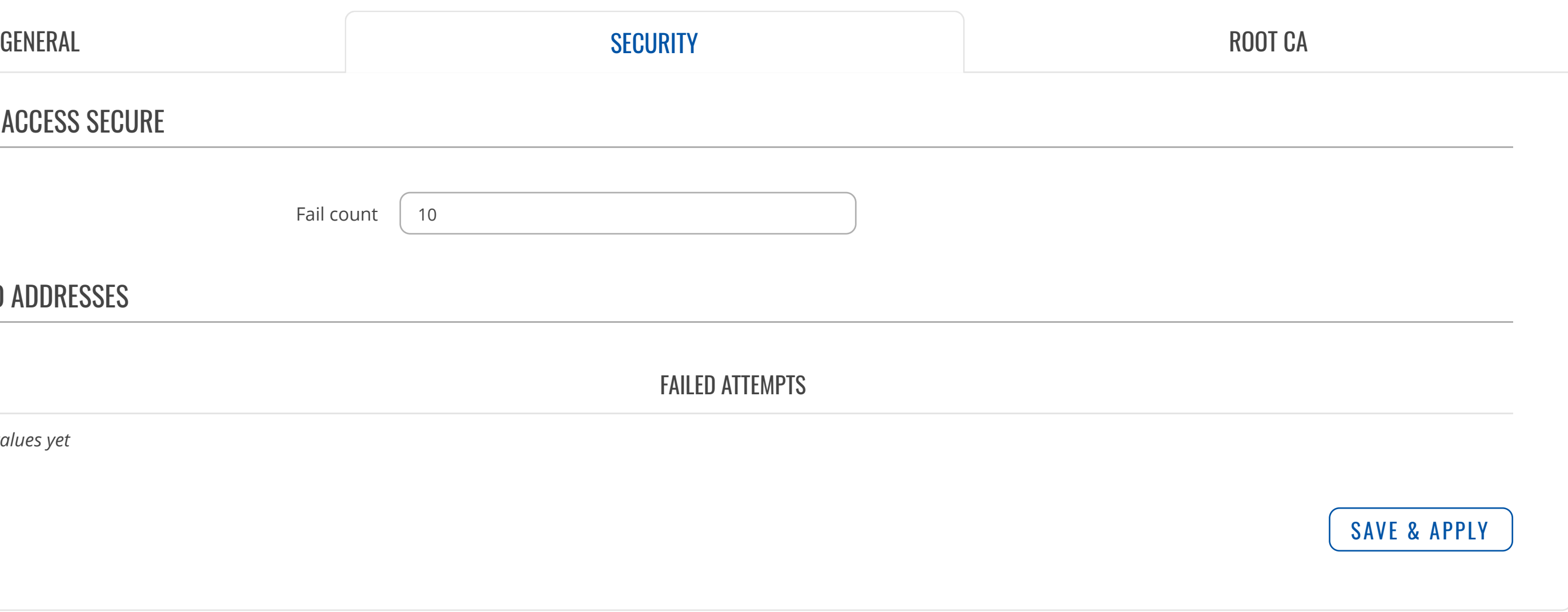

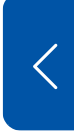

[TROUBLESHOOT](https://fdd542-10-1-6-1.srv03.smartnetvpn.com/cgi-bin/luci/admin/system/admin/troubleshoot)

[RECIPIENTS](https://fdd542-10-1-6-1.srv03.smartnetvpn.com/cgi-bin/luci/admin/system/admin/group)

[OVERVIEW](https://fdd542-10-1-6-1.srv03.smartnetvpn.com/cgi-bin/luci/admin/system/admin/overview) SETUP

UNSAVED [CHANGES](https://fdd542-10-1-6-1.srv03.smartnetvpn.com/cgi-bin/luci/admin/system/admin/uci)

**[CERTIFICATES](https://fdd542-10-1-6-1.srv03.smartnetvpn.com/cgi-bin/luci/admin/system/admin/certificates)** 

[FIRMWARE](https://fdd542-10-1-6-1.srv03.smartnetvpn.com/cgi-bin/luci/admin/system/flashops) [BACKUP](https://fdd542-10-1-6-1.srv03.smartnetvpn.com/cgi-bin/luci/admin/system/backup) [PROFILES](https://fdd542-10-1-6-1.srv03.smartnetvpn.com/cgi-bin/luci/admin/system/profiles) [CUSTOM](https://fdd542-10-1-6-1.srv03.smartnetvpn.com/cgi-bin/luci/admin/system/uscripts) SCRIPTS [SETUP WIZARD](https://fdd542-10-1-6-1.srv03.smartnetvpn.com/cgi-bin/luci/admin/system/wizard) [REBOOT](https://fdd542-10-1-6-1.srv03.smartnetvpn.com/cgi-bin/luci/admin/system/reboot)

**SYSTEM** 

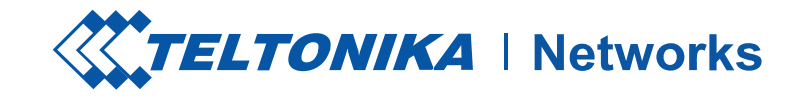

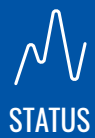

# $\bigoplus$

[NETWORK](https://fdd542-10-1-6-1.srv03.smartnetvpn.com/cgi-bin/luci/admin/network)

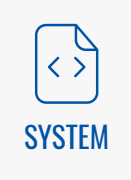

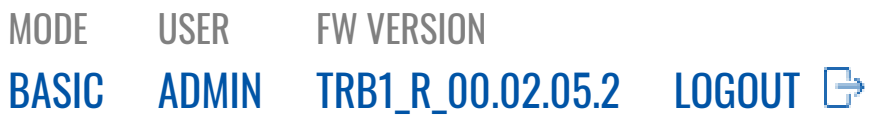

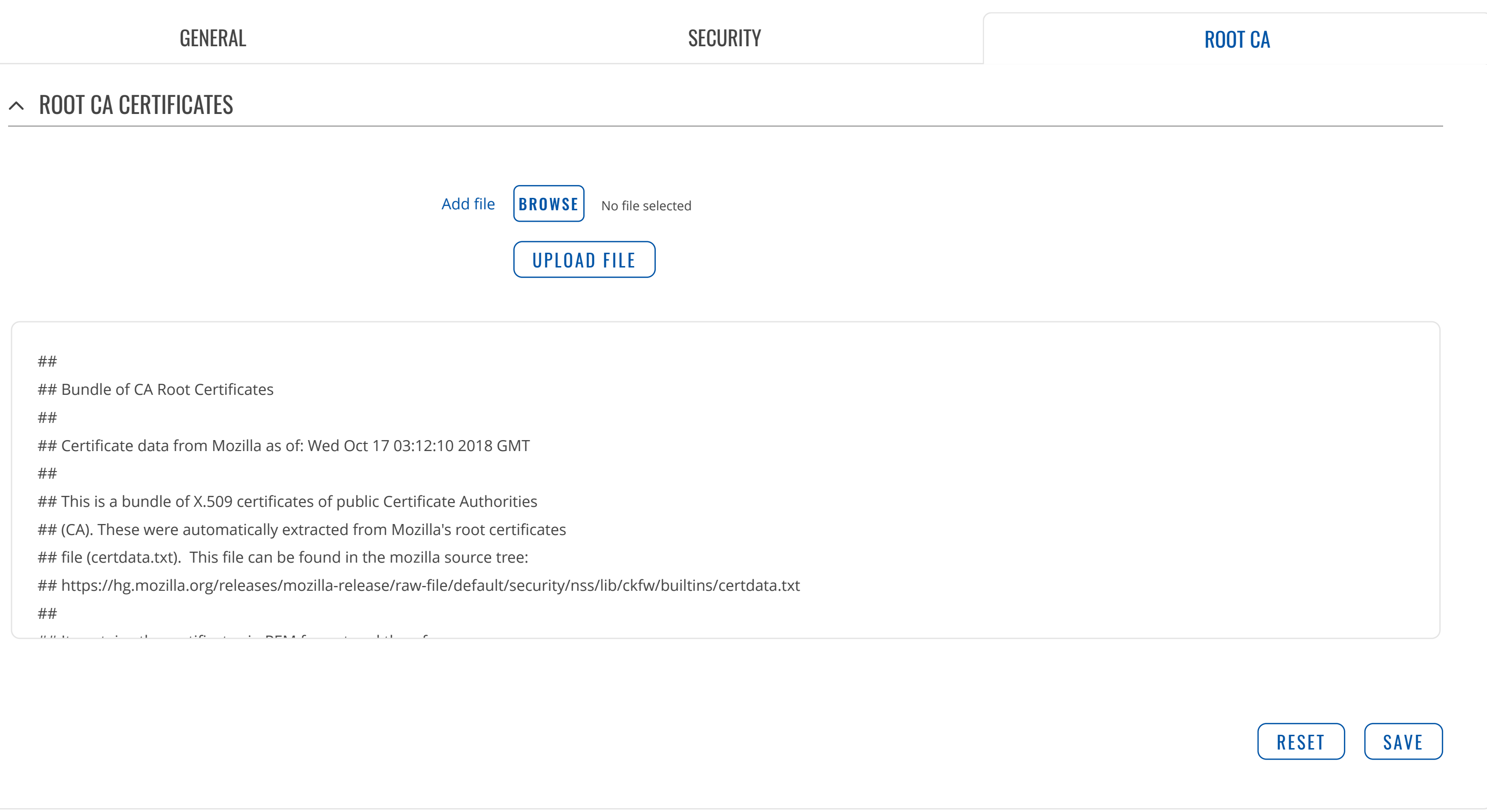

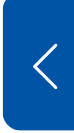

[ADMINISTRATION](https://fdd542-10-1-6-1.srv03.smartnetvpn.com/cgi-bin/luci/admin/system/admin)

## $\bigoplus$ [NETWORK](https://fdd542-10-1-6-1.srv03.smartnetvpn.com/cgi-bin/luci/admin/network)

[GENERAL](https://fdd542-10-1-6-1.srv03.smartnetvpn.com/cgi-bin/luci/admin/system/admin/admin)

 $\xi_{0}^{3}$ [SERVICES](https://fdd542-10-1-6-1.srv03.smartnetvpn.com/cgi-bin/luci/admin/services) ACCESS [CONTROL](https://fdd542-10-1-6-1.srv03.smartnetvpn.com/cgi-bin/luci/admin/system/admin/access_control)

[TROUBLESHOOT](https://fdd542-10-1-6-1.srv03.smartnetvpn.com/cgi-bin/luci/admin/system/admin/troubleshoot)

[RECIPIENTS](https://fdd542-10-1-6-1.srv03.smartnetvpn.com/cgi-bin/luci/admin/system/admin/group)

### $\overline{\phantom{a}}$

[OVERVIEW](https://fdd542-10-1-6-1.srv03.smartnetvpn.com/cgi-bin/luci/admin/system/admin/overview) SETUP

UNSAVED [CHANGES](https://fdd542-10-1-6-1.srv03.smartnetvpn.com/cgi-bin/luci/admin/system/admin/uci)

**[CERTIFICATES](https://fdd542-10-1-6-1.srv03.smartnetvpn.com/cgi-bin/luci/admin/system/admin/certificates)** 

[FIRMWARE](https://fdd542-10-1-6-1.srv03.smartnetvpn.com/cgi-bin/luci/admin/system/flashops) [BACKUP](https://fdd542-10-1-6-1.srv03.smartnetvpn.com/cgi-bin/luci/admin/system/backup) [PROFILES](https://fdd542-10-1-6-1.srv03.smartnetvpn.com/cgi-bin/luci/admin/system/profiles) [CUSTOM](https://fdd542-10-1-6-1.srv03.smartnetvpn.com/cgi-bin/luci/admin/system/uscripts) SCRIPTS [SETUP WIZARD](https://fdd542-10-1-6-1.srv03.smartnetvpn.com/cgi-bin/luci/admin/system/wizard) [REBOOT](https://fdd542-10-1-6-1.srv03.smartnetvpn.com/cgi-bin/luci/admin/system/reboot)

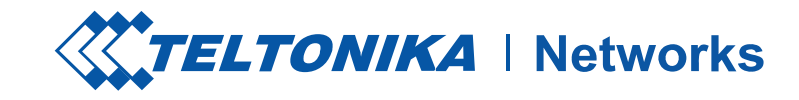

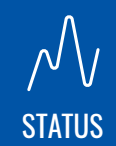

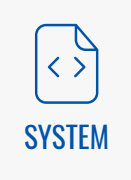

MODE USER

FW VERSION

[ADMINISTRATION](https://fdd542-10-1-6-1.srv03.smartnetvpn.com/cgi-bin/luci/admin/system/admin)

[GENERAL](https://fdd542-10-1-6-1.srv03.smartnetvpn.com/cgi-bin/luci/admin/system/admin/admin)

ACCESS [CONTROL](https://fdd542-10-1-6-1.srv03.smartnetvpn.com/cgi-bin/luci/admin/system/admin/access_control)

 $\begin{picture}(120,10) \put(0,0){\line(1,0){10}} \put(15,0){\line(1,0){10}} \put(15,0){\line(1,0){10}} \put(15,0){\line(1,0){10}} \put(15,0){\line(1,0){10}} \put(15,0){\line(1,0){10}} \put(15,0){\line(1,0){10}} \put(15,0){\line(1,0){10}} \put(15,0){\line(1,0){10}} \put(15,0){\line(1,0){10}} \put(15,0){\line(1,0){10}} \put(15,0){\line($ [SYSTEM](https://fdd542-10-1-6-1.srv03.smartnetvpn.com/cgi-bin/luci/admin/system) [TROUBLESHOOT](https://fdd542-10-1-6-1.srv03.smartnetvpn.com/cgi-bin/luci/admin/system/admin/troubleshoot)

[RECIPIENTS](https://fdd542-10-1-6-1.srv03.smartnetvpn.com/cgi-bin/luci/admin/system/admin/group)

# $\bigoplus$

[OVERVIEW](https://fdd542-10-1-6-1.srv03.smartnetvpn.com/cgi-bin/luci/admin/system/admin/overview) SETUP

UNSAVED [CHANGES](https://fdd542-10-1-6-1.srv03.smartnetvpn.com/cgi-bin/luci/admin/system/admin/uci)

**[CERTIFICATES](https://fdd542-10-1-6-1.srv03.smartnetvpn.com/cgi-bin/luci/admin/system/admin/certificates)** 

[FIRMWARE](https://fdd542-10-1-6-1.srv03.smartnetvpn.com/cgi-bin/luci/admin/system/flashops) [BACKUP](https://fdd542-10-1-6-1.srv03.smartnetvpn.com/cgi-bin/luci/admin/system/backup) [PROFILES](https://fdd542-10-1-6-1.srv03.smartnetvpn.com/cgi-bin/luci/admin/system/profiles) [CUSTOM](https://fdd542-10-1-6-1.srv03.smartnetvpn.com/cgi-bin/luci/admin/system/uscripts) SCRIPTS [SETUP WIZARD](https://fdd542-10-1-6-1.srv03.smartnetvpn.com/cgi-bin/luci/admin/system/wizard) [REBOOT](https://fdd542-10-1-6-1.srv03.smartnetvpn.com/cgi-bin/luci/admin/system/reboot)

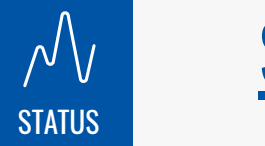

# **SYSTEM**

[NETWORK](https://fdd542-10-1-6-1.srv03.smartnetvpn.com/cgi-bin/luci/admin/network)

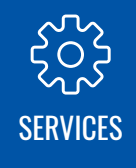

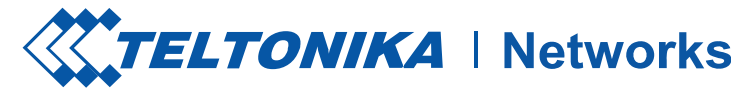

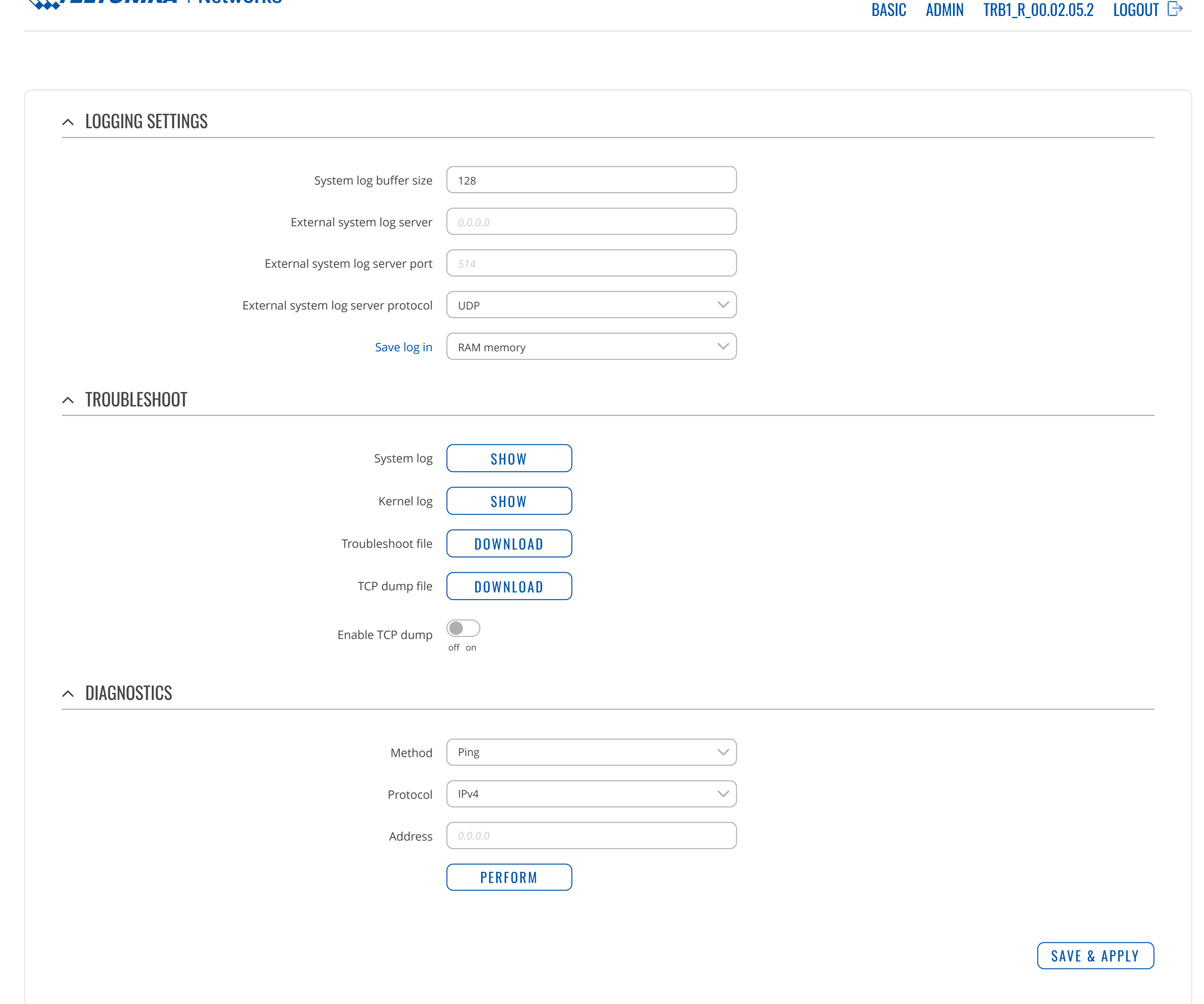

MODE USER

FW VERSION

[ADMINISTRATION](https://fdd542-10-1-6-1.srv03.smartnetvpn.com/cgi-bin/luci/admin/system/admin)

[GENERAL](https://fdd542-10-1-6-1.srv03.smartnetvpn.com/cgi-bin/luci/admin/system/admin/admin)

ACCESS [CONTROL](https://fdd542-10-1-6-1.srv03.smartnetvpn.com/cgi-bin/luci/admin/system/admin/access_control)

 $\begin{pmatrix} 1 \\ 2 \end{pmatrix}$ [SYSTEM](https://fdd542-10-1-6-1.srv03.smartnetvpn.com/cgi-bin/luci/admin/system) [TROUBLESHOOT](https://fdd542-10-1-6-1.srv03.smartnetvpn.com/cgi-bin/luci/admin/system/admin/troubleshoot)

[RECIPIENTS](https://fdd542-10-1-6-1.srv03.smartnetvpn.com/cgi-bin/luci/admin/system/admin/group)

[OVERVIEW](https://fdd542-10-1-6-1.srv03.smartnetvpn.com/cgi-bin/luci/admin/system/admin/overview) SETUP

UNSAVED [CHANGES](https://fdd542-10-1-6-1.srv03.smartnetvpn.com/cgi-bin/luci/admin/system/admin/uci)

**[CERTIFICATES](https://fdd542-10-1-6-1.srv03.smartnetvpn.com/cgi-bin/luci/admin/system/admin/certificates)** 

[FIRMWARE](https://fdd542-10-1-6-1.srv03.smartnetvpn.com/cgi-bin/luci/admin/system/flashops) [BACKUP](https://fdd542-10-1-6-1.srv03.smartnetvpn.com/cgi-bin/luci/admin/system/backup) [PROFILES](https://fdd542-10-1-6-1.srv03.smartnetvpn.com/cgi-bin/luci/admin/system/profiles) [CUSTOM](https://fdd542-10-1-6-1.srv03.smartnetvpn.com/cgi-bin/luci/admin/system/uscripts) SCRIPTS [SETUP WIZARD](https://fdd542-10-1-6-1.srv03.smartnetvpn.com/cgi-bin/luci/admin/system/wizard) [REBOOT](https://fdd542-10-1-6-1.srv03.smartnetvpn.com/cgi-bin/luci/admin/system/reboot)

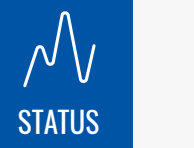

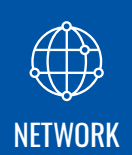

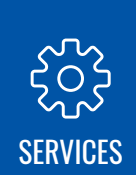

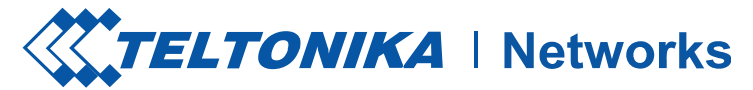

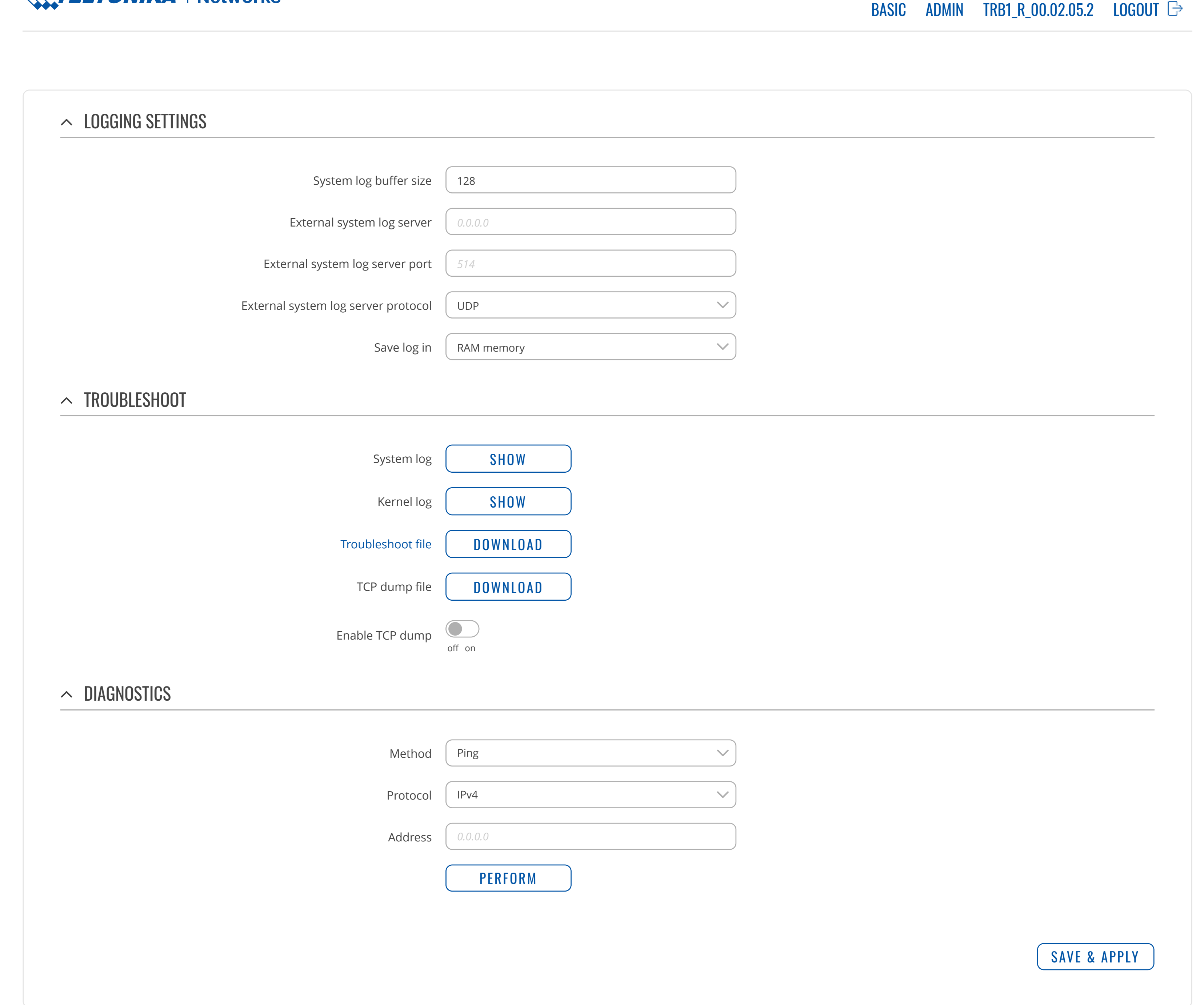

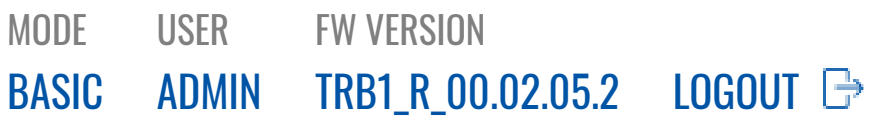

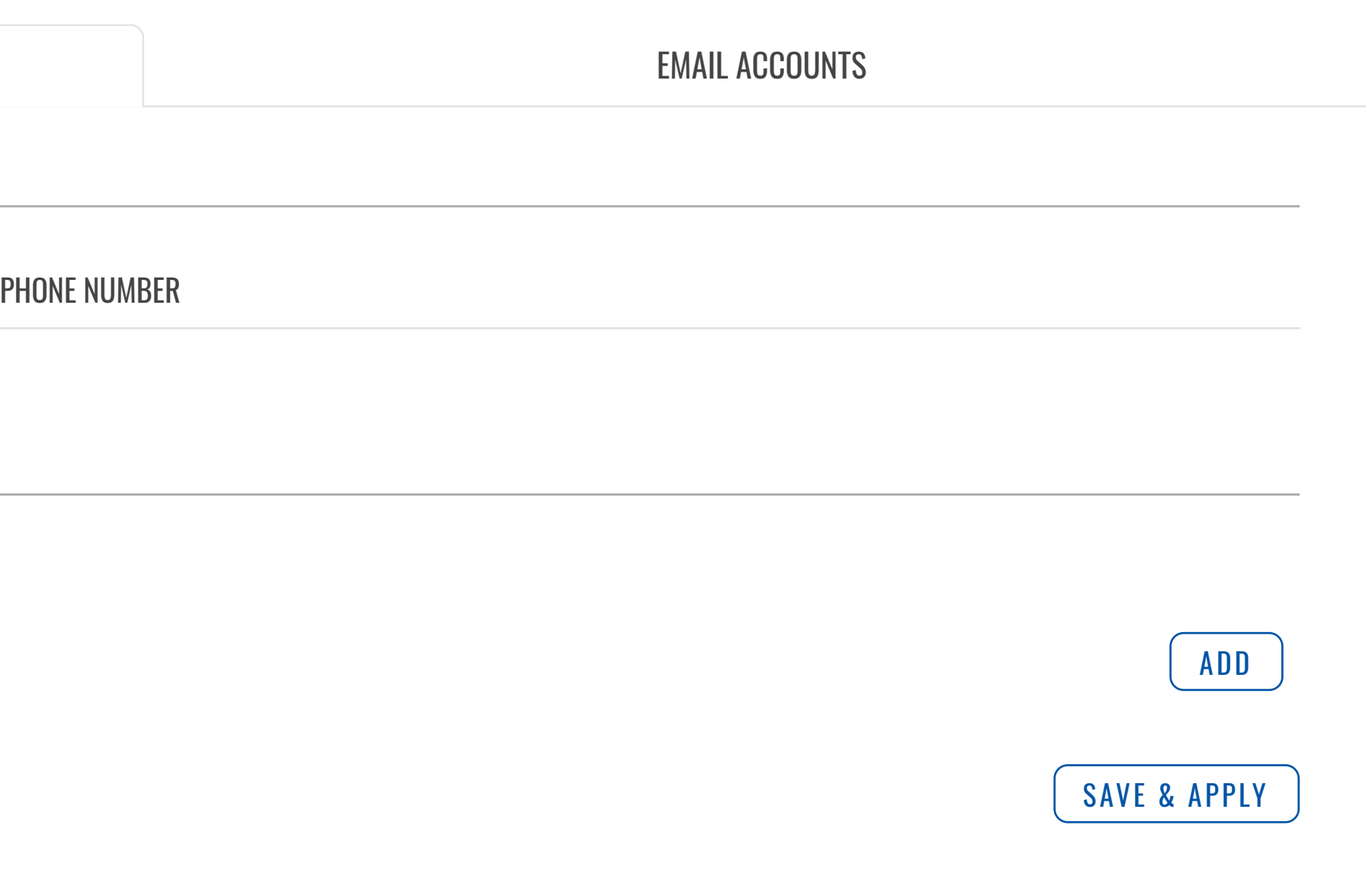

*There are no phone groups created yet*

### $\sim$  ADD GROUP

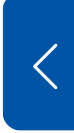

 $\begin{pmatrix} 1 \\ 2 \end{pmatrix}$ [SYSTEM](https://fdd542-10-1-6-1.srv03.smartnetvpn.com/cgi-bin/luci/admin/system)

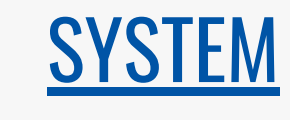

## [ADMINISTRATION](https://fdd542-10-1-6-1.srv03.smartnetvpn.com/cgi-bin/luci/admin/system/admin)

[GENERAL](https://fdd542-10-1-6-1.srv03.smartnetvpn.com/cgi-bin/luci/admin/system/admin/admin) ACCESS [CONTROL](https://fdd542-10-1-6-1.srv03.smartnetvpn.com/cgi-bin/luci/admin/system/admin/access_control) [TROUBLESHOOT](https://fdd542-10-1-6-1.srv03.smartnetvpn.com/cgi-bin/luci/admin/system/admin/troubleshoot) [RECIPIENTS](https://fdd542-10-1-6-1.srv03.smartnetvpn.com/cgi-bin/luci/admin/system/admin/group) [OVERVIEW](https://fdd542-10-1-6-1.srv03.smartnetvpn.com/cgi-bin/luci/admin/system/admin/overview) SETUP **[CERTIFICATES](https://fdd542-10-1-6-1.srv03.smartnetvpn.com/cgi-bin/luci/admin/system/admin/certificates)** UNSAVED [CHANGES](https://fdd542-10-1-6-1.srv03.smartnetvpn.com/cgi-bin/luci/admin/system/admin/uci)

[FIRMWARE](https://fdd542-10-1-6-1.srv03.smartnetvpn.com/cgi-bin/luci/admin/system/flashops) [BACKUP](https://fdd542-10-1-6-1.srv03.smartnetvpn.com/cgi-bin/luci/admin/system/backup) [PROFILES](https://fdd542-10-1-6-1.srv03.smartnetvpn.com/cgi-bin/luci/admin/system/profiles) [CUSTOM](https://fdd542-10-1-6-1.srv03.smartnetvpn.com/cgi-bin/luci/admin/system/uscripts) SCRIPTS [SETUP WIZARD](https://fdd542-10-1-6-1.srv03.smartnetvpn.com/cgi-bin/luci/admin/system/wizard) [REBOOT](https://fdd542-10-1-6-1.srv03.smartnetvpn.com/cgi-bin/luci/admin/system/reboot)

[STATUS](https://fdd542-10-1-6-1.srv03.smartnetvpn.com/cgi-bin/luci/admin/status)

 $\mathcal{N}_{V}$ 

[NETWORK](https://fdd542-10-1-6-1.srv03.smartnetvpn.com/cgi-bin/luci/admin/network)

 $\bigoplus$ 

[SERVICES](https://fdd542-10-1-6-1.srv03.smartnetvpn.com/cgi-bin/luci/admin/services)

 $55/2$ 

NAME

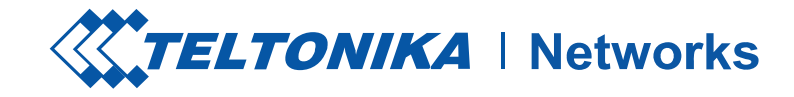

## PHONE [GROUPS](https://fdd542-10-1-6-1.srv03.smartnetvpn.com/cgi-bin/luci/admin/system/admin/group/phone)

## $\sim$  WHITELISTED PHONE GROUPS FOR SMS/CALL MANAGEMENT

### **GROUP NAME**

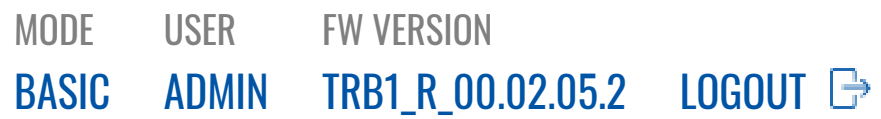

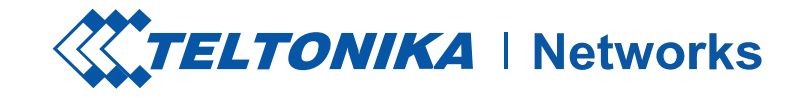

### PHONE [GROUPS](https://fdd542-10-1-6-1.srv03.smartnetvpn.com/cgi-bin/luci/admin/system/admin/group/phone)

## $\sim$  EMAIL ACCOUNTS

### **ACCOUNT NAME**

*There are no email accounts created yet*

### $\sim$  ADD ACCOUNT

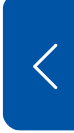

 $\begin{picture}(120,110) \put(0,0){\line(1,0){10}} \put(15,0){\line(1,0){10}} \put(15,0){\line(1,0){10}} \put(15,0){\line(1,0){10}} \put(15,0){\line(1,0){10}} \put(15,0){\line(1,0){10}} \put(15,0){\line(1,0){10}} \put(15,0){\line(1,0){10}} \put(15,0){\line(1,0){10}} \put(15,0){\line(1,0){10}} \put(15,0){\line(1,0){10}} \put(15,0){\line$ [SYSTEM](https://fdd542-10-1-6-1.srv03.smartnetvpn.com/cgi-bin/luci/admin/system)

## [ADMINISTRATION](https://fdd542-10-1-6-1.srv03.smartnetvpn.com/cgi-bin/luci/admin/system/admin)

[GENERAL](https://fdd542-10-1-6-1.srv03.smartnetvpn.com/cgi-bin/luci/admin/system/admin/admin) ACCESS [CONTROL](https://fdd542-10-1-6-1.srv03.smartnetvpn.com/cgi-bin/luci/admin/system/admin/access_control) [TROUBLESHOOT](https://fdd542-10-1-6-1.srv03.smartnetvpn.com/cgi-bin/luci/admin/system/admin/troubleshoot) [RECIPIENTS](https://fdd542-10-1-6-1.srv03.smartnetvpn.com/cgi-bin/luci/admin/system/admin/group) [OVERVIEW](https://fdd542-10-1-6-1.srv03.smartnetvpn.com/cgi-bin/luci/admin/system/admin/overview) SETUP **[CERTIFICATES](https://fdd542-10-1-6-1.srv03.smartnetvpn.com/cgi-bin/luci/admin/system/admin/certificates)** UNSAVED [CHANGES](https://fdd542-10-1-6-1.srv03.smartnetvpn.com/cgi-bin/luci/admin/system/admin/uci)

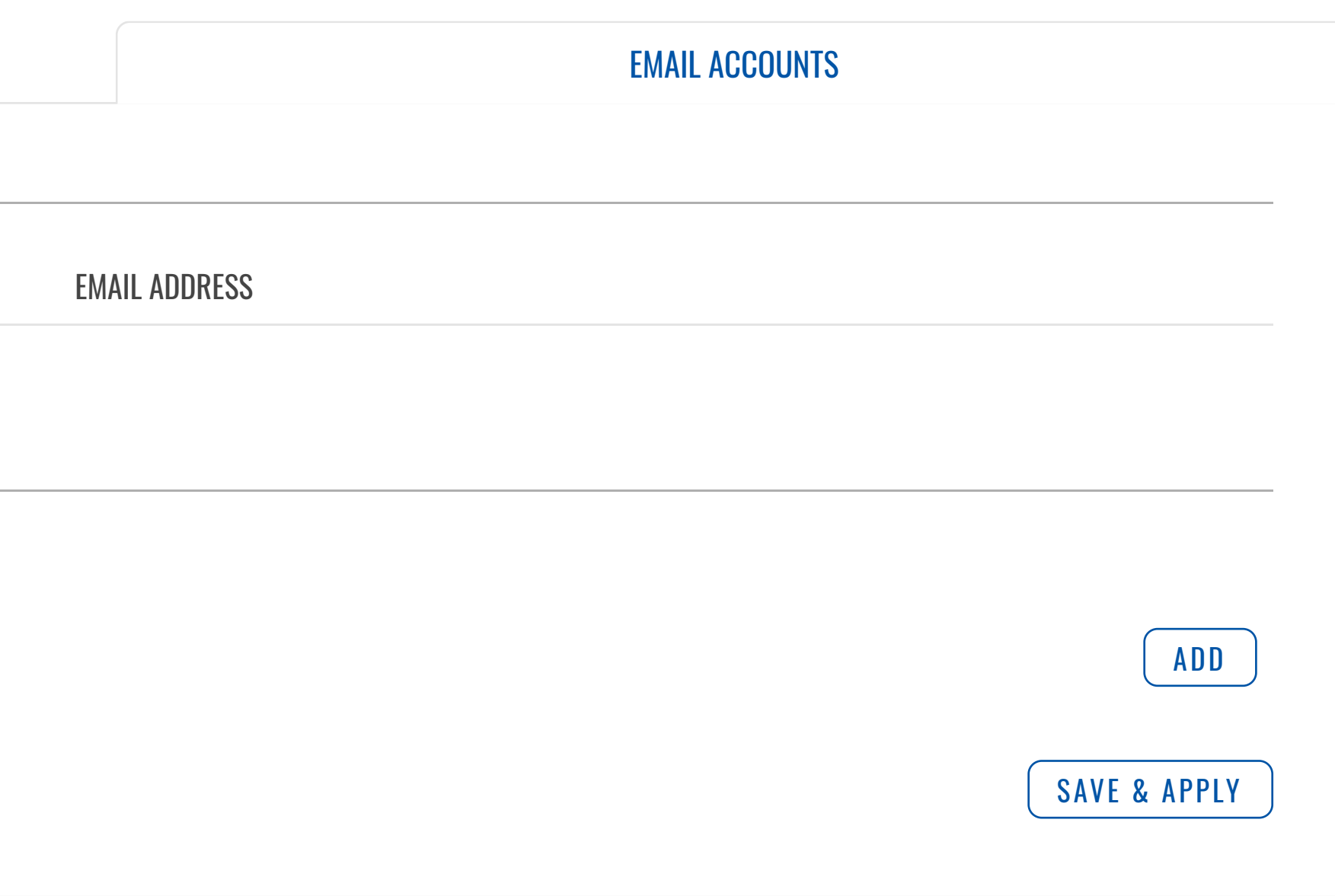

[FIRMWARE](https://fdd542-10-1-6-1.srv03.smartnetvpn.com/cgi-bin/luci/admin/system/flashops) [BACKUP](https://fdd542-10-1-6-1.srv03.smartnetvpn.com/cgi-bin/luci/admin/system/backup) [PROFILES](https://fdd542-10-1-6-1.srv03.smartnetvpn.com/cgi-bin/luci/admin/system/profiles) [CUSTOM](https://fdd542-10-1-6-1.srv03.smartnetvpn.com/cgi-bin/luci/admin/system/uscripts) SCRIPTS [SETUP WIZARD](https://fdd542-10-1-6-1.srv03.smartnetvpn.com/cgi-bin/luci/admin/system/wizard) [REBOOT](https://fdd542-10-1-6-1.srv03.smartnetvpn.com/cgi-bin/luci/admin/system/reboot)

[STATUS](https://fdd542-10-1-6-1.srv03.smartnetvpn.com/cgi-bin/luci/admin/status)

 $\mathcal{N}_{V}$ 

[NETWORK](https://fdd542-10-1-6-1.srv03.smartnetvpn.com/cgi-bin/luci/admin/network)

 $\bigoplus$ 

[SERVICES](https://fdd542-10-1-6-1.srv03.smartnetvpn.com/cgi-bin/luci/admin/services)

 $55/2$ 

NAME

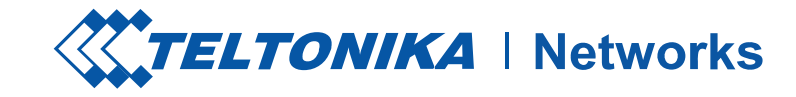

## $\sim$  OVERVIEW PAGE CONFIGURATION

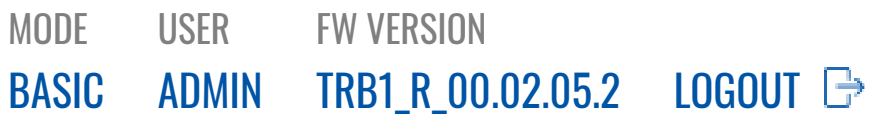

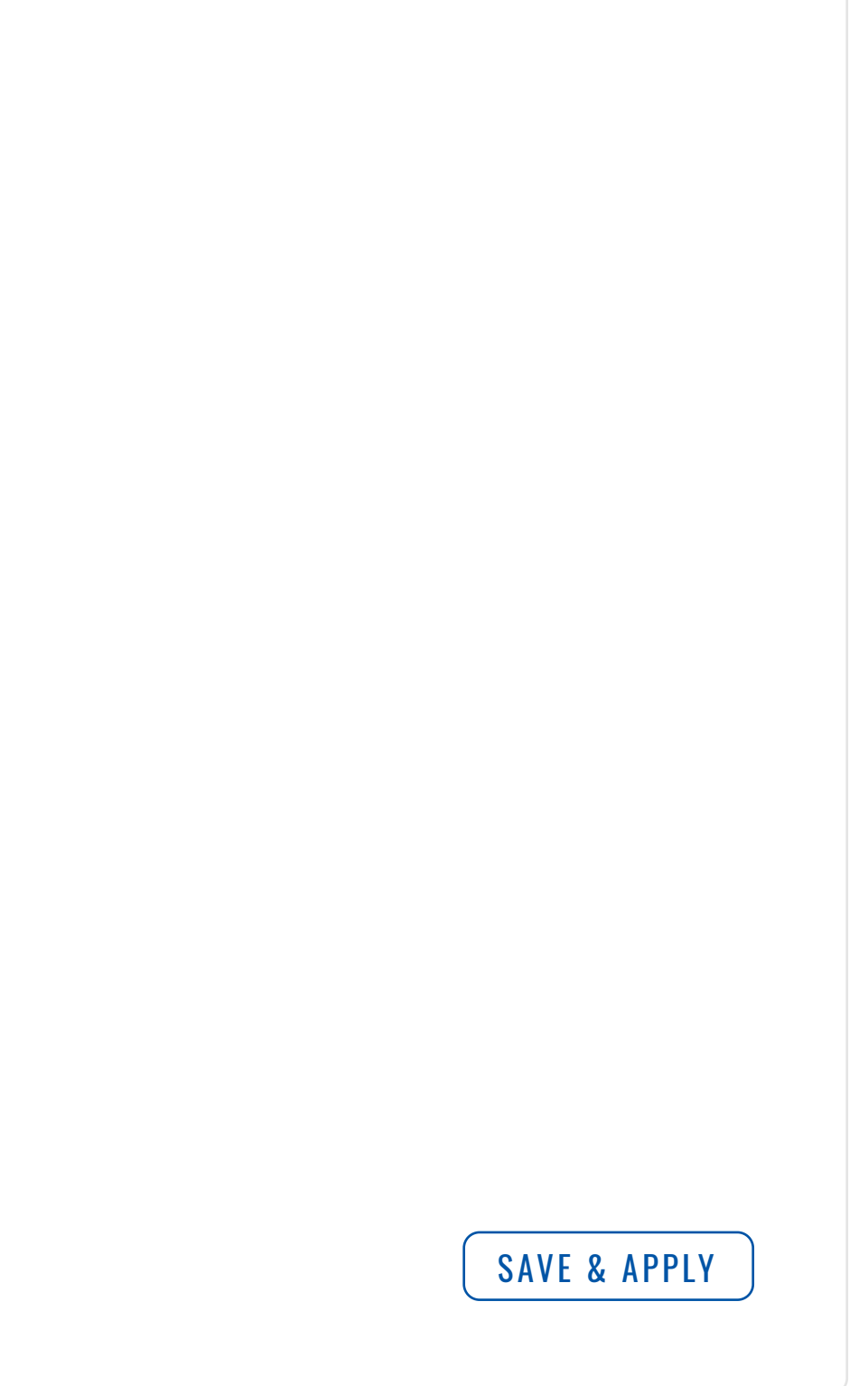

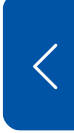

## [ADMINISTRATION](https://fdd542-10-1-6-1.srv03.smartnetvpn.com/cgi-bin/luci/admin/system/admin)

[GENERAL](https://fdd542-10-1-6-1.srv03.smartnetvpn.com/cgi-bin/luci/admin/system/admin/admin) ACCESS [CONTROL](https://fdd542-10-1-6-1.srv03.smartnetvpn.com/cgi-bin/luci/admin/system/admin/access_control) [TROUBLESHOOT](https://fdd542-10-1-6-1.srv03.smartnetvpn.com/cgi-bin/luci/admin/system/admin/troubleshoot) [RECIPIENTS](https://fdd542-10-1-6-1.srv03.smartnetvpn.com/cgi-bin/luci/admin/system/admin/group) [OVERVIEW](https://fdd542-10-1-6-1.srv03.smartnetvpn.com/cgi-bin/luci/admin/system/admin/overview) SETUP **[CERTIFICATES](https://fdd542-10-1-6-1.srv03.smartnetvpn.com/cgi-bin/luci/admin/system/admin/certificates)** UNSAVED [CHANGES](https://fdd542-10-1-6-1.srv03.smartnetvpn.com/cgi-bin/luci/admin/system/admin/uci)

[FIRMWARE](https://fdd542-10-1-6-1.srv03.smartnetvpn.com/cgi-bin/luci/admin/system/flashops) [BACKUP](https://fdd542-10-1-6-1.srv03.smartnetvpn.com/cgi-bin/luci/admin/system/backup) [PROFILES](https://fdd542-10-1-6-1.srv03.smartnetvpn.com/cgi-bin/luci/admin/system/profiles) [CUSTOM](https://fdd542-10-1-6-1.srv03.smartnetvpn.com/cgi-bin/luci/admin/system/uscripts) SCRIPTS [SETUP WIZARD](https://fdd542-10-1-6-1.srv03.smartnetvpn.com/cgi-bin/luci/admin/system/wizard) [REBOOT](https://fdd542-10-1-6-1.srv03.smartnetvpn.com/cgi-bin/luci/admin/system/reboot)

[STATUS](https://fdd542-10-1-6-1.srv03.smartnetvpn.com/cgi-bin/luci/admin/status)

 $\mathcal{N}_{\mathcal{V}}$ 

[NETWORK](https://fdd542-10-1-6-1.srv03.smartnetvpn.com/cgi-bin/luci/admin/network)

 $\bigoplus$ 

[SERVICES](https://fdd542-10-1-6-1.srv03.smartnetvpn.com/cgi-bin/luci/admin/services)

 $\xi_{0}^{2}$ 

[SYSTEM](https://fdd542-10-1-6-1.srv03.smartnetvpn.com/cgi-bin/luci/admin/system)

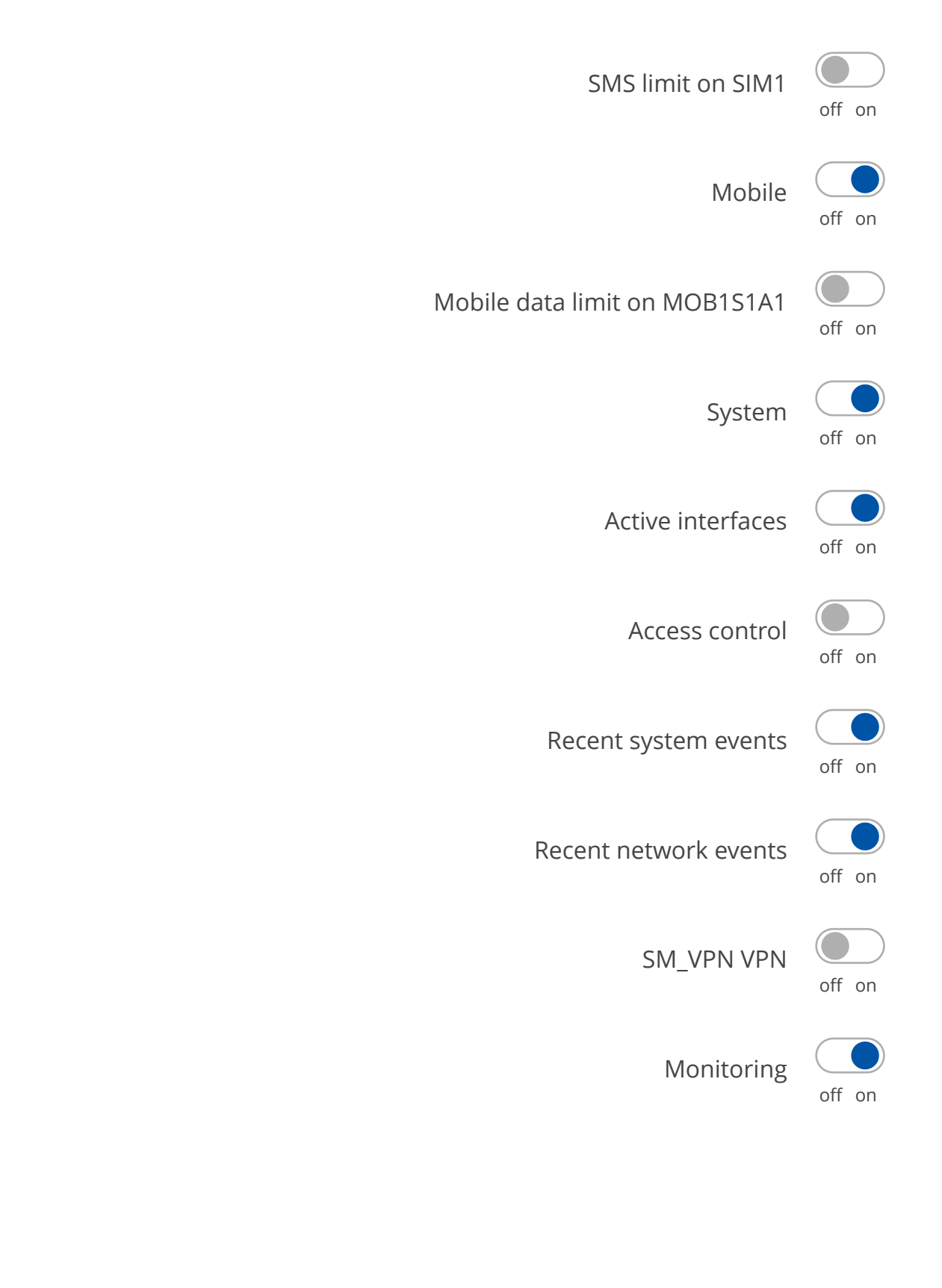

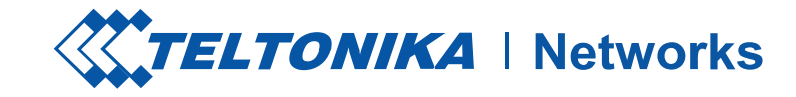

## $\sim$  OVERVIEW PAGE CONFIGURATION

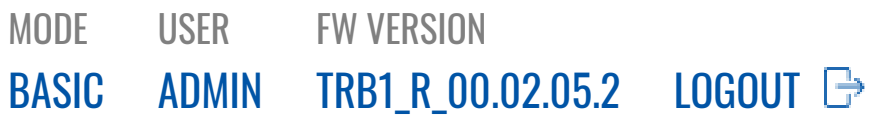

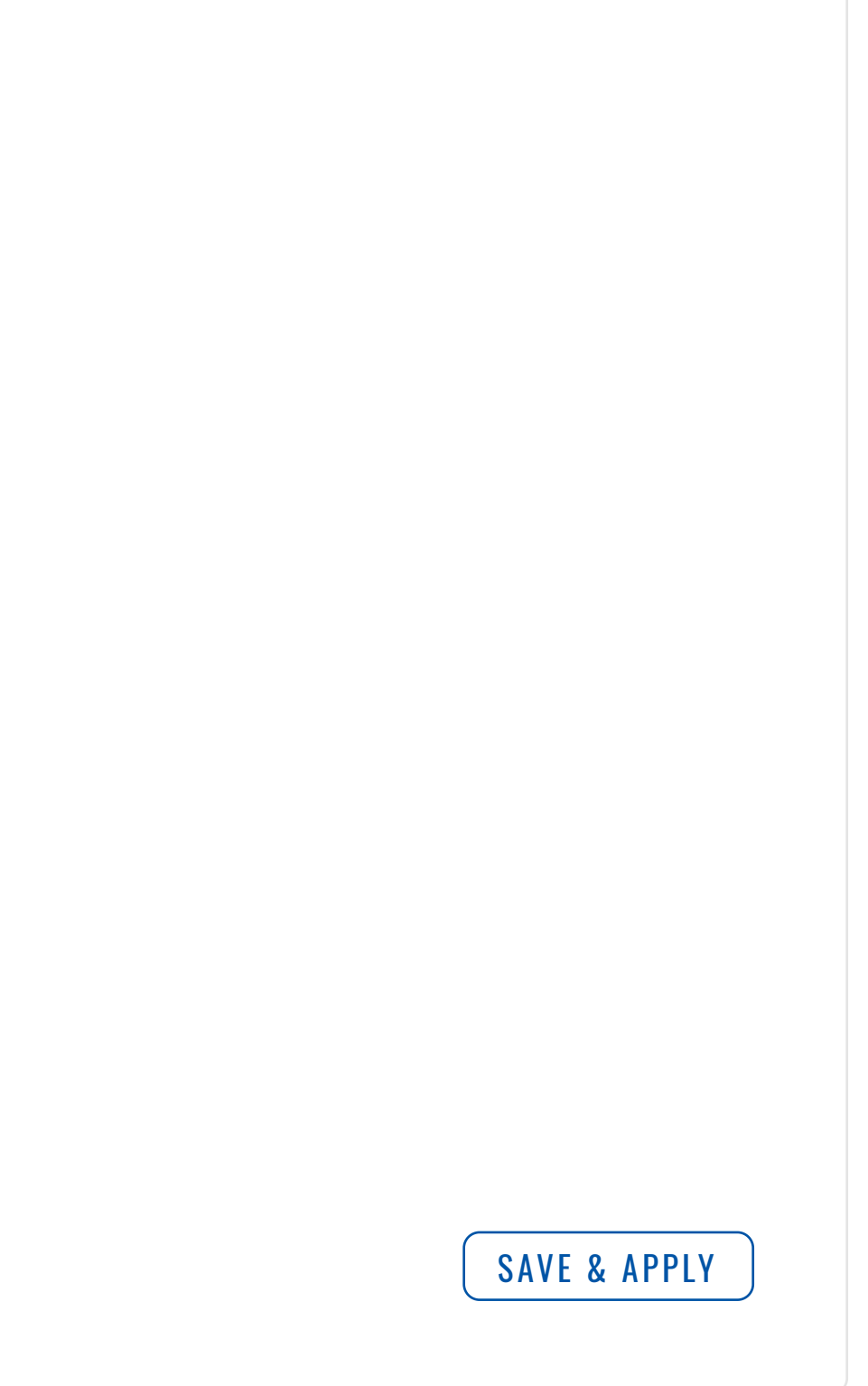

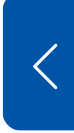

## [ADMINISTRATION](https://fdd542-10-1-6-1.srv03.smartnetvpn.com/cgi-bin/luci/admin/system/admin)

[GENERAL](https://fdd542-10-1-6-1.srv03.smartnetvpn.com/cgi-bin/luci/admin/system/admin/admin) ACCESS [CONTROL](https://fdd542-10-1-6-1.srv03.smartnetvpn.com/cgi-bin/luci/admin/system/admin/access_control) [TROUBLESHOOT](https://fdd542-10-1-6-1.srv03.smartnetvpn.com/cgi-bin/luci/admin/system/admin/troubleshoot) [RECIPIENTS](https://fdd542-10-1-6-1.srv03.smartnetvpn.com/cgi-bin/luci/admin/system/admin/group) [OVERVIEW](https://fdd542-10-1-6-1.srv03.smartnetvpn.com/cgi-bin/luci/admin/system/admin/overview) SETUP **[CERTIFICATES](https://fdd542-10-1-6-1.srv03.smartnetvpn.com/cgi-bin/luci/admin/system/admin/certificates)** UNSAVED [CHANGES](https://fdd542-10-1-6-1.srv03.smartnetvpn.com/cgi-bin/luci/admin/system/admin/uci)

[FIRMWARE](https://fdd542-10-1-6-1.srv03.smartnetvpn.com/cgi-bin/luci/admin/system/flashops) [BACKUP](https://fdd542-10-1-6-1.srv03.smartnetvpn.com/cgi-bin/luci/admin/system/backup) [PROFILES](https://fdd542-10-1-6-1.srv03.smartnetvpn.com/cgi-bin/luci/admin/system/profiles) [CUSTOM](https://fdd542-10-1-6-1.srv03.smartnetvpn.com/cgi-bin/luci/admin/system/uscripts) SCRIPTS [SETUP WIZARD](https://fdd542-10-1-6-1.srv03.smartnetvpn.com/cgi-bin/luci/admin/system/wizard) [REBOOT](https://fdd542-10-1-6-1.srv03.smartnetvpn.com/cgi-bin/luci/admin/system/reboot)

[STATUS](https://fdd542-10-1-6-1.srv03.smartnetvpn.com/cgi-bin/luci/admin/status)

 $\mathcal{N}_{\mathcal{V}}$ 

[NETWORK](https://fdd542-10-1-6-1.srv03.smartnetvpn.com/cgi-bin/luci/admin/network)

 $\bigoplus$ 

[SERVICES](https://fdd542-10-1-6-1.srv03.smartnetvpn.com/cgi-bin/luci/admin/services)

 $\xi_{0}^{2}$ 

[SYSTEM](https://fdd542-10-1-6-1.srv03.smartnetvpn.com/cgi-bin/luci/admin/system)

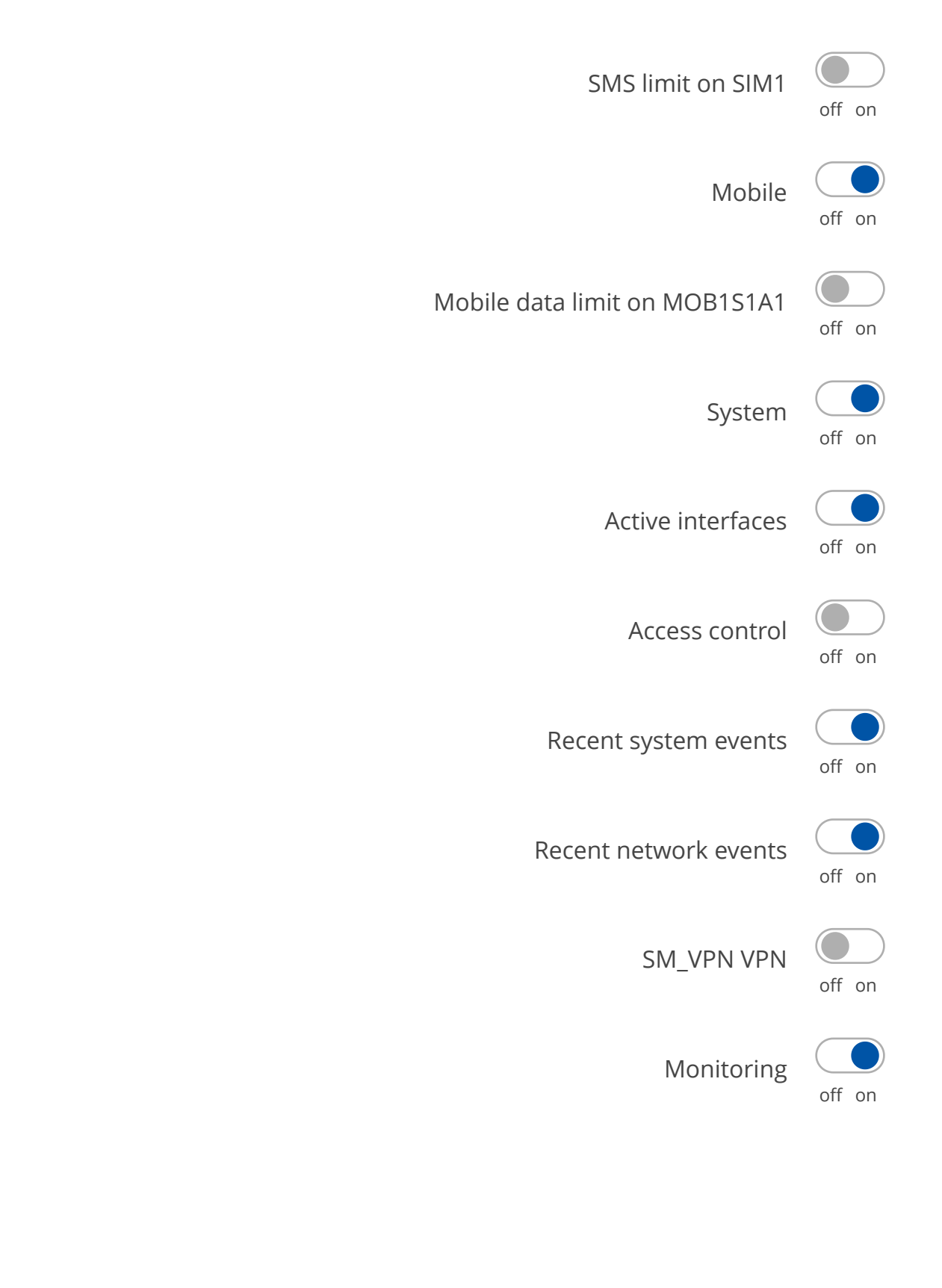

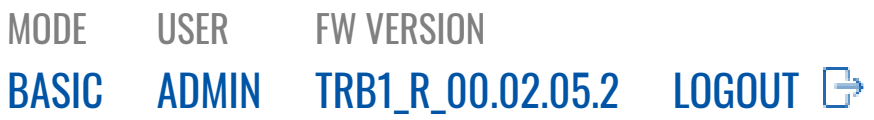

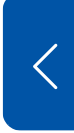

 $\xi_{0}^{3}$ [SERVICES](https://fdd542-10-1-6-1.srv03.smartnetvpn.com/cgi-bin/luci/admin/services) [ADMINISTRATION](https://fdd542-10-1-6-1.srv03.smartnetvpn.com/cgi-bin/luci/admin/system/admin)

[GENERAL](https://fdd542-10-1-6-1.srv03.smartnetvpn.com/cgi-bin/luci/admin/system/admin/admin)

ACCESS [CONTROL](https://fdd542-10-1-6-1.srv03.smartnetvpn.com/cgi-bin/luci/admin/system/admin/access_control)

[TROUBLESHOOT](https://fdd542-10-1-6-1.srv03.smartnetvpn.com/cgi-bin/luci/admin/system/admin/troubleshoot)

[RECIPIENTS](https://fdd542-10-1-6-1.srv03.smartnetvpn.com/cgi-bin/luci/admin/system/admin/group)

[OVERVIEW](https://fdd542-10-1-6-1.srv03.smartnetvpn.com/cgi-bin/luci/admin/system/admin/overview) SETUP

**[CERTIFICATES](https://fdd542-10-1-6-1.srv03.smartnetvpn.com/cgi-bin/luci/admin/system/admin/certificates)** 

UNSAVED [CHANGES](https://fdd542-10-1-6-1.srv03.smartnetvpn.com/cgi-bin/luci/admin/system/admin/uci) [FIRMWARE](https://fdd542-10-1-6-1.srv03.smartnetvpn.com/cgi-bin/luci/admin/system/flashops) [BACKUP](https://fdd542-10-1-6-1.srv03.smartnetvpn.com/cgi-bin/luci/admin/system/backup) [PROFILES](https://fdd542-10-1-6-1.srv03.smartnetvpn.com/cgi-bin/luci/admin/system/profiles) [CUSTOM](https://fdd542-10-1-6-1.srv03.smartnetvpn.com/cgi-bin/luci/admin/system/uscripts) SCRIPTS [SETUP WIZARD](https://fdd542-10-1-6-1.srv03.smartnetvpn.com/cgi-bin/luci/admin/system/wizard) [REBOOT](https://fdd542-10-1-6-1.srv03.smartnetvpn.com/cgi-bin/luci/admin/system/reboot)

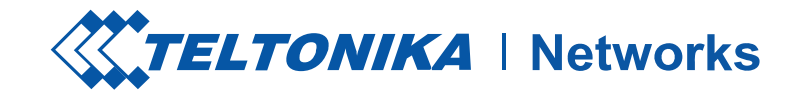

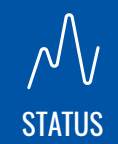

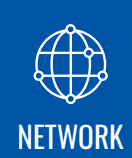

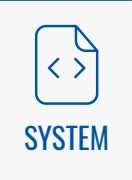

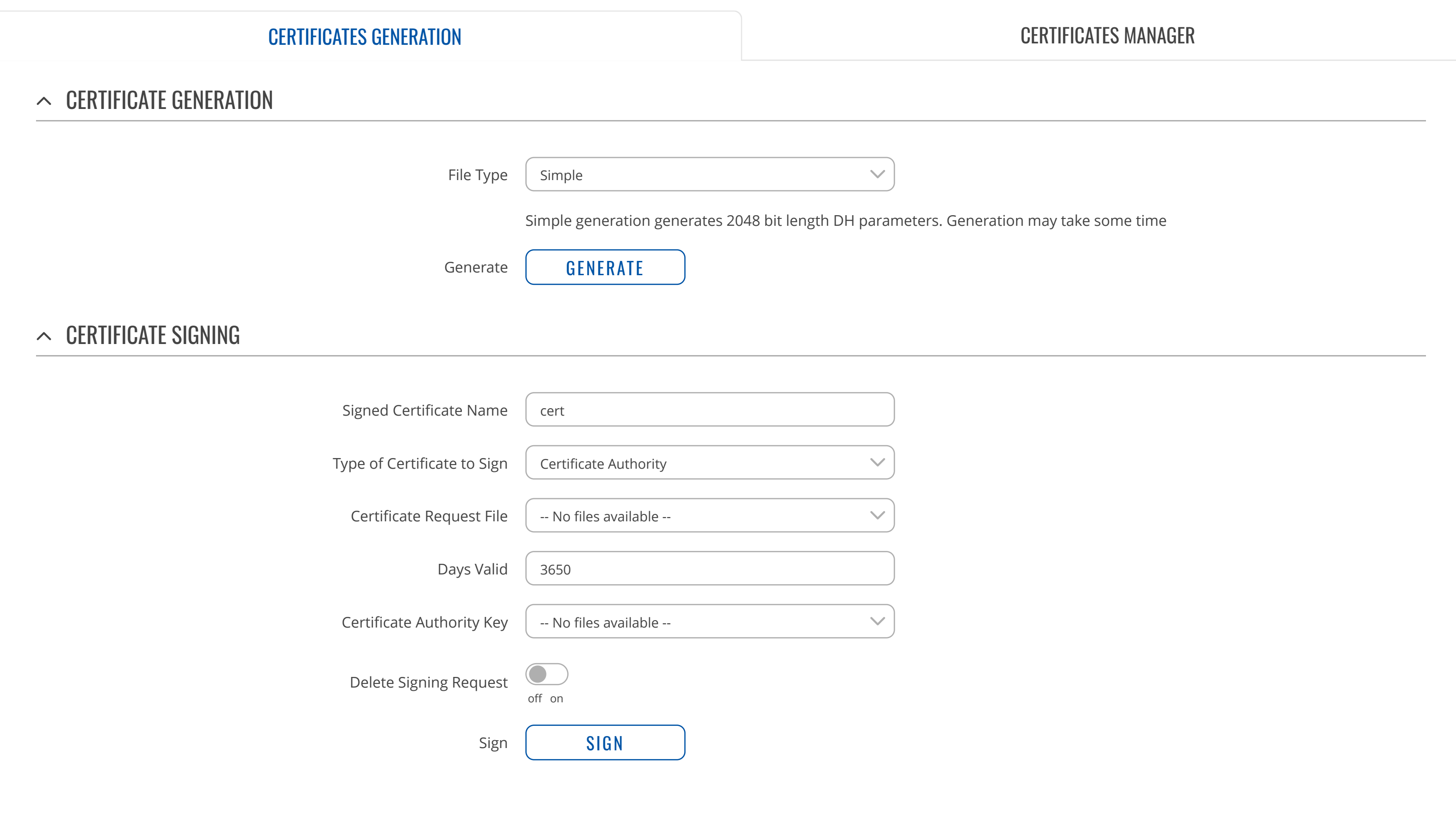

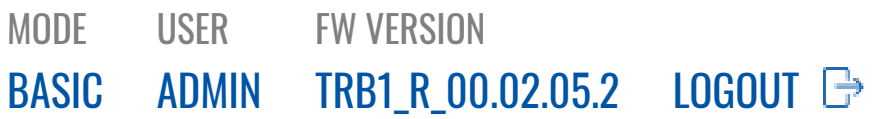

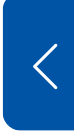

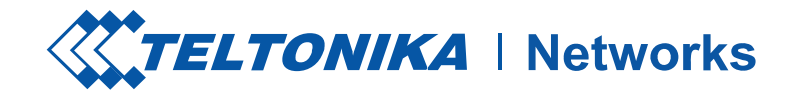

CERTIFICATE IMPORT

[ADMINISTRATION](https://fdd542-10-1-6-1.srv03.smartnetvpn.com/cgi-bin/luci/admin/system/admin)

[GENERAL](https://fdd542-10-1-6-1.srv03.smartnetvpn.com/cgi-bin/luci/admin/system/admin/admin) ACCESS [CONTROL](https://fdd542-10-1-6-1.srv03.smartnetvpn.com/cgi-bin/luci/admin/system/admin/access_control) [TROUBLESHOOT](https://fdd542-10-1-6-1.srv03.smartnetvpn.com/cgi-bin/luci/admin/system/admin/troubleshoot) [RECIPIENTS](https://fdd542-10-1-6-1.srv03.smartnetvpn.com/cgi-bin/luci/admin/system/admin/group) [OVERVIEW](https://fdd542-10-1-6-1.srv03.smartnetvpn.com/cgi-bin/luci/admin/system/admin/overview) SETUP **[CERTIFICATES](https://fdd542-10-1-6-1.srv03.smartnetvpn.com/cgi-bin/luci/admin/system/admin/certificates)** UNSAVED [CHANGES](https://fdd542-10-1-6-1.srv03.smartnetvpn.com/cgi-bin/luci/admin/system/admin/uci)

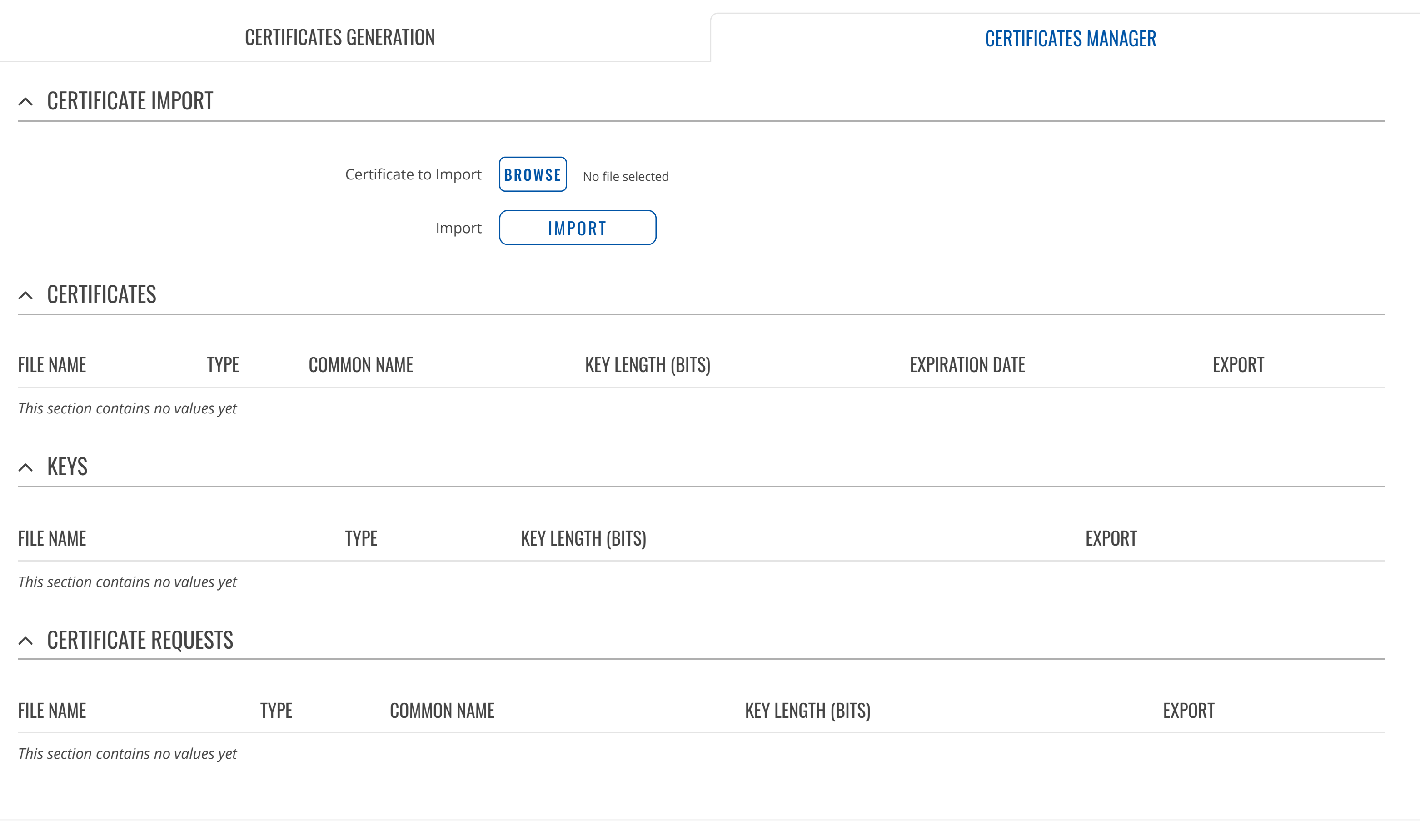

# **SYSTEM**

[FIRMWARE](https://fdd542-10-1-6-1.srv03.smartnetvpn.com/cgi-bin/luci/admin/system/flashops) [BACKUP](https://fdd542-10-1-6-1.srv03.smartnetvpn.com/cgi-bin/luci/admin/system/backup) [PROFILES](https://fdd542-10-1-6-1.srv03.smartnetvpn.com/cgi-bin/luci/admin/system/profiles) [CUSTOM](https://fdd542-10-1-6-1.srv03.smartnetvpn.com/cgi-bin/luci/admin/system/uscripts) SCRIPTS [SETUP WIZARD](https://fdd542-10-1-6-1.srv03.smartnetvpn.com/cgi-bin/luci/admin/system/wizard) [REBOOT](https://fdd542-10-1-6-1.srv03.smartnetvpn.com/cgi-bin/luci/admin/system/reboot)

[STATUS](https://fdd542-10-1-6-1.srv03.smartnetvpn.com/cgi-bin/luci/admin/status)

 $\mathcal{N}_{\mathcal{V}}$ 

[NETWORK](https://fdd542-10-1-6-1.srv03.smartnetvpn.com/cgi-bin/luci/admin/network)

 $\bigoplus$ 

[SERVICES](https://fdd542-10-1-6-1.srv03.smartnetvpn.com/cgi-bin/luci/admin/services)

 $\zeta_{0}^{2}$ 

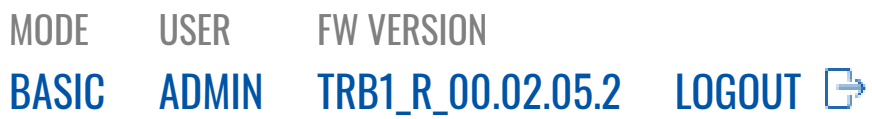

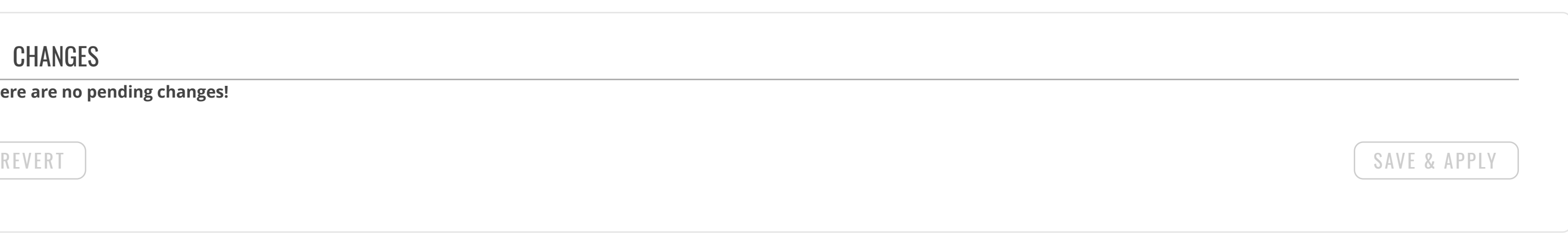

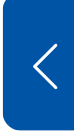

**There are no pending changes!**

 $\bigoplus$ [NETWORK](https://fdd542-10-1-6-1.srv03.smartnetvpn.com/cgi-bin/luci/admin/network) [ADMINISTRATION](https://fdd542-10-1-6-1.srv03.smartnetvpn.com/cgi-bin/luci/admin/system/admin)

 $\begin{picture}(120,10) \put(0,0){\line(1,0){155}} \put(15,0){\line(1,0){155}} \put(15,0){\line(1,0){155}} \put(15,0){\line(1,0){155}} \put(15,0){\line(1,0){155}} \put(15,0){\line(1,0){155}} \put(15,0){\line(1,0){155}} \put(15,0){\line(1,0){155}} \put(15,0){\line(1,0){155}} \put(15,0){\line(1,0){155}} \put(15,0){\line(1,0){155}}$ [SYSTEM](https://fdd542-10-1-6-1.srv03.smartnetvpn.com/cgi-bin/luci/admin/system) [GENERAL](https://fdd542-10-1-6-1.srv03.smartnetvpn.com/cgi-bin/luci/admin/system/admin/admin)

ACCESS [CONTROL](https://fdd542-10-1-6-1.srv03.smartnetvpn.com/cgi-bin/luci/admin/system/admin/access_control)

[TROUBLESHOOT](https://fdd542-10-1-6-1.srv03.smartnetvpn.com/cgi-bin/luci/admin/system/admin/troubleshoot)

[RECIPIENTS](https://fdd542-10-1-6-1.srv03.smartnetvpn.com/cgi-bin/luci/admin/system/admin/group)

## $\sim$  CHANGES

[OVERVIEW](https://fdd542-10-1-6-1.srv03.smartnetvpn.com/cgi-bin/luci/admin/system/admin/overview) SETUP

UNSAVED [CHANGES](https://fdd542-10-1-6-1.srv03.smartnetvpn.com/cgi-bin/luci/admin/system/admin/uci)

**[CERTIFICATES](https://fdd542-10-1-6-1.srv03.smartnetvpn.com/cgi-bin/luci/admin/system/admin/certificates)** 

[FIRMWARE](https://fdd542-10-1-6-1.srv03.smartnetvpn.com/cgi-bin/luci/admin/system/flashops) [BACKUP](https://fdd542-10-1-6-1.srv03.smartnetvpn.com/cgi-bin/luci/admin/system/backup) [PROFILES](https://fdd542-10-1-6-1.srv03.smartnetvpn.com/cgi-bin/luci/admin/system/profiles) [CUSTOM](https://fdd542-10-1-6-1.srv03.smartnetvpn.com/cgi-bin/luci/admin/system/uscripts) SCRIPTS [SETUP WIZARD](https://fdd542-10-1-6-1.srv03.smartnetvpn.com/cgi-bin/luci/admin/system/wizard) [REBOOT](https://fdd542-10-1-6-1.srv03.smartnetvpn.com/cgi-bin/luci/admin/system/reboot)

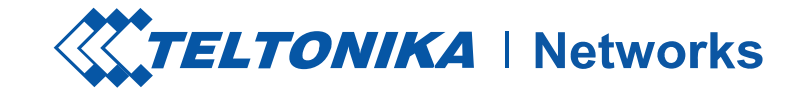

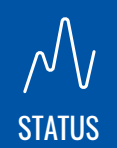

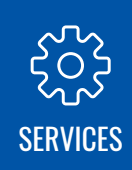

MODE BASIC USER [ADMIN](https://fdd542-10-1-6-1.srv03.smartnetvpn.com/cgi-bin/luci/admin/system/multiusers) FW VERSION [TRB1\\_R\\_00.02.05.2](https://fdd542-10-1-6-1.srv03.smartnetvpn.com/cgi-bin/luci/admin/system/flashops) LOGOUT **□** 

[ADMINISTRATION](https://fdd542-10-1-6-1.srv03.smartnetvpn.com/cgi-bin/luci/admin/system/admin) [FIRMWARE](https://fdd542-10-1-6-1.srv03.smartnetvpn.com/cgi-bin/luci/admin/system/flashops)

[BACKUP](https://fdd542-10-1-6-1.srv03.smartnetvpn.com/cgi-bin/luci/admin/system/backup) [PROFILES](https://fdd542-10-1-6-1.srv03.smartnetvpn.com/cgi-bin/luci/admin/system/profiles) [CUSTOM](https://fdd542-10-1-6-1.srv03.smartnetvpn.com/cgi-bin/luci/admin/system/uscripts) SCRIPTS [SETUP WIZARD](https://fdd542-10-1-6-1.srv03.smartnetvpn.com/cgi-bin/luci/admin/system/wizard) [REBOOT](https://fdd542-10-1-6-1.srv03.smartnetvpn.com/cgi-bin/luci/admin/system/reboot)

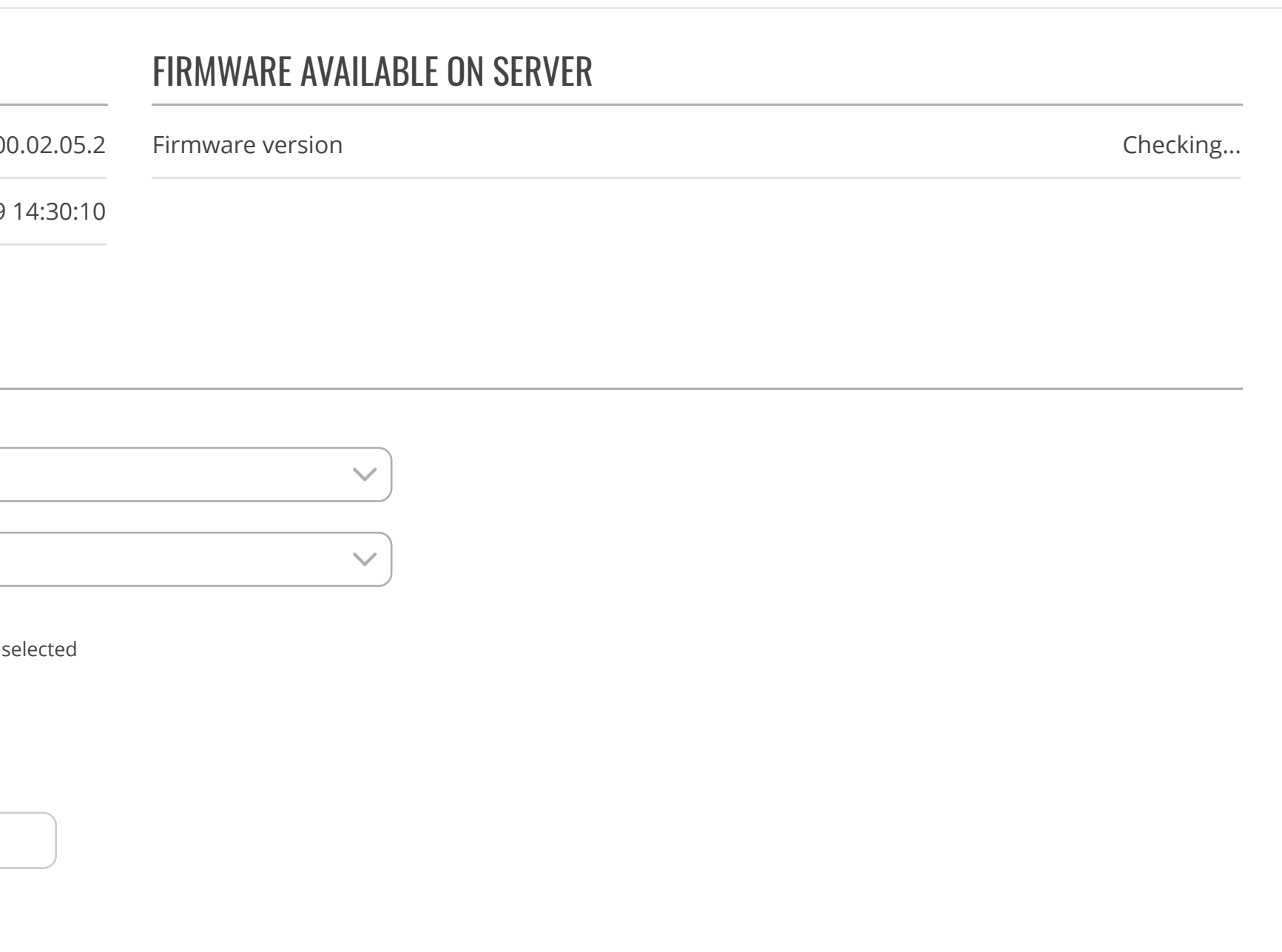

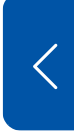

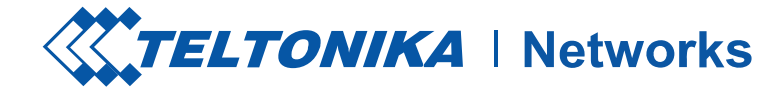

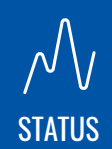

[NETWORK](https://fdd542-10-1-6-1.srv03.smartnetvpn.com/cgi-bin/luci/admin/network)

 $\bigoplus$ 

# **SYSTEM**

[SERVICES](https://fdd542-10-1-6-1.srv03.smartnetvpn.com/cgi-bin/luci/admin/services)

 $552$ 

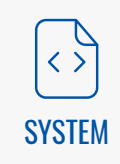

## CURRENT FIRMWARE INFORMATION

Firmware version

Firmware build date

 $TRB1_R_0$ 

2020-11-19

### $\sim$  FLASH NEW FIRMWARE IMAGE

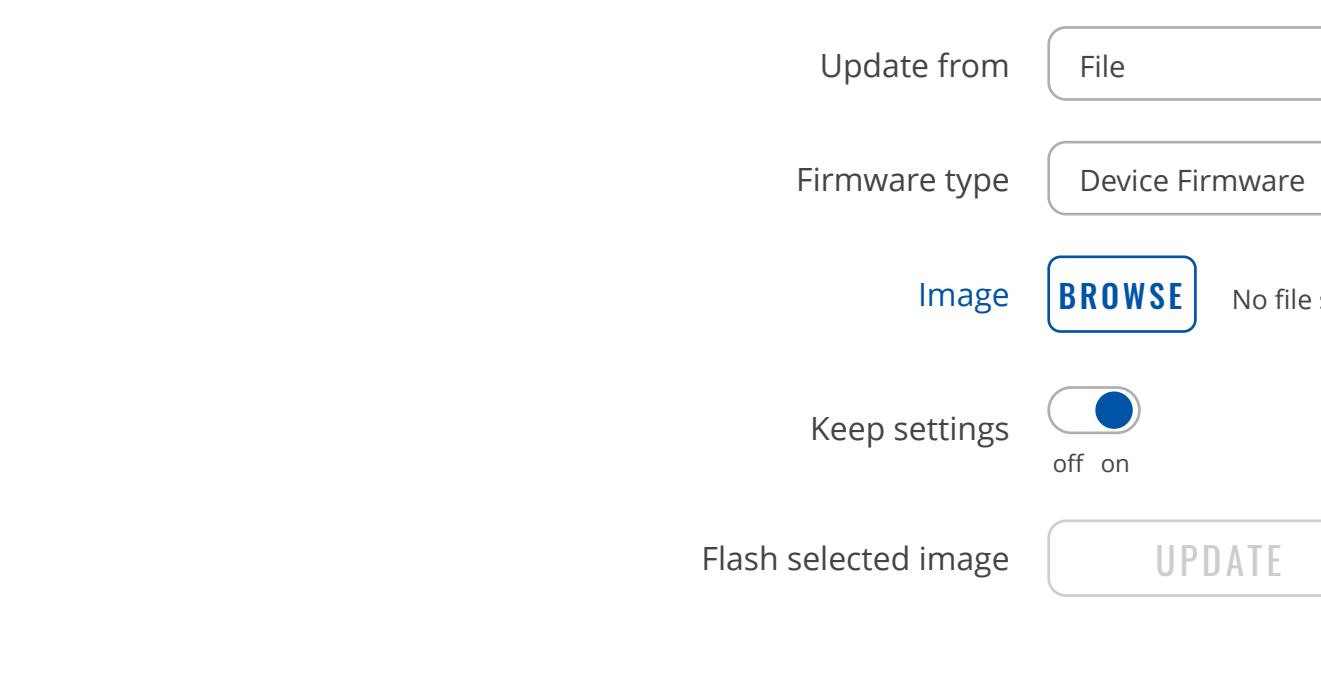

# $\bigoplus$ [NETWORK](https://fdd542-10-1-6-1.srv03.smartnetvpn.com/cgi-bin/luci/admin/network)

[SERVICES](https://fdd542-10-1-6-1.srv03.smartnetvpn.com/cgi-bin/luci/admin/services)

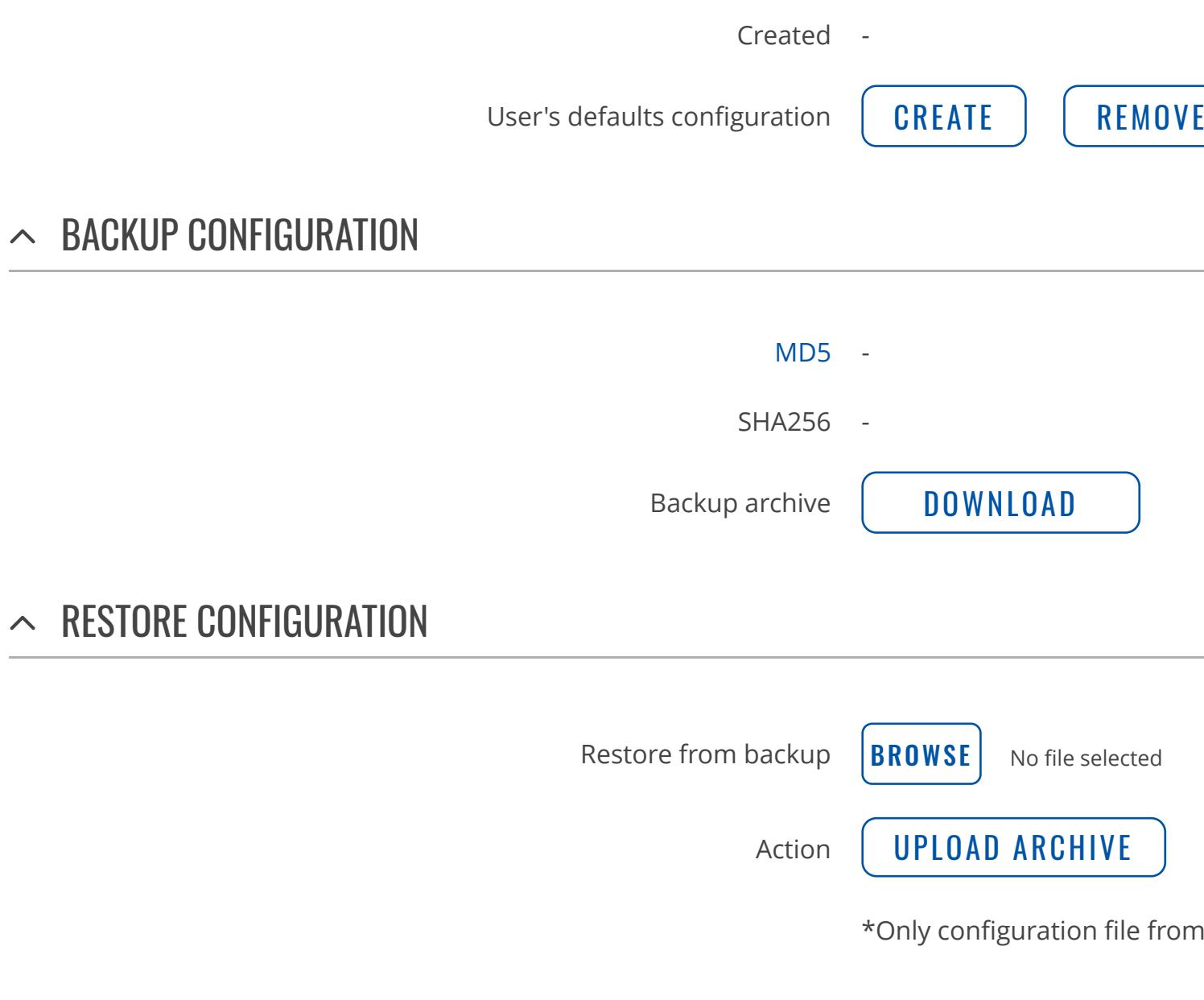

[ADMINISTRATION](https://fdd542-10-1-6-1.srv03.smartnetvpn.com/cgi-bin/luci/admin/system/admin) [FIRMWARE](https://fdd542-10-1-6-1.srv03.smartnetvpn.com/cgi-bin/luci/admin/system/flashops) [BACKUP](https://fdd542-10-1-6-1.srv03.smartnetvpn.com/cgi-bin/luci/admin/system/backup) [PROFILES](https://fdd542-10-1-6-1.srv03.smartnetvpn.com/cgi-bin/luci/admin/system/profiles)

[CUSTOM](https://fdd542-10-1-6-1.srv03.smartnetvpn.com/cgi-bin/luci/admin/system/uscripts) SCRIPTS [SETUP WIZARD](https://fdd542-10-1-6-1.srv03.smartnetvpn.com/cgi-bin/luci/admin/system/wizard) [REBOOT](https://fdd542-10-1-6-1.srv03.smartnetvpn.com/cgi-bin/luci/admin/system/reboot)

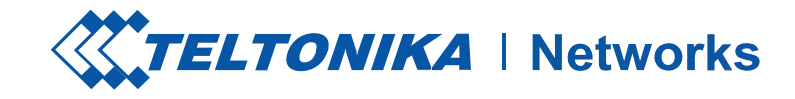

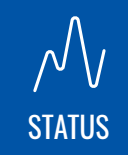

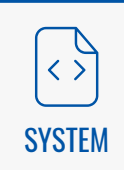

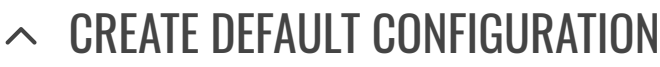

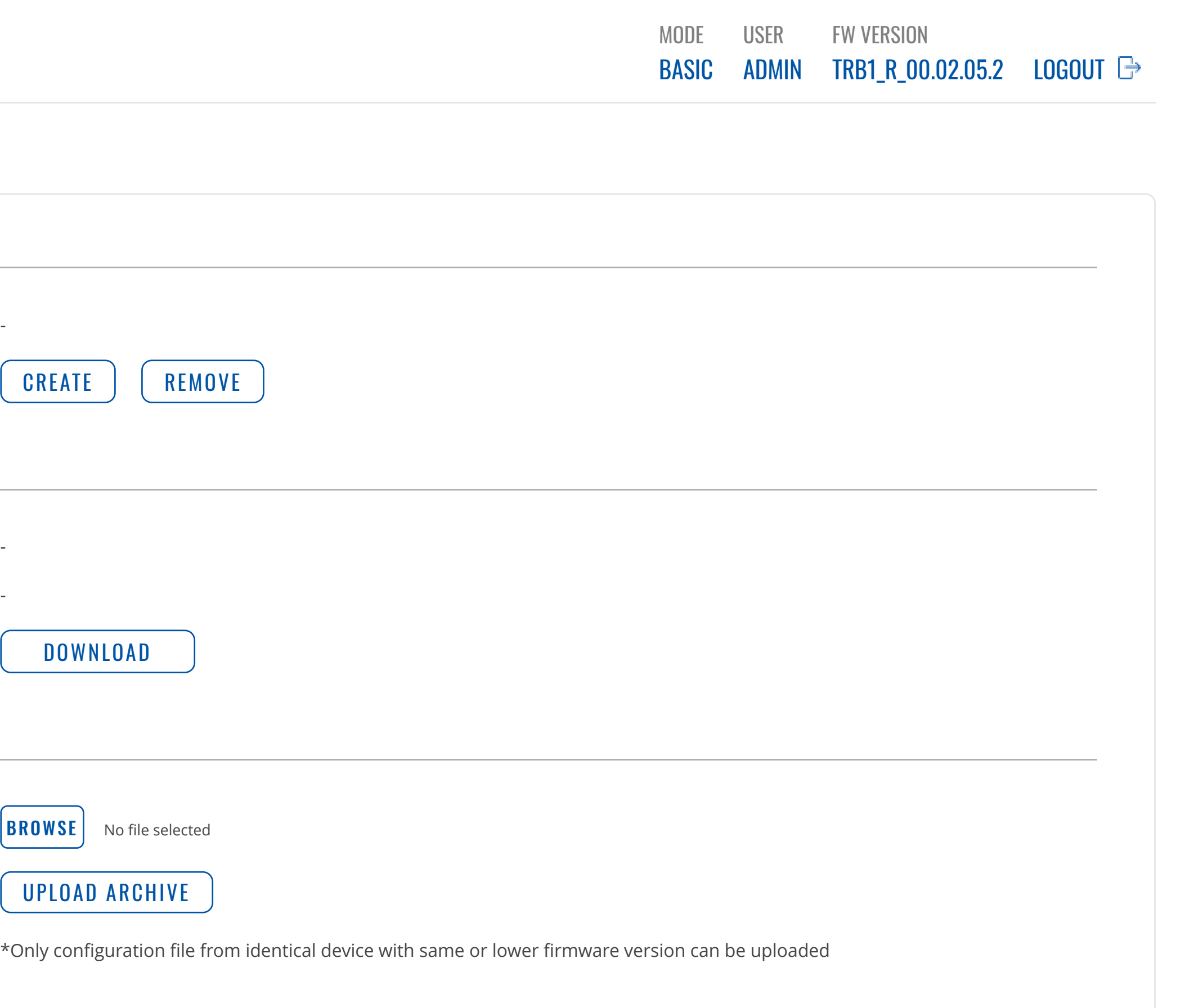

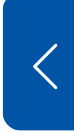

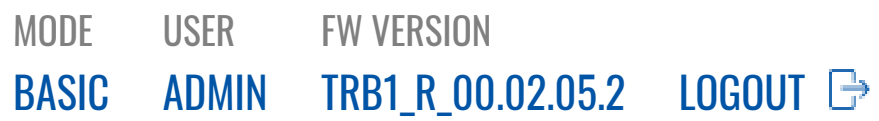

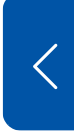

 $\bigoplus$ [NETWORK](https://fdd542-10-1-6-1.srv03.smartnetvpn.com/cgi-bin/luci/admin/network)

[STATUS](https://fdd542-10-1-6-1.srv03.smartnetvpn.com/cgi-bin/luci/admin/status)

**SSS** [SERVICES](https://fdd542-10-1-6-1.srv03.smartnetvpn.com/cgi-bin/luci/admin/services) [ADMINISTRATION](https://fdd542-10-1-6-1.srv03.smartnetvpn.com/cgi-bin/luci/admin/system/admin)

[FIRMWARE](https://fdd542-10-1-6-1.srv03.smartnetvpn.com/cgi-bin/luci/admin/system/flashops)

[BACKUP](https://fdd542-10-1-6-1.srv03.smartnetvpn.com/cgi-bin/luci/admin/system/backup)

[PROFILES](https://fdd542-10-1-6-1.srv03.smartnetvpn.com/cgi-bin/luci/admin/system/profiles)

[PROFILES](https://fdd542-10-1-6-1.srv03.smartnetvpn.com/cgi-bin/luci/admin/system/profiles/config) [SCHEDULER](https://fdd542-10-1-6-1.srv03.smartnetvpn.com/cgi-bin/luci/admin/system/profiles/scheduler) [CUSTOM](https://fdd542-10-1-6-1.srv03.smartnetvpn.com/cgi-bin/luci/admin/system/uscripts) SCRIPTS

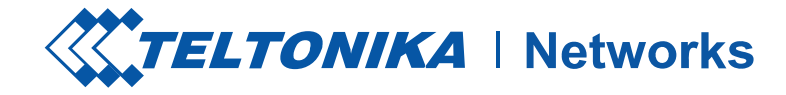

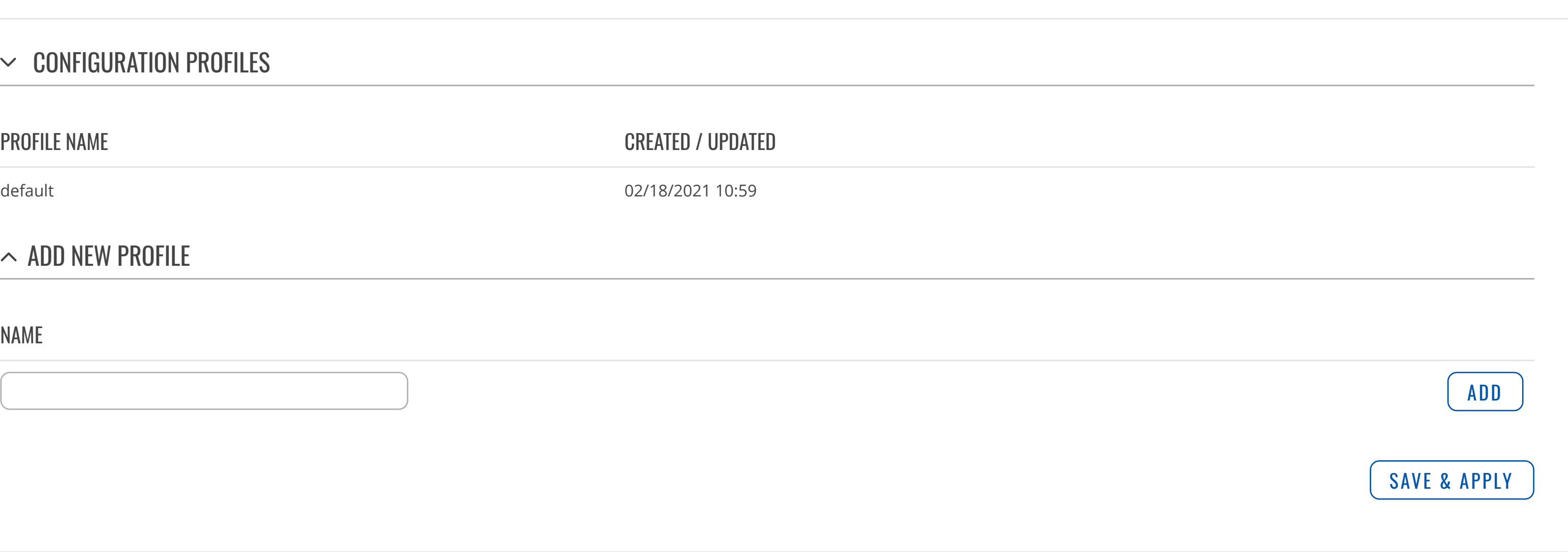

**SYSTEM** 

[SETUP WIZARD](https://fdd542-10-1-6-1.srv03.smartnetvpn.com/cgi-bin/luci/admin/system/wizard) [REBOOT](https://fdd542-10-1-6-1.srv03.smartnetvpn.com/cgi-bin/luci/admin/system/reboot)

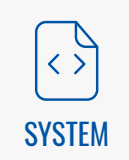

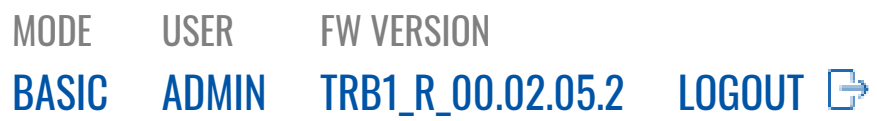

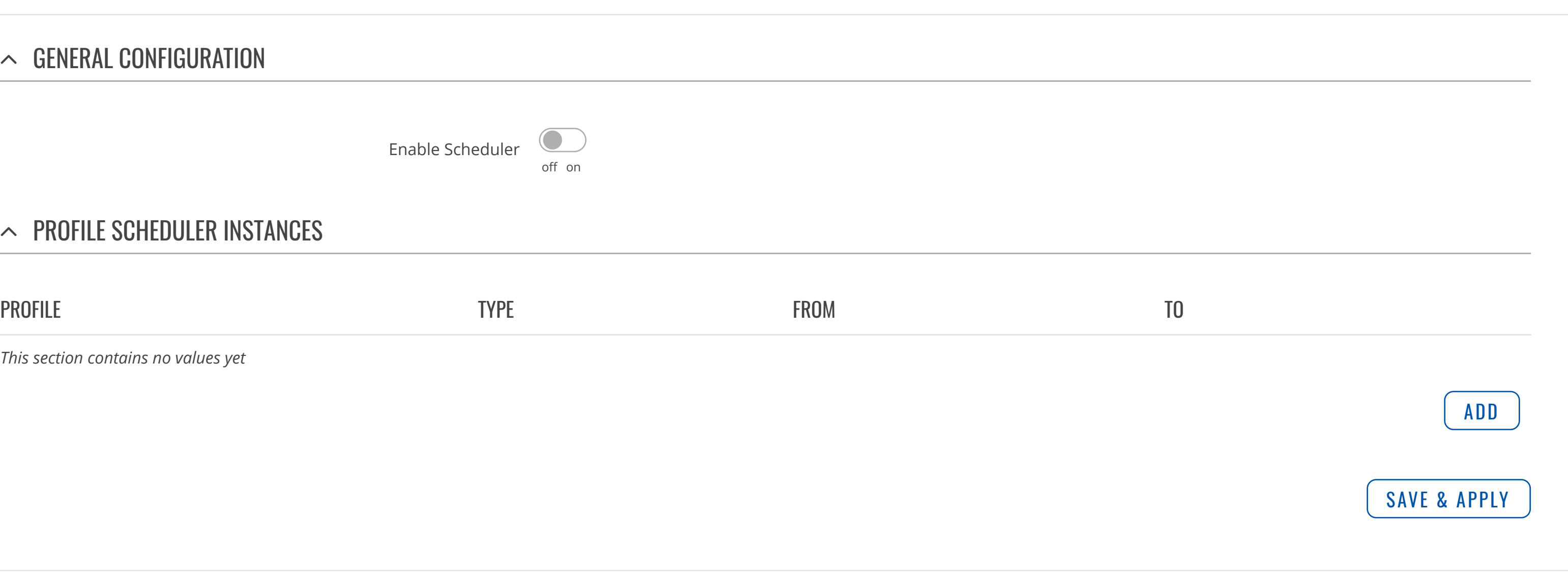

*This section contains no values yet*

**ANY** [SERVICES](https://fdd542-10-1-6-1.srv03.smartnetvpn.com/cgi-bin/luci/admin/services) [ADMINISTRATION](https://fdd542-10-1-6-1.srv03.smartnetvpn.com/cgi-bin/luci/admin/system/admin) [FIRMWARE](https://fdd542-10-1-6-1.srv03.smartnetvpn.com/cgi-bin/luci/admin/system/flashops) [BACKUP](https://fdd542-10-1-6-1.srv03.smartnetvpn.com/cgi-bin/luci/admin/system/backup)

## [PROFILES](https://fdd542-10-1-6-1.srv03.smartnetvpn.com/cgi-bin/luci/admin/system/profiles)

[PROFILES](https://fdd542-10-1-6-1.srv03.smartnetvpn.com/cgi-bin/luci/admin/system/profiles/config) [SCHEDULER](https://fdd542-10-1-6-1.srv03.smartnetvpn.com/cgi-bin/luci/admin/system/profiles/scheduler)

[CUSTOM](https://fdd542-10-1-6-1.srv03.smartnetvpn.com/cgi-bin/luci/admin/system/uscripts) SCRIPTS [SETUP WIZARD](https://fdd542-10-1-6-1.srv03.smartnetvpn.com/cgi-bin/luci/admin/system/wizard) [REBOOT](https://fdd542-10-1-6-1.srv03.smartnetvpn.com/cgi-bin/luci/admin/system/reboot)

## $\sim$  GENERAL CONFIGURATION

Enable Scheduler<sup>(</sup>

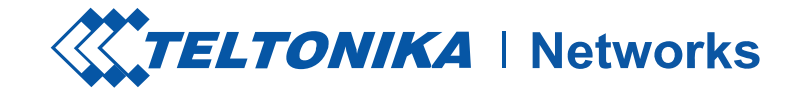

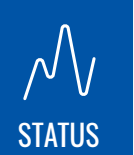

# **SYSTEM**

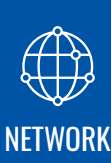

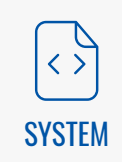

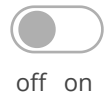

## $\sim$  PROFILE SCHEDULER INSTANCES

Scheduler instances will be active only when profile  $\times$ scheduler is enabled

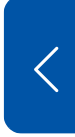

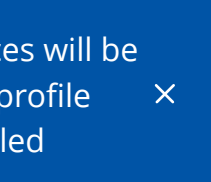

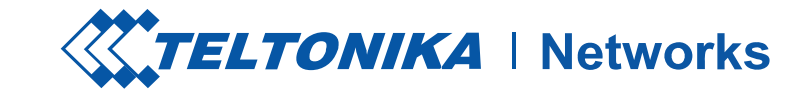

## $\sim$  STARTUP SCRIPT

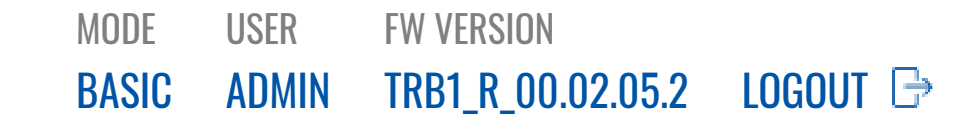

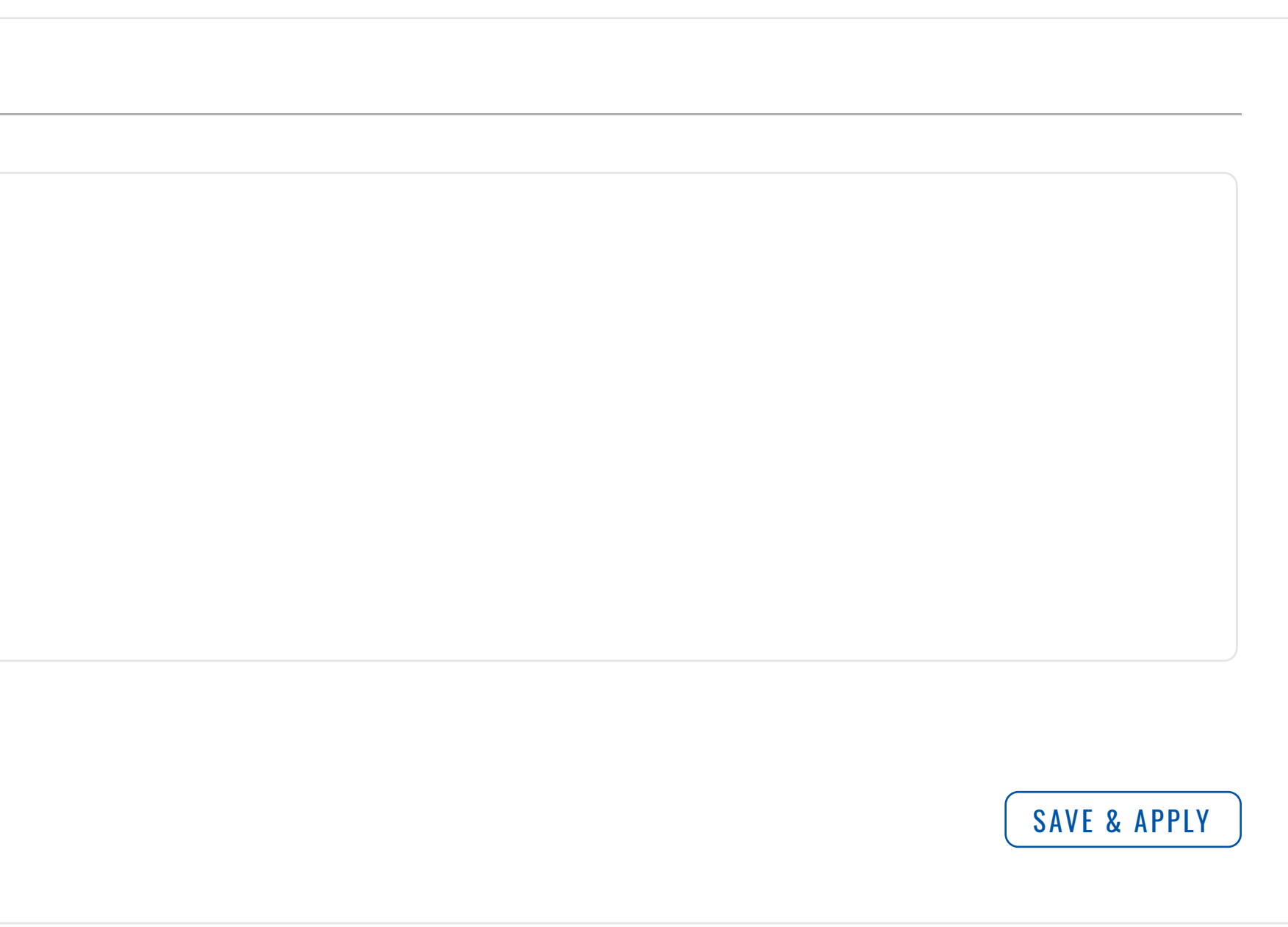

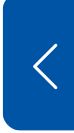

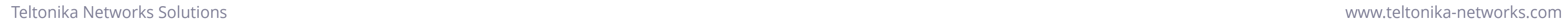

[ADMINISTRATION](https://fdd542-10-1-6-1.srv03.smartnetvpn.com/cgi-bin/luci/admin/system/admin) [FIRMWARE](https://fdd542-10-1-6-1.srv03.smartnetvpn.com/cgi-bin/luci/admin/system/flashops) [BACKUP](https://fdd542-10-1-6-1.srv03.smartnetvpn.com/cgi-bin/luci/admin/system/backup) [PROFILES](https://fdd542-10-1-6-1.srv03.smartnetvpn.com/cgi-bin/luci/admin/system/profiles)

**SYSTEM** 

## [CUSTOM](https://fdd542-10-1-6-1.srv03.smartnetvpn.com/cgi-bin/luci/admin/system/uscripts) SCRIPTS

[SETUP WIZARD](https://fdd542-10-1-6-1.srv03.smartnetvpn.com/cgi-bin/luci/admin/system/wizard) [REBOOT](https://fdd542-10-1-6-1.srv03.smartnetvpn.com/cgi-bin/luci/admin/system/reboot)

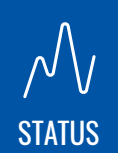

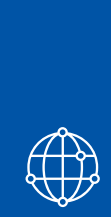

[NETWORK](https://fdd542-10-1-6-1.srv03.smartnetvpn.com/cgi-bin/luci/admin/network)

[SERVICES](https://fdd542-10-1-6-1.srv03.smartnetvpn.com/cgi-bin/luci/admin/services)

**ANY** 

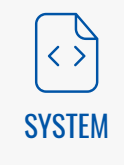

# Put your custom commands here that should be executed once # the system init finished. By default this file does nothing.

exit 0

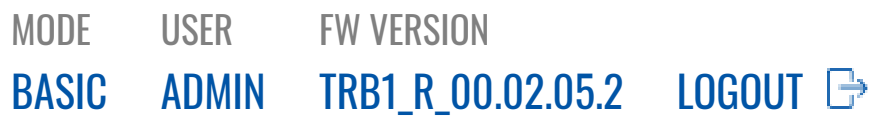

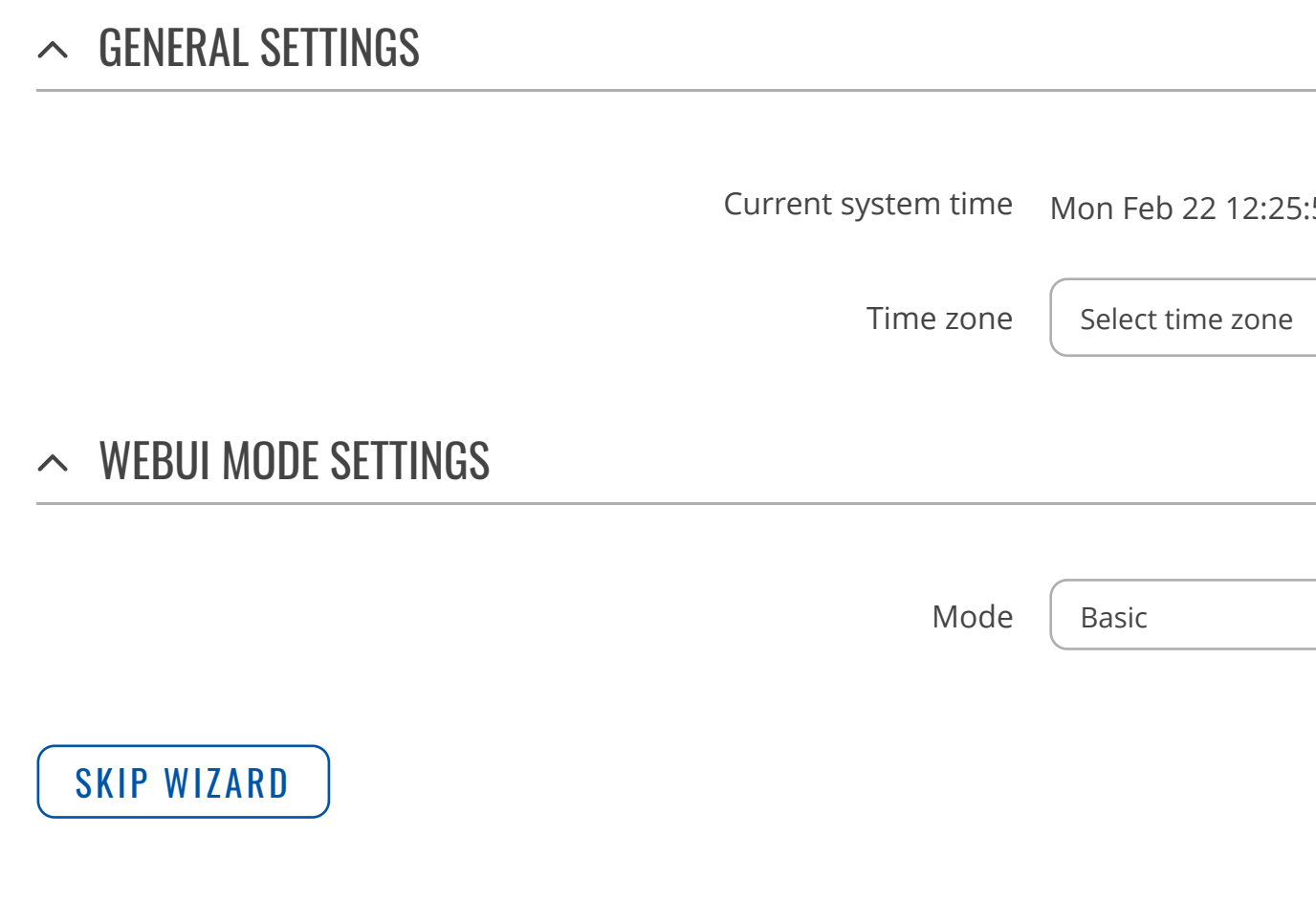

[ADMINISTRATION](https://fdd542-10-1-6-1.srv03.smartnetvpn.com/cgi-bin/luci/admin/system/admin) [FIRMWARE](https://fdd542-10-1-6-1.srv03.smartnetvpn.com/cgi-bin/luci/admin/system/flashops) [BACKUP](https://fdd542-10-1-6-1.srv03.smartnetvpn.com/cgi-bin/luci/admin/system/backup) [PROFILES](https://fdd542-10-1-6-1.srv03.smartnetvpn.com/cgi-bin/luci/admin/system/profiles) [CUSTOM](https://fdd542-10-1-6-1.srv03.smartnetvpn.com/cgi-bin/luci/admin/system/uscripts) SCRIPTS SETUP [WIZARD](https://fdd542-10-1-6-1.srv03.smartnetvpn.com/cgi-bin/luci/admin/system/wizard) STEP 1 - [GENERAL](https://fdd542-10-1-6-1.srv03.smartnetvpn.com/cgi-bin/luci/admin/system/wizard/step-pwd)

**ANY** [SERVICES](https://fdd542-10-1-6-1.srv03.smartnetvpn.com/cgi-bin/luci/admin/services)

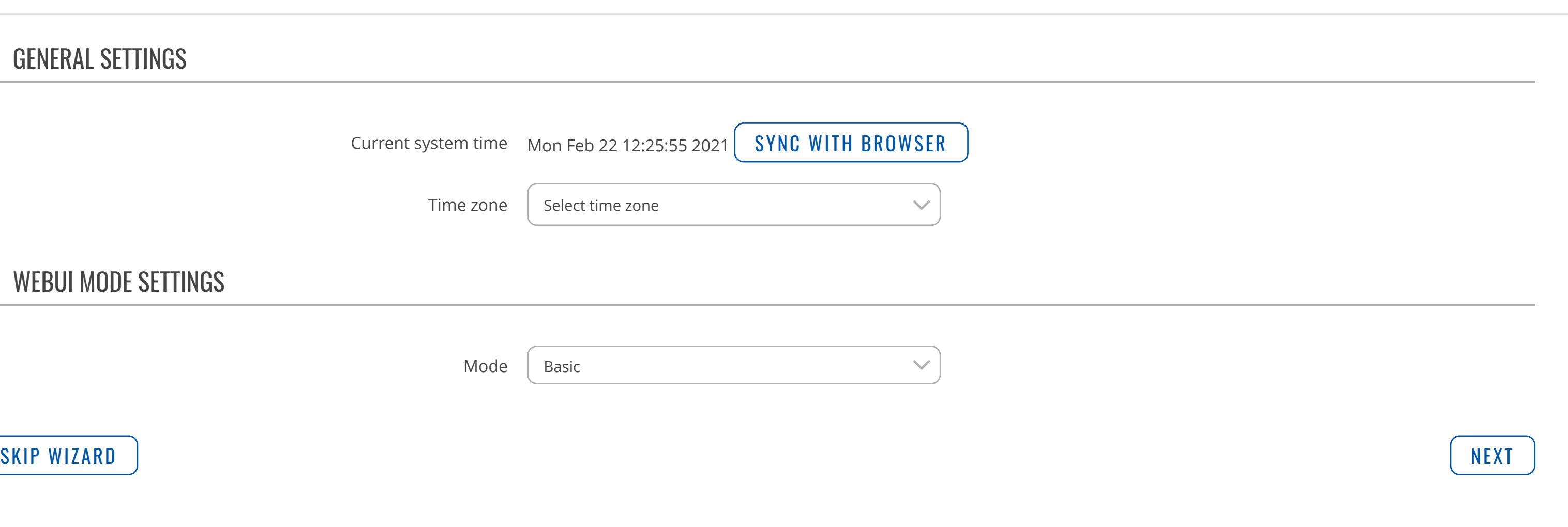

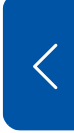

[STEP](https://fdd542-10-1-6-1.srv03.smartnetvpn.com/cgi-bin/luci/admin/system/wizard/step-lan) 2 - LAN STEP 3 - [MOBILE](https://fdd542-10-1-6-1.srv03.smartnetvpn.com/cgi-bin/luci/admin/system/wizard/step-wan) [STEP](https://fdd542-10-1-6-1.srv03.smartnetvpn.com/cgi-bin/luci/admin/system/wizard/step-rms) 4 - RMS

[REBOOT](https://fdd542-10-1-6-1.srv03.smartnetvpn.com/cgi-bin/luci/admin/system/reboot)

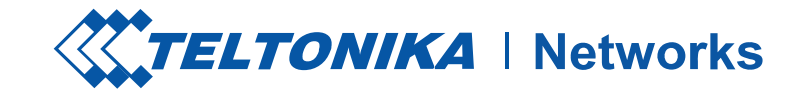

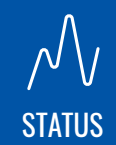

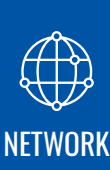

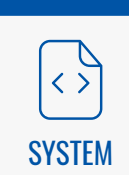

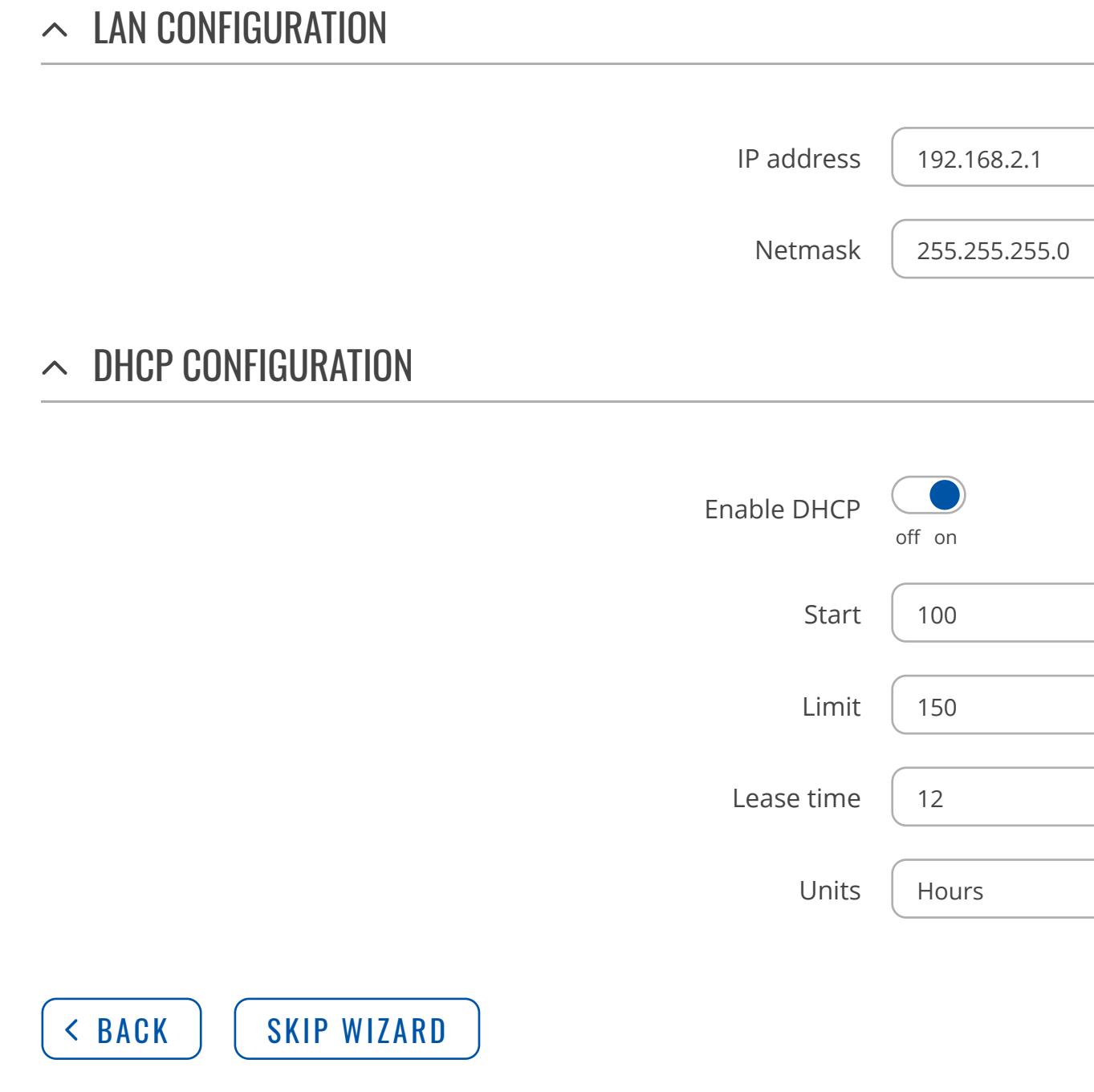

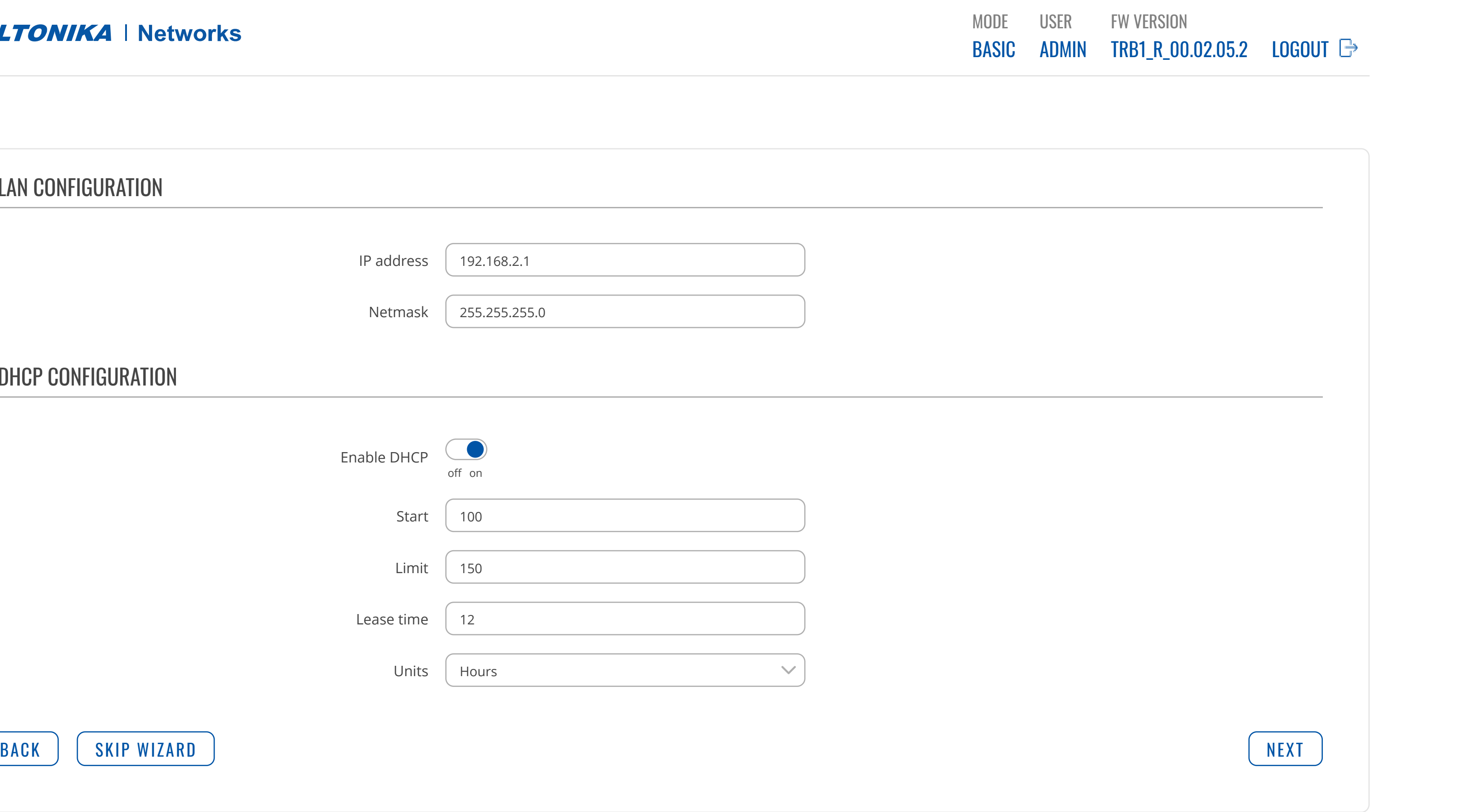

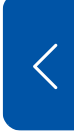

## [ADMINISTRATION](https://fdd542-10-1-6-1.srv03.smartnetvpn.com/cgi-bin/luci/admin/system/admin) [FIRMWARE](https://fdd542-10-1-6-1.srv03.smartnetvpn.com/cgi-bin/luci/admin/system/flashops) [BACKUP](https://fdd542-10-1-6-1.srv03.smartnetvpn.com/cgi-bin/luci/admin/system/backup) [PROFILES](https://fdd542-10-1-6-1.srv03.smartnetvpn.com/cgi-bin/luci/admin/system/profiles) [CUSTOM](https://fdd542-10-1-6-1.srv03.smartnetvpn.com/cgi-bin/luci/admin/system/uscripts) SCRIPTS SETUP [WIZARD](https://fdd542-10-1-6-1.srv03.smartnetvpn.com/cgi-bin/luci/admin/system/wizard) STEP 1 - [GENERAL](https://fdd542-10-1-6-1.srv03.smartnetvpn.com/cgi-bin/luci/admin/system/wizard/step-pwd) [STEP](https://fdd542-10-1-6-1.srv03.smartnetvpn.com/cgi-bin/luci/admin/system/wizard/step-lan) 2 - LAN STEP 3 - [MOBILE](https://fdd542-10-1-6-1.srv03.smartnetvpn.com/cgi-bin/luci/admin/system/wizard/step-wan)

[STEP](https://fdd542-10-1-6-1.srv03.smartnetvpn.com/cgi-bin/luci/admin/system/wizard/step-rms) 4 - RMS

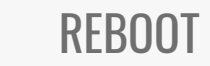

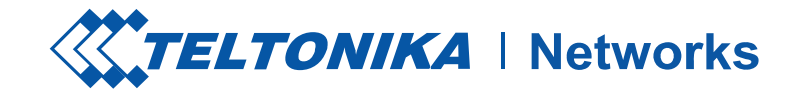

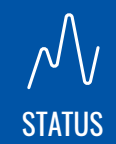

# **SYSTEM**

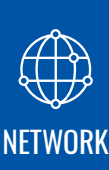

# [SERVICES](https://fdd542-10-1-6-1.srv03.smartnetvpn.com/cgi-bin/luci/admin/services)

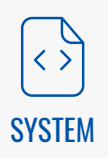

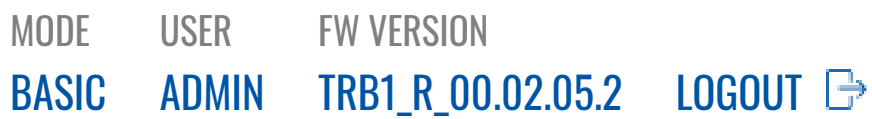

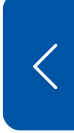

[ADMINISTRATION](https://fdd542-10-1-6-1.srv03.smartnetvpn.com/cgi-bin/luci/admin/system/admin) [FIRMWARE](https://fdd542-10-1-6-1.srv03.smartnetvpn.com/cgi-bin/luci/admin/system/flashops) [BACKUP](https://fdd542-10-1-6-1.srv03.smartnetvpn.com/cgi-bin/luci/admin/system/backup) [PROFILES](https://fdd542-10-1-6-1.srv03.smartnetvpn.com/cgi-bin/luci/admin/system/profiles) [CUSTOM](https://fdd542-10-1-6-1.srv03.smartnetvpn.com/cgi-bin/luci/admin/system/uscripts) SCRIPTS SETUP [WIZARD](https://fdd542-10-1-6-1.srv03.smartnetvpn.com/cgi-bin/luci/admin/system/wizard)

## STEP 1 - [GENERAL](https://fdd542-10-1-6-1.srv03.smartnetvpn.com/cgi-bin/luci/admin/system/wizard/step-pwd) [STEP](https://fdd542-10-1-6-1.srv03.smartnetvpn.com/cgi-bin/luci/admin/system/wizard/step-lan) 2 - LAN STEP 3 - [MOBILE](https://fdd542-10-1-6-1.srv03.smartnetvpn.com/cgi-bin/luci/admin/system/wizard/step-wan) [STEP](https://fdd542-10-1-6-1.srv03.smartnetvpn.com/cgi-bin/luci/admin/system/wizard/step-rms) 4 - RMS

[REBOOT](https://fdd542-10-1-6-1.srv03.smartnetvpn.com/cgi-bin/luci/admin/system/reboot)

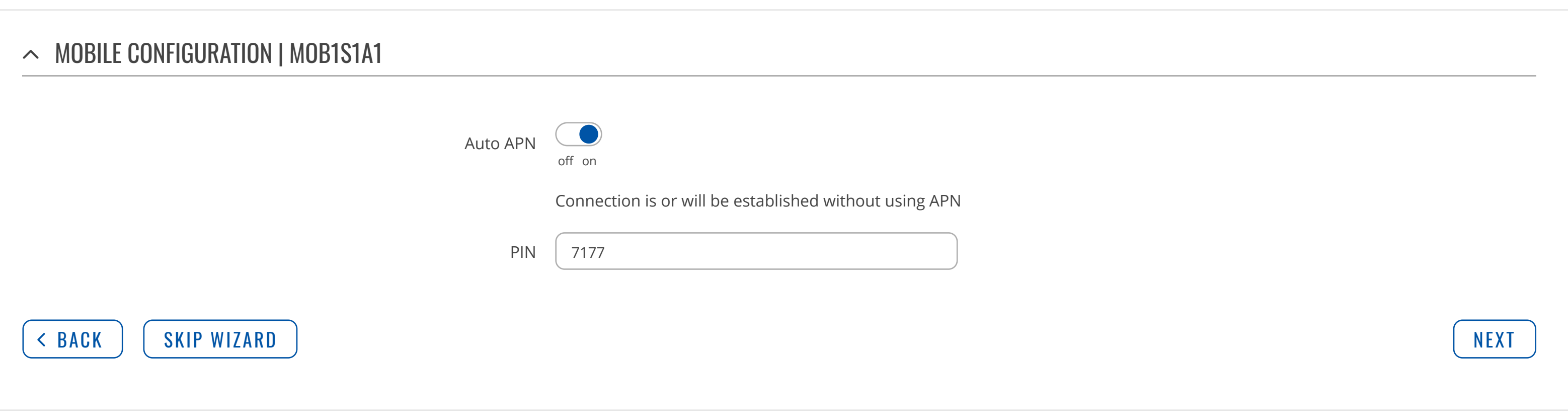

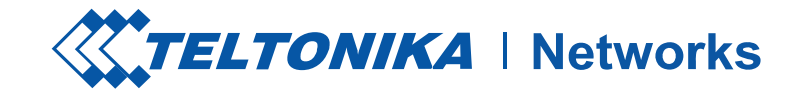

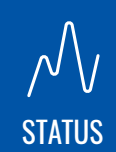

# **SYSTEM**

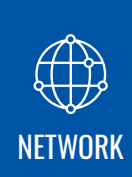

[SERVICES](https://fdd542-10-1-6-1.srv03.smartnetvpn.com/cgi-bin/luci/admin/services)

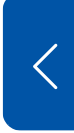

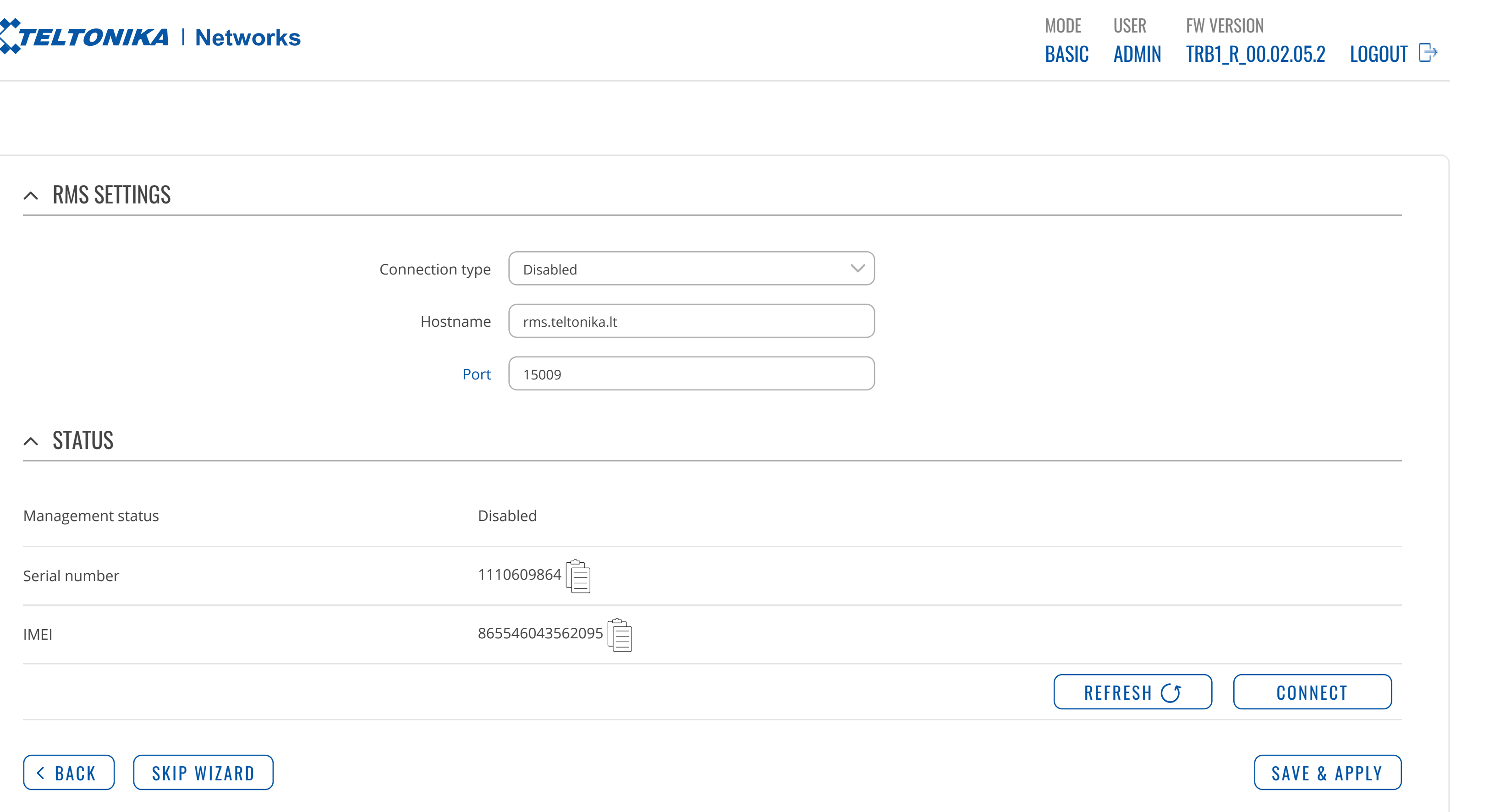

[ADMINISTRATION](https://fdd542-10-1-6-1.srv03.smartnetvpn.com/cgi-bin/luci/admin/system/admin) [FIRMWARE](https://fdd542-10-1-6-1.srv03.smartnetvpn.com/cgi-bin/luci/admin/system/flashops) [BACKUP](https://fdd542-10-1-6-1.srv03.smartnetvpn.com/cgi-bin/luci/admin/system/backup) [PROFILES](https://fdd542-10-1-6-1.srv03.smartnetvpn.com/cgi-bin/luci/admin/system/profiles) [CUSTOM](https://fdd542-10-1-6-1.srv03.smartnetvpn.com/cgi-bin/luci/admin/system/uscripts) SCRIPTS SETUP [WIZARD](https://fdd542-10-1-6-1.srv03.smartnetvpn.com/cgi-bin/luci/admin/system/wizard) STEP 1 - [GENERAL](https://fdd542-10-1-6-1.srv03.smartnetvpn.com/cgi-bin/luci/admin/system/wizard/step-pwd) [STEP](https://fdd542-10-1-6-1.srv03.smartnetvpn.com/cgi-bin/luci/admin/system/wizard/step-lan) 2 - LAN

STEP 3 - [MOBILE](https://fdd542-10-1-6-1.srv03.smartnetvpn.com/cgi-bin/luci/admin/system/wizard/step-wan) [STEP](https://fdd542-10-1-6-1.srv03.smartnetvpn.com/cgi-bin/luci/admin/system/wizard/step-rms) 4 - RMS

[REBOOT](https://fdd542-10-1-6-1.srv03.smartnetvpn.com/cgi-bin/luci/admin/system/reboot)

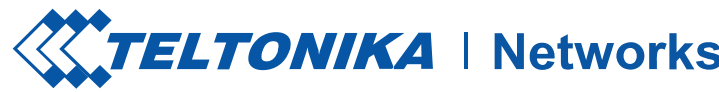

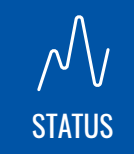

# **SYSTEM**

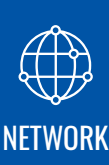

# [SERVICES](https://fdd542-10-1-6-1.srv03.smartnetvpn.com/cgi-bin/luci/admin/services)

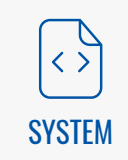

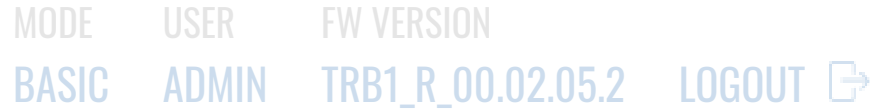

REBOOT | CANCEL

[ADMINISTRATION](https://fdd542-10-1-6-1.srv03.smartnetvpn.com/cgi-bin/luci/admin/system/admin) [FIRMWARE](https://fdd542-10-1-6-1.srv03.smartnetvpn.com/cgi-bin/luci/admin/system/flashops) [BACKUP](https://fdd542-10-1-6-1.srv03.smartnetvpn.com/cgi-bin/luci/admin/system/backup) [PROFILES](https://fdd542-10-1-6-1.srv03.smartnetvpn.com/cgi-bin/luci/admin/system/profiles) [CUSTOM](https://fdd542-10-1-6-1.srv03.smartnetvpn.com/cgi-bin/luci/admin/system/uscripts) SCRIPTS [SETUP WIZARD](https://fdd542-10-1-6-1.srv03.smartnetvpn.com/cgi-bin/luci/admin/system/wizard) [REBOOT](https://fdd542-10-1-6-1.srv03.smartnetvpn.com/cgi-bin/luci/admin/system/reboot)

[SYSTEM](https://fdd542-10-1-6-1.srv03.smartnetvpn.com/cgi-bin/luci/admin/system)

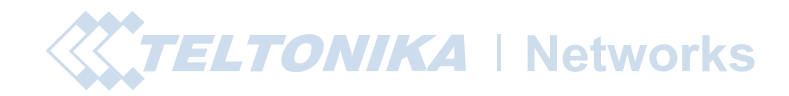

[STATUS](https://fdd542-10-1-6-1.srv03.smartnetvpn.com/cgi-bin/luci/admin/status)

# **SYSTEM**

ARE YOU SURE YOU WANT TO REBOOT THIS DEVICE? DURING REBOOT, THE DEVICE WILL NOT BE REACHABLE FOR 1-2 MINUTES.